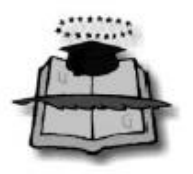

# **UNIVERSIDAD DE GUAYAQUIL**

# **FACULTAD DE CIENCIAS MATEMÁTICAS Y FÍSICAS**

# **ESCUELA DE INGENIERÍA CIVIL**

**TESIS DE GRADO**

## **PREVIA A LA OBTENCIÓN DEL TITULO DE**

**INGENIERO CIVIL**

**TEMA INDIVIDUAL:**

**ESTUDIO DE LA REHABILITACIÓN Y AMPLIACIÓN DE LA VÍA LA BOCA – LAS GILCES UBICADA EN LA PROVINCIA DE MANABÍ, LONGITUD 3.6KM**

**AUTOR:**

**EXON RONALD AULES REYES**

**TUTOR:**

**ING. CARLOS MORA CABRERA MSc.**

**2014 - 2015**

**GUAYAQUIL- ECUADOR**

## **AGRADECIMIENTO**

<span id="page-1-0"></span>Agradezco primeramente a Dios por permitirme alcanzar esta nueva meta en mi vida.

A mi esposa, padres, familiares y amigos que estuvieron siempre brindándome su ayuda para finalizar mi formación profesional y el presente trabajo.

# **DEDICATORIA**

<span id="page-2-0"></span>El presente trabajo está dedicado a mis padres, hermanos, esposa, hijos, y familiares, a su esfuerzo y dedicación para hacer de mi una persona de bien y útil a la sociedad.

De manera especial dedico este triunfo a mi madre Francia Reyes Yagual a mi padre Augusto Aules Borbor a mi esposa Gabriela González Tumbaco y a mis Hijos Jesús y Valeska Aules González por la fé que depositaron siempre en mí.

**Ing. Carlos Mora Cabrera. MSc. (Tutor)**

**-------------------------------**

## **DECLARACION EXPRESA**

<span id="page-4-0"></span>**Art. XI del reglamento de graduación de la Facultad de Ciencias Matemáticas y Físicas de la Universidad de Guayaquil.**

La responsabilidad del contenido de esta Tesis de Grado, me corresponde exclusivamente.

> **Exon Ronald Aules Reyes C.I. 092646681-4**

**-------------------------------**

# **INDICE GENERAL**

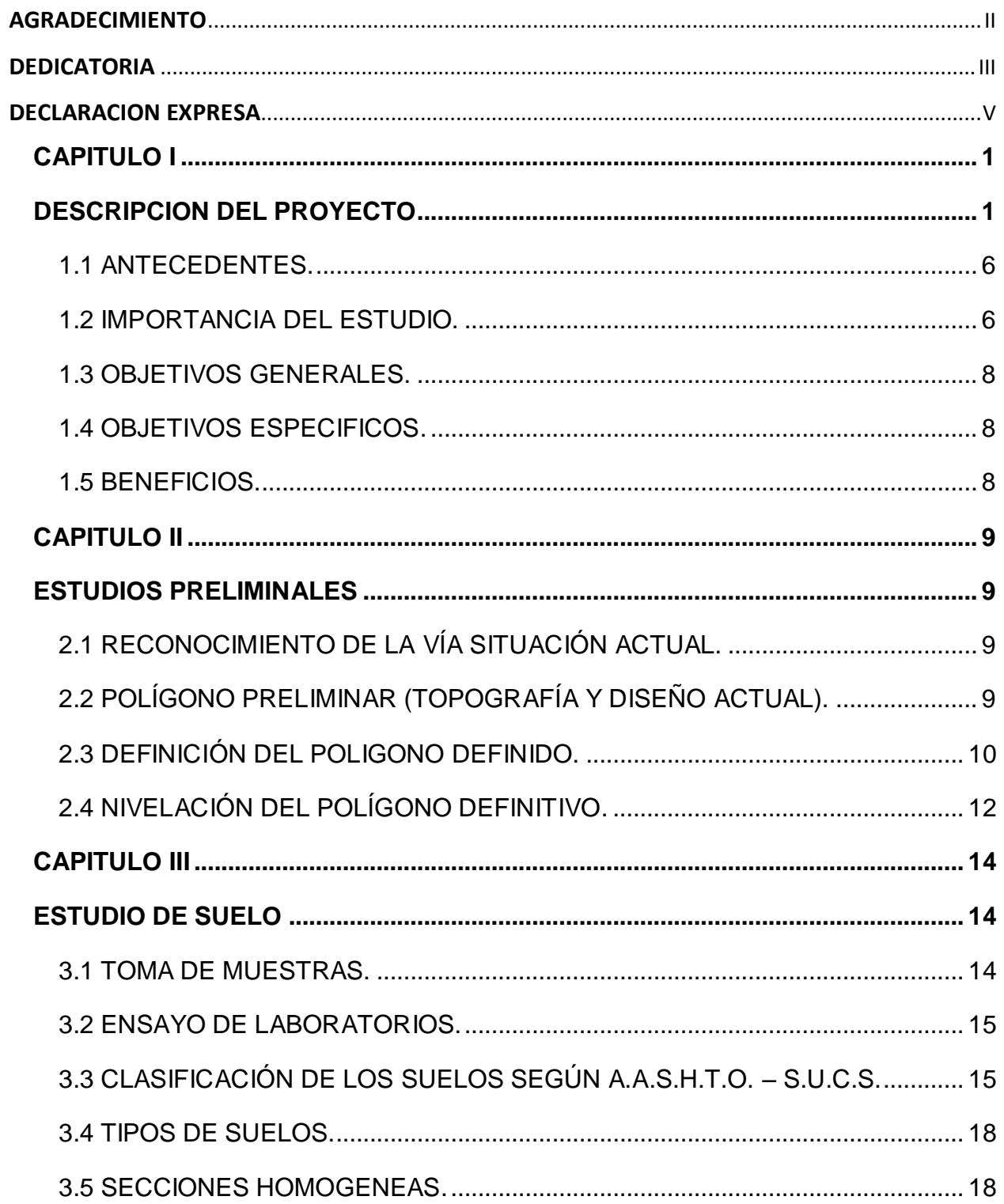

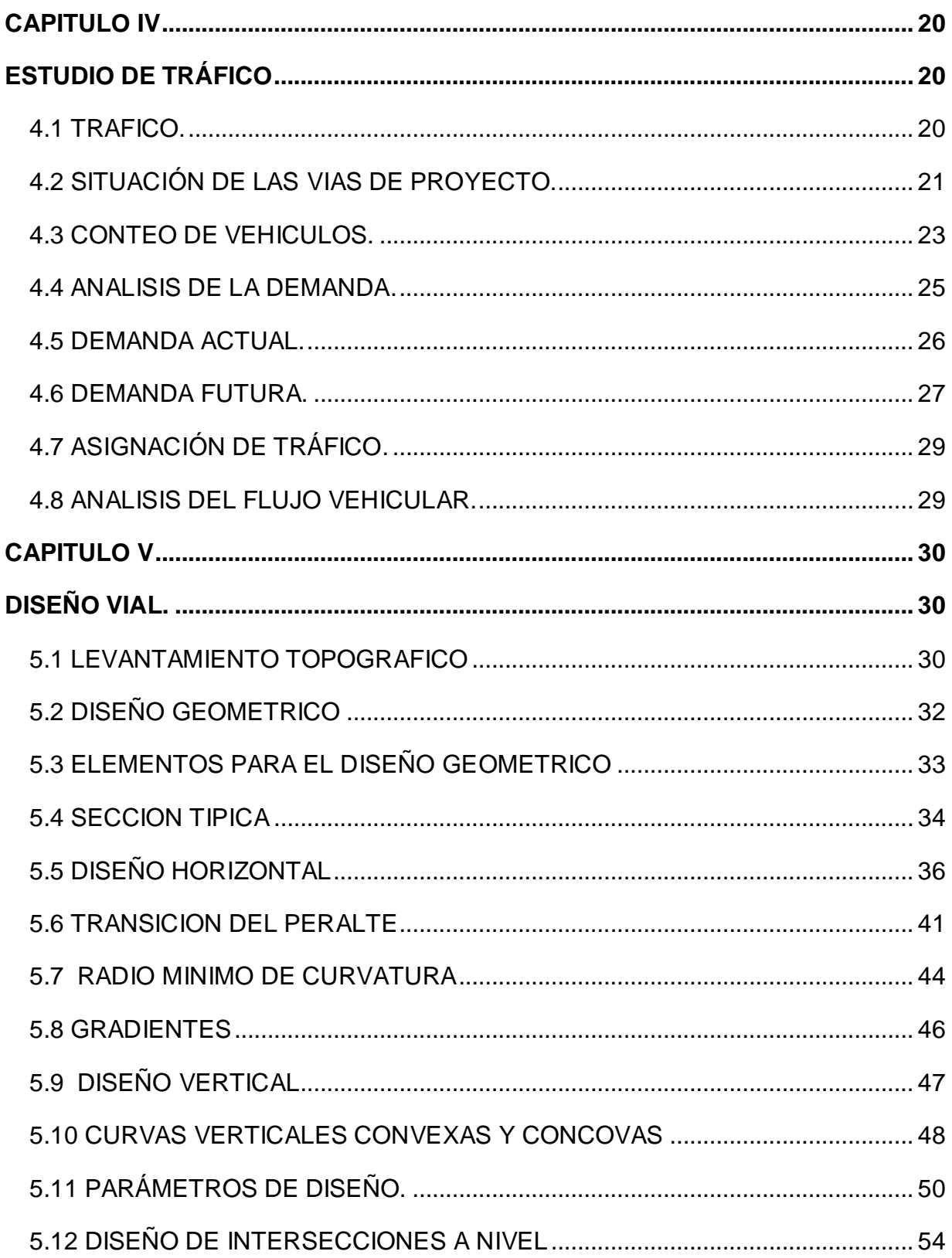

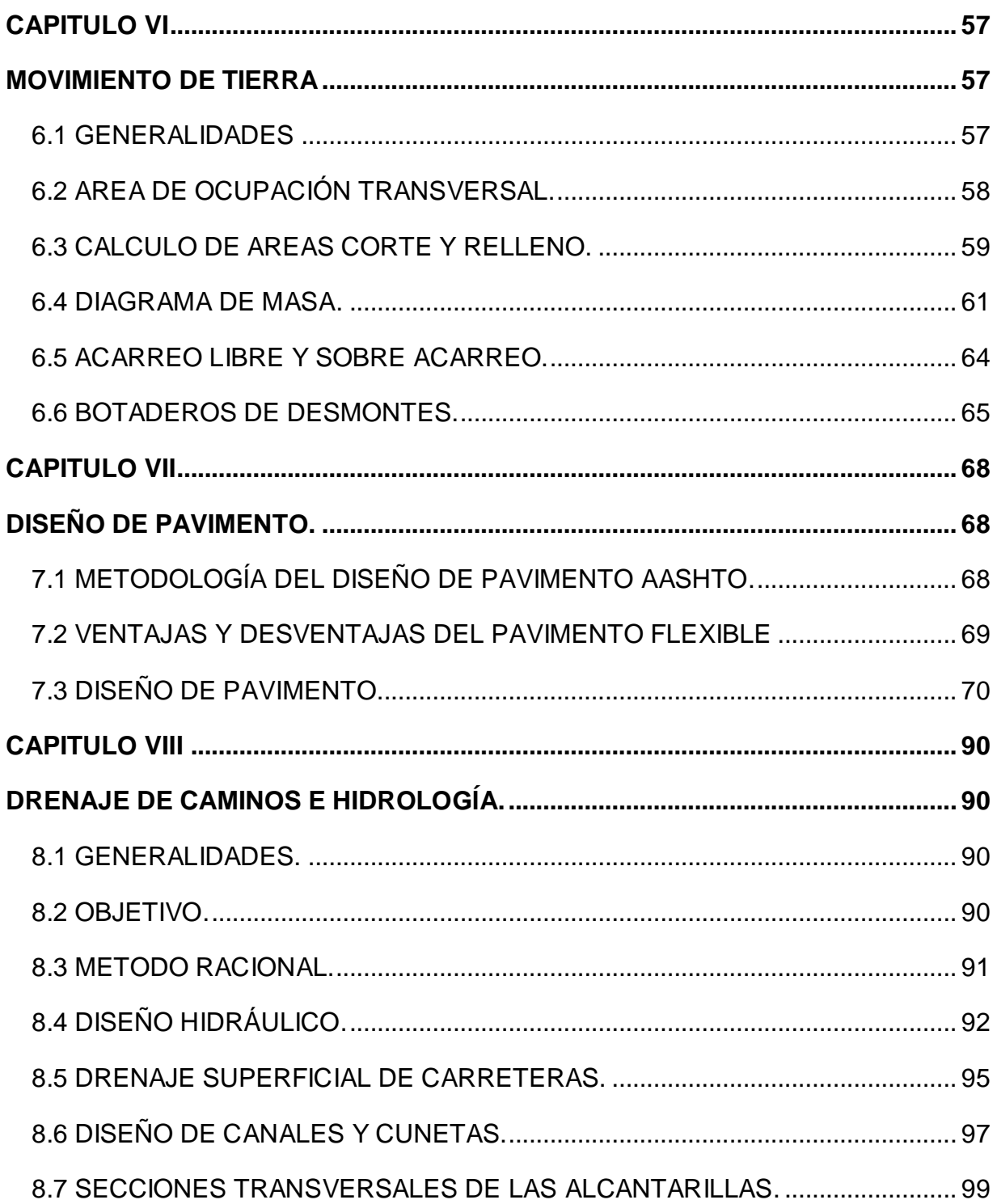

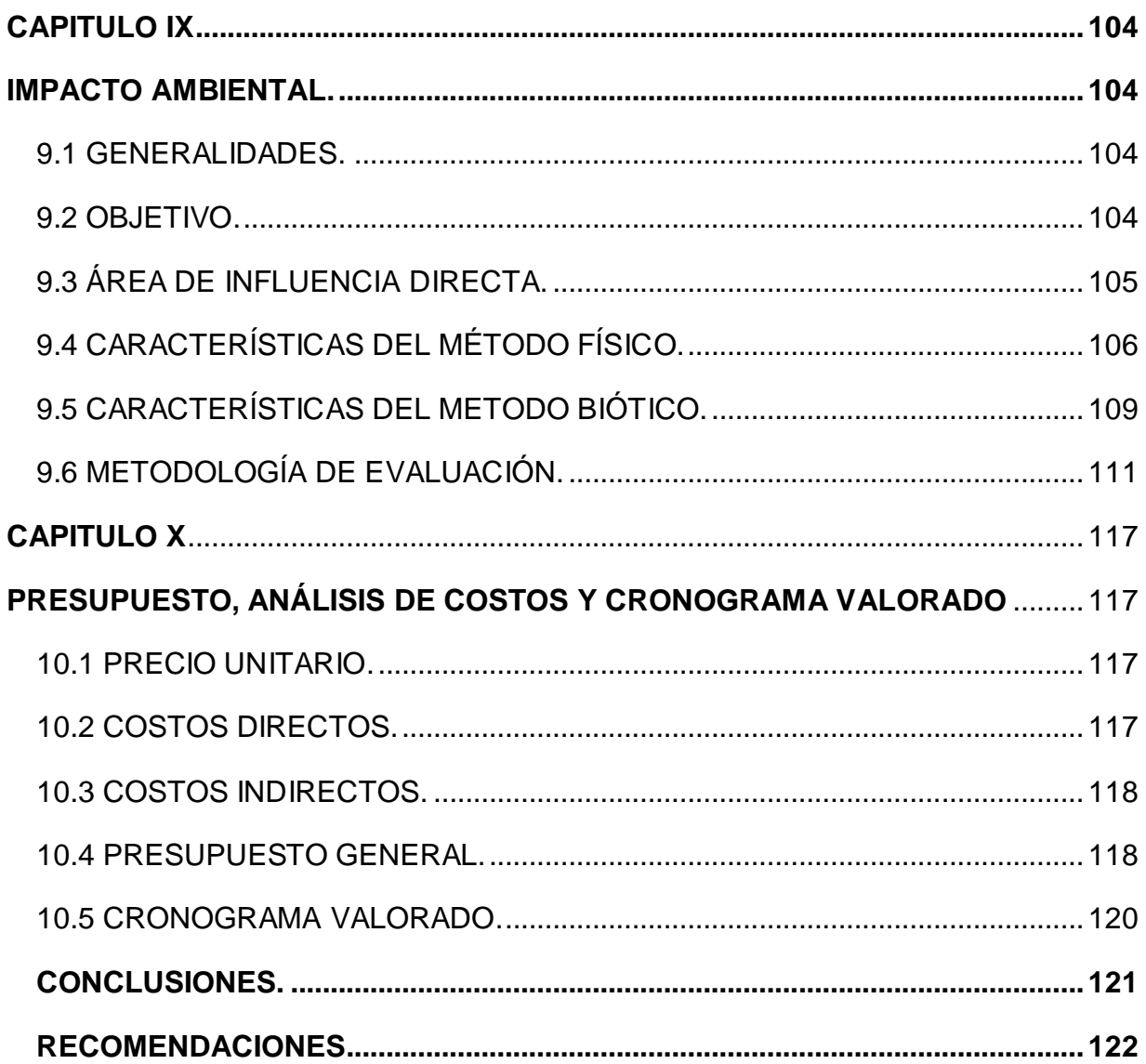

# **INDICE DE FIGURAS**

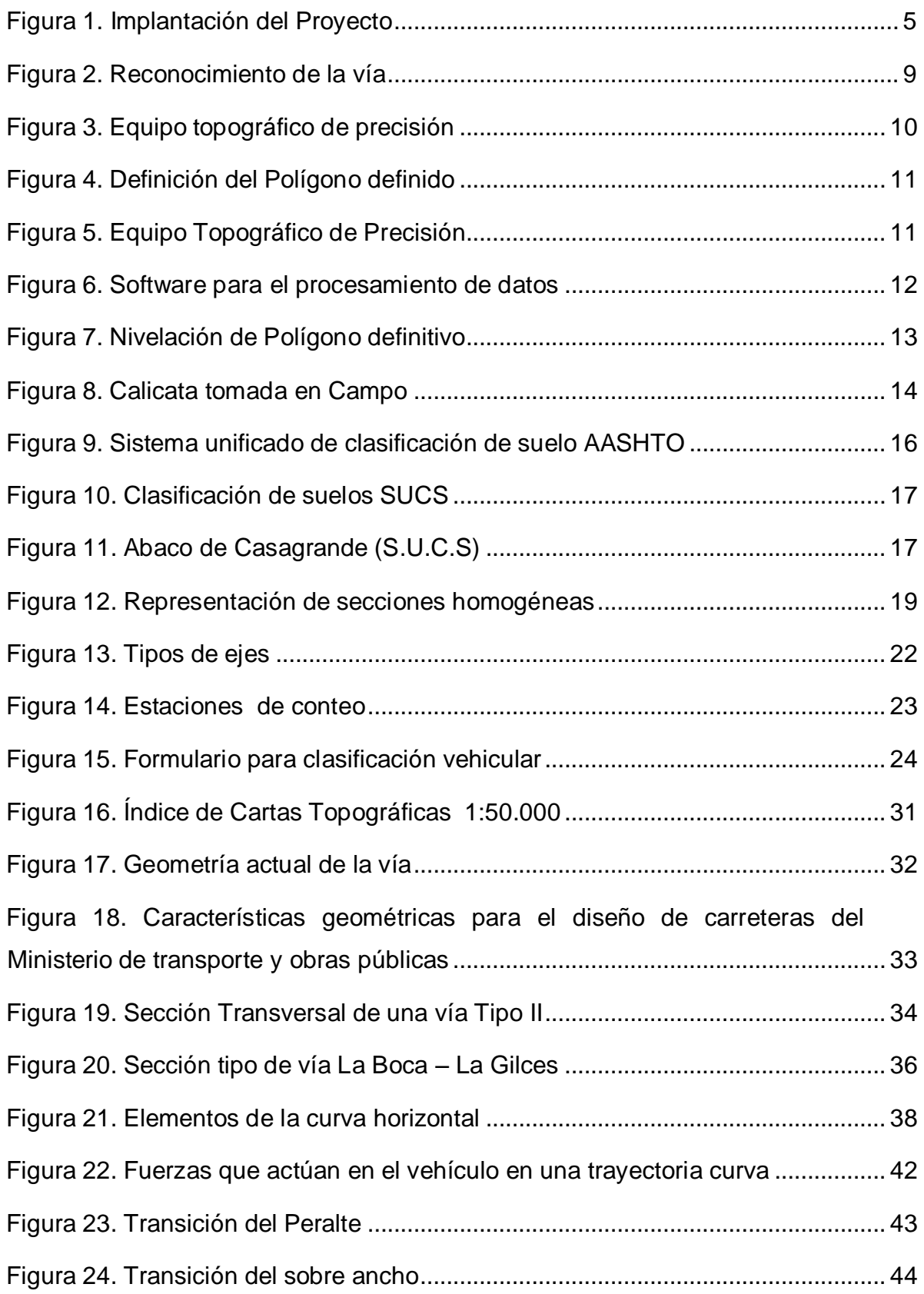

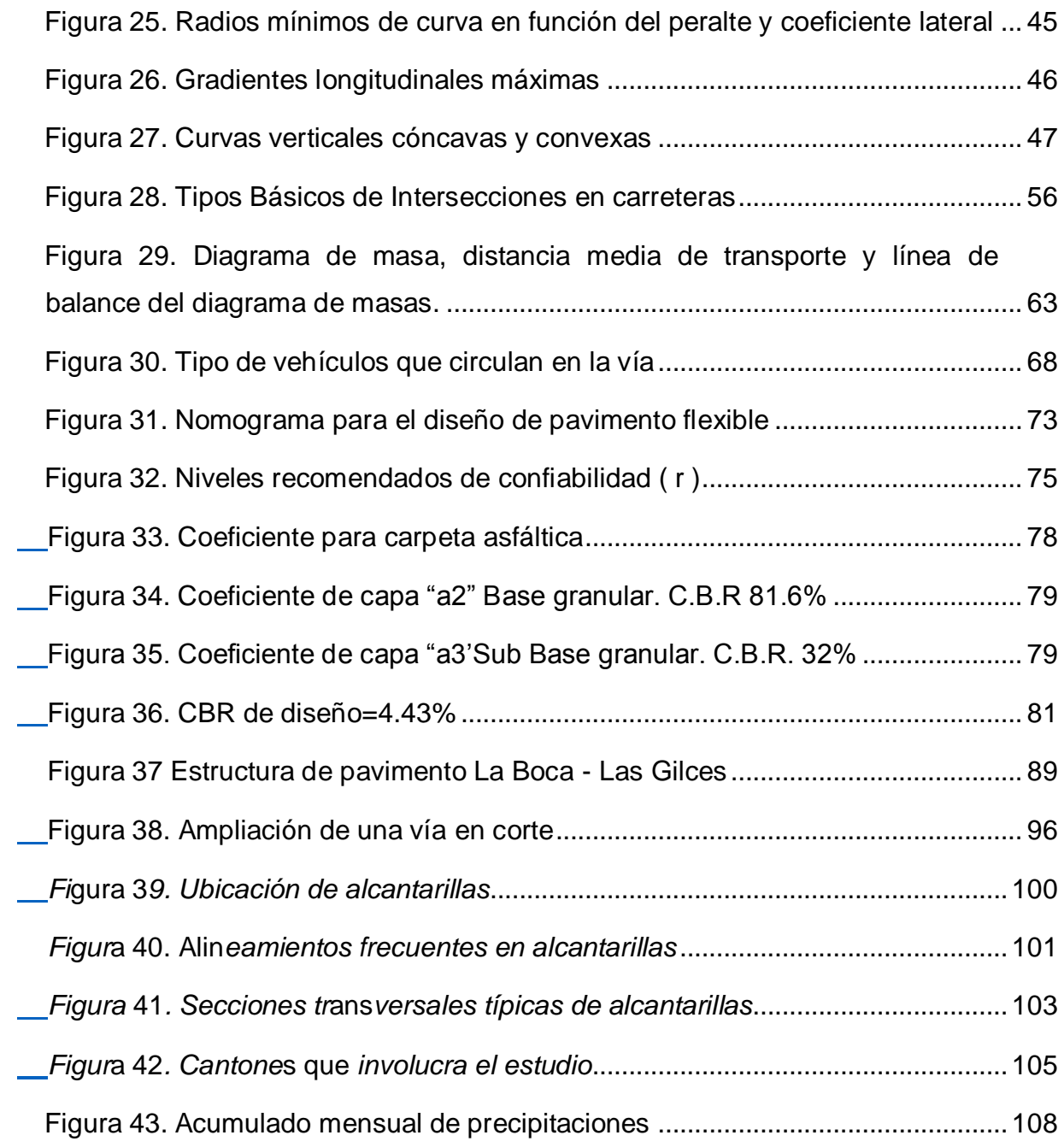

# **INDICE DE TABLAS**

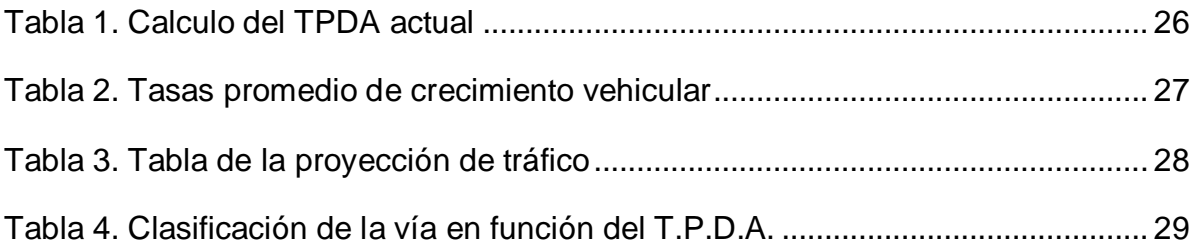

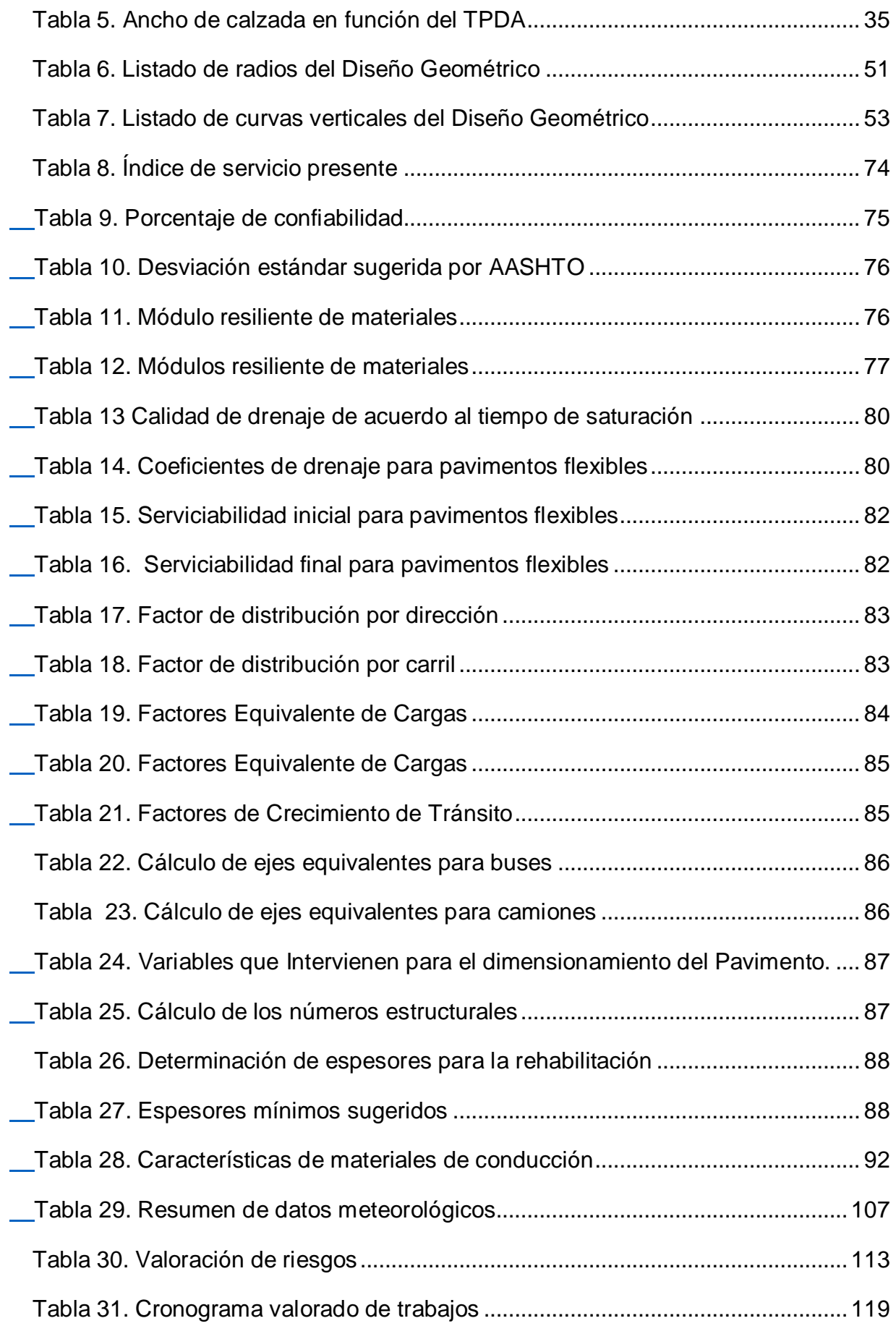

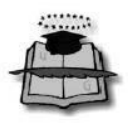

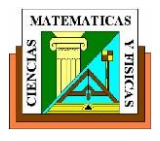

# **CAPITULO I DESCRIPCION DEL PROYECTO**

#### <span id="page-12-1"></span><span id="page-12-0"></span>**GENERALIDADES**

Como parte de la preparación recibida en las aulas de esta institución prestigiosa como es la Universidad de Guayaquil, y en base a los firmes conocimientos adquiridos en mi facultad de Ciencias Matemáticas y Física, he procedido trabajar en el proyecto de tesis, para la obtención del título de Ing. Civil denominado "**Estudio de la Rehabilitación y Ampliación de la vía La Boca – Las Gilces"**, ubicado en la provincia de Manabí, parte escencial de la continuidad de la actual Ruta del Spondylus, que habilitará un eje vial terrestre costanero que beneficiara a los pobladores de esta zona ya que ellos tienen diversos motivos que se realice esta infraestructura<sup>1</sup> vial.

#### **Descripción del área de estudio**

Esta investigación nos dio a conocer varias características topográficas hidrológicas, geológicas, y del drenaje del área del estudio obtienen efectos dominantes sobre el trazado de la vía; por eso, a continuación doy a conocer la descripción del área donde se implanta la vía en estudio, en lo relacionado a las características mencionadas<sup>2</sup>. Siendo esto un gran trabajo bibliográfico.

## **Topografía**

Las topografías del terreno La Boca-Las Gilces vía que dirige a un Balneario de playas cálidas y maravillosas ubicadas en el centro de dicha provincia de Manabí, a pocos kilómetros de las ciudades de Bahía de Caráquez y de Portoviejo (Crucita),caracterizada por conservar una diversidad de eco-sistemas: bosques montanos espinosos, que nos brinda la hermosa naturaleza.

 $\overline{a}$ 

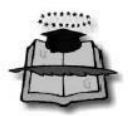

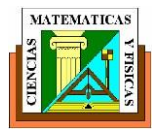

Estas características topográficas del área del estudio se describen a continuación La Boca – Las Gilces

Las siguientes coordenadas (UTM, ZONA 17, WGS84) de los puntos principales inicio, intermedio y final del trazado a continuación:

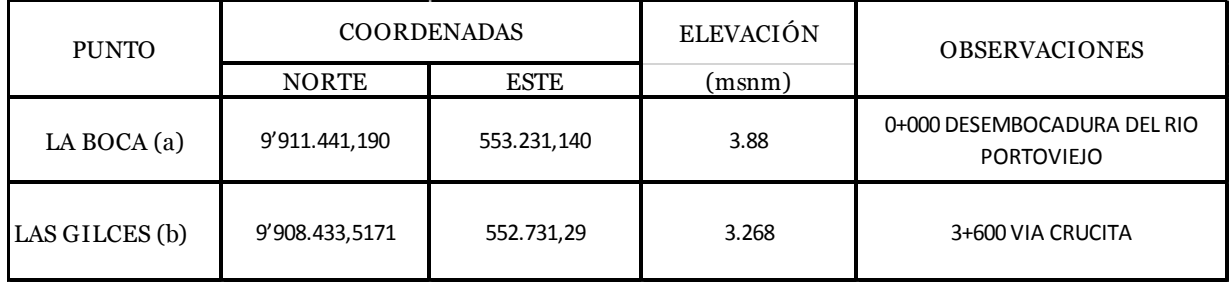

La topografía de este sector (terreno) corresponde a un terreno totalmente llano por lo cual las pendientes de este terreno no restringen el trazado de la vía.

## **Hidrografía**

En el área de estudio, el principal fundamento del drenaje natural es el río Portoviejo que en realidad es un sistema hidrográfico independiente de la parte central de la Provincia de Manabí, nace en la cordillera costanera a una altitud de 420 msnm, en el sector de la represa Poza Honda, y fluye a lo largo de 132 Km hasta su desembocadura en el Océano Pacifico, en el sector de la represa Las Gilces, en el sitio denominado La Boca, esto obtiene una cuenca de drenaje de Aproximadamente 2076 Km2, en la parte final del recorrido presenta pendientes bajas por lo que estos fenómenos de inundación son recurrentes.

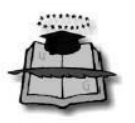

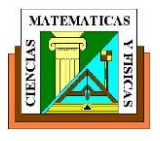

## **Clima**

El clima es algo fundamental y escencial que se debe tener muy encuentran esta zona se presenta un área de estudio que nos dice que Tropical por lo cual cuenta con un solo periodo lluvioso y una sola estación seca, y marcada; es clasificado como semiárido por que presenta precipitaciones menores a 500 mm al año; y mega térmico por cuanto las temperaturas medias son superiores a 22º C. esto quiere decir que , el clima en el área del estudio es Clima Tropical Mega térmico semiárido.

En la clasificación de KÖPPEN sería BWh desértico cálido.

En la estación de climatológica más cercana, se obtiene con registros de lluvia mensuales desde 1944 hasta el 2013. La lluvia anual promedio resulta de 230 mm al año sin considerar los registros de las temporadas de lluvia 82-83 y 97-98 en lo que se alcanzaron aproximadamente 2000 mm al año en cada temporada, este fenómeno es conocido comúnmente como "El Niño".

Comúnmente se presenta la marcada temporada lluviosa durante 4 meses como son: enero, febrero, marzo, y abril. Es así como, la estación del instituto Oceanográfico de la armada de Manta más conocida como la Inocar cuenta con registros de temperatura media mensual que varía entre 23.3 y 26.2 º Centígrados, con un promedio multianual de 24.9 º Centígrados.

## **Geología**

Nuestro Ecuador debido a encontrarse en la porción noroccidental del continente sudamericano es afectado por fenómenos de sismicidad y vulcanismo, muy activos, debido a que forma parte del cinturón de fuego que geodinámica mente tiene relación con un límite de placas en convergencia.

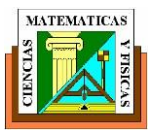

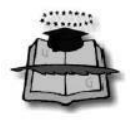

Nuestra región costera del Ecuador geográficamente corresponde a toda el área al oeste de los Andes. Esta región obtiene formaciones volcánicas, volcanosedimentarias y sedimentarias, de edad Cretácico-Eoceno, sobre las que se han depositado las formaciones neógenos de ante-arco.

En esta región del Ecuador se desarrolla la cuenca sedimentaria de ante-arco con basamento oceánico y/o sedimentario; la cual ha sido rellenada por espesas secuencias sedimentarias cenozoicas.

Los rasgos estructurales más importantes de la Costa Ecuatoriana se constituyen en límites de dichas cuencas.

## **Ubicación del Proyecto**

El tramo La Boca – La Gilces, está ubicado al norte de la Provincia de Manabí, Cantón Portoviejo, Parroquia Crucita, Comuna las Gilces. Al construirse dicha vía, serviría para generar turismo para las poblaciones beneficiadas con una mezcla diversa de atracciones y actividades. La belleza natural del trópico costanero.

La Boca – La Gilces, tramo en el que se dirige hacia una apreciada y una hermosa playa ubicada a 40 minutos de Bahía de Caráquez y a 20 minutos a Crucita , dicho lugar que nos brinda una naturaleza , donde el turista puede palpar el relajante sonido de las ondas del hermoso mar, rodeadose de la singular belleza de sus palmeras y de su cálido amanecer.

Esta hermosa playa es conocida por su agradable clima durante todo el año.

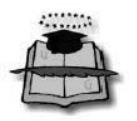

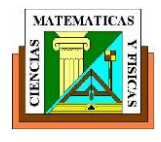

<span id="page-16-0"></span>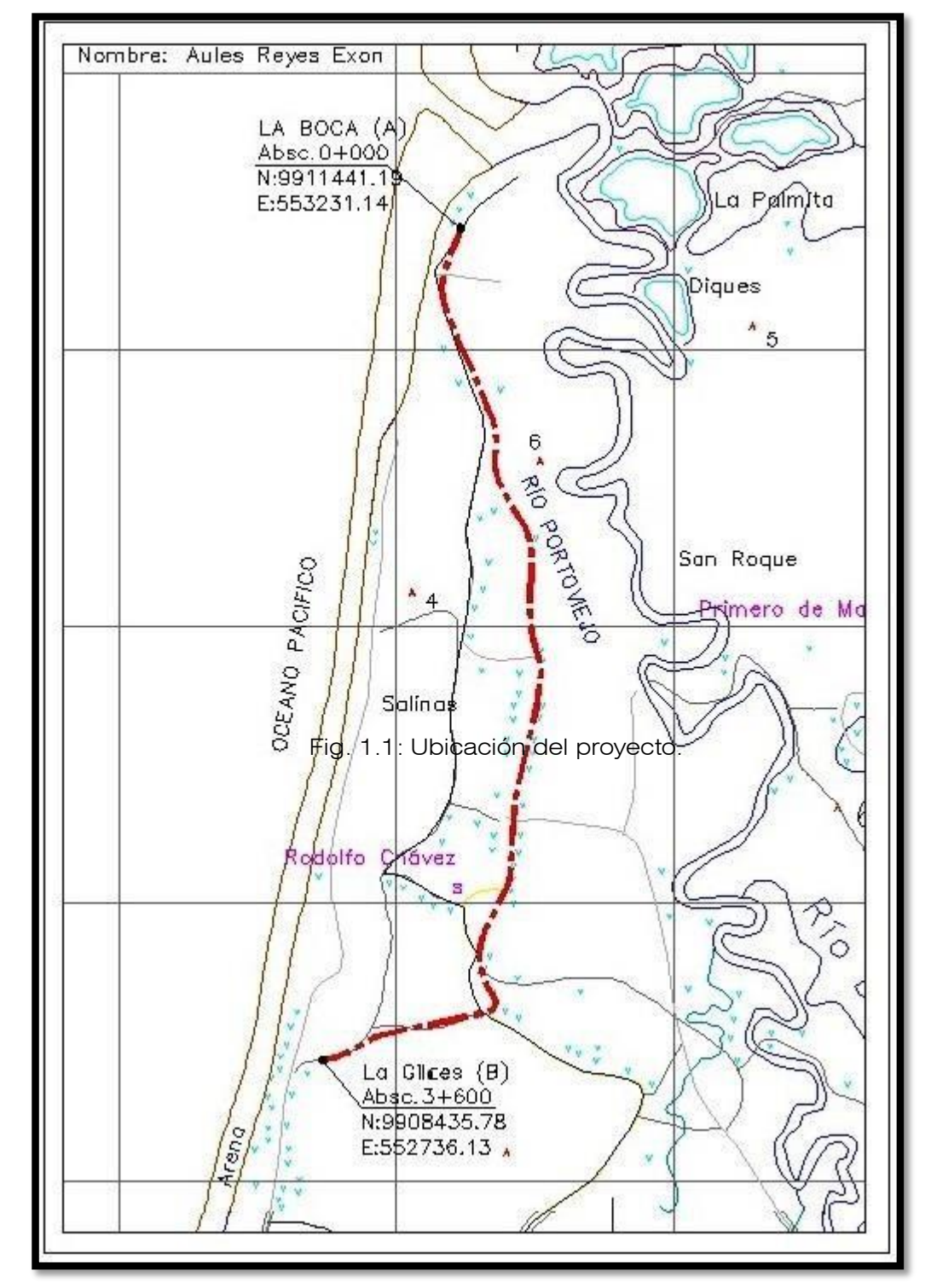

**Figura 1. Implantación del Proyecto** 

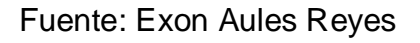

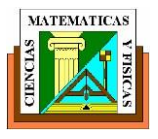

## <span id="page-17-0"></span>**1.1 ANTECEDENTES.**

Previo a la obtención del título de Ing. civil, se va realizar los Estudios de la carretera: "Estudio de la Rehabilitación y Ampliación de la vía La Boca – las Gilces".

El tema fue presentado formalmente al Municipio del cantón Portoviejo en la provincia de Manabí, dentro del programa vial ,el Gobierno Central del Ecuador a través del Ministerio de obras públicas, en fecha 20 de febrero del 2013, donde se garantiza mediante oficio adjunto que el proyecto no tiene estudios realizados ni se ha ejecutado.

En este presente escrito, por tratarse de un proyecto de tesis aplicado al beneficio directo o indirecto a la comunidad, detallo los conceptos básicos de cada uno de los capítulos mencionados y mostrando los trabajos realizados, complementando la parte teórica, entre ellos geológicas, hidrogeológicas, y geotécnicas: litología, geología estructural, cualidades físico-mecánicas de los materiales que se cortarán y aquellos que servirán de subrasante y terraplenes, estudios de tráfico, trazado vial, impacto ambiental, entre otros desarrollados.

## <span id="page-17-1"></span>**1.2 IMPORTANCIA DEL ESTUDIO.**

La vía en estudio intentara rehabilitar y apoyar al gran desarrollo sostenible de comunidades al su alrededor al mismo tiempo esta vía se proyecta como la continuidad de la gran Ruta del Spondylus que consiste en habilitar un eje vial terrestre costanero, para el caso del presente **"Estudio de la Rehabilitación y Ampliación de la vía La Boca – Las Gilces"**.

La Ruta Turística del Spondylus nos influye mucho apoyar el desarrollo sostenible del perfil costero y de sus comunidades alrededor . Para el desarrollo turístico es de gran apoyo fundamental que la Ruta del Spondylus llegue a convertirse en ser una prioridad en el itinerario de los turistas; recalcando que no solo para favorecer la motivación de turismo especializado, sino que nos favorezca una demanda multi-motivacional en líneas de producto como

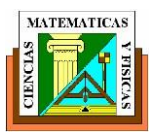

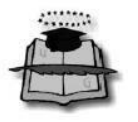

Ecoturismo y Turismo de Naturaleza, Turismo de Deportes y Aventura, y Turismo de Sol y Playa; y sobretodo un turismo de diversión y relajamiento para poder brindar un turismo con un status de alto nivel demostrando que nuestro Ecuador brinda eso y mucho más de esta manera este producto beneficiaría al desarrollo sostenible de las comunidades y pueblos de la costa.

La Ruta del Spondylus es una gran vía a lo largo de la costa de Ecuador que rescata muchos de los elementos que comprenden la cultura del país, muestra la historia y la arqueología de las culturas precolombinas de Ecuador, y nos hace conocer lo que podemos brindar al turista con la paja toquilla y dar a conocer artesanías realmente de nuestro país ,dando a conocer al turista lo maravilloso que es pasar por esta Ruta cabe recalcar que lo que hace referencia al Spondylus es una concha roja con gran valor simbólico ritual para las culturas prehistóricas del país especialmente la Cultura Valdivia cuyos testimonios hacen referencia a ancestros patrimoniales que están presentes en muchos de los pueblos costeros. Este recorrido puede dar inicio al norte, en la provincia de Esmeraldas, e ir descendiendo hacia el sur a través de importantes ciudades, pueblos pequeños, áreas preservadas y playas de la costa del Pacífico que jamás se haya podido observar. La Ruta del Spondylus sigue bajando por el sur y continúa hasta Perú.

Hacer la Ruta del Spondylus es darse una oportunidad hacia la naturaleza y el relajamiento es como hacer un viaje en el tiempo y descubrir los vestigios nos ponen en contacto con la cultura de Las Vegas, la primera cultura conocida que haya prosperado en América 11,000 años atrás; también es conocer los restos de la cultura Valdivia, una de las primeras culturas en las Américas que modeló la arcilla para crear esculturas y utensilios (4 000 a.C.). Hacer la Ruta del Spondylus es estar donde Francisco Pizarro puso por primera vez sus pies en tierras suramericanas,

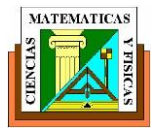

## <span id="page-19-0"></span>**1.3 OBJETIVOS GENERALES.**

El objetivo es rehabilitar y ampliar la vía, considerando las normas de diseño geométrico propuestas por el MTOP, dotando una vía que preste todas las seguridades del caso a los transeúntes de la Boca – las Gilces, que permita dar facilidad a la trasportación de los habitantes y proyectar el desarrollo socioeconómico y turístico de la zona.

## <span id="page-19-1"></span>**1.4 OBJETIVOS ESPECIFICOS.**

- Realizar un análisis de la realidad de las poblaciones en base a la ejecución del proyecto.
- Determinar las características del suelo donde será construida la vía
- Analizar el tipo de tráfico que circula actualmente por la vía
- Establecer la metodología que se va a aplicar para calcular los espesores de la estructura del pavimento flexible
- Elaborar un plan de manejo ambiental durante el proceso de ejecución y construcción de la vía.
- Elaborar el presupuesto referencial para conservar la vía

## <span id="page-19-2"></span>**1.5 BENEFICIOS.**

El presente estudio es una aspiración por los pobladores de la zona, que se verán directamente beneficiados, mediante su ejecución. Además, esta carretera busca apoyar el desarrollo sostenible de sus comunidades. Se espera lograr, un diseño que permita resistir las características geográficas de la zona, ya que al ser costera estará expuesta a la acción producida por la cercanía del mar y de las temperaturas propias del sector.

La implementación de este estudio, beneficiará directamente a los pobladores de la zona, que les permitirá desarrollar a gran medida el turismo, incrementando el nivel de autoestima, económico y social de personas moradoras de la zona,

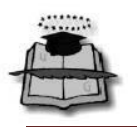

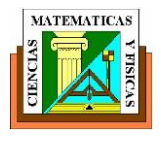

# <span id="page-20-1"></span>**CAPITULO II ESTUDIOS PRELIMINALES**

## <span id="page-20-2"></span><span id="page-20-0"></span>**2.1 RECONOCIMIENTO DE LA VÍA SITUACIÓN ACTUAL.**

En la actualidad la comunicación vial entre La Boca y Las Gilces se realiza mediante una vía existente que recorre aproximadamente 3.6 km con dirección hacia el sur. La vía existente, se caracteriza por ser de 6.00 metros de ancho de calzada, pasando por zonas pobladas.

<span id="page-20-4"></span>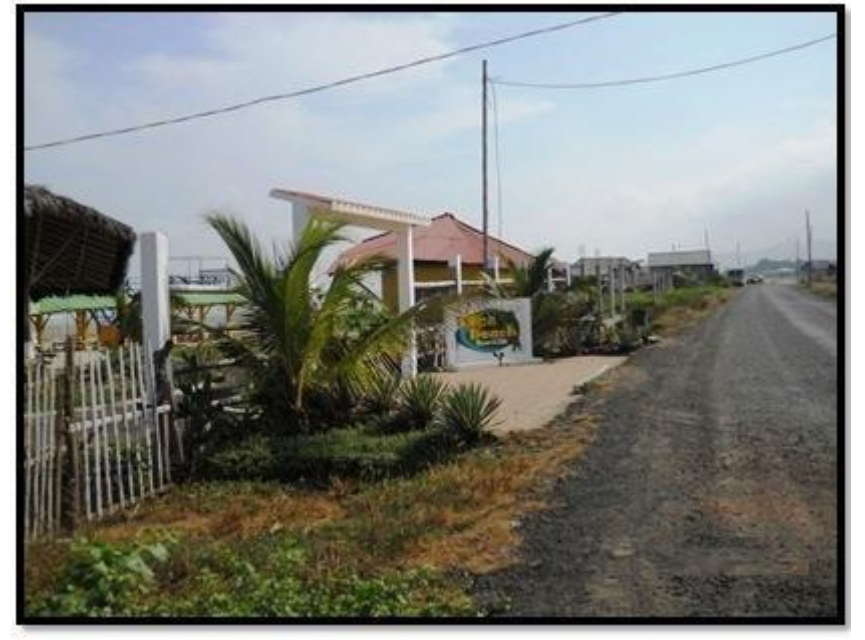

**Figura 2. Reconocimiento de la vía** 

Fuente: Exon Aules Reyes

## <span id="page-20-3"></span>**2.2 POLÍGONO PRELIMINAR (TOPOGRAFÍA Y DISEÑO ACTUAL).**

En el proceso del levantamiento topográfico se colocaron a lo largo de la vía puntos de cambios con coordenadas reales cada 200 m porque la vía está en terreno plano y se podía visar la mayor cantidad de puntos.

Para determinar el arranque del levantamiento topográfico se tomaron las coordenadas de inicio con el GPS, tomando como referencia un punto arbitrario ubicado en el lado izquierdo de una choza situado en la desembocadura del rio la

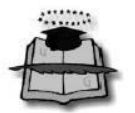

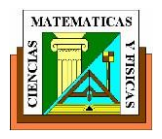

<span id="page-21-1"></span>boca, se determinó la cota de arranque con el GPS. En total se obtuvieron 16 Estaciones de puntos de cambio, 7 Hitos de control vertical, 8 Coordenadas de referencias a lo largo de los 3.6 km. Estos puntos nos serán de mucha ayuda para determinar el polígono definitivo.

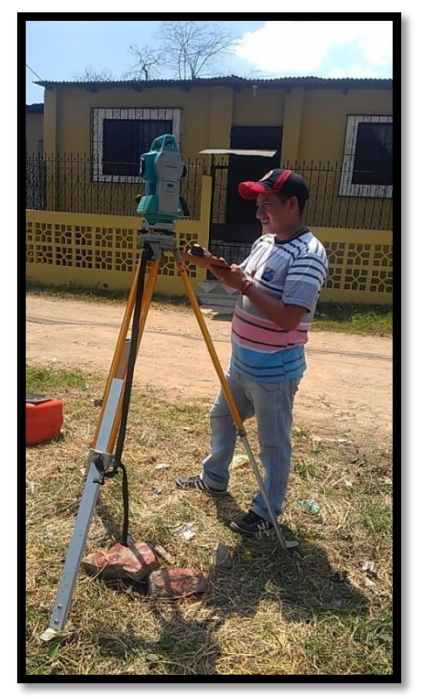

## **Figura 3. Equipo topográfico de precisión**

Fuente: Exon Aules Reyes

## <span id="page-21-0"></span>**2.3 DEFINICIÓN DEL POLIGONO DEFINIDO.**

Después de la realización del replanteo eje cada 20 metros con los equipos necesarios y profesionales estación total con su respectiva marca sokkia se procedió a nivelar con sus respectivos puntos dejando BM cada 200 m.

Posteriormente con las monografías proporcionadas respectivamente por el IGM se plantearan las cotas reales referidas al nivel medio del mar.

<span id="page-22-0"></span>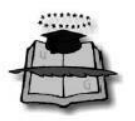

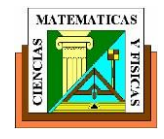

#### **Figura 4. Definición del Polígono definido**

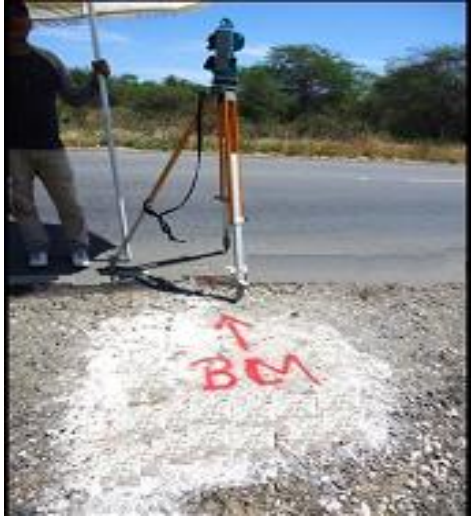

Fuente: Exon Aules Reyes

Es necesario que todos los trabajos topográficos realizados a lo largo del recorrido establecido, ha sido necesario proceder con la debida instalación de hitos geográficos en diversos sitios, que permitirán mantener el debido control de la información de este proyecto, inclusive para los que a futuro se desarrollen.

Luego de la incorporación de los hitos de control se realizaron cierres de control horizontal mediante el siguiente polígono.

Polígono principal N 1, La Boca- Las Gilces. Este polígono inicia desde los dos puntos de control ubicado en el sector de la Boca P-8 y P-7, en la desembocadura del rio Portoviejo, hasta Las Gilces PI 1, en el sitio de control del hito que lleva el mismo nombre.

<span id="page-22-1"></span>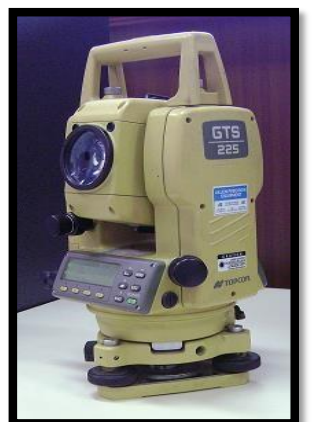

#### **Figura 5. Equipo Topográfico de Precisión**

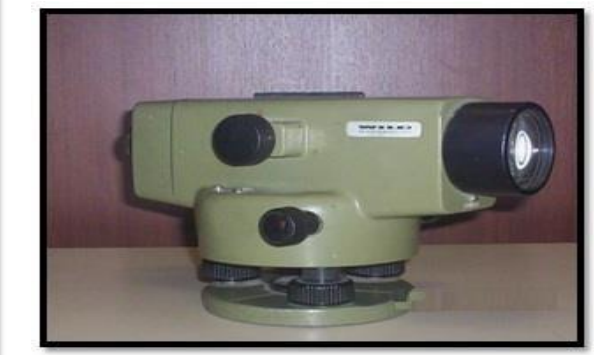

## Fuente: Exon Aules Reyes

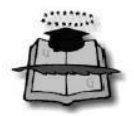

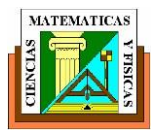

Toda la información de campo fue descargada, mediante programa interno de la Estación Total. El listado total de puntos y coordenadas fueron llevados al programa AUTOCAD CIVIL 3D en la cual se generaron las curvas de nivel por interpolación de las cotas obtenidas.

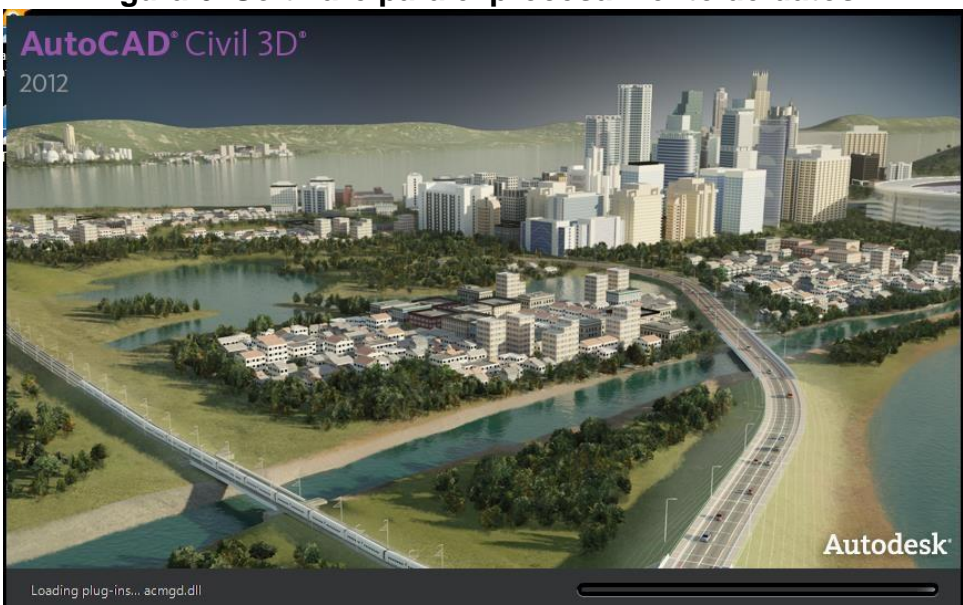

## <span id="page-23-1"></span> **Figura 6. Software para el procesamiento de datos**

Fuente: www.autodesk.com/

Esta información consta en los planos que se adjuntan y que además se incluyen en formato digital. Los planos topográficos muestran las variaciones del terreno mediante curvas de nivel cada 0,50 metros. En estos planos también se incluye el trazado del eje de la vía actual materializado en el terreno.

## <span id="page-23-0"></span>**2.4 NIVELACIÓN DEL POLÍGONO DEFINITIVO.**

Para trazar la poligonal se parte de alguna posición conocida, que puede ser un azimut que se dirige hacia otro punto, con la finalidad de medir ángulos y distancias a lo largo de la vía hasta llegar a un punto requerido.

Se puede considerar dos tipos de poligonales: Cerrada y abierta.

Una poligonal abierta es aquella en las que se realiza una medición de ángulos horizontales y distancias convirtiéndose en un trabajo de campo muy sencillo ya que no requieren de controles de cierre angular y lineal.

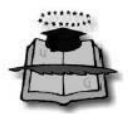

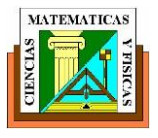

Una poligonal cerrada es aquella donde su punto inicial es el mismo punto de cierre proporcionando el cierre angular y lineal.

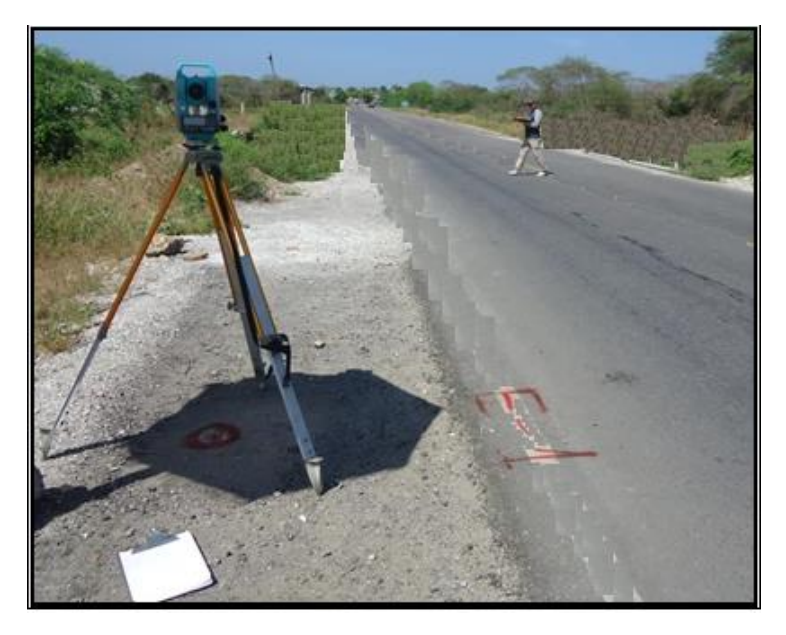

## <span id="page-24-0"></span> **Figura 7. Nivelación de Polígono definitivo**

Fuente: Exon Aules Reyes

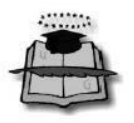

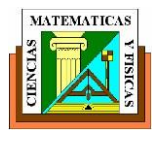

# **CAPITULO III ESTUDIO DE SUELO**

#### <span id="page-25-2"></span><span id="page-25-1"></span><span id="page-25-0"></span>**3.1 TOMA DE MUESTRAS.**

En el diseño de vías uno de los factores básicos a considerarse es el estudio de suelos. El presente proyecto proporciona información del tipo de suelos sobre el cual se va a construir la vía. La información obtenida nos permite obtener definiciones básicas sobre la mecánica de suelos, que es necesaria para el diseño.

Las muestras se tomaron a lo largo de toda la vía, para el proyecto en estudio se determinaron los puntos donde se va a extraer la muestra. La normas recomienda que las muestras deben ser tomada cada 500 m, pero en este caso se tomaron a 1km debido a que el suelo presenta las mismas características. Se tomaron 4 calicatas que fueron extraídas en las siguientes abscisas: 0+000, 1+000, 2+000 y 3+000 tanto en el centro y a los lados de la vía a profundidades de 0.50m y a 1.50m.

<span id="page-25-3"></span>Para el proceso de extraer las muestras es importante tener sacos que permitan almacenar el material de tal forma que mantengan sus propiedades iniciales, herramientas como: picos, palas, excavadora manual y una libreta para realizar todos los apuntes respecto al material extraído de cada kilómetro. Las muestras obtenidas se hicieron a cielo abierto.

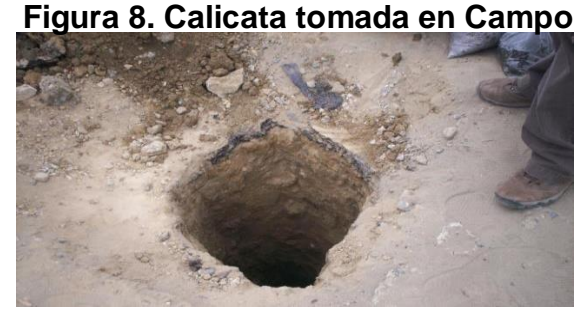

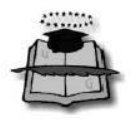

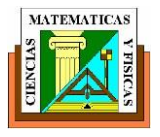

## <span id="page-26-0"></span>**3.2 ENSAYO DE LABORATORIOS.**

A las muestras (calicatas) se las envio al laboratorio de suelos y se les realizo los ensayos para obtener los parámetros físicos y mecánicos de estos materiales encontrados tales como:

- $\checkmark$  Contenido de humedad.
- $\checkmark$  Granulometría.
- $\checkmark$  Límites de Atterberg (límite líquido, límite plástico e índice de plasticidad).
- $\checkmark$  Clasificación SUCS y AASTHO.
- $\checkmark$  Proctor modificado
- $\checkmark$  C. B. R.

Los ensayos de laboratorios se encuentran adjuntos en los anexos al final de todos los capitulos

## <span id="page-26-1"></span>**3.3 CLASIFICACIÓN DE LOS SUELOS SEGÚN A.A.S.H.T.O. – S.U.C.S.**

Este importante sistema fue una propuesta de Arturo Casa Grande. Los suelos con propiedades similares tienen su clasifican en grupos y subgrupos en su comportamiento. Los sistemas de clasificación proporcionan un lenguaje común para expresar en forma concisa las características generales de los suelos, Actualmente los sistemas de clasificación que usan la distribución por tamaño de grano y plasticidad de los suelos son usados comúnmente por los ingenieros de suelos. Estos son el Sistema de clasificación AASHTO y el sistema unificado de clasificación de suelos.

En las hojas de cálculo se detalla claramente la clasificación AASHTO de los suelos encontrados.

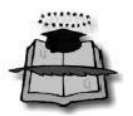

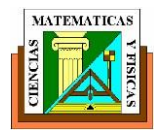

#### <span id="page-27-0"></span> **Figura 9. Sistema unificado de clasificación de suelo AASHTO**

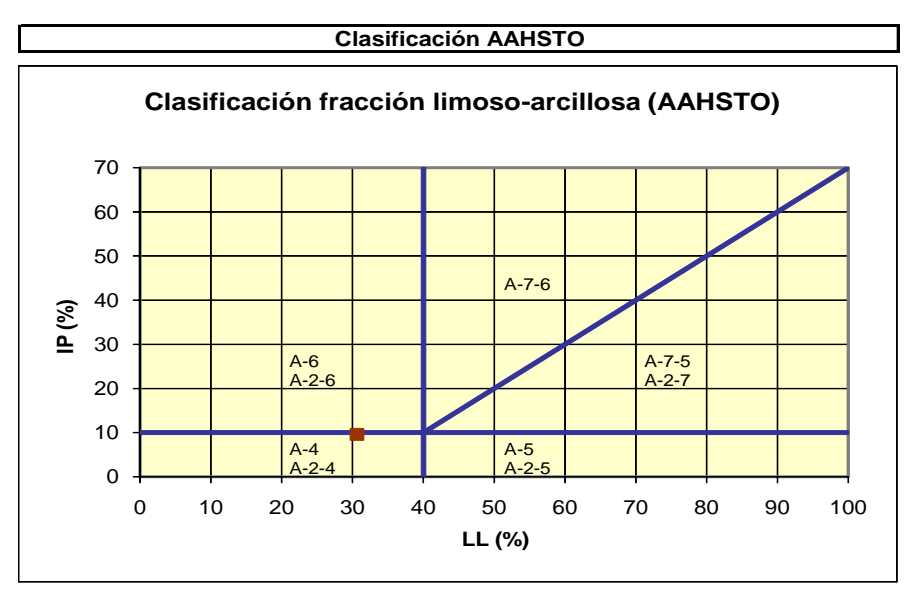

#### **Fuente: American Association of State Highway and Transportation Officials**

#### **El sistema unificado clasifica los suelos en dos amplias categorías:**

- $\triangleright$  Suelos de grano grueso: estos suelos que son de naturaleza tipo grava y arenosa con menos del 50% pasando por la malla No. 200. Los símbolos de grupos comienzan con un prefijo G o S. G significa grava y S, arena o suelo arenoso.
- Los suelos de grano fino con 50% o más pasando por la malla No. 200. Los símbolos de grupo comienzan con un prefijo M, que significa limo inorgánico,

C para arcilla inorgánica u O para limos y arcillas orgánicos. El símbolo pt se

Usa para turbas otros símbolos son también usados para la clasificación:

- W: bien graduado L: baja plasticidad (limite liquido menor que 50)
- $\downarrow$  P: mal graduado H: alta plasticidad (limite liquido mayor que 50)

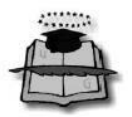

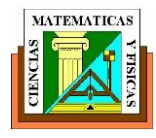

<span id="page-28-0"></span>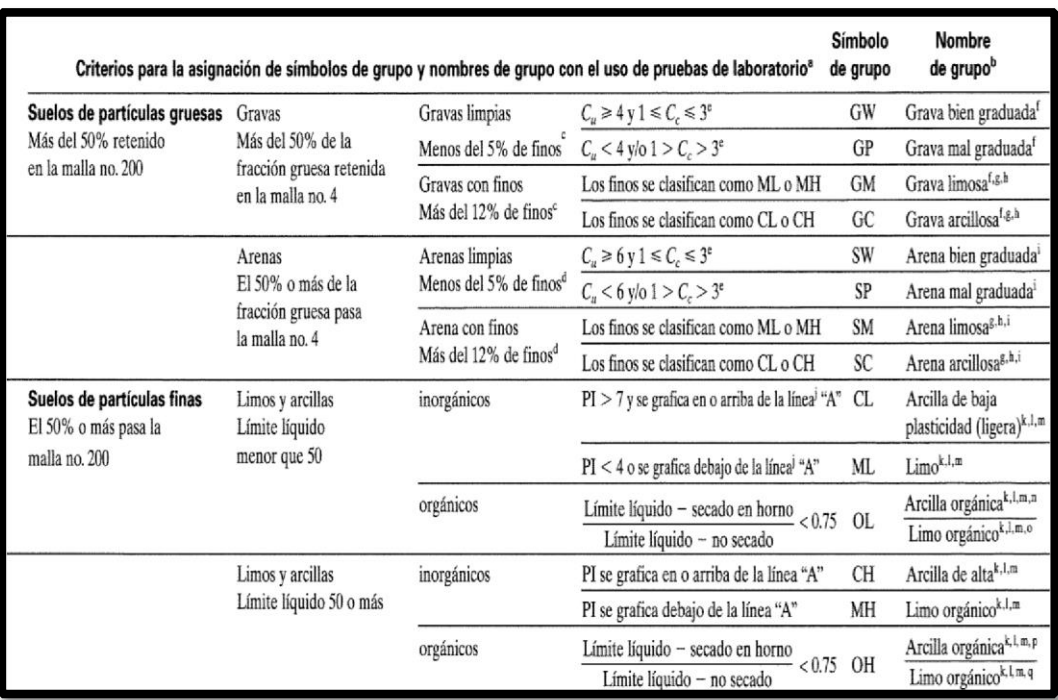

## **Figura 10. Clasificación de suelos SUCS**

## **Fuente: Sistema Unificado de Clasificación de suelos**

En las hojas de cálculo se detalla los análisis y la clasificación SUCS de los suelos encontrado in situ

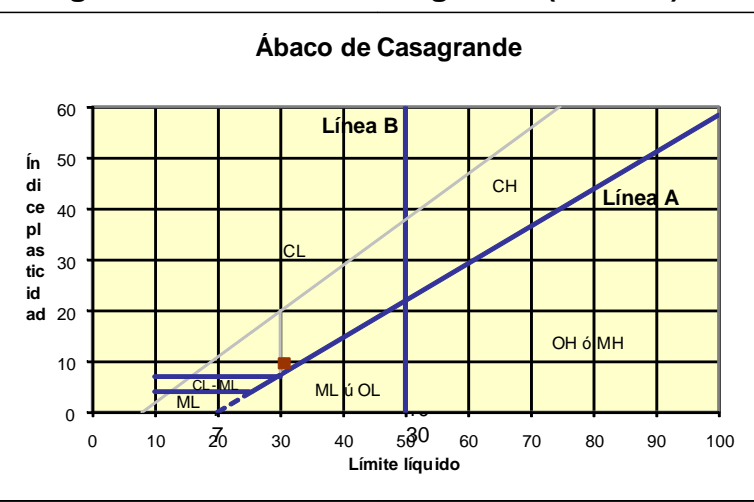

<span id="page-28-1"></span> **Figura 11. Abaco de Casagrande (S.U.C.S)** 

## **Fuente: American Association of State Highway and Transportation Officials**

**Sistema unificado de clasificación de suelos (S.U.C.S.)**

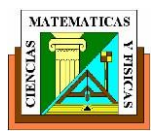

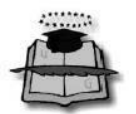

## <span id="page-29-0"></span>**3.4 TIPOS DE SUELOS.**

Estas propiedades geotécnicas de los suelos (resistencia, compresibilidad y permeabilidad) tienen una relación directa con el tamaño, la forma y las propiedades físico-químico de las partículas que los constituyen. Al mismo tiempo, estas propiedades dependen de los procesos geológicos que dan origen a la formación de los suelos.

De aquí la conveniencia de clasificar a los suelos siguiendo dos criterios diferentes, pero complementarios

- Tipos de suelos según su origen geológico
- Tipos de suelos según sus características geotécnicas

Los procesos geológicos que intervienen en la formación de los suelos son

- La meteorización de las rocas
- La erosión, transporte y deposición de los productos de la meteorización

Dependiendo de la intensidad y duración de cada uno de estos procesos naturales, se producen suelos con diferentes texturas (granulometría y plasticidad) y estructuras (estratificación y compactación).

## <span id="page-29-1"></span>**3.5 SECCIONES HOMOGENEAS.**

Es muy necesario e importante establecer un método analítico para delinear secciones homogéneas para lograr tener la respuesta de la estructura del pavimento a lo largo de toda la carretera. Este método se lo puede aplicar para poder establecer tramos comunes de medidas de deflexión, Serviciabilidad, resistencia de la subrasante, resistencia del pavimento, con esto se trata de establecer tramos en que la subrasante se la considera monolítica e isotrópica.

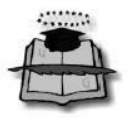

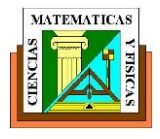

<span id="page-30-0"></span>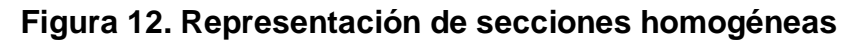

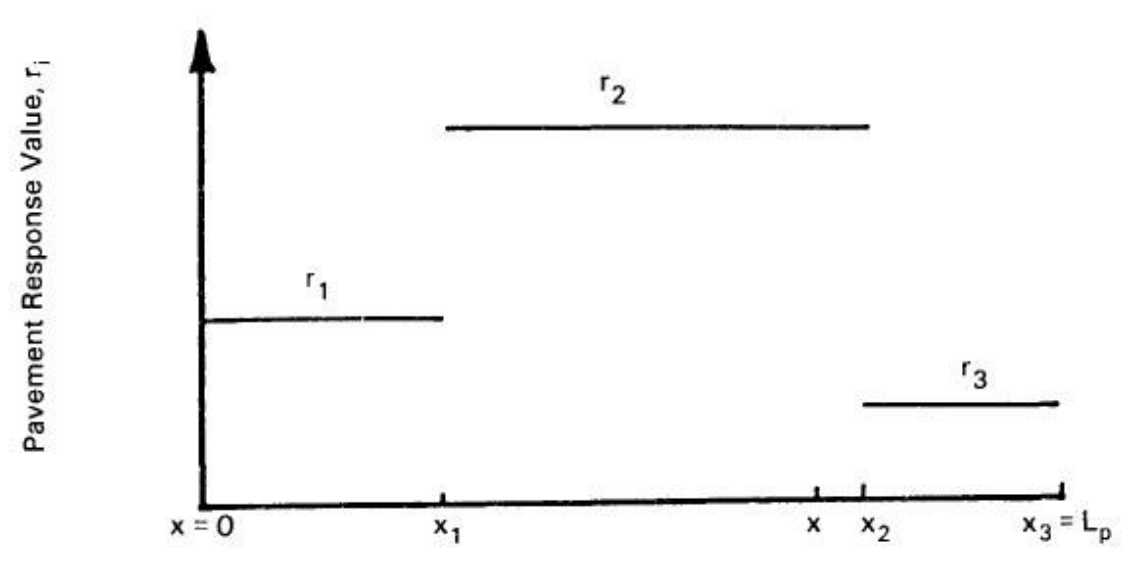

Fuente: www.google.com

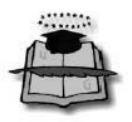

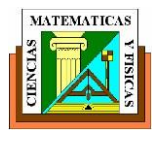

# <span id="page-31-1"></span>**CAPITULO IV ESTUDIO DE TRÁFICO**

## <span id="page-31-2"></span><span id="page-31-0"></span>**4.1 TRAFICO.**

El análisis del volumen de tráfico para el diseño geométrico de una vía es un factor muy importante ya que con este análisis se pueden determinar los parámetros de diseño de la misma. Este análisis consiste en la determinación del tráfico actual que circula por la vía, considerando su volumen y el tipo de vehículos, para luego con estos datos determinar el tráfico futuro de acuerdo a su vida útil para la cual va a ser diseñada.

Como es conocido el transporte terrestre está relacionado con el movimiento y la circulación de vehículos, para su correcta aplicación en el estudio y diseño de las vías es importante conocer las normas que las rigen. Para ellos es importante realizar el conteo de vehículo.

En la mayoría de los proyectos viales cuando se trata de mejoramiento de carreteras, sobre vías que ya existen en las que solo se tienen que rectificar el trazado, ensanchamiento, pavimentación, etc. o de construcción de carreteras alternas entre puntos ya conectados por vías de comunicación, es fácil cuantificar el tráfico actual y pronosticar la demanda futura. En cambio, cuando se trata de zonas de menos desarrollo o actualmente inexplotadas, la estimación del tráfico se hace difícil e incierta. Estos casos se presentan con frecuencia en nuestro país, ya que existen caminos vecinales que están ubicadas en zonas netamente agrícolas, en las que no se puede ensanchar la vía debido a las cosechas que se encuentran alrededor de la misma.

Los caminos de bajo volumen de tránsito, como pueden ser los de acceso del agricultor al mercado, los que enlazan a las comunidades y los usados para explotaciones mineras y forestales son partes necesarias de cualquier sistema de transportación que le dé servicio al público en zonas rurales, para mejorar el flujo

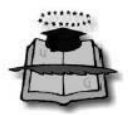

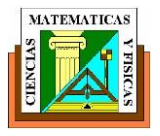

de bienes y servicios, para ayudar a promover el desarrollo, la salud pública y la educación, y como una ayuda en la administración del uso del suelo y de los recursos naturales.

TRAFICO PROMEDIO DIARIO ANUAL (T.P.D.A.)

(T.P.D.A.) significa la denominación del número de vehículos que circulan por un punto o eje determinado en un año completo entre número total de días del año. Este cálculo se lo realiza con la siguiente ecuación:

## **T.P.D.A= T.P. + T.D. + Td. + T.G.**

Indicando que:

- TP. = Tráfico proyectado
- TD. = Tráfico desarrollado
- Td. = Tráfico desviado
- TG. = Tráfico generado

Trafico Actual Es el numero total de varios vehículos que pasan sobre la carretera antes de ser remodelada o se lo denomina a aquel volumen que circularía, al presente, en una carretera nueva que va a servir util para la vida cotidiana del usuario.

## **T.A.= # De vehículos del conteo / Tiempo del conteo**

## <span id="page-32-0"></span>**4.2 SITUACIÓN DE LAS VIAS DE PROYECTO.**

En la vía a estudiar **"Estudio de la Rehabilitación y Ampliación de la vía La Boca – Las Gilces"** como fuente fundamental se determinara el tráfico de la demanda actual en base del conteo general , del cual se realizara la proyección específica para su período de diseño correspondiente, obteniéndose el tráfico de la demanda futura.

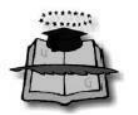

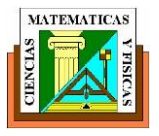

Es importante saber que los vehículos se asocian comúnmente considerando su peso, tamaño y sobre todo a la influencia que producen en el tráfico. Para la determinación del TPDA, se tomara con importancia la composición del tráfico y las características específicas de los vehículos.

Los vehículos se clasifican de la siguiente, manera:

- **Vehículos livianos:** vehículos especialmente destinados a transportar cierta cantidad de pasajeros y cargas liviana sobretodo movilización familiar: automóviles, jeeps, etc
- **Vehículos pesados:** son los destinados solamente para la transportación de una cantidad excesiva de pasajeros y cargas; poseen generalmente uno o más ejes sencillos de doble llanta: buses, camiones, remolques y semirremolques, o cualquier vehículo de servicio público con una gran cantidad de carga. Tales como camiones busetes volquetas etc.
- **Eje tándem:**, está formado por dos ejes sencillos con doble rueda en ambos extremos.
- <span id="page-33-0"></span> **Ejes sencillos:** se los denomina asi los ejes de los vehículos que tienen uno o dos ruedas sencillas en sus extremos.

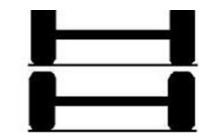

## **Figura 13. Tipos de ejes**

Eje sencillo con rueda sencilla.

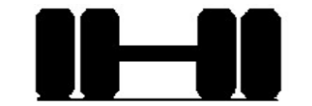

Eje sencillo con rueda doble.

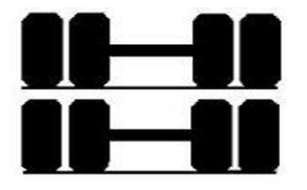

Eje tándem.

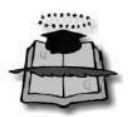

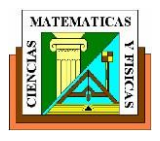

## <span id="page-34-0"></span>**4.3 CONTEO DE VEHICULOS.**

El conteo de vehículo fue considerado una larga investigación de campo que se relaciona con los conteos de tráfico vehicular, cuyas actividades se las llega apreciar continuación:

- > Determinación de los vehículos tipo.
- $\triangleright$  Selección y ubicación de estaciones de conteo.
- $\triangleright$  Sistema de conteo.

Para la realización del conteo volumétrico de tráfico vehicular usamos la siguiente metodología:

## **Selección y ubicación de estaciones de conteo.**

La estación de conteo se la ubica en las vías que más se ha transitado en los últimos meses en donde a simple vista se pueda observar mucho tráfico vehicular.

<span id="page-34-1"></span>En la figura No 14 a continuación los sitios estratégicos para la ubicación de las estaciones de conteo vehicular.

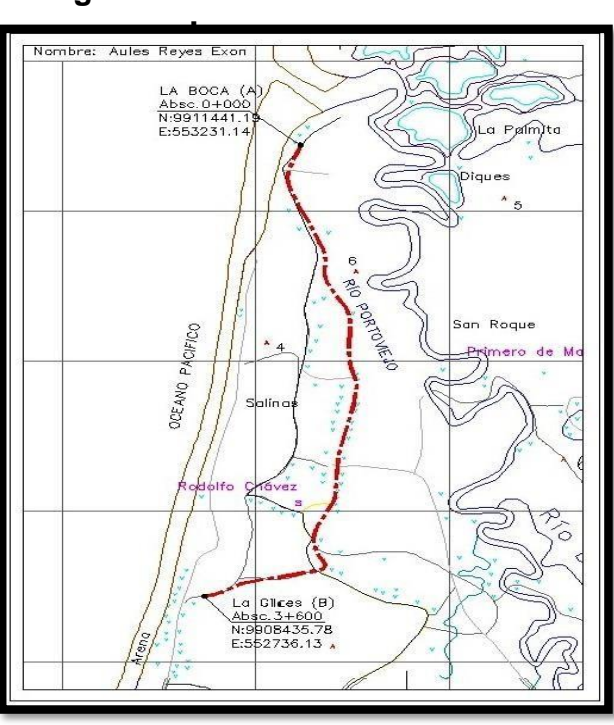

## **Figura 14. Estaciones de conteo**

**Fuente> Exon Aules Reyes**

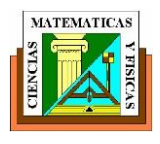

#### **Determinación de los tipos de vehículos.**

Se establecieron los siguientes tipos de vehículos: Livianos: incluye automóviles, camionetas y furgonetas Buses: Bus de 2 ejes Camiones: se incorpora a todo vehículo de carga, se toma en Consideración a los vehículos de carga todos los que tengan doble llanta En el eje posterior y de dos o más ejes.

## **Sistema de conteo.**

Este método de conteos se realizó en forma manual, en las estaciones antes mencionadas durante el lapso de cuatro (4) días en cada estación, 8 horas con el objetivo de tener el dato total del tráfico en vehículos livianos, pesados, buses y camiones con sus diferentes tipos (TPDA).

<span id="page-35-0"></span>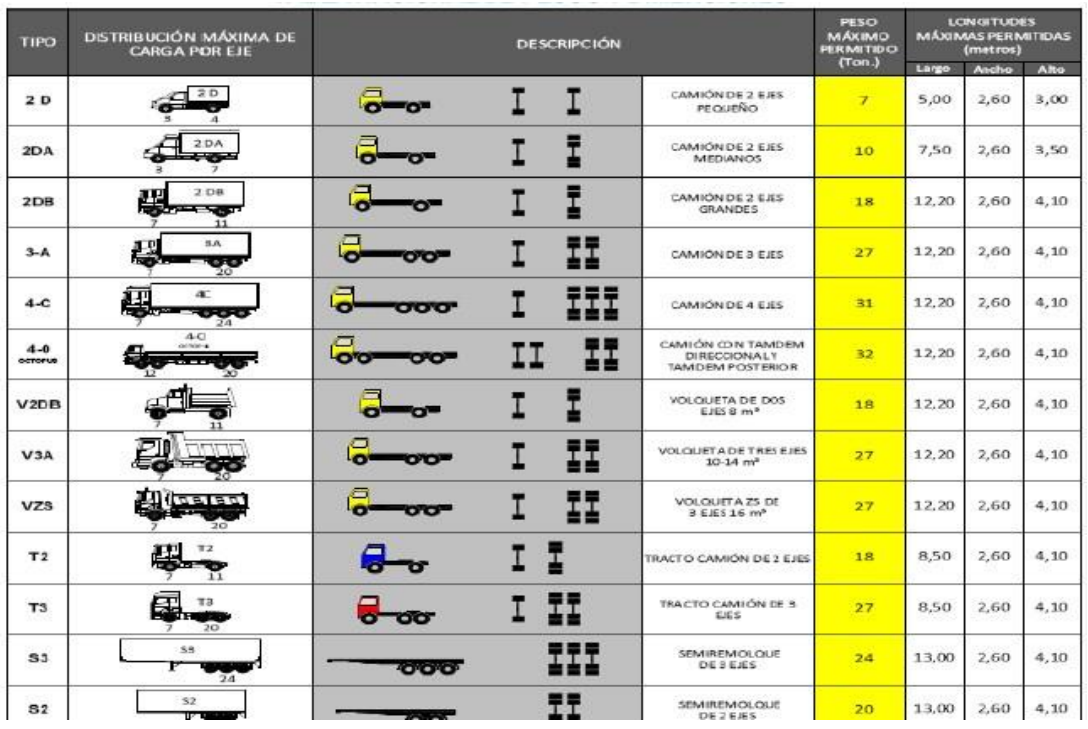

#### **Figura 15. Formulario para clasificación vehicular**

**FUENTE: Departamento de Infraestructura Vial – MTOP**
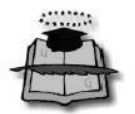

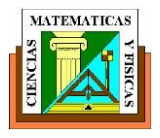

# **4.4 ANALISIS DE LA DEMANDA.**

En este capítulo se presenta el estudio de trafico de campo realizado, este estudio nos llega a proporcionar estadísticas existentes en diversas zonas específicas de la carretera , diseñado de tal forma de obtener información consistentes con el trafico actual que circula por la vía en estudio o ejecución , así como una cuantificación de volúmenes de vehículos que podrían utilizar esta vía en lugar de otro corredor existente, siempre y cuando exista una mejora sustancial de las características de circulación presentes.

El proceso de asignación de tráfico vehicular al proyecto está conformado por los siguientes: tráfico existente más el tráfico generado a partir del año en que entran en funcionamiento el proyecto rehabilitado.

**Tráfico Existente.-** Es aquel que circula por la vía y lo continuará haciendo, el mismo que ya ha sido determinado como Tráfico Promedio Diario Anual

**Tráfico Generado.-** es aquel que corresponde aquel tránsito vehicular que se incorpora a la red vial por el proyecto, el cual antes no circulaba por ningún tramo de ella. Para este proyecto se ha considerado como tráfico generado un incremento del 20% del tráfico existente.

$$
T.G.= 0.25 (T.P. + T.D.)
$$

Este resultado es de gran utilidad para poder definir diferentes características geométricas y los espesores de la capas del pavimento.

Para efectividad de este importante estudio, los diversos conteo de tráficos se realizaron tomando en consideración el objeto de definir el tipo de via requerida en función de la respectiva demanda de tráfico, durante el tiempo de vida útil de dicho proyecto.

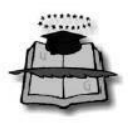

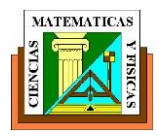

### **Tabla 1. Calculo del TPDA actual**

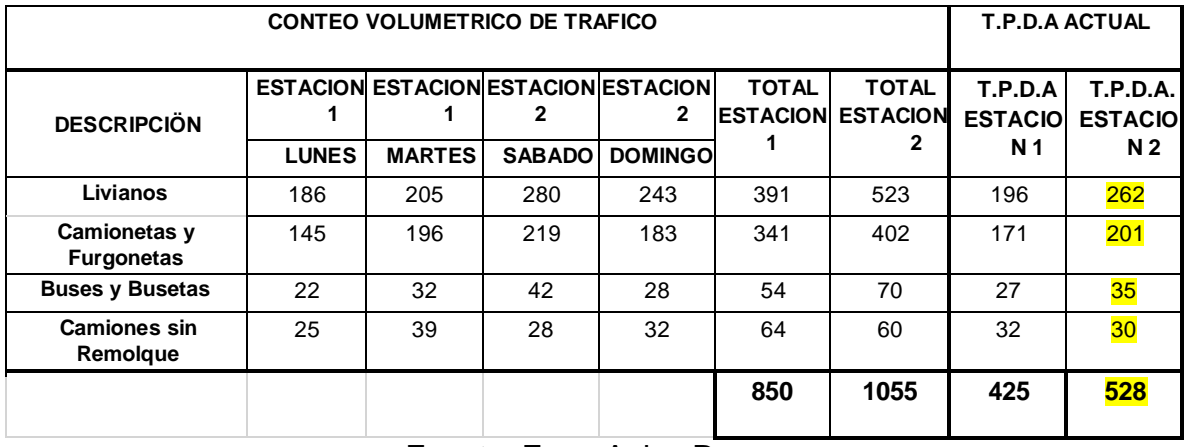

Fuente: Exon Aules Reyes

De la anterior tabla se va a escoger el mayor TPDA que sería aquel que nos represente la condición más desfavorable en la proyección del tráfico y para el diseño de nuestro pavimento ya que presentara un mayor número de ejes equivalentes

### **4.5 DEMANDA ACTUAL.**

En este capítulo de la demanda actual presentamos el estudio de trafico de campo, lo cual está diseñado para obtener información consistentes con el trafico actual que circula por la vía en estudio, así como una cuantificación de volúmenes de vehículos que podrían utilizar esta vía en lugar de otro corredor existente ya utilizado, siempre y cuando exista una mejora sustancial de las características de circulación presentes.

Para ello y luego de un análisis de las vías que tienen influencias directas sobre la carretera en estudio se determinó la ubicación de las estaciones de registro de vehículos

.

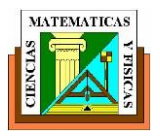

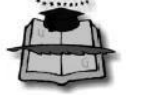

### **4.6 DEMANDA FUTURA.**

La siguiente proyección se fundamenta en el desarrollo del tráfico (TPDA) asignado al proyecto por efecto de las tasas de crecimiento anual de vehículos y que se indican a continuación. El TPDA proyectados según tipo de vehículos, para el presente estudio de la vía y para un período de vida útil del proyecto de 20 años.

El tráfico dirigido al proyecto, está conformado por lo siguiente

- 1. tráfico vehicular existente determinado en el estudio
- 2. tráfico generado debido a la mejora vial.

Las tasas promedio de crecimiento de tráfico para la carretera en ejecución, se plantearon de una manera que se basa en una unión entre el crecimiento del parque automotor, crecimiento poblacional, el producto interno bruto y el tiempo. La tasa de crecimiento utilizada para proyectar el TPDA es la siguiente:;

| Tasas promedio de crecimiento en diferentes períodos |         |            |        |  |  |  |  |  |  |
|------------------------------------------------------|---------|------------|--------|--|--|--|--|--|--|
| <b>Periodo</b>                                       | Liviano | <b>Bus</b> | Camión |  |  |  |  |  |  |
| 2010-2015                                            | 3.79    | 2.78       | 2.77   |  |  |  |  |  |  |
| 2015-2020                                            | 3.15    | 2.48       | 2.46   |  |  |  |  |  |  |
| 2020-2025                                            | 2.64    | 2.23       | 2.22   |  |  |  |  |  |  |
| 2025-2030                                            | 2.41    | 2.03       | 2.01   |  |  |  |  |  |  |

**Tabla 2. Tasas promedio de crecimiento vehicular**

# **Fuente: Departamento de Infraestructura Vial – MTOP**

Las proyecciones han sido hechas para cada tipo y variedad de vehículo y por tiempo de acuerdo a las tasas existentes en el estudio, utilizando la fórmula:

$$
TPDAf = TPDAa * (1 + i)
$$

Dónde: **i** =tasa de crecimiento anual **n** = número de años

**TPDA f** = tráfico promedio diario anual futuro

**TPDA a** = tráfico promedio diario anual atual

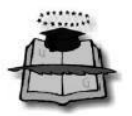

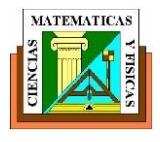

Los resultados obtenidos constan en los cuadros siguientes:

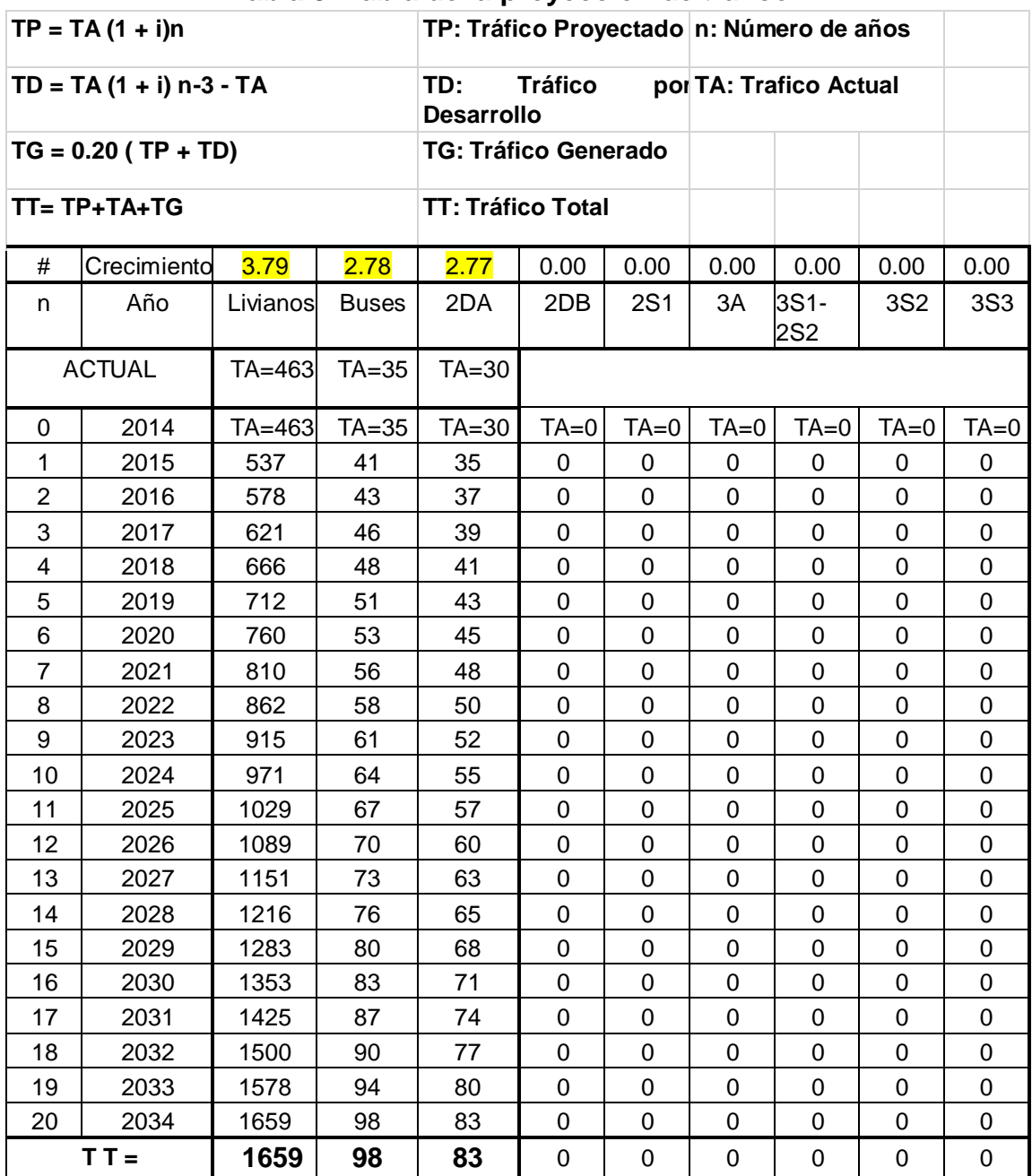

# **Tabla 3. Tabla de la proyección de tráfico**

Fuente: Exon Aules Reyes

Como se observa en la tabla No2 la proyección del tráfico TPDA da un promedio total de **1840** vehículos clasificando a nuestra vía como una Arterial colectora de

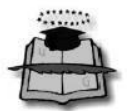

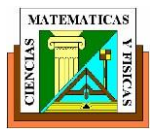

**categoría II**, las características geométricas recomendadas por el MTOP se muestran en la figura No 27 y se describen en el siguiente capítulo.

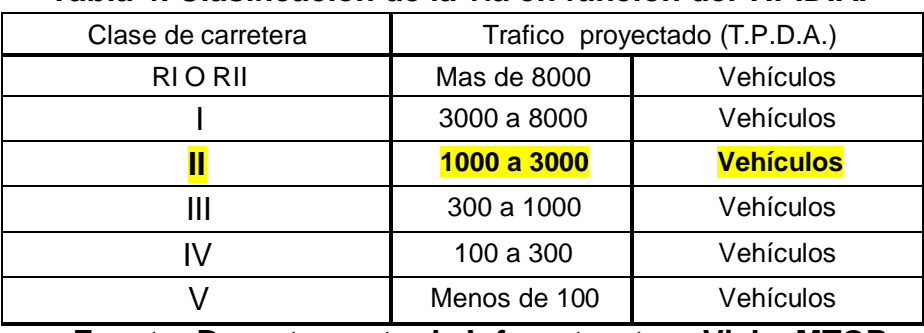

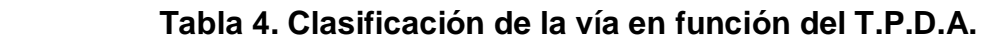

**Fuente: Departamento de Infraestructura Vial – MTOP** 

### **4.7 ASIGNACIÓN DE TRÁFICO.**

El proceso de asignación de tráfico vehicular está formado por el tráfico existente más el tráfico generado a partir del año en que entran en funcionamiento el proyecto rehabilitado.

La asignación del tráfico consiste en determinar la distribución del flujo de tráfico entre zonas y los medios de transporte sobre los correspondientes tramos de la vial.

#### **4.8 ANALISIS DEL FLUJO VEHICULAR.**

Para efectos y realización de este estudio, los conteos de tráfico, se efectuaron tomando en cuenta el objeto de definir el tipo de vía requerida en función de la demanda de tráfico, durante el período de vida útil del proyecto.

Para la obtención del tráfico promedio diario anual (TPDA), se utilizaron los volúmenes obtenidos en el estudio de tráfico, por estaciones y tipo de vehículos.

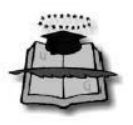

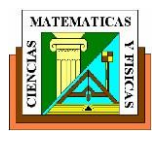

# **CAPITULO V DISEÑO VIAL.**

### **5.1 LEVANTAMIENTO TOPOGRAFICO**

La vía en estudio se encuentra ubicada en terreno plano o llano debido a que sus pendientes longitudinales son menores al 5%.

Para obtener la faja topográfica se tuvo que efectuar los trabajos de campo empezando con el levantamiento topográfico, para lo cual se utilizó la estación total, permitiendo obtener los datos necesarios para realizar el respectivo diseño de la vía. El trabajo se inició en la desembocadura del rio la Boca punto que cuenta con coordenadas ya mencionadas, y tiene como punto de llegada al las Gilces con una longitud total aproximada de 3.6 KM. En nuestro caso nos ubicamos en el punto de inicio, con los valores de coordenadas y cotas ya ingresadas en la estación total con la ayuda de un GPS. Superado ya el paso de tolerancias, se procede a obtener puntos de detalle para la obtención de la faja y del camino existente y luego el vértice siguiente del polígono, no tiene un orden establecido por lo que todo depende del personal que está trabajando, de la topografía del terreno, del estado del tiempo, de la precisión del operador, etc.

Además se colocaron puntos de referencia cada 200m en lugares fijos tales como: casa, árboles, rocas, etc. Una vez obtenidos los datos de la topografía, con la utilización del programa Autocad Civil 3D 2012 se procedió a importar los puntos y dibujar la faja total de los 3.6 KM, que nos permitirá realizar el diseño geométrico.

Cabe anotar también que con la ayuda del mismo programa se dibujo el resto de detalles con los que se obtuvo el plano definitivo en el que consta la faja topográfica

Las principales cartas disponibles en la actualidad, son las elaboradas por el Instituto Geográfico Militar (I.G.M.) a escalas 1:250.000, 1:100.000, 1:50.000 y 1:25.000 que cubren parcialmente el territorio nacional

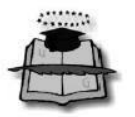

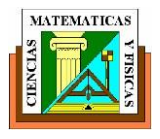

# **Figura 16. Índice de Cartas Topográficas 1:50.000**

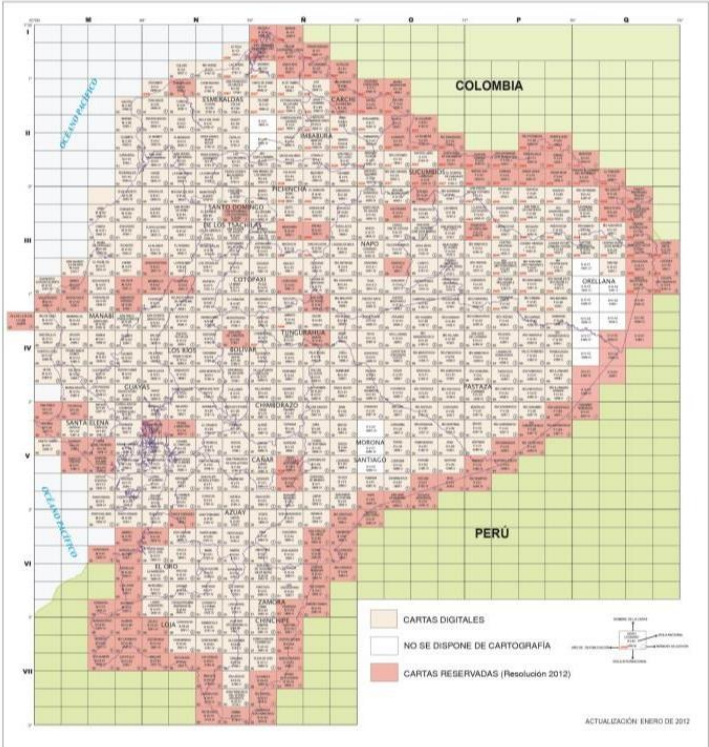

#### Fuente: www.google.com

Con este estudio podemos palpar una idea de las características más esenciales de la zona del proyecto, comúnmente en lo que especifica a las características, Geológicas, Hidrológicas Topográficas y a la ubicación de las poblaciones a unir el camino a proyectar.

### **5.1.1 RECONOCIMIENTOS**

De tal manera que de una vez concluida el Proyecto que se han establecido las posibles alternativas de rutas consideradas en las cartas topográficas, se procederá al trabajo de campo propiamente dicho con la realización de reconocimientos del terreno de la zona del proyecto. Estos reconocimientos pueden ser: aéreos, terrestres.

#### **Reconocimiento aéreo.**

El reconocimiento aéreo es el que nos ofrece una ventaja bastante importante sobre los demás, debido a que nos hace enfoque sobre el terreno desde la altura,

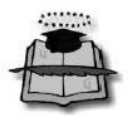

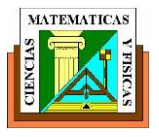

abarcando zonas importantes, para así de esta manera facilitar el estudio y tiene por objeto determinar las rutas que se consideren viables para la población.

#### **Reconocimiento terrestre.**

Este reconocimiento se lleva a consideración después de haber analizado en las cartas topográficas las distintas rutas y estimado las cantidades de obra de cada una de ellas, escogiendo las más convenientes.

Esto se lleva a cabo cuando el reconocimiento aéreo es menos efectivo que éste, y no se puede abarcar y se tiene que estudiar por partes la línea. El estudio geológico puede adolecer de defectos ya que la Geología requiere estudiarse en grandes zonas que permitan definir las formaciones, las fallas y las fracturas los contactos.

### **5.2 DISEÑO GEOMETRICO**

La perspectiva del actual estudio, está dominado por la respectiva revisión de la actual geometría de la vía y la propuesta del diseño geométrico en los sectores donde se instalaran los diseños de ampliación y rectificación de la respectiva ruta.

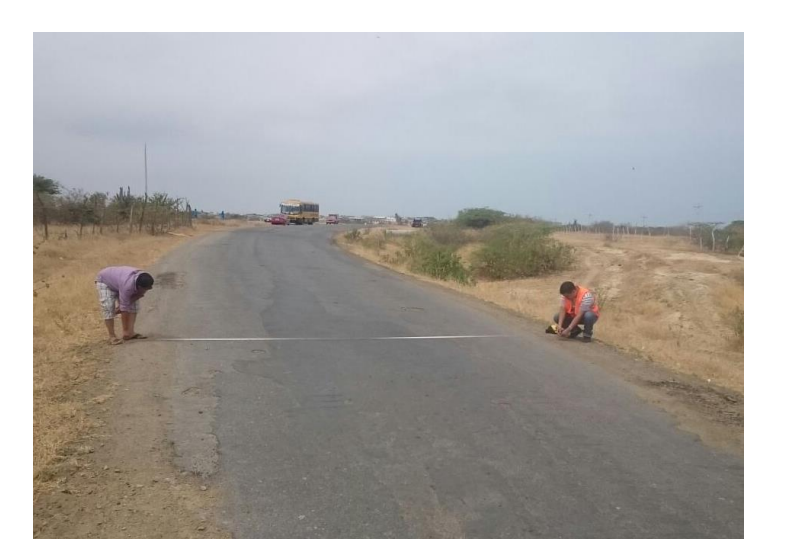

 **Figura 17. Geometría actual de la vía**

**Fuente: Exon Aules Reyes**

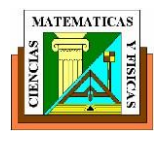

# **5.3 ELEMENTOS PARA EL DISEÑO GEOMETRICO**

Los elementos para el "Estudio de la Rehabilitación y Ampliación de la vía La Boca – Las Gilces" se los determinó de las normativas para el diseño geométrico recomendados por el MTOP tal como se indica en Fig. 18. Estas están en función al TPDA que es de 1840 vehículos..

# **Figura 18. Características geométricas para el diseño de carreteras del Ministerio de transporte y obras públicas**

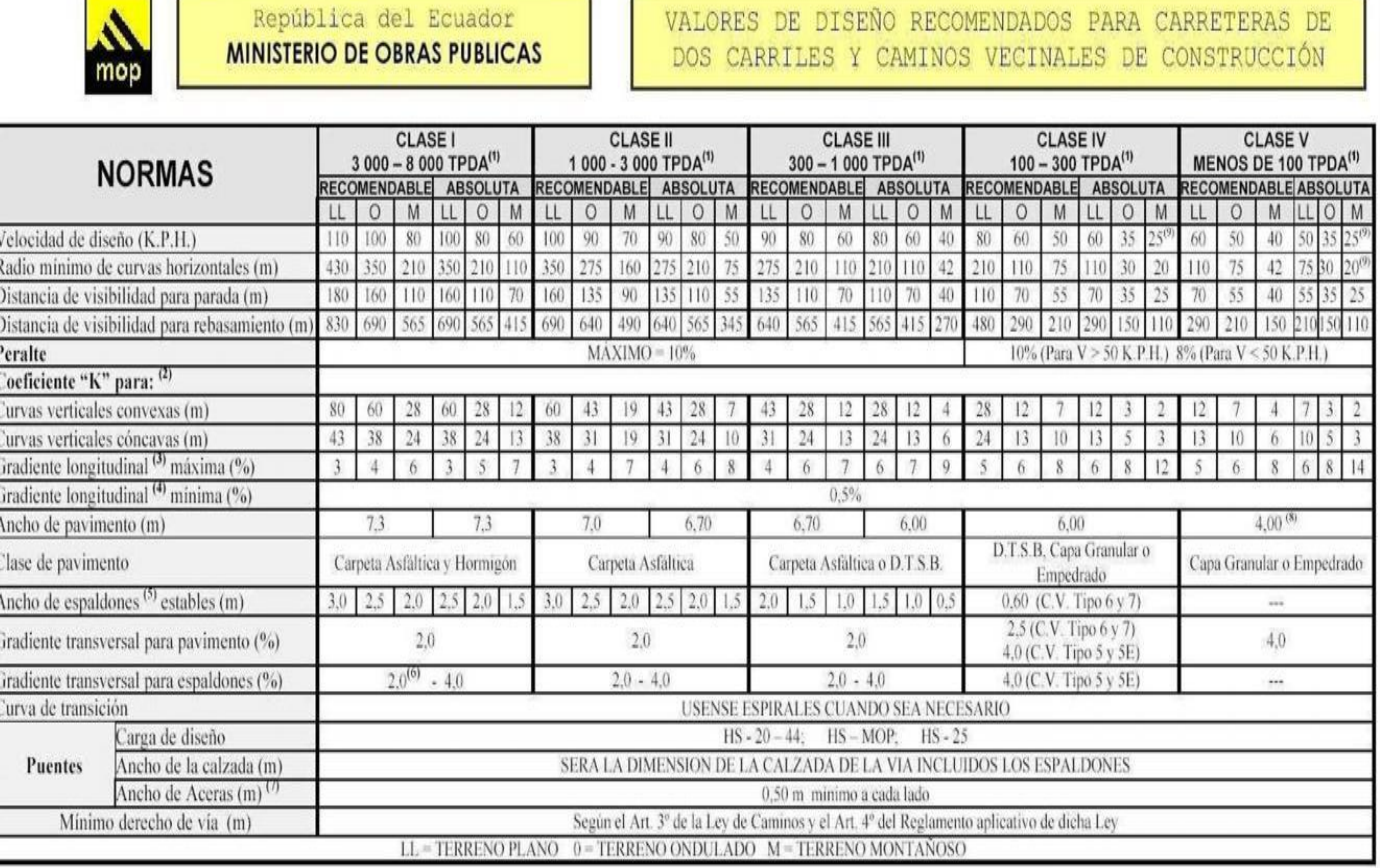

**Fuente: Ministerio de Transporte y Obras Públicas** 

Las normas de diseño abarcan los siguientes elementos:

1.- Valores básicos de diseño (velocidad, radios mínimos, pendientes longitudinales, pendientes transversales, etc.)

*2.- Alineamiento Horizontal.* 

*3.- Alineamiento Vertical.*

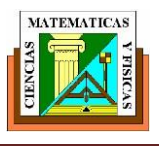

# **5.4 SECCION TIPICA**

En la debida selección de la sección típica deben tomarse en cuenta los beneficios a los usuarios, así como los costos de construcción y mantenimiento.

La sección típica para una buena carretera depende primordialmente del volumen del tráfico y terreno. Esta sección puede dividir en elementos internos de la vía tales como el tipo de pavimento en la superficie, los carriles de circulación, los espaldones y cuneta.

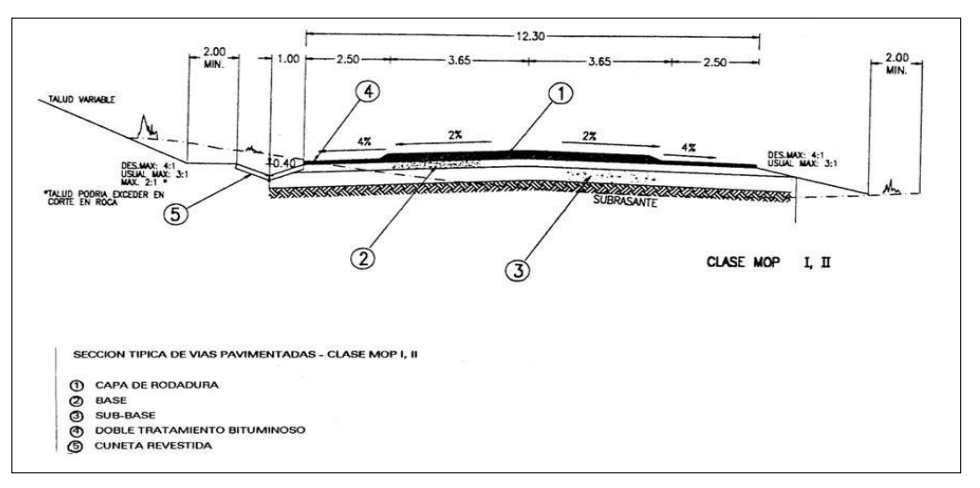

# **Figura 19. Sección Transversal de una vía Tipo II**

Fuente: Diseño geométrico Corpecuador.

La sección típica que se colocara en el estudio estará de la mano a modificaciones respectivas en cuanto a dimensiones, ocasionados por la presencia de asentamientos poblacionales;. Se mantendrá en lo posible las dimensiones recomendadas por las normas de diseño del MTOP para que de esta manera esta ampliación de la vía no perjudique directa o indirectamente a las poblaciones cercanas de dicha vía,

# **5.4.1 ELEMENTOS DE LA SECCIÓN DE LA VÍA**

Estas secciones transversales se sujeta a dividirse en elementos internos importantes de la vía tales como el tipo de pavimento en lo que refiere a la superficie, los espaldones los bordillos, cunetas los carriles de circulación,

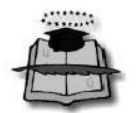

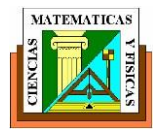

**Calzada.-** Es aquella parte de la vía que solo esta destinada a la circulación de los vehículos,- está dividida en carriles. A continuación podrán observar en el siguiente recuadro donde se indican los valores respectivos del diseño para el ancho del pavimento en función de sus respectivos volúmenes de tráfico, para nuestro país como lo es el Ecuador.

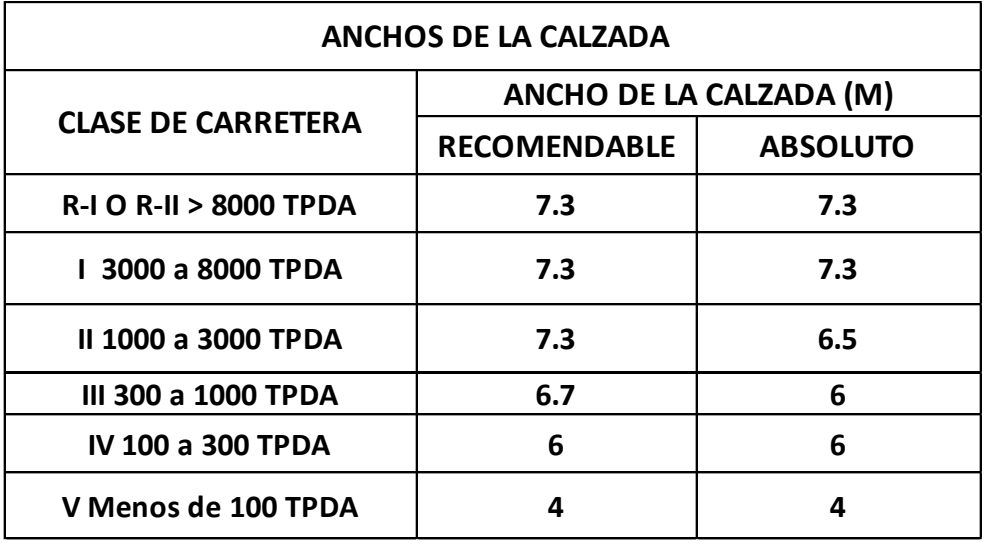

# **Tabla 5. Ancho de calzada en función del TPDA**

Fuente: Exon Aules Reyes

**Espaldones.-** los espaldones son unos espacios a los lados de la calzada que no se debe descuidarse ni olvidarse en las carreteras. Estas nos proporcionan espacio para el debido estacionamiento de los vehículos fuera de la calzada.

Las funciones principales son las siguientes:

- Mejorar la visibilidad en las curvas horizontales
- Drenar aguas de la calzada
- Mejorar la capacidad de la carretera
- $\triangleright$  Proveer de espacio para los trabajos de mantenimiento
- $\triangleright$  Soporte lateral del pavimento
- Proveer de una sensación de amplitud al conductor
- Proveer de espacio para la colocación de señales de tráfico y guarda-caminos
- Mejorar la apariencia de la carretera

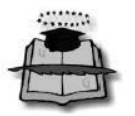

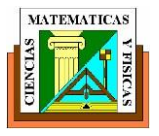

Para este estudio de la vía, no tiene justificación económica por lo general tiene un bajo volumen de tráfico, la cual se determina las superficies de rodadura de grava. Por norma general se adoptará una pendiente de 4%.

**Taludes**.- Los taludes son muy importantes en cortes y rellenos por la seguridad y buena apariencia de una carretera recordando que su diseño depende primordialmente de las condiciones de los suelos, como regla general los taludes deben diseñarse con la mayor pendiente económicamente posible.

**Cunetas.-** estas cunetas son canales abiertos construidos lateralmente a lo largo de la carretera, La sección transversal puede ser triangular, trapezoidal o rectangular. Sus dimensiones se deducen a partir de cálculos hidráulicos, teniendo en cuenta su pendiente longitudinal, la intensidad de lluvia prevista, pendiente de cuneta, área de drenaje y naturaleza del terreno, entre otros.

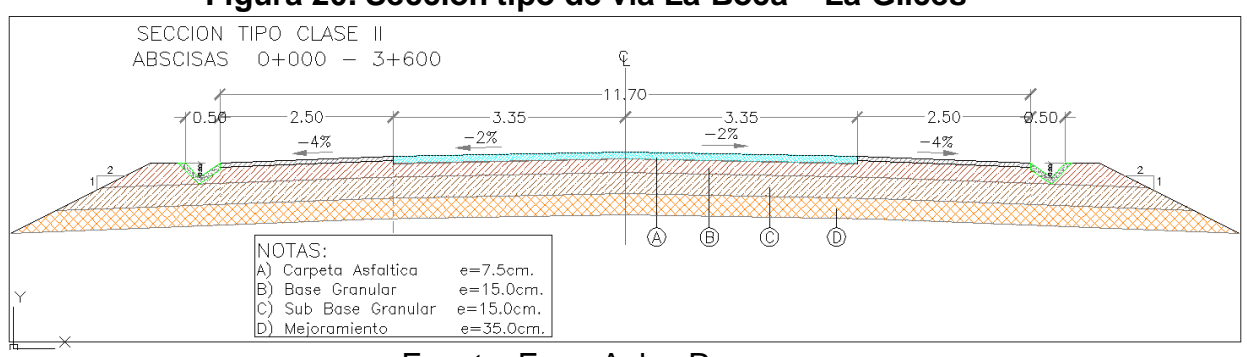

### **Figura 20. Sección tipo de vía La Boca – La Gilces**

Fuente: Exon Aules Reyes

# **5.5 DISEÑO HORIZONTAL**

Llamamos alineamiento horizontal a la proyección del eje del camino sobre un plano horizontal. Los que integran esta proyección son los siguientes elementos: son las tangentes y las curvas, sean estas circulares o de transición.

El alineamiento horizontal depende de lo siguiente

- La topografía
- $\triangleright$  condiciones del drenaje

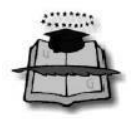

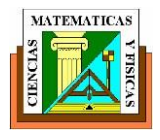

- características hidrológicas del terreno
- Características técnicas de la subrasante
- $\triangleright$  potencial de los materiales locales.

Para el respectivo diseño de este proyecto" **Rehabilitación y Ampliación de la vía La Boca – Las Gilces"** se ha determinado calcular para el alineamiento horizontal las curvas circulares simples, cálculos que se realizan automáticamente en el programa de diseño, AUTOCAD CIVIL 3D, en base a los parámetros establecidos de dicho proyecto.

# **CURVAS HORIZONTALES**

En este proyecto se utilizara unas curvas circulares simples, estas se utilizaran con radios grandes.

Las siguientes curvas circulares son arcos de círculo que forman la proyección horizontal de las curvas empleadas para unir dos tangentes consecutivas y pueden ser simples o compuestas. Entre sus elementos principales obtiene los siguientes:

• Grado de curvatura: Es aquel ángulo que está formado por un arco de 20 metros. Su valor máximo permite recorrer absoluta seguridad la curva con el peralte máximo a la velocidad de diseño propiamente dicho.

El siguiente grado de curvatura contiene un valor significante en el diseño del alineamiento. Esto lo representamos con la letra GC con su respectiva fórmula que es la siguiente:

$$
\frac{G_c}{20} = \frac{360}{2\pi R} \Rightarrow G_c = \frac{1145,92}{R}
$$
 (V.1)

• Radio de curvatura: Es aquel radio de la curva circular y que se identifica con la letra "R" su fórmula del grado de curvatura es la que muestro a continuación

$$
R = \frac{1145,92}{G_{c}} \qquad (V.2)
$$

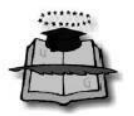

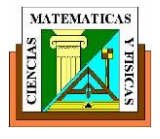

# **ELEMENTOS DE UNA CURVA HORIZONTAL**

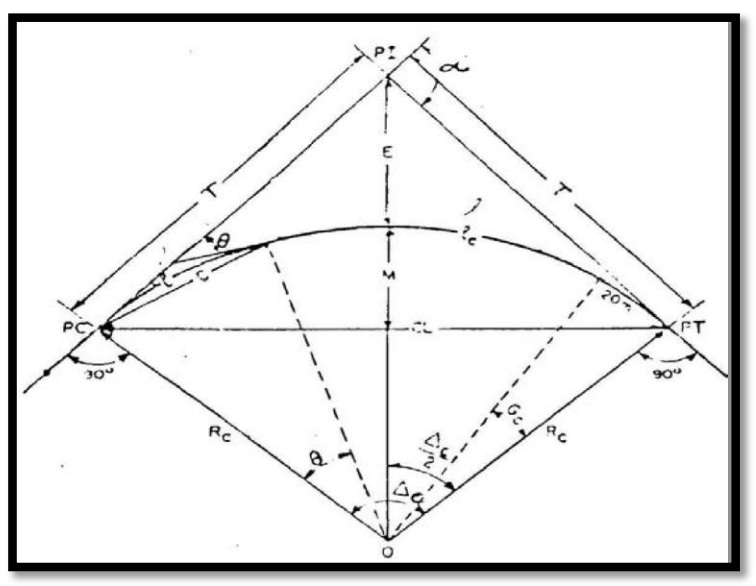

### **Figura 21. Elementos de la curva horizontal**

**Fuente: Dise**ño geométrico Corpecuador

#### Siendo:

- PC Punto en donde empieza la curva simple
- PI Punto de intersección de la prolongación de las tangentes
- PT Punto en donde termina la curva simple
- α Angulo de deflexión de las tangentes
- CΔ Angulo central de la curva circular
- θ Angulo de deflexión a un punto sobre la curva circular
- GC Grado de curvatura de la curva circular
- CL Cuerda larga
- l Longitud de un arco
- Lc Longitud de la curva circular
- RC Radio de la curva circular T Tangente de la curva circular o subtangente

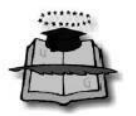

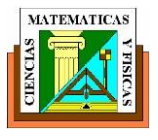

E Externar

- M Ordenada media
- C Cuerda

**Angulo central:** aquel ángulo formado por la curva circular y se simboliza como "α" (alfa). En curvas circulares simples es igual a la deflexión de las tangentes.

**Longitud de la curva:** Es la longitud del arco entre el PC y el PT. Se lo representa como lc y su fórmula para el cálculo es la siguiente:

$$
\frac{L_c}{2\pi R} = \frac{\alpha}{360} \Rightarrow l_c = \frac{\pi R \alpha}{180} \quad (\text{V . 4})
$$

**Tangente de curva o subtangente:** Es la distancia entre el PI y el PC ó entre el PI y el PT de la curva, medida sobre la prolongación de las tangentes. Se representa con la letra "T" y su fórmula de cálculo es:

$$
T = R * \tan\left(\frac{\alpha}{2}\right) \quad (V.5)
$$

**Externar:** Es aquella distancia mínima entre el PI y la curva. Se representa con la letra "E" y su fórmula es la siguiente:

$$
E = R\left(\sec\frac{\alpha}{2} - 1\right) \qquad (V. 6)
$$

**Ordenada media:** Longitud de la flecha en el punto medio de la curva. Se lo conoce con la simbología de la letra "M" y su fórmula de cálculo es:

$$
M = R - R\cos\frac{\alpha}{2} \quad (V. 7)
$$

**Deflexión** Es el ángulo entre la prolongación de la tangente en el PC y la tangente en el punto considerado. Se lo representa como θ y su fórmula es:

$$
\Theta = \frac{G_c * 1}{20} \quad (V. 8)
$$

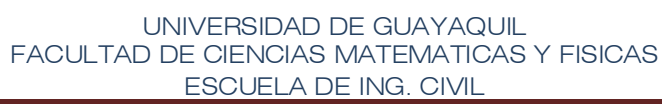

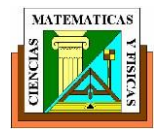

**Cuerda:** Es la recta comprendida entre 2 puntos de la curva. Se la representa con la letra "C" y su fórmula es:

$$
C = 2 * R * sen \frac{\theta}{2}
$$
 (V.9)

Si los dos puntos de la curva son el PC y el PT, a la cuerda resultante se la llama CUERDA LARGA. Se la representa con las letras "CL" y su fórmula es:

$$
CL = 2 * R * sen \frac{\alpha}{2}
$$
 (V . 10)

**Angulo de la cuerda:** Es el ángulo comprendido entre la prolongación de la tangente de la vía y la curva. Su representación es "Ø" y su fórmula para el cálculo es:

$$
\phi = \frac{\theta}{2} \qquad (V.11)
$$

En función del grado de curvatura:

$$
\phi = \frac{G_c * 1}{40} \qquad (V.12)
$$

El ángulo para la cuerda larga se calcula con la siguiente fórmula:

$$
\phi = \frac{G^* l_c}{40} \qquad (V.13)
$$

# **CALCULOS DE LAS CURVAS HORIZONTALES.**

El alineamiento es la presentación en planta de la vía, y está constituida por rectas o alineamientos rectos que se conectan entre sí generalmente por medio de las curvas circulares que proporcionan el correspondiente cambio de dirección que mejor se acomode al correcto funcionamiento de las vías. Dichas curvas, además, deben ser fáciles de localizar en el terreno y económicas en su construcción.

Las curvas circulares pueden ser simples y compuestas. Las simples son las de uso más general, las compuestas se usan menos, en caso especiales.

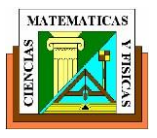

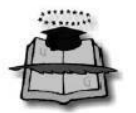

### **CURVAS CIRCULARES**

Son aquellos arcos de círculo que forman parte de la proyección horizontal de curvas empleadas para de esta manera unir dos tangentes consecutivas y por lo tanto estas pueden ser simples o compuestas. Entre sus elementos característicos tenemos los siguientes a continuación:

**Grado de curvatura:** Este grado de curvatura nos proporciona un valor muy significante en lo que es diseño del alineamiento. Se representa con la simbología GC y su fórmula es la que se le presenta a continuación:

$$
\frac{G_c}{20} = \frac{360}{2\pi R} \Rightarrow G_c = \frac{1145.92}{R} \quad (V.1)
$$

**Radio de curvatura:** es aquel radio de la curva circular y se identifica asi "R" su fórmula en función del grado de curvatura es la siguiente:

$$
R = \frac{1145,92}{G_c} \qquad (V.2)
$$

### **5.6 TRANSICION DEL PERALTE**

Podemos decir y que es dicha inclinación transversal que se da a la calzada para tratar de reducir efectos de la fuerza centrífuga y tratar de asegurar que los usuarios circulen con total seguridad comodidad y sobretodo con mucha confianza.

Se puede recalcar que la transición del peralte es aquella variación gradual de una pendiente que se sustenta al borde de una vía con respecto a un eje del proyecto es decir; Cuando un vehículo (automóvil) se recorre una trayectoria circular por ende va hacer empujado hacia afuera por efecto de la fuerza centrífuga "F". y aquella fuerza va ser contrarrestada por las fuerzas componentes del peso (P) del vehículo.

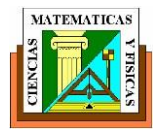

### **Figura 22. Fuerzas que actúan en el vehículo en una trayectoria curva**

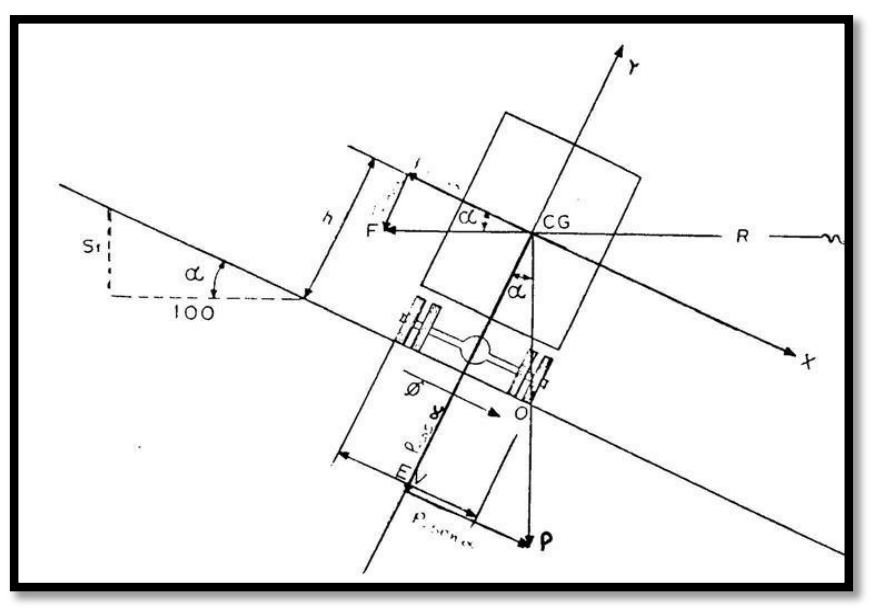

Fuente: Diseño geométrico Corpecuador

La siguiente formula es la que calcula la fuerza centrifuga "F''

$$
e = \frac{0.0044V^2}{R}
$$

Dónde:

V = Velocidad de diseño, Km/h.

R = Radio mínimo de una curva horizontal, m.

Es de suma importancia decir que el uso de peralte nos proporciona una comodidad y seguridad al auto que llegase a transitar sobre el camino en las curvas horizontales, sin embargo cabe resaltar que el valor de dicho peralte no debe ni puede sobrepasar ciertos valores máximos, dando constancia que un peralte

Exagerado puede provocar el deslizamiento del vehículo hacia el interior de la curva cuando el mismo circula a baja velocidad.

Se recomienda para vías de dos carriles un peralte máximo del 10% para carreteras y caminos con capa de rodadura asfáltica, de concreto o empedrada.

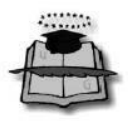

#### UNIVERSIDAD DE GUAYAQUIL FACULTAD DE CIENCIAS MATEMATICAS Y FISICAS ESCUELA DE ING. CIVIL **.**

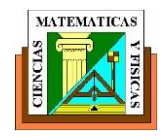

#### **Figura 23. Transición del Peralte**

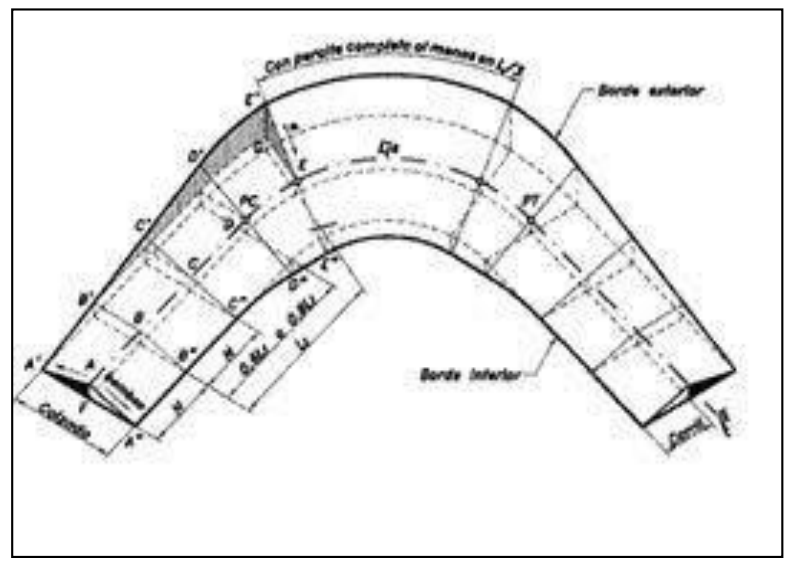

Fuente: Diseño geométrico Corpecuador

# **Sobre ancho.**

Es dicha magnitud que se debe adicionar al ancho de una calzada por dicho efecto de las llantas traseras de los vehículos ya que esta no consiguen con exactitud las huellas de las llantas delanteras, las importantes normas MTOP recomienda que los sobre ancho se llegue a calcule mediante la siguiente ecuación:

$$
S = n\left(\frac{50}{R} + \frac{V}{10R^{0.5}}\right)
$$

Dónde

S =Sobre ancho en m.

n = número de carriles

Aparte de esto además existen métodos gráficos y computarizados que nos llegan a permitir y establecer con precisión estos valores.

Esto quiere decir que las radios mayores de 300m no serán necesario colocar el sobre ancho debido a su pequeño valor.

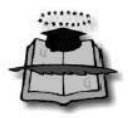

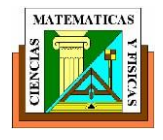

# **Figura 24. Transición del sobre ancho**

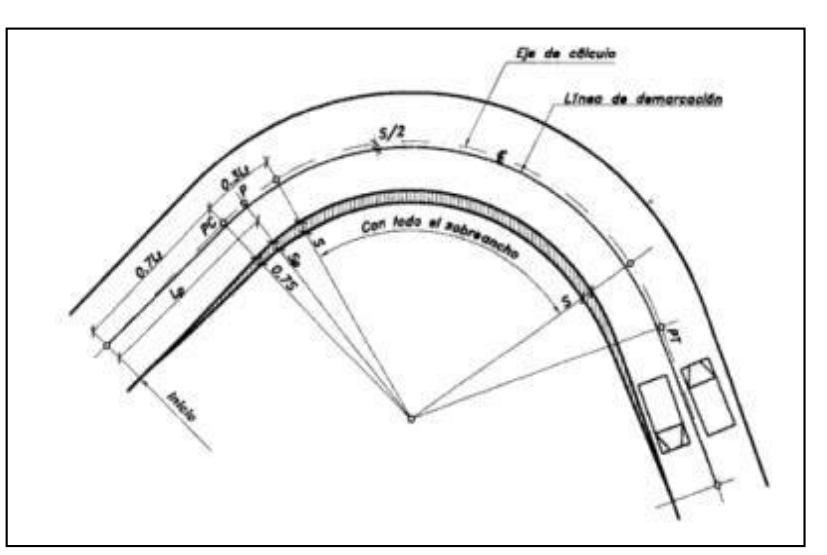

**Fuente: Diseño geométrico Corpecuador.** 

# **5.7 RADIO MINIMO DE CURVATURA**

Es aquel el valor más bajo que posibilita la seguridad en el tránsito a una velocidad de diseño dada en función del máximo peralte (e) adoptado y el coeficiente (f) de fricción lateral correspondiente Por lo tanto, la curvatura constituye un valor significante en el diseño del alineamiento. El radio mínimo (R) en condiciones de seguridad puede calcularse según la siguiente fórmula:

Donde:

- R = Radio mínimo de una curva horizontal, m.
- V = Velocidad de diseño, Km/h. f
- = Coeficiente de fricción lateral.
- e = Peralte de la curva, m/m (metro por metro ancho de la calzada).

Si bien es cierto, no en todas las circunstancias se puede lograr un trazado ideal con radios amplios, peraltes bajos y una velocidad de circulación constante que no varié en la longitud del trazado; por lo tanto se llegara emplear estos valores de radio mínimos admisibles bajo las siguientes condiciones:

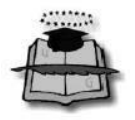

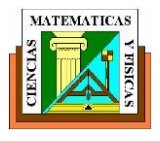

- Cuando la topografía del terreno es montañosa escarpada.
- En las aproximaciones de los accidentes orográficos e hidrográficos.
- $\triangleright$  En intersecciones de caminos entre sí.
- $\triangleright$  En vías urbanas.

Generalmente en este caso y por ser una vía existente, se tendrá que evaluar la geometría actual y tratar de buscar mejorar el trazado técnicamente posible y acogiendo los parámetros expresados anteriormente.

## **Figura 25. Radios mínimos de curva en función del peralte y coeficiente lateral**

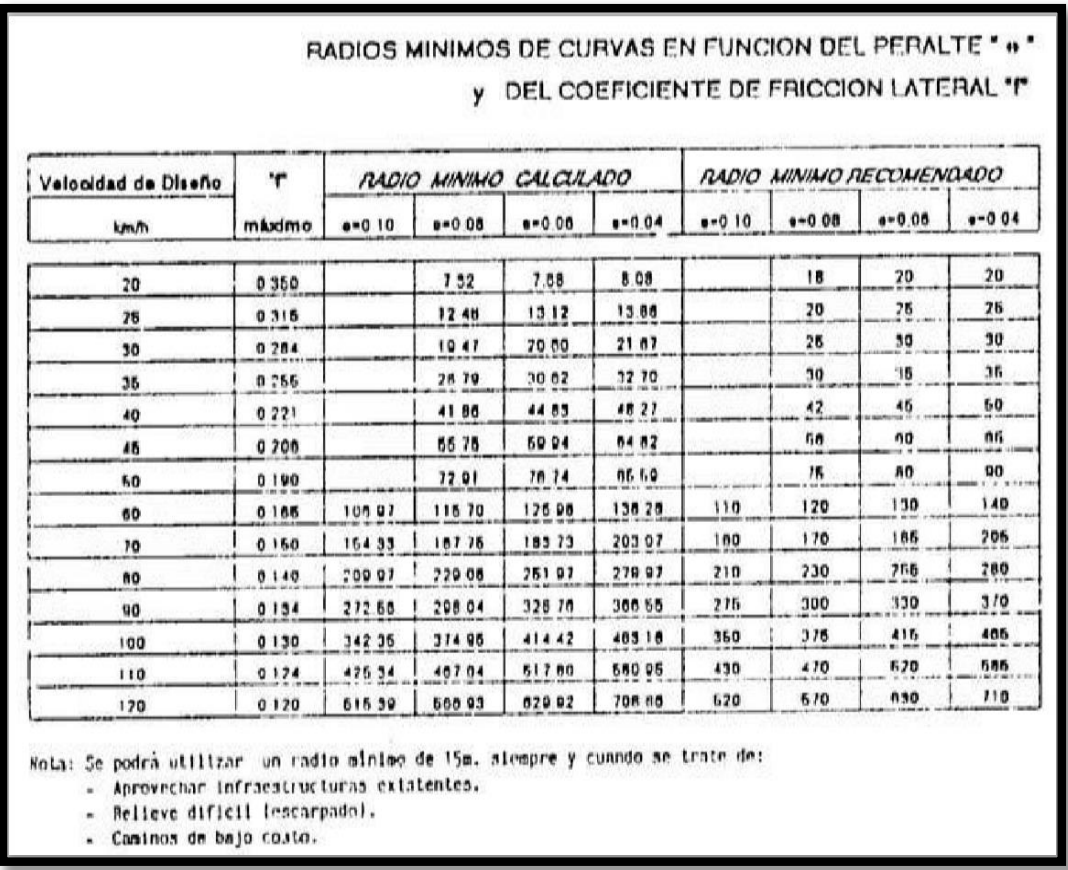

**Fuente: Diseño geométrico Corpecuador.** 

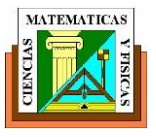

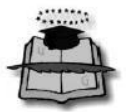

### **5.8 GRADIENTES**

Esencialmente las gradientes al momento de adoptarse suelen depender directamente de la topografía del terreno y deben optar por valores bajos, en lo posible, a fin de permitir razonables velocidades de circulación y facilitar la operación de los vehículos.

Es primordial que el criterio con que se vallan a tomar las pendientes, su balance y compensación con la altura sobre el nivel del mar, darán seguramente el éxito o fracaso de la construcción de una carretera. Cabe resaltar que de acuerdo con las velocidades de diseño, que dependen del volumen de tráfico y de la naturaleza de la topografía.

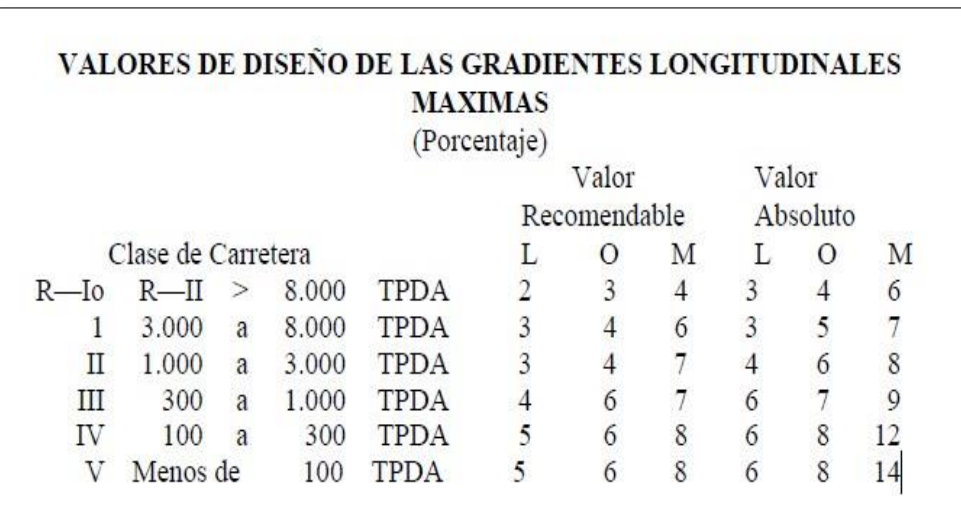

# **Figura 26. Gradientes longitudinales máximas**

### Fuente: Diseño geométrico Corpecuador

#### **Gradiente mínima.**

El valor de la gradiente longitudinal mínima usual es de 0,5 por ciento lo normal. Lo cual podemos adoptar una gradiente de 0% para casos especiales de diversos rellenos cuando el pavimento obtiene gradiente transversal adecuada para drenar lateralmente las aguas de lluvia que nuestro país tiene cada época invernal.

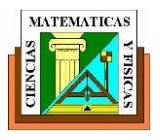

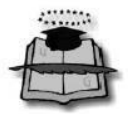

### **5.9 DISEÑO VERTICAL**

El diseño vertical se lo define como aquellas características prioritarias para el diseño del perfil longitudinal, a diversas que se derivan de una excelente visibilidad y de una continua variación y gradual de los parámetros geométricos, tales como longitudes de curvas verticales, pendientes, radios.

Estas curvas verticales pueden ser clasificadas por su forma como curvas verticales cóncavas y convexas

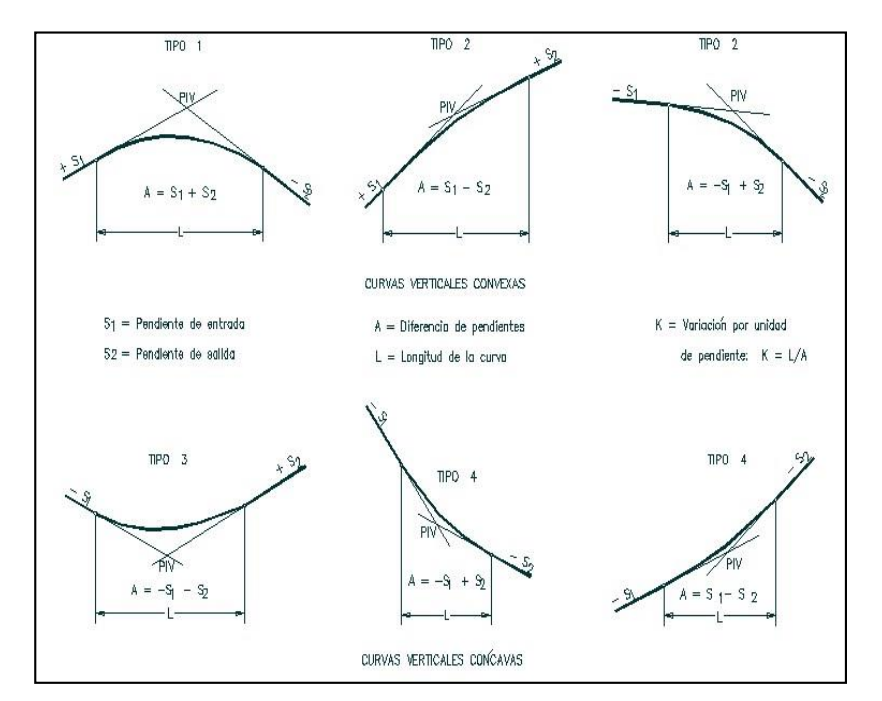

### **Figura 27. Curvas verticales cóncavas y convexas**

Fuente: Diseño geométrico Corpecuador

Las curvas verticales pueden ser de cualquiera de los tipos indicados en la curva vertical preferida en el diseño del perfil de una carretera es la parábola simple que se aproxima a una curva circular. Por otro lado, debido a que la medida de las longitudes en una carretera se hace sobre un plano horizontal y las gradientes son relativamente planas, prácticamente no hay error alguno al adoptar la parábola simple con su eje vertical centrado en el PIV.

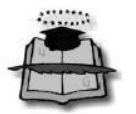

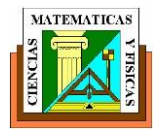

Las ordenadas de la parábola a sus tangentes varían con el cuadrado de la distancia horizontal a partir del punto de tangencia y está expresada por la siguiente fórmula:

$$
Y = \left[\frac{X}{L}\right]^2 * h = \left[\frac{2X}{L}\right]^2 * h \qquad (VII.1)
$$

Siendo h la ordenada máxima en el punto PIV y que se expresa por:

$$
h = \frac{AL}{800} \quad (VII. 2)
$$

En donde

A = Diferencia algebraica de gradientes, expresada en porcentaje

X = Distancia horizontal medida desde el punto de tangencia hasta la ordenada, expresada en metros.

L = Longitud de la curva vertical, expresada en metros.

La relación L/A expresa la longitud de la curva en metros, por cada tanto por ciento de la diferencia algébrica de gradientes; esta relación, denominada K, sirve para determinar la longitud de las curvas verticales para las diferentes velocidades de diseño.

# **5.10 CURVAS VERTICALES CONVEXAS Y CONCOVAS**

# **CURVAS VERTICALES CONVEXAS**

La longitud mínima de las curvas verticales se determina en base a los requerimientos de la distancia de visibilidad para parada de un vehículo, tomando como altura de ojo del conductor 1.15 metros y una altura del objeto que se divisa sobre la calzada igual a 0.15 m.

 $L = \frac{AS^2}{426}$ Esta longitud se expresa por la siguiente fórmula:

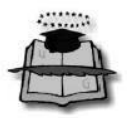

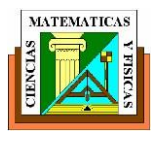

Donde,

 $L =$  longitud mínima de la curva vertical convexa en m.

A = diferencia algebraica de las gradientes en porcentaje

S = distancia de visibilidad para parada de un vehículo en m.

L=K∗ADe manera más simple la formula anterior queda

Siendo K una coeficiente que depende de la velocidad de diseño u los diferentes tipos de carreteras, tabulados en el siguiente cuadro del MOP La longitud mínima absoluta de las curvas verticales convexas

L min= 0.60 Vd Por

lo que la longitud mínima sería L= 48 m.

# **CURVAS VERTICALES CONCAVAS**

Es necesario por motivo de seguridad que dichas curvas verticales cóncavas sean lo extremadamente largas, de tal modo que la longitud de los rayos de luz de los vehículo sea aproximadamente igual a la distancia de visibilidad de parda de un vehículo, tomando a consideración que la altura de la ubicación de los del vehículo es de 0.60 m y además existe una divergencia de los rayos respecto al eje longitudinal del vehículo.

la siguiente expresión para el cálculo de la longitud de la curva cóncava.

 $L= A S<sup>2</sup>$ 

Cuando S < L

Donde los términos son lo mismo de la longitud anterior.

La longitud de la curva vertical cóncava en su expresión más simple.

L= K\*A Donde el MOP nos da valores de K, tal como se indica en el siguiente cuadro

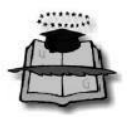

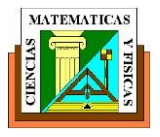

La longitud mínima absoluta de las curvas verticales cóncavas se da con la siguiente ecuación:

L min=  $0.60$  Vd

Por lo que la longitud mínima sería L= 48 m.

# **5.11 PARÁMETROS DE DISEÑO.**

Este proyecto está totalmente asentado en la zona topográfica plana, con un TPDA de **1846** vehículos y presencia de poblaciones a lo largo de trazado, en función de estos parámetro de define la velocidad de diseño en 80km/h.

### **Radio de curvatura.**

El radio de curvatura mínimo es de 210 m, parámetro que empleamos en el programa "AutoCAD Civil 3D".

La siguiente tabla muestra los radios empleados en el diseño geométrico del proyecto en mención.

Como podemos mostrar en la tabla 6 absolutamente todos los radios de curvatura cumplen con lo especificado en las normas de diseño, en los sitios en donde se presenten radios iguales al mínimo especificado por aquellas normas se pondrá un buen énfasis en la señalización vial con la finalidad de precautelar la integridad de los usuarios y su satisfacción.

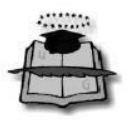

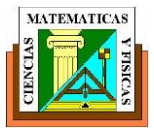

# **Tabla 6. Listado de radios del Diseño Geométrico**

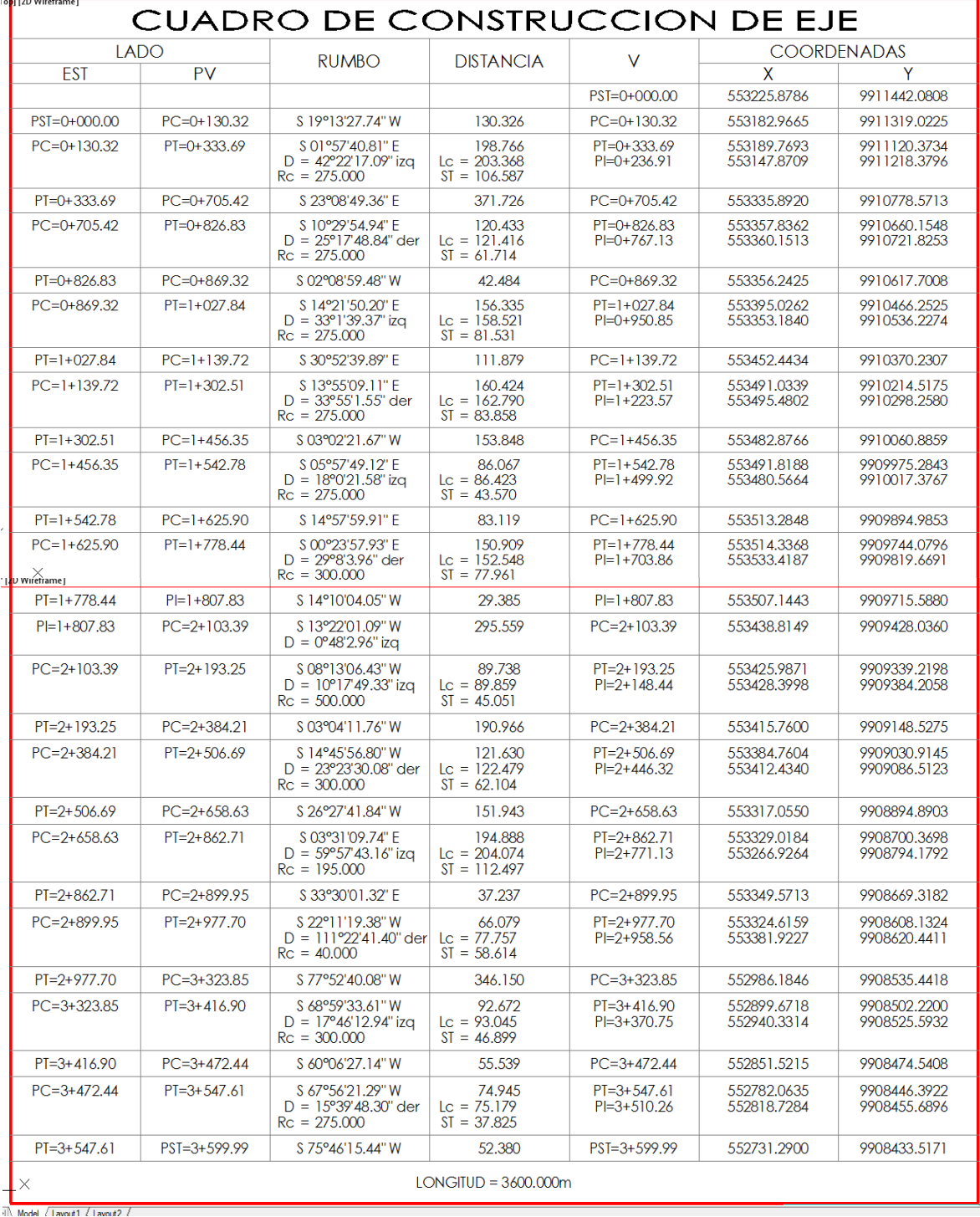

# Fuente: Exon Aules Reyes

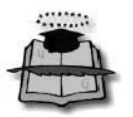

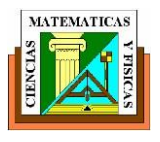

### **Peralte.**

En nuestro pais Ecuador el peralte máximo que se emplea para este tipo de vía es de e=10% en las bases de diseño del MTOP, aquel parámetro también lo definimos con la ayuda del programa especializado en esto AutoCAD Civil 3D.

### **Pendientes de diseño.**

Las normas MTOP estable para cada tipo de vía en función de los parámetros mencionados anteriormente y para lo cual establece una pendiente longitudinal máxima del 4.00% y una mínima para todos los casos de 0.50%.

Nuestro estudio del proyecto presenta las siguientes condiciones geométricas en su diseño vertical:

Pendiente máxima: 3.81%

Pendiente mínima: 0.50%

Como podemos la tabla 7 La pendiente longitudinal máxima establecida por la respectiva norma es del 4%, recordando la máxima pendiente del nuestro diseño está por debajo de lo que la norma establece, sin embargo la siguiente pendiente mínima no cumple lo especificado en la norma y esto se produce debido a que el carácter del proyecto no es de "vía nueva" por lo general es una rehabilitación y tiene algunas restricciones para poder aplicar este criterio,

### **Curvas verticales.**

Para las tangentes del trazado vertical Las curvas verticales empleadas tienen una longitud máxima de 200 m y una longitud promedio de 80m,

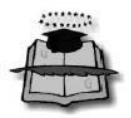

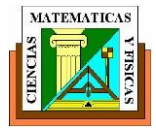

# **Tabla 7. Listado de curvas verticales del Diseño Geométrico**

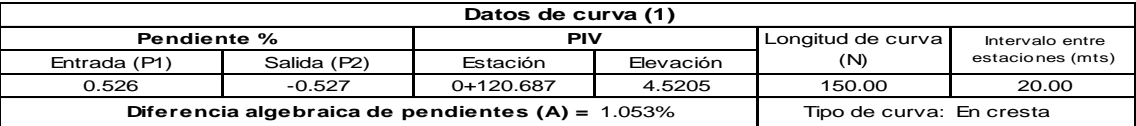

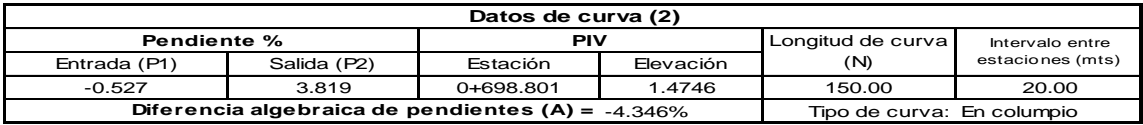

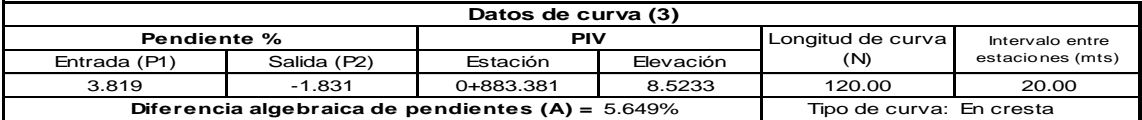

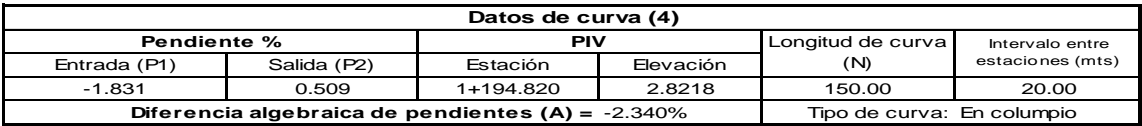

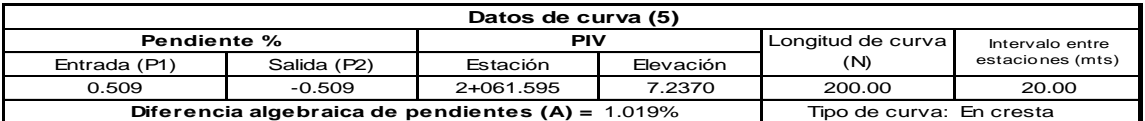

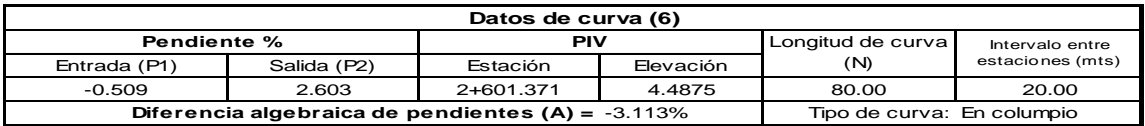

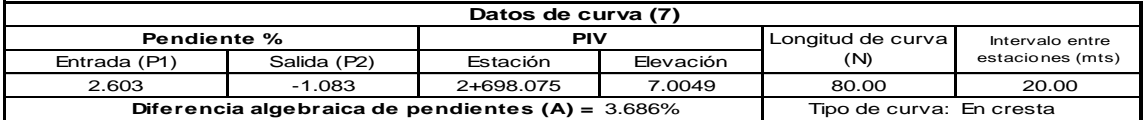

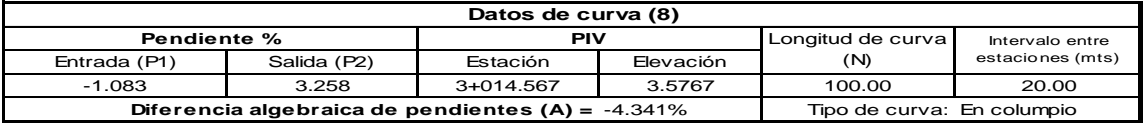

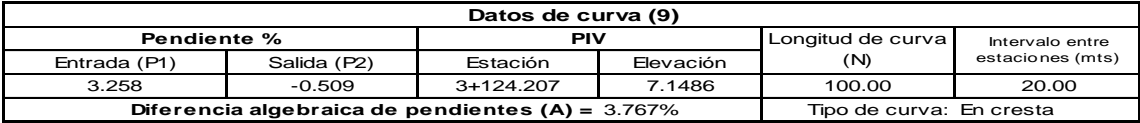

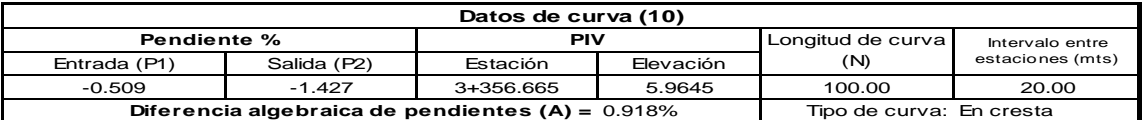

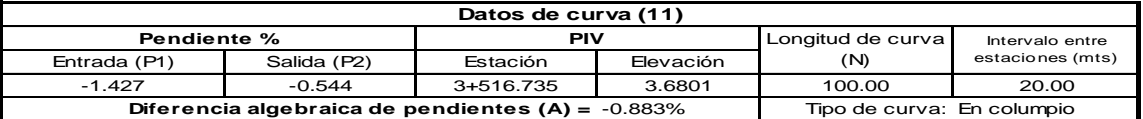

Fuente: Exon Aules Reyes

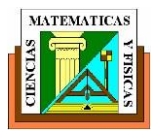

# **5.12 DISEÑO DE INTERSECCIONES A NIVEL**

A continuación Las consideraciones y los diversos criterios que se describen pueden contribuir con el proceso de desarrollo del diseño geométrico de Intersecciones a nivel, sobre el factor vía y su entorno, tendientes a facilitar el trabajo de los profesionales del ramo, con el único propósito de disminuir el número de accidentes y su severidad,

#### **INTERSECCIONES A NIVEL CONVENCIONALES**

Etas intersecciones a nivel convencional tiene sus ventajas que las presento a continuación:

#### **Ventajas**

Por motivo de seguridad

Baja ocupación de suelo.

Sencillez de diseño, que puede complicarse en el caso de las canalizadas.

Bajo costo de construcción y mantenimiento.

#### I**nconvenientes**

Peligrosidad, que puede reducirse mediante una buena señalización.

#### **Ámbito recomendado de implantación**

Cruces de vías de escaso tráfico, de la red secundaria o local, en áreas urbanas.

#### **ROTONDAS, INTERSECCIONES A NIVEL**

Las siguientes rotondas ocupan una excelente superficie y ya son muy pocas apropiadas para lugares donde el movimiento peatonal sea intenso, por las distancias y la peligrosidad al cruzarlas, pues el peatón no sabe de qué dirección, rama o acceso puede venir el vehículo. En estos casos es conveniente analizar si es apropiado localizar una intersección rotatoria si se valoran las ventajas y

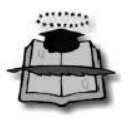

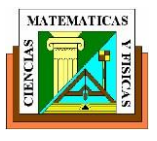

desventajas que presenta.

### **Ventajas**

- La rotonda es especialmente adecuada para intersecciones con 5 o más ramales
- Los movimientos de entrecruzamientos sustituyen los cruzamientos usuales.
- Se consigue el ordenamiento y regulación por el sentido único del movimiento rotatorio.
- Todos los giros se hacen con facilidad, aunque los recorridos aumentan en todos los movimientos, excepto los giros por la derecha.
- La construcción de una rotonda es generalmente menos costosa que una intersección a desnivel con todas las ramas de intercambio.

#### **Desventajas**

- Las rotondas no son adecuadas en intersecciones donde el flujo peatonal es alto. El flujo vehicular continuo que se exige se interrumpe por esta causa, especialmente cuando se utilizan señalizaciones de protección al peatón
- Las grandes áreas que exige una rotonda impiden su utilización en zonas densamente edificadas, a menos que algunas calles existentes puedan formar parte de su diseño
- Para que una rotonda funcione adecuadamente, los accesos deben controlarse. Esto se hace difícil cuando las vías que acceden a la intersección no son de acceso controlado

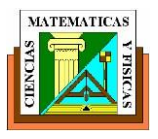

#### **INTERSECCIONES SEMAFORIZADAS**

Cabe recalcar que nuestro país cuenta con señalética importante en cada vía por lo cual Los requisitos para el establecimiento de cada tipo de control del tránsito (Ceda el paso, Pare o semáforo) se encuentran generalmente normados para las condiciones específicas de cada país a nivel mundial . tomando en consideración que todas las dificultades de seguridad pueden haberse originado en las diferentes estadías del desarrollo y operación de las redes viales: construcción, operación planeamiento, diseño, y conservación, muchas soluciones efectivas y duraderas pueden encontrarse indagando en el origen del problema, pero si en última instancia resultara imposible eliminar la causa del problema, hay que tomar medidas que garanticen lo siguiente:

- Advertir e informar al usuario de la situación que se avecina
- Disponer de condiciones, tanto en la calzada como en los márgenes, que minimicen los errores de los usuarios derivados de la inseguridad.

| <b>ESPECIALES</b> |                                       | DE CUATRO RAMALES        |                   |                   |                   | DE TRES RAMALES |                    |                     |                    |
|-------------------|---------------------------------------|--------------------------|-------------------|-------------------|-------------------|-----------------|--------------------|---------------------|--------------------|
|                   |                                       | <b>INTERSECCIÓN EN X</b> |                   | INTERSECCIÓN EN + |                   | EMPALME EN Y    |                    | <b>EMPALME EN T</b> |                    |
|                   |                                       |                          | SIMPLE            |                   | SIMPLE            |                 | SIMPLE             |                     | SIMPLE             |
|                   | EN ESTRELLA                           |                          | ENSANCHADA        |                   | ENSANCHADA        |                 |                    |                     | ENSANCHADA         |
| 8<br>V            | VEASE FIGURA 501.01<br><b>ROTONDA</b> |                          |                   |                   |                   |                 | <b>CANALIZADAS</b> |                     |                    |
|                   |                                       |                          | <b>CANALIZADA</b> |                   | <b>CANALIZADA</b> |                 |                    |                     | <b>CANALIZADAS</b> |

**Figura 28. Tipos Básicos de Intersecciones en carreteras**

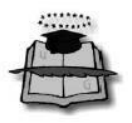

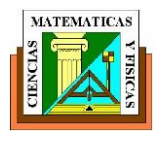

# **CAPITULO VI MOVIMIENTO DE TIERRA**

### **6.1 GENERALIDADES**

El proyecto consiste en habilitar un eje vial terrestre costanero, en el tramo entre el puerto de Manta y la ciudad de San Clemente.

La Ruta del Spondylus es una de las principales e importantes vía a lo largo de la costa de Ecuatoriana que nos da la expectativa del rescate de muchos de los elementos que comprenden la cultura del país, pues nos muestra la historia y la arqueología de las culturas precolombinas de Ecuador, la Cultura Valdivia cuyos testimonios recuerdan ancestros patrimoniales que aún están presentes en muchos de los pueblos costeros. Haciendo recordatorio que lo mas común en esta ruta es visibilidad de lo que es la paja toquilla artesanías de nuestros comuneros y sobretodo las maravillas que realizan con lo que es el barro.

El proyecto de la vía del Spondylus consta en el Plan Estratégico de desarrollo del turismo sostenible para Ecuador, PLANDETUR 2020, por tanto corresponde a un proyecto de importancia Interministerial que propende al desarrollo de las comunidades costeras de la parte central de la región costa del Ecuador.

#### **DESBROCE Y LIMPIEZA**

Este proyecto consiste en el desbroce y limpieza del terreno natural en las áreas que ocuparán las obras del proyecto vial y las zonas o fajas laterales reservadas para la vía, que se encuentren cubiertas de montes, maleza, bosque, pastos, cultivos, etc., incluyendo el corte de las raíces, escombros y basuras, de modo que el terreno quede en su totalidad de limpio y libre de toda vegetación y su superficie resulte apta para iniciar los demás trabajos.

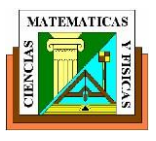

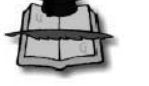

# **Clasificación**

El desbroce y limpieza se clasificará de acuerdo con los siguientes criterios:

### **A.- Desbroce y limpieza en bosque**

Este Desbroce Comprende lo siguiente

- tala de árboles, remoción de tocones,
- desraíce
- limpieza de las zonas donde la vegetación se presenta en forma de bosque continúo.

Los cortes deben realizarse con sierras de mano, a fin de evitar daños considerables en los suelos de las zonas adyacentes y deterioro a otra vegetación cercana. Todos los árboles que se talen, según el trazado de la carretera, deben orientarse para que caigan sobre la vía, evitando de esa manera afectar a vegetación no involucrada.

### **B.- Desbroce y limpieza en zonas no boscosas.**

Comprende el desraíce y la limpieza en zonas cubiertas de pastos, rastrojo, maleza, escombros, cultivos y arbustos. También comprende la remoción total de árboles aislados o grupos de árboles dentro de superficies que no presenten características de bosque continuo.

En esta actividad se deberá proteger las especies de flora y fauna que hacen uso de la zona a ser afectada, dañando lo menos posible y sin hacer desbroce innecesario, así como también considerar al entorno socioeconómico protegiendo áreas con interés económico.

# **6.2 AREA DE OCUPACIÓN TRANSVERSAL.**

Fundamentalmente se basa en clasificar el material existente en el préstamo de una manera clara, determinar su volumen o sus rangos de variación y finalmente

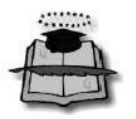

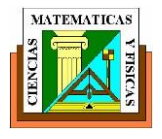

reproduciendo la condición en obra, determinando los parámetros de cortes y comprensibilidad.

Cuando se va a construir una obra y previo a esa etapa se lleva a cabo la exploración de los préstamos a canteras con la finalidad de anticipar las características del material, calificando de acuerdo a los requisitos de la obra y además obtener los parámetros para el diseño.

Para lograr la aproximación debida en el cálculo de los volúmenes de tierra, es necesario obtener la elevación de la sub-rasante tanto como las estaciones cerradas como las intermedias en que se acusan cambios de la pendiente del terreno. Así mismo, es conveniente calcular la elevación de los puntos principales de las curvas horizontales, en los que la sección transversal sufre un cambio motivado por sobreelevación y/o ampliación.

### **6.3 CALCULO DE AREAS CORTE Y RELLENO.**

Para llevar a cabo el cálculo del movimiento de tierras procedemos a calcular las áreas de las secciones transversales del terreno en cada estación de 20 metros y en todos aquellos puntos intermedios que se note cambios notables.

Para fines de presupuesto y pago de obra, es preciso determinar los volúmenes tanto de corte como de terraplén. Para lograr lo anterior, es necesario calcular el área de las distintas porciones consideradas en el proyecto de la sección de construcción.

Dentro de los distintos procedimientos empleados para este fin, los siguientes tres métodos son los más comunes:

**Método gráfico**.- para aplicar este método dibujamos una sección transversal y la dividimos en figuras geométricas simples, las cuales pueden ser triángulos, rectángulos, trapecios, etc.

La precisión lograda al utilizar este método depende del número de divisiones, o dicho de otro modo, lo más pequeña que sea la dimensión b, pero en general se

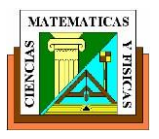

estima una variación promedio de  $\pm 0.5\%$ .

En el caso de una carretera, suelen tenerse tanto áreas de corte como de relleno en la misma sección. Cuando se hacen entonces los cálculos del área, deben discriminarse las áreas de corte y relleno por separado.

**Método del planímetro**.- Este método implica el uso del planímetro; el cual generalmente para facilitar el cálculo de áreas se deben dibujar a la misma escala los ejes verticales y horizontales.

**Método analítico**.- Se calcula las áreas por coordenadas, actualmente se emplean software especializados para estos fines entre los cuales podemos citar los siguientes:

- > AUTOCAD CIVIL 3D.
- CIVILCAD

# **Volúmenes de tierra.**

Una vez obtenidas las áreas de las secciones transversales, queda la obtención de los volúmenes. Teniendo en cuenta que las secciones transversales se hallan generalmente a gran distancia entre sí y que se prescinde de las pequeñas irregularidades del terreno entre tales secciones; los métodos del área media y pirámide resultan lo suficientemente preciso para los cálculos en carreteras.

La expresión matemática del volumen calculado con el método del área promedio es:

$$
V=\left(\frac{A1+A2}{2}\right)
$$

Dónde:

A1= área 1

A2= área 2
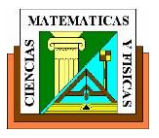

Esta aproximación no es del todo cierta debido a que el promedio de las áreas no es exactamente igual a la suma aritmética de las áreas intermedias. Este método ofrece volúmenes ligeramente mayores a los volúmenes reales.

Como se mencionó antes, esta fórmula deberá aplicar a áreas de corte y relleno por separado, obteniéndose a su vez volúmenes de corte y relleno, por separado.

Esto se aplica fácilmente en las secciones donde existen áreas de corte y relleno en ambas progresivas.

Aunque la sección transversal puede tomarse a cualquier distancia a lo largo de la línea de eje, debe emplearse mucho criterio, dependiendo principalmente de las irregularidades del suelo y de cuan estrechas sean las curvas horizontales y verticales del trazo. En el caso de curvas estrechas, a menudo, es apropiado un espaciamiento de 5m.

Algunos autores sugieren otras fórmulas como la del prismoide y las correcciones en las zonas de curva. Pero en carreteras, todo el movimiento de tierras no tiene la precisión que pudiera suponerse no tanto por la formula usada, sino por la variación en el tipo de material, sus variaciones volumétricas y las irregularidades del terreno, de modo que para obtener mayor precisión haría falta incrementar la precisión de las mediciones en campo y el número de progresivas, tarea que se haría poco práctica.

#### **6.4 DIAGRAMA DE MASA.**

El diagrama de masas busca el equilibrio para la calidad y economía de los movimientos de tierras, además es un método que indica el sentido del movimiento de los volúmenes excavados, la cantidad y la localización de cada uno de ellos.

Las ordenadas de la curva resultan de sumar algebraicamente a una cota arbitraria inicial el valor del volumen de un corte con signo positivo y el valor del terraplén con signo negativo; como abscisas se toma el mismo cadenamiento

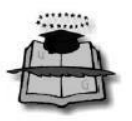

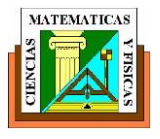

utilizado en el perfil.

#### **Propiedades del diagrama de masas.**

El diagrama de masas consta de las siguientes propiedades:

- $\triangleright$  El diagrama de masas no es un perfil
- Cuando la curva va de izquierda a derecha y en sentido ascendente significa CORTE y si la curva va en sentido descendente significa RELLENO o TERRAPLEN.
- Cuando la curva alcance un máximo nos estará representando un cambio de corte a terraplén; y si tendrá un mínimo el cambio de terraplén a corte.
- Cualquier línea horizontal que corte a la curva de masa en dos puntos, la excavación y el relleno están compensados ( iguales en cantidad de m3 entre estos puntos)
- Siempre que la curva se encuentre arriba de la línea compensadora los movimientos se harán hacia adelante y cuando se encuentre debajo de la línea compensadora los movimientos se harán hacia atrás.
- Como los volúmenes están representados por las ordenadas, la diferencia entre dos puntos de ella, comprendidos entre las compensadoras y el punto máximo de la curva nos dará el volumen de terracería.
- El área comprendida entre la curva de masas y la compensadora representa el volumen por la longitud media de acarreo.
- Después de que la compensadora corta a la curva de masas en varios puntos y no vuelve a tocarla, habrá necesidad de bajarla hasta que vuelva a haber compensación; la diferencia de cotas entre compensadoras nos estará marcando el préstamo necesario.

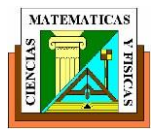

## **Figura 29. Diagrama de masa, distancia media de transporte y línea de balance del diagrama de masas.**

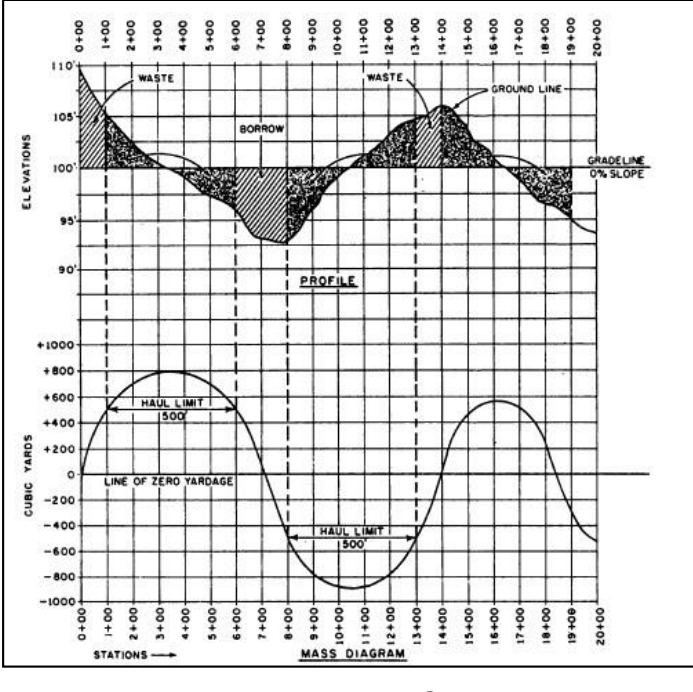

Fuente: AutoCAD **Usos** 

El diagrama de masas es de mucha importancia en los que respecta a su utilización, pues puede servir para:

- Presupuestar la terracería de una carretera o movimiento de tierras.
- $\triangleright$  Programación de equipos necesarios en el movimiento de tierras en la forma más conveniente para el constructor, de acuerdo a las distancias dentro de las cuales las máquinas dan su máximo rendimiento; ya sea del acarreo libre o sobre-acarreo.
- $\triangleright$  Permite estimar el tiempo que vamos a emplear en el movimiento de tierras con la menor cantidad de equipos, pero con el máximo rendimiento óptimo de los mismos.
- Permite saber si existe un balance o compensación entre cortes y rellenos dentro de las distancias económicamente admisibles.

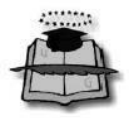

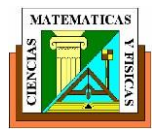

# **6.5 ACARREO LIBRE Y SOBRE ACARREO.**

#### **Distancia de libre acarreo**

En los contratos de obras de movimientos de tierras se estipula usualmente la denominada distancia libre de acarreo que es la máxima a la cual puede ser acarreado un material dentro del precio unitario pactado para excavación.

#### **El sobre acarreo en el diagrama de masas.**

Uno de los usos más importes del diagrama de masas, aparte del balance de corte y relleno y las ventanas para su distribución, es la de establecer definitivamente la distancia del sobre acarreo y la cantidad de  $m<sup>3</sup>$ , sobrantes que deben ser transportados más allá del transporte libre de material excavado.

El sobre acarreo se expresa en:

- $\cdot$  m<sup>3</sup> Estación cuando no pase de 100 metros, la distancia del centro de gravedad del corte al centro de gravedad del terraplén con la resta del acarreo.
- $\cdot$  m<sup>3</sup> Hectómetro a partir de 100 metros, de distancia y menos de 500 metros.
- m<sup>3</sup> Hectómetro adicional, cuando la distancia de sobre acarreo varía entre los 500 y 2000 metros.
- $m<sup>3</sup>$  Kilómetro, cuando la distancia entre los centros de gravedad excede los 2000 metros.

#### **Determinación del Sobre acarreo.**

Se traza una línea en la parte media de la línea horizontal compensadora y la línea horizontal de acarreo libre.

La diferencia de abscisas X – B será la distancia a la que hay que restarle el acarreo libre para obtener la distancia media de sobre acarreo convertida en estaciones y aproximada al décimo.

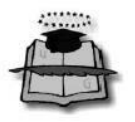

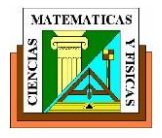

El volumen se obtendrá restando la ordenada de la línea compensadora A –B a la de la línea de acarreo libre a-b.

## **Determinación del Acarreo Libre**

Se corre horizontalmente la distancia de acarreo libre 20 metros, de tal manera que toque dos puntos de la curva, la diferencia de la ordenada de la horizontal al punto más alto o más bajo de la curva, es el volumen.

## **Determinación del Desperdicio**

Cuando la línea compensadora no se puede continuar y existe la necesidad de iniciar otra, habrá una diferencia de ordenadas.

Si la curva masa se presenta en el sentido del cadenamiento en forma ascendente la diferencia indicara el volumen de material que tendrá que desperdiciarse lateralmente al momento de la construcción.

### **Determinación de los Préstamos**

Se trata del mismo caso anterior solo que la curva masa se presentara en forma descendente, la decisión de considerarlo como préstamo de un banco cercano al camino o de un préstamo de la parte lateral del mismo, dependerá de la calidad de los materiales y del aspecto económico, ya que los acarreos largos por lo regular resultan muy costosos.

### **6.6 BOTADEROS DE DESMONTES.**

En el presente ítem se exponen los criterios utilizados para asegurar la estabilidad física de los diseños que se propone con fines de cierre. La estabilidad física implica el acondicionamiento de la estructura mediante trabajos de cortes, relleno y cobertura los cuales garanticen estabilidad duradera, para ello es sujeto de análisis en función a sus características físicas y de resistencia

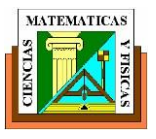

# **Objetivos de Cierre**

Los objetivos de cierre correspondientes a los botaderos de desmonte dirigidos a asegurar la estabilidad física son:

- Evitar el ingreso de aguas de escorrentía que puedan generar un proceso de inestabilidad, mediante la saturación y la generación de presiones de poro en el talud, en la cimentación y en las superficies de contacto.
- Asegurar la estabilidad de los taludes asumiendo las condiciones más desfavorables existentes durante el período post-cierre, como eventos sísmicos y climáticos.
- Asegurar la estabilidad de las coberturas a colocar.
- $\triangleright$  Asegurar, con pequeñas obras de contención, el pie de los taludes contra la influencia de las escorrentías o flujos que puedan ocurrir en la base de los botaderos de desmontes.

Por ello, los estudios de estabilidad física se orientan a la estabilidad contra deslizamientos, corrimientos o problemas de derrumbes ya sea superficiales o profundos.

#### **Criterios de Cierre**

#### **Reubicación de los Botaderos de Desmonte**

Se define si la ubicación actual del botadero o depósito de desmonte es adecuada o no, teniendo en cuenta los criterios siguientes:

- $\triangleright$  Se ubica en el cauce de una quebrada.
- Está en una zona donde no permite hacer las obras de protección de las escorrentías. Este criterio es muy importante si se trata de un botadero de desmonte generador de acidez.
- Causa una contaminación visual, con un paisaje no acorde a la zona.

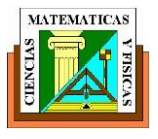

Económicamente es muy costoso hacer las obras de cierre por no tener la topografía adecuada.

Si el botadero de desmonte debe ser reubicado; entonces, se tendrá que sacar todo el material de dicho botadero de desmonte y finalmente limpiar completamente la zona, perfilar y revegetar si las condiciones lo permiten.

Si el botadero de desmonte no será reubicado; se tendrá que evaluar si es físicamente estable o no, y establecer un diseño de estabilidad para el cierre, tomando en cuenta cortes y rellenos.

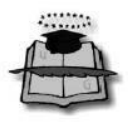

.

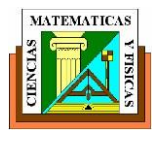

# **CAPITULO VII DISEÑO DE PAVIMENTO.**

# **7.1 METODOLOGÍA DEL DISEÑO DE PAVIMENTO AASHTO.**

En la siguiente tesis planteo la alternativa de utilizar pavimento flexible, así mismo, el diseño del pavimento, se realizó considerando las recomendaciones de la "Guía para el Diseño de Estructuras de Pavimentos, AASHTO-93", cuyos datos de entrada se obtienen del tráfico solicitante de la vía, los resultados del estudio de suelos y los datos de clima de la zona en estudio, para calcular los distintos espesores de capas del pavimento.

En el diseño de pavimentos se considera al tráfico como el dato más influyente en el dimensionamiento de los espesores de las distintas capas

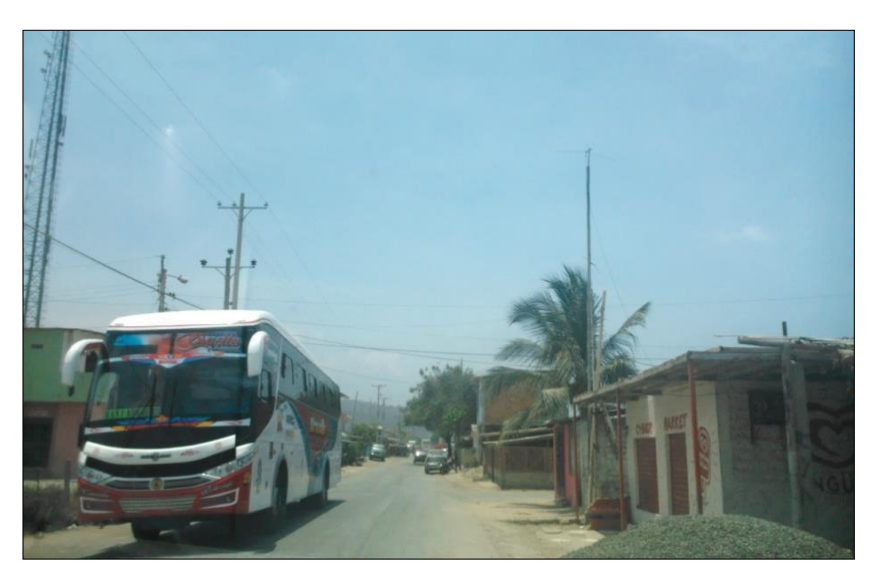

**Figura 30. Tipo de vehículos que circulan en la vía**

Fuente: Exon Aules Reyes

El sistema de diseño establece que se determine el número de ejes equivalentes a 8.2 t, en el periodo de diseño y en carril de diseño.

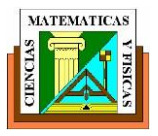

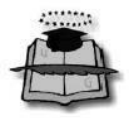

Los sistemas modernos de determinación del número de ejes equivalentes a 8.2 t están basados en espectro de carga, siempre y cuando haya estaciones de pesaje, además, estos mismos sistemas consideran que el factor daño es propio de cada estructura y de su sistema de cargas, daños que se debe establecer en base a la acumulación de los mismos (teoría de Miner) con el efecto de las cargas. Para pavimentos flexibles, el método AASHTO se basa, en parte, por determinaciones probabilísticas de las condiciones de resistencia de la subrasante y el tránsito, igualmente el sistema establece que las condiciones de resistencia de la sub-rasante corresponden al promedio ponderado y de acuerdo a las variación estacional del valor del parámetro que mide la resistencia de la subrasante,

# **7.2 VENTAJAS Y DESVENTAJAS DEL PAVIMENTO FLEXIBLE**

## **PAVIMENTO FLEXIBLE**

### **Ventajas:**

- Resulta más económico en su construcción inicial.
- Tiene un periodo de vida de entre 10 y 15 años.

### **Desventajas:**

- Requiriere mantenimiento constante para cumplir con su vida útil.
- Las cargas pesadas producen roderas y dislocamientos en el asfalto y son un peligro potencial para los usuarios. Esto constituye un serio problema en intersecciones, casetas de cobro de cuotas de peaje, rampas, donde el tráfico está constantemente frenando y arrancando. Las roderas llenas de agua de lluvia en estas zonas, pueden causar derrapamientos, pérdida de control del vehículo y por lo tanto, dar lugar a accidentes y a lesiones personales.
- El hidroplaneo es también un problema serio en caminos con roderas, sobre todo en rutas interestatales y primarias.
- La reflexión de grietas es otra forma de falla de sobrecarpetas de asfalto, que

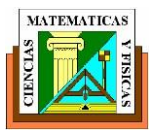

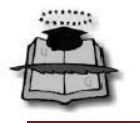

puede reducir apreciablemente la vida útil esperada.

-En el estudio denominado "Consideraciones de seguridad en la formación de roderas y de ondulaciones en superficies de rodamiento de asfalto", los parámetros medidos indican que las distancias de frenado para superficies de concreto son mucho mayores que para las superficies de asfalto sobre todo cuando el asfalto esta húmedo y con roderas

- Una vez que se han formado roderas en un pavimento de asfalto, la experiencia ha demostrado, que la colocación de una sobrecarpeta de asfalto sobre ese pavimento no evitara que se vuelva a presentar.
- Las roderas reaparecen ante la incapacidad de lograr una compactación adecuada en las roderas que dejan las ruedas y/o ante la imposibilidad del asfalto de resistir las presiones actuales de los neumáticos y los volúmenes de tráfico de hoy en día.
- La presencia de un nivel freático alto y/o de suelos débiles subyaciendo a un pavimento asfáltico que ha fallado, es muy probable que necesiten excavarse y rellenarse en un espesor a veces de más de un metro como etapa previa a la construcción.

-En muchas áreas del país, se aplican restricciones de carga en los pavimentos asfálticos a fin de evitar daños serios. Las limitaciones de los organismos estatales varían entre 20 y 60% (44% en promedio). Las restricciones en cuanto a cargas por eje (de camiones) resultan difíciles de aplicar, y es frecuente ver que los camiones que exceden los pesos restringidos circulan sobre los pavimentos asfálticos.

### **7.3 DISEÑO DE PAVIMENTO.**

Para el análisis del pavimento se usara el Pavimento Flexible, que presenta criterios, normas y parámetros utilizados siguiendo el método de la AASHTO-1993, el cual está en vigencia en el Ministerio de Transporte y Obras Públicas y es

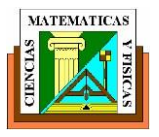

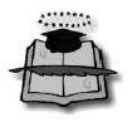

el más apto para el diseño ya que toma en cuenta casi todos los factores que inciden en la estabilidad y en su durabilidad, tales como: el comportamiento del pavimento, el tráfico, las características de la Subrasante, las características físico – mecánicas de los materiales de construcción, el medio ambiente, el drenaje y el grado de confiabilidad para que el pavimento a diseñarse cumpla con todas las expectativas previstas.

Podemos consideran como parámetros o "Variables Generales de Diseño" aquellas que deben ser consideradas en el diseño y construcción de cualquier estructura de pavimentos. Dentro de ésta categoría para el diseño del pavimento es importante conocer los siguientes factores:

- **Factores Estructurales.-** Se refiere a las resistencias y características de los materiales que van a constituir el pavimento.
- **Factores de Carga.-** Se refieren a establecer las cargas dada por rueda predominantes en el pavimento, y que para carreteras generalmente es 18000 lb o 82000 kg.
- **Factores Climáticos o Regionales.** Se refieren a la obtención de información sobre temperaturas, pluviometrías, frecuencias y regímenes de lluvias.
- **Nivel Freático.** Debe conocerse el nivel freático con mucha aproximación y precaución.
- **Evaluación de la Subrasante.** Luego de establecer las cotas de la subrasante, habrá que evaluar sus materiales, mediante los análisis pertinentes, entre los que destaca el CBR (también el módulo Resiliente, pero que no se hace en el medio).

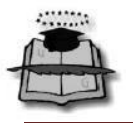

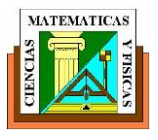

Para el dimensionamiento de la estructura las variables de entrada son:

- $\triangleright$  Desempeño del pavimento
- $\triangleright$  Tránsito estimado
- Módulo Resiliente de la subrasante
- $\triangleright$  Materiales de las capas estructurales
- $\triangleright$  Factores ambientales
- $\triangleright$  Confiabilidad

La fórmula de diseño, según el método AASHTO 93 es:

$$
LogW_{18} = Z_R \cdot S_0 + 9.36 \cdot Log(SN + 1) - 0.20 + \frac{Log\left(\Delta PSI\right)}{0.40 + \frac{1094}{(SN + 1)^{5.19}}} + 2.32 \cdot LogM_R - 8.07
$$

De donde:

- ΔPSI: Es la pérdida de serviciabilidad (Condición de diseño) prevista en el diseño, o la diferencia entre la Serviciabilidad Inicial  $(P_0)$  y la Serviciabilidad Final  $(P_t)$
- SN: Es el "número estructural", indicador de la capacidad estructural requerida para soportar las cargas bajo las condiciones de diseño.
- W18: Es el número esperado de repeticiones de ejes equivalente a 18 Kips en el periodo de diseño.
- Zr: "Desviación Normal Estándar"; es el valor desviador en una curva de distribución normal, función de la Confiabilidad de diseño (R) o grado de confianza en que las cargas de diseño no serán superadas por las cargas reales aplicadas sobre el pavimento.

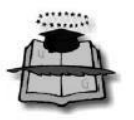

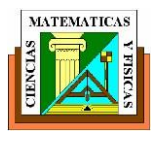

So:

Es la "Desviación Estándar Combinada" del sistema, función de posibles variaciones en las estimaciones de tránsito (cargas y volúmenes) y comportamiento del pavimento a los largo de su vida de servicio

Mr: Es el "Módulo Resiliente" de la subrasante y de las capas bases y sub-bases granulares, obtenido a través de ecuaciones de correlación con la capacidad portante (CBR) de los materiales (suelos y granulares).

En el gráfico siguiente se presente el nomograma de diseño para resolver la ecuación anterior y así obtener el Número Estructura "SN".

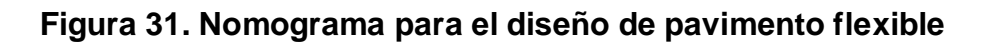

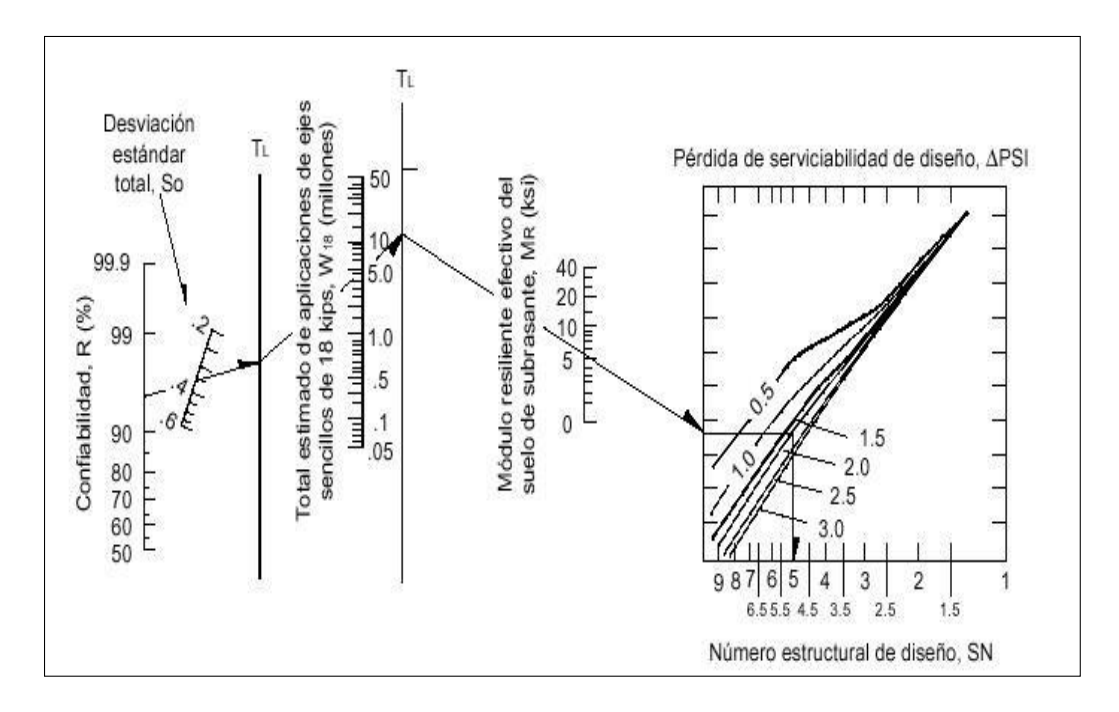

# **Fuente: American Association of State Highway and Transportation Officials**

**Serviciabilidad (PSI).-** Se define como la capacidad del pavimento para brindar un uso confortable y seguro a los usuarios. Se la evalúa por medio del "Índice de Servicio Presente" (Present Serviceability Index).

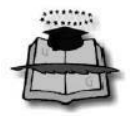

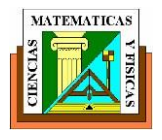

Para determinar el PSI, un grupo de individuos circula sobre el pavimento y lo califica de 0 a 5, como la siguiente tabla:

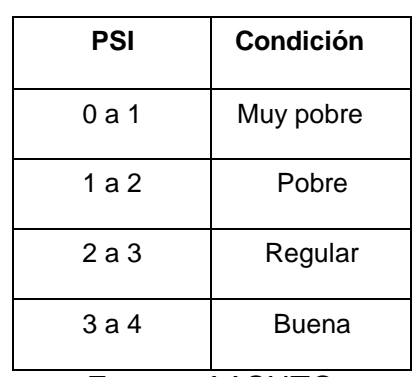

# **Tabla 8. Índice de servicio presente**

Fuente: AASHTO

**Serviciabilidad Inicial (P0).-** La que tendrá el pavimento al entrar en servicio. Para pavimentos flexibles la AASHTO ha establecido  $P_0=4.2$  y para pavimentos rígidos  $P_0 = 4.5$ 

**Serviciabilidad Final (Pt).-** Es el índice más bajo que puede tolerarse antes de que sea necesario reforzar el pavimento o rehabilitado. La AASHTO ha establecido:

Pt=2.0 para caminos de menor tránsito y  $P_t$ =2.5 o más, para caminos muy importantes.

**Confiabilidad del diseño (R%).-** Es la probabilidad de que el sistema estructural que forma el pavimento cumpla su función prevista dentro de su vida útil, bajo las condiciones que tienen lugar en ese lapso.

La incertidumbre siempre se ha tenido en cuenta a través del uso de factores de seguridad surgidos de la experiencia. Cuanto mayor sean las incertidumbres, mayores serán los coeficientes de seguridad.

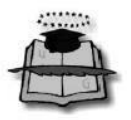

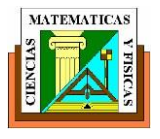

# **Figura 32. Niveles recomendados de confiabilidad ( r )**

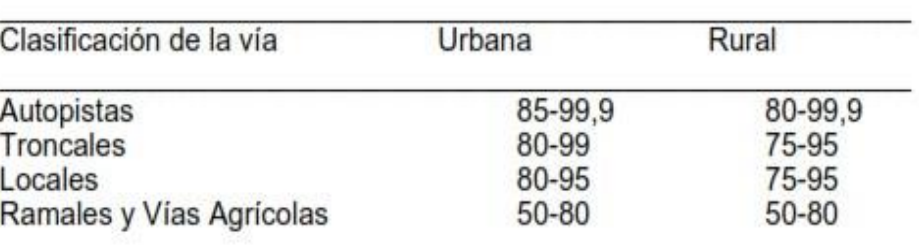

Niveles Recomendados de Confiabilidad (R)

Fuente: AASHTO

#### **Desviación Normal Estándar (Zr)**

#### **Tabla 9. Porcentaje de confiabilidad**

Valores de ZR en la curva normal para diversos grados de Confiabilidad

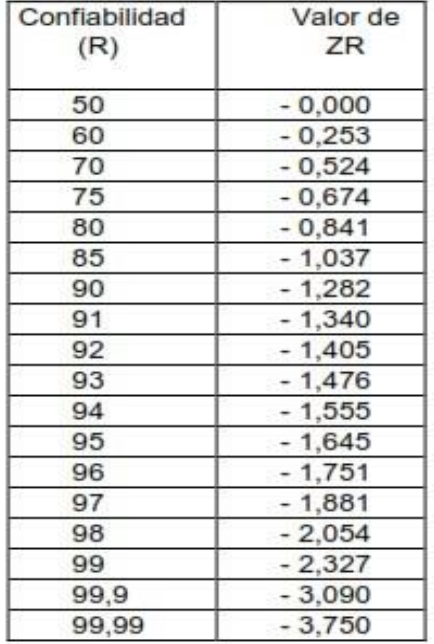

Fuente: AASHTO

**Desviación Estándar Combinada (S0).-** Es una medida del desvío de los datoscon respecto al valor medio (la media). Cuanto menor sea S0, los datos medidos estarán más próximos a la media. El coeficiente de variación es la relación entre la S0 para la media.

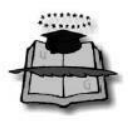

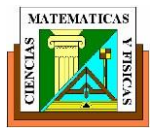

# **Tabla 10. Desviación estándar sugerida por AASHTO**

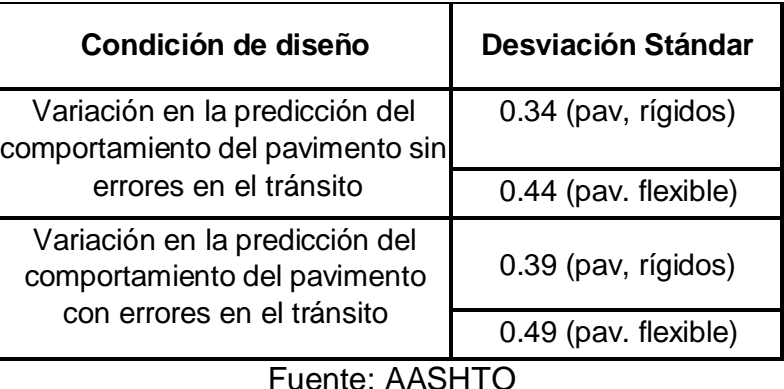

**Módulo Resiliente (MR).-** Representa la relación entre el esfuerzo y la deformación de los materiales. Fue desarrollado para describir el comportamiento del material bajo cargas dinámicas de ruedas. No es un ensayo a la rotura y las muestras no fallan durante la prueba.

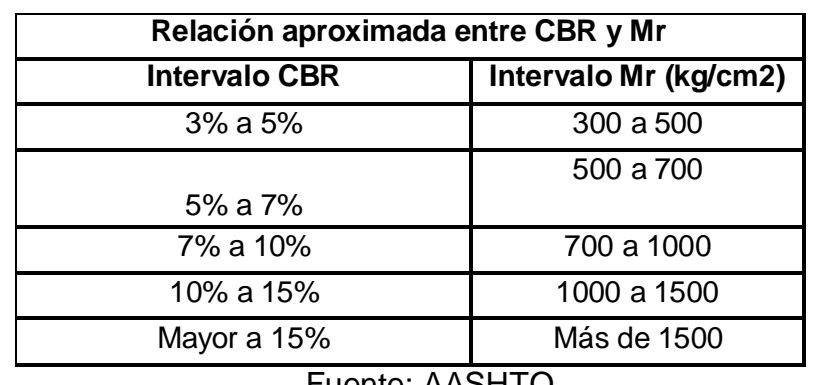

# **Tabla 11. Módulo resiliente de materiales**

Fuente: AASHTO

En nuestro medio se utiliza, normalmente el CBR para correlacionar posteriormente el módulo resiliente del suelo de sub-rasante. Esta es una aproximación incierta de estimación de las condiciones de soporte del suelo bajo cargas cíclicas o móviles, ya que realmente el módulo resiliente de la sub-rasante depende de muchos factores, entre los que se cuenta el estado de tensiones, las condiciones de humedad y de compactación; lo que quiere decir que el módulo de resiliencia de un suelo real adopta infinitos valores en su vida de carga.

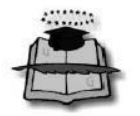

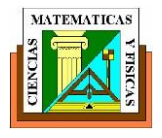

La Guía AASHTO propone la siguiente ecuación para correlacionar el CBR con el módulo resiliente de la sub-rasante:

Para suelos con CBR menor a 10%

Mr (Mpa)=  $4.43$  \*CBR.

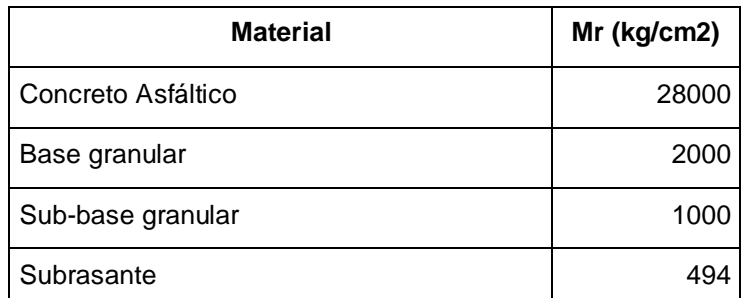

 **Tabla 12. Módulos resiliente de materiales** 

Fuente: Manual Centroamericano para diseño de pavimento

**Número Estructural (SN).-** Es un número abstracto que expresa la resistencia estructural de un pavimento, para una combinación dada de soporte del suelo Modulo Resilente" (CBR), del tránsito total (W18), de la Serviciabilidad terminal y de las condiciones ambientales. Es decir que establece una relación empírica entre las distintas capas del pavimento, y que está dada por la siguiente ecuación:

$$
SN = a_1D_1 + a_2D_2m_2 + a_3D_3m_3 + ... a_nD_n m_n
$$

Dónde:

ai = Coeficiente de capa.

Di = Espesor de cada capa del pavimento.

mi = Coeficiente de drenaje.

 $S_N$  = Número estructural indicativo del espesor total de pavimento requerido que se lo determina con la utilización del diagrama del Nomograma de diseño de Pavimentación Flexibles o programas de cálculo automático, cuya aplicación requieren de la selección del nivel apropiado de confiabilidad basado en el uso esperado del pavimento de diseño.

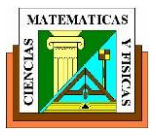

# **Determinación de coeficientes por capas.**

Para la obtención de los coeficientes de capa a1, a2, a3 deberán utilizarse los ábacos expuestos en las Figuras siguientes, en donde se representan valores de correlaciones hasta de cinco diferentes pruebas de laboratorio: Módulo Elástico, Texas Triaxial, R - valor, CBR y Estabilidad Marshall.

Para nuestro proyecto los materiales usados tanto para Mezcla asfáltica, Base y Sub Base granular los obtuvimos de la cantera Picoaza ubicada en el Km.13 vía Picoaza – Las Sequita.

La cual nos ofrece una Base granular con un C.B.R. de 83.0% y una Sub Base granular con un C.B.R. de 40%, Mejoramiento con un C.B.R. 16%

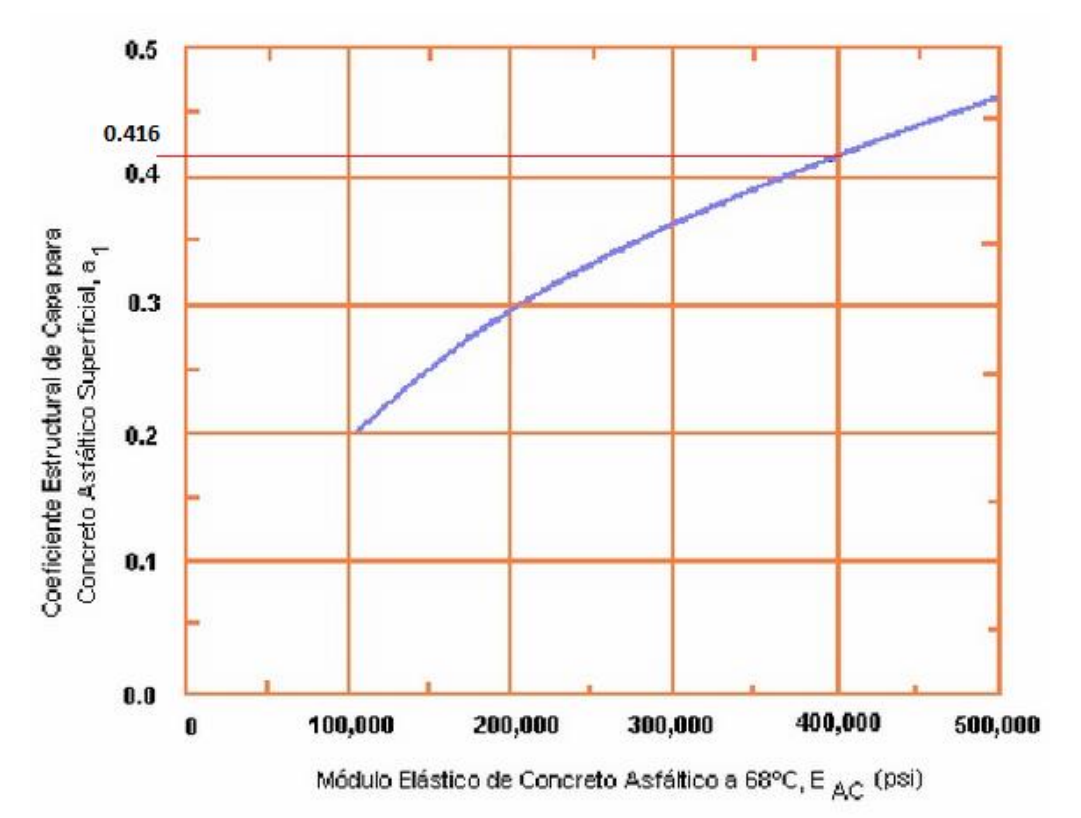

**Figura 33. Coeficiente para carpeta asfáltica**

Fuente: Guía american association of state highway and transportation officials ( A.A.S.T.H.O.)

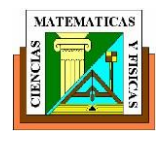

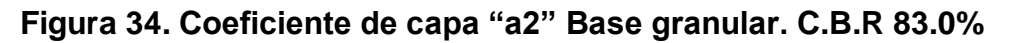

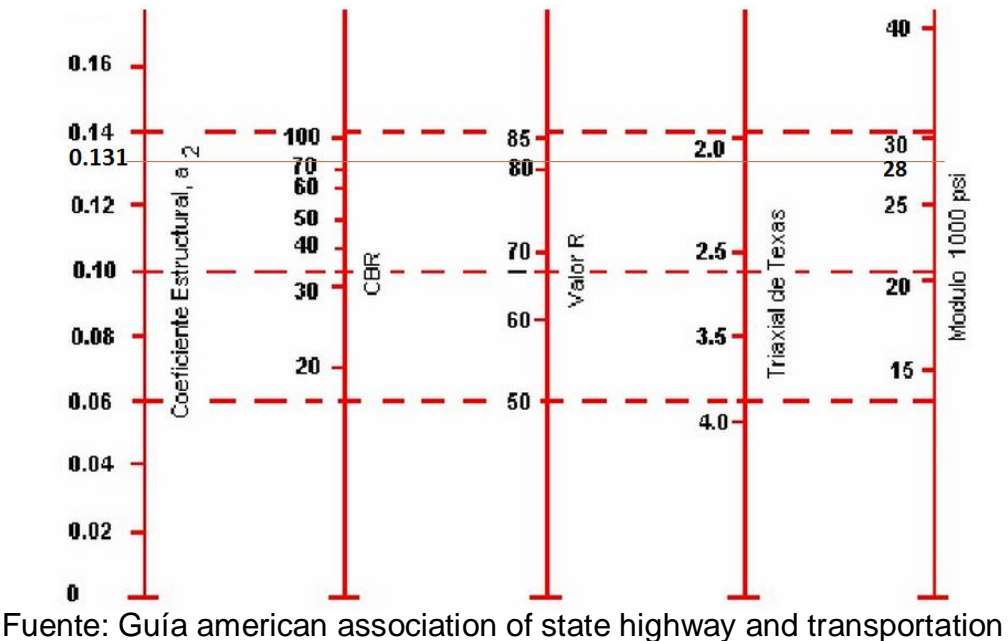

officials ( A.A.S.T.H.O.)

**Figura 35. Coeficiente de capa "a3'Sub Base granular. C.B.R. 40.0%**

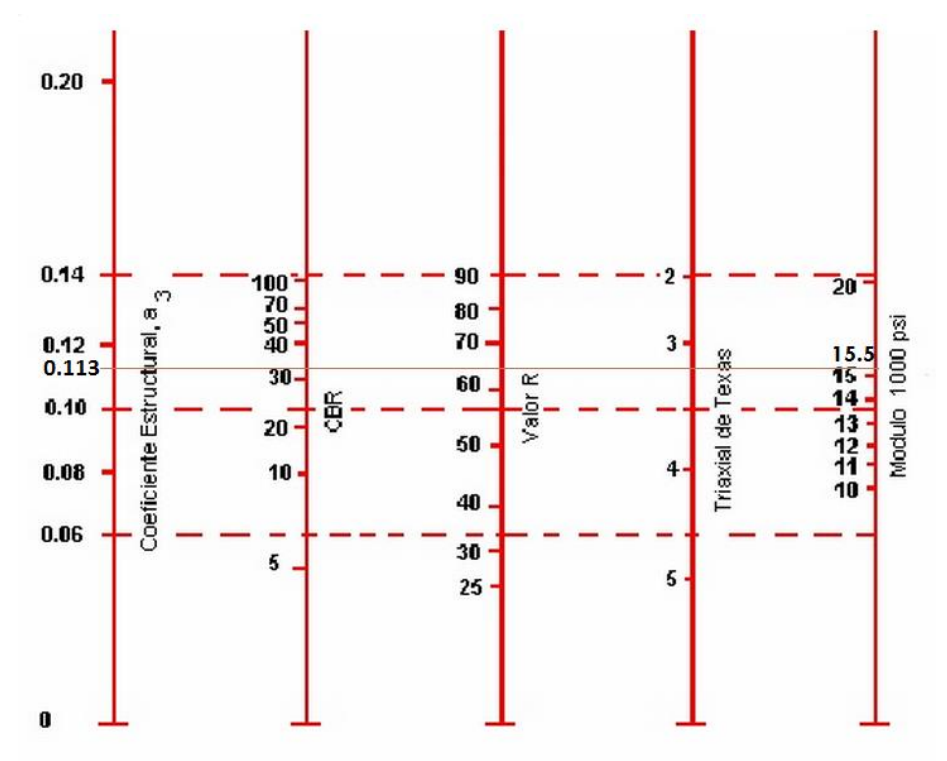

Fuente: Guía american association of state highway and transportation officials ( A.A.S.T.H.O.

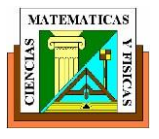

# **Coeficiente de drenaje (mi)**

## **Tabla 13 Calidad de drenaje de acuerdo al tiempo de saturación**

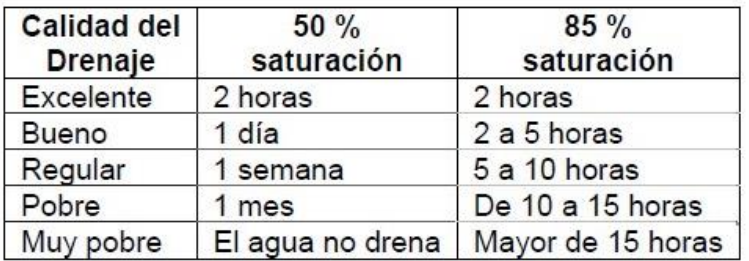

Fuente: AASHTO

#### **Tabla 14. Coeficientes de drenaje para pavimentos flexibles**

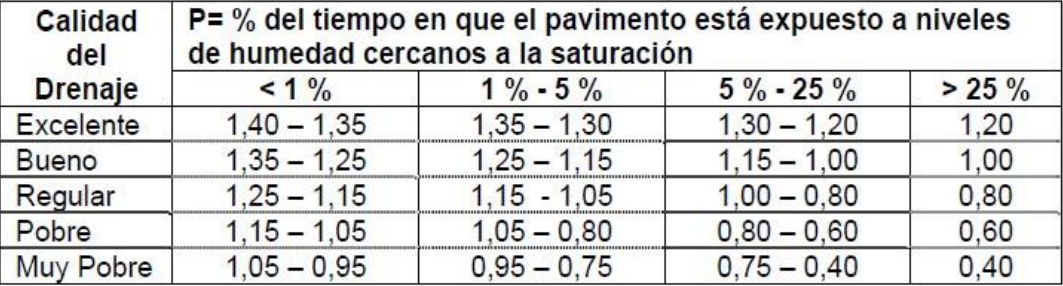

Fuente: AASHTO

### **Datos para diseño**

Una vez determinados los datos del tráfico y el total de ejes equivalentes, con el CBR del terreno existente que para nuestro proyecto fue de 4.43% mediante la correlación de las distintas muestras que se tomó en campo, encontramos el módulo resiliente de dicha capa, los coeficientes estructurales de las capas y los coeficientes de drenaje de cada capa, se procede al cálculo de los espesores mínimos necesarios de cada capa para soportar el trafico esperado para un tiempo de vida útil de 20 años.

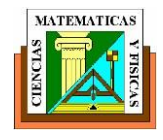

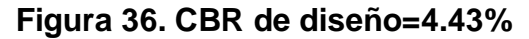

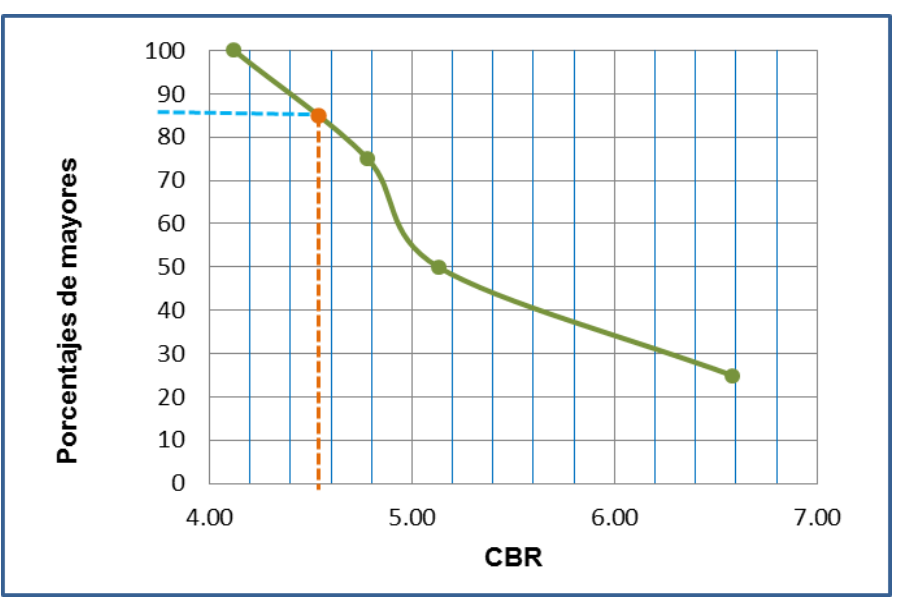

Fuente: Exon Aules Reyes

Con la ecuación siguiente obtenemos el módulo resiente de la subrasante como se muestra a continuación:

$$
Mr = 1500*4.43% = 6645
$$
psi

Para los cálculos del número estructural (SN) en este caso se hará uso del software disponible con el programa METODO AASHTO 1993 obteniendo los datos de entrada mencionados.

Para el diseño del pavimento se obtuvimos el valor de confiabilidad del 90% que es la función del tipo de via y de la clasificación funcional así como la desviación estándar de So=0.49 que está en funcion de la varianza del tránsito futuro y del tipo de pavimento que se va a diseñar.

**Serviciabilidad Inicial (PO).-** Es aquella condición que contiene un pavimento inmediatamente después de una debida construcción del. Los valores recomendados para este parámetro son los siguientes:

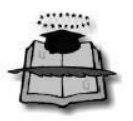

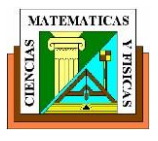

### **Tabla 15. Serviciabilidad inicial para pavimentos flexibles**

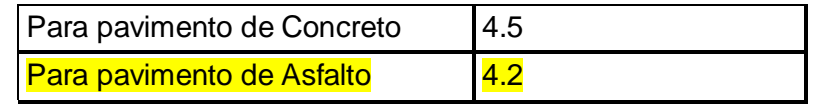

Fuente: Manual Centroamericano para diseño de pavimento

**Serviciabilidad Final (PT).-** Es aquel índice más bajo que puede tener antes de que sea necesario rehabilitar el pavimento . La AASHTO`93 ha establecido:

### **Tabla 16. Serviciabilidad final para pavimentos flexibles**

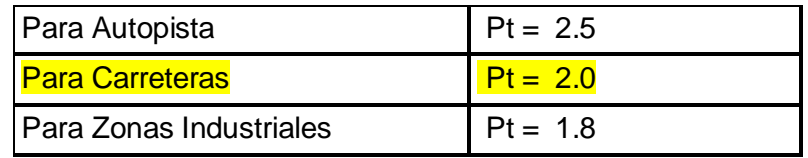

Fuente: Manual Centroamericano para diseño de pavimento

La serviciabilidad del pavimento, es aquel valor de apreciación la cual se valúan las condiciones de confort de la superficie de rodadura de un pavimento; actualmente para medir este deterioro se utiliza el IRI un equipo sofisticado montado en un vehículo, el que al pasar sobre la superficie de una carretera, va midiendo los altibajos y los suma, por lo que al final se obtiene un valor acumulado en metros por kilómetro (m/km) o pulgada por milla (plg/milla).

#### **Factor de distribución por dirección.**

Es el factor del total del flujo vehicular censado, en la mayoría de los casos este valor es de 0.5; ya que la mitad de los vehículos va en una dirección y la otra mitad en la otra dirección.. Lo más usual e importante de esto, es la diferencia de peso entre los diversos vehículos que van en una y en otra dirección

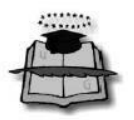

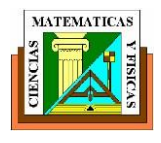

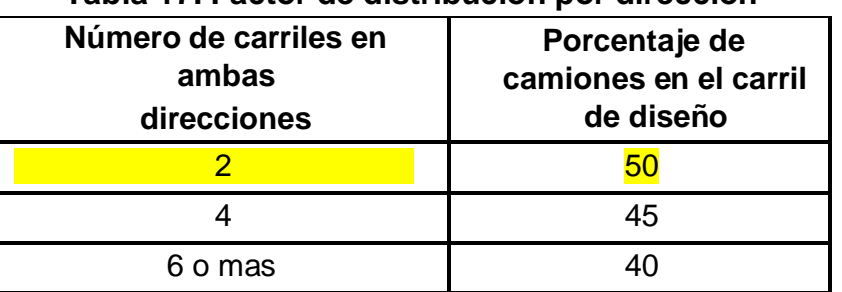

#### **Tabla 17. Factor de distribución por dirección**

Fuente: Guía para estructuras de pavimento AASHTO 1993

#### **Factor de distribución por carril.**

Lo siguiente se define por el carril de diseño que se recibe el mayor número de ESAL´s. Para un camino de dos carriles, ya que el tránsito por dirección se canaliza por ese carril. Para caminos de varios carriles, el de diseño será el externo, por el hecho de que los vehículos pesados van en ese carril.

| Número de carriles en una sola<br>dirección | Porcentaje de camiones<br>en el carril de diseño |  |  |
|---------------------------------------------|--------------------------------------------------|--|--|
|                                             |                                                  |  |  |
|                                             | $0.80 - 1.00$                                    |  |  |
|                                             | $0.60 - 0.80$                                    |  |  |
|                                             | $0.50 - 0.75$                                    |  |  |

 **Tabla 18. Factor de distribución por carril** 

Fuente: Guía para estructuras de pavimento AASHTO 1993

### **Cálculo de ejes equivalentes.**

a través de la siguiente ecuación se hizo el cálculo de ejes equivalentes y consideraron las siguientes variables antes descritas:

### ESAL**′** s = TPDA ∗ F. crec ∗ D ∗ F. eq ∗ F. dis ∗ F. carril

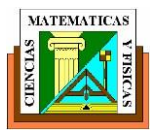

Dónde:

- TPDA: trafico promedio diario actual
- F.crec: factor de crecimiento al periodo total de diseño
- D: número de días por año (365)
- F.eq: factor de equivalencia
- F.dis: factor de distribución en el carril de diseño (50%)
- F.carril: factor de camiones en el carril de diseño (100%)

Para calcular los ESAL´s que se aplicarán a una estructura de pavimento es necesario asumir en primera instancia, para pavimentos flexibles el número estructural (SN) que se considere adecuado a las cargas y para pavimentos rígidos el espesor de la losa que se necesita para las cargas que se van a imponer; también se tendrá que asumir el índice de serviciabilidad final aceptable, de acuerdo con los programas de mantenimiento que se considere necesario según el tipo de carretera.

Las siguientes tablas indican los diferentes factores equivalentes de distintos tipos de cargas por eje, para distintos tipos de pavimentos y distintos índices de serviciabilidad finales.

| FACTORES EQUIVALENTES DE CARGA PARA PAVIMENTOS FLEXIBLES, EJES TANDEM PT=2.0 (TABLA 3-1) |                              |              |       |       |       |       |  |
|------------------------------------------------------------------------------------------|------------------------------|--------------|-------|-------|-------|-------|--|
| CARGA P/EJE                                                                              | <b>NUMERO ESTRUCTURAL SN</b> |              |       |       |       |       |  |
| (Kips)                                                                                   | 1                            | $\mathbf{2}$ | 3     | 4     | 5     | 6     |  |
| 12                                                                                       | 0.165                        | 0.177        | 0.189 | 0.183 | 0.174 | 0.168 |  |
| 14                                                                                       | 0.325                        | 0.338        | 0.354 | 0.350 | 0.338 | 0.331 |  |
| 16                                                                                       | 0.589                        | 0.598        | 0.613 | 0.612 | 0.603 | 0.596 |  |
| 18                                                                                       | 1.00                         | 1.00         | 1.00  | 1.00  | 1.00  | 1.00  |  |
| 20                                                                                       | 1.61                         | 1.59         | 1.56  | 1.55  | 1.57  | 1.59  |  |
| 22                                                                                       | 2.49                         | 2.44         | 2.35  | 2.31  | 2.35  | 2.41  |  |
| 24                                                                                       | 3.71                         | 3.62         | 3.43  | 3.33  | 3.4   | 3.51  |  |
| 26                                                                                       | 5.36                         | 5.21         | 4.88  | 4.68  | 4.77  | 4.96  |  |
| 28                                                                                       | 7.54                         | 7.31         | 6.78  | 6.42  | 6.52  | 6.83  |  |

**Tabla 19. Factores Equivalente de Cargas**

**Fuente: Manual Centroamericano Para Diseño de Pavimentos**

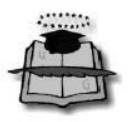

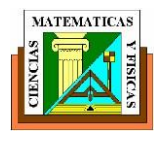

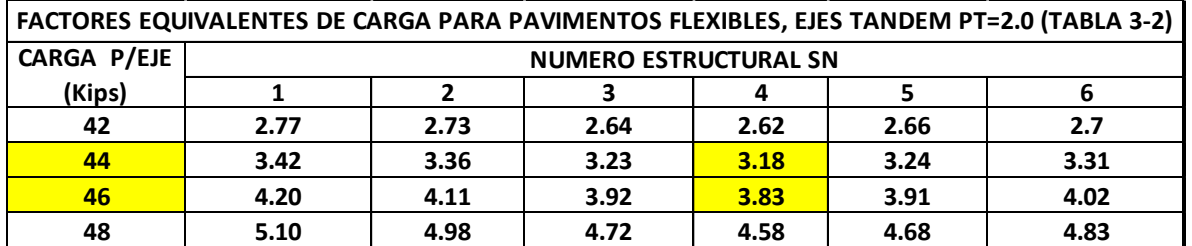

### **Tabla 20. Factores Equivalente de Cargas**

#### **Fuente: Manual Centroamericano Para Diseño de Pavimentos**

Seguidamente en la tabla 21, se tiene el porcentaje de la tasa anual de crecimiento vehicular, que se usará y el período de diseño de la estructura de pavimento, lo que nos da el factor de crecimiento de tránsito. Hay que tener presente que el porcentaje de la tasa anual de crecimiento de vehículos, se puede cambiar utilizando diferentes porcentajes, dependiendo del tipo de vehículo que se considere que va a aumentar o disminuir más que los otros.

**Tabla 21. Factores de Crecimiento de Tránsito**

| <b>FACTORES DE CRECIMIENTO DE TRANSITO (TABLA 3-20)</b> |                    |       |                                         |       |       |       |       |       |
|---------------------------------------------------------|--------------------|-------|-----------------------------------------|-------|-------|-------|-------|-------|
| <b>PERIODO DE</b>                                       | <b>FACTOR SIN</b>  |       | TASA DE CRECIMIENTO ANNUAL (g)<br>en %) |       |       |       |       |       |
| <b>ANALISIS</b>                                         | <b>CRECIMIENTO</b> |       |                                         |       |       |       |       | 10    |
| 18                                                      | 18                 | 21.41 | 25.65                                   | 28.13 | 30.91 | 34    | 37.45 | 45.6  |
| 19                                                      | 19                 | 22.84 | 27.67                                   | 30.54 | 33.76 | 37.38 | 41.45 | 51.16 |
| 20                                                      | 20.00              | 24.3  | 29.78                                   | 33.06 | 36.79 | 41    | 45.76 | 57.28 |
| 25                                                      | 25.00              | 32.03 | 41.65                                   | 41.73 | 54.86 | 63.25 | 73.11 | 98.35 |

#### **Fuente: Manual Centroamericano Para Diseño de Pavimentos**

Con la ecuación descrita y con las variables a continuación definidas procedemos al cálculo de los ESAL's. Variables para el cálculo de ejes equivalentes de Buses:

- a) Periodo de diseño: definido en 20 años
- b) Factor de distribución por dirección: 50%
- c) Factor de camiones en carril de diseño:100%
- d) Tasa de crecimiento anual: 2.78%
- e) Factor de crecimiento: 26.437

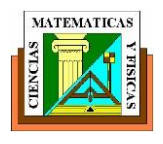

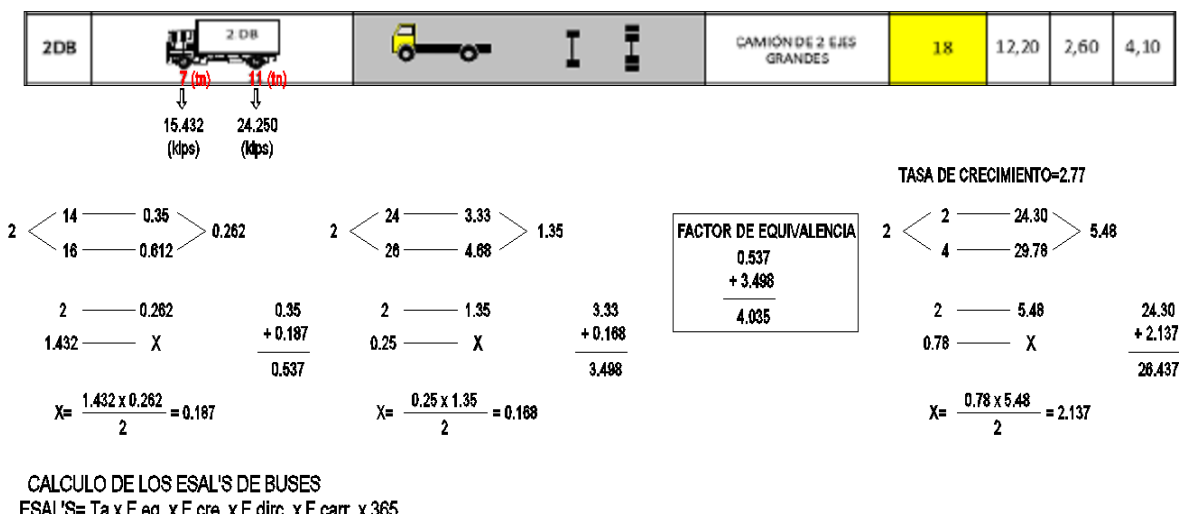

 **Tabla 22. Cálculo de ejes equivalentes para buses**

ESAL'S= Ta x F.eq. x F.cre. x F.dirc. x F.carr. x 365 ESAL'S=35 x 4.035 x 26.437 x 0.5 x 1 x 365 = 681375.67

#### **Fuente: Exon Aules Reyes**

Con las variables a continuación definidas procedemos al cálculo de los ESAL's.

Variables para el cálculo de ejes equivalentes de Camiones:

- a) Periodo de diseño: definido en 20 años
- b) Factor de distribución por dirección: 50%
- c) Factor de camiones en carril de diseño:100%
- d) Tasa de crecimiento anual: 2.77%
- e) Factor de crecimiento: 26.409

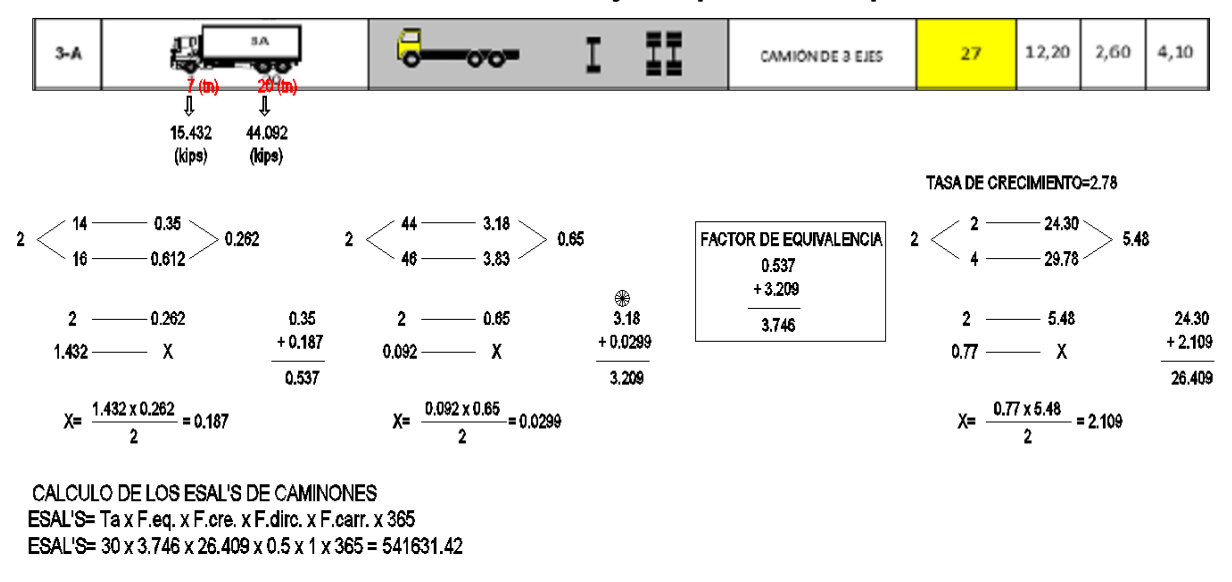

#### **Tabla 23. Cálculo de ejes equivalentes para camiones**

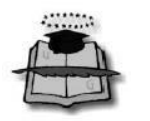

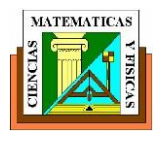

Para obtener el valor acumulado de ejes equivalentes con el cual se diseñara el pavimento se suman los resultados de las tablas 20 y 21 como se muestra a continuación:

# EJES ACUMULADO = 541631.42 + 681375.67 = 1'223007.09

Partiendo de este parámetro, de la confiabilidad, de los distintos módulos que conforman la estructura del pavimento procedemos a su dimensionamiento como indica el manual de diseño AASHTO.

A continuación el conjunto de variables que intervienen para el dimensionamiento del pavimento:

# **Tabla 24. Variables que Intervienen para el dimensionamiento del Pavimento.**

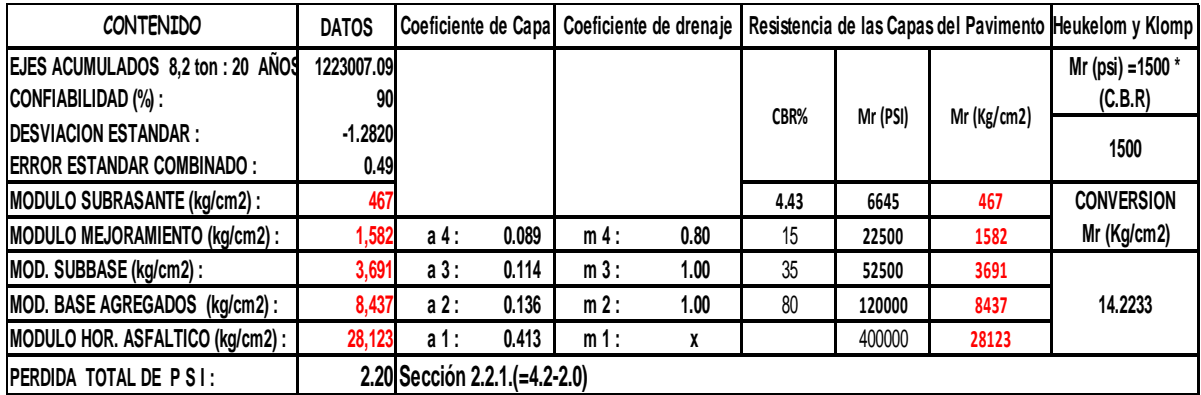

### **Fuente: Exon Aules Reyes**

#### **Tabla 25. Cálculo de los números estructurales**

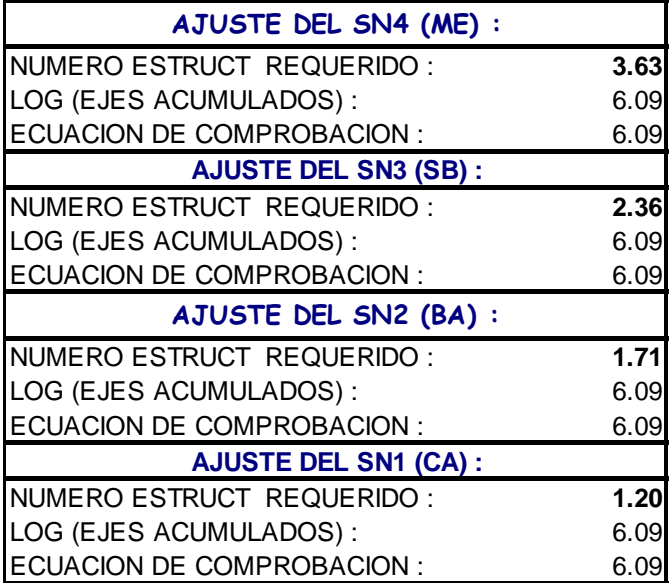

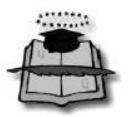

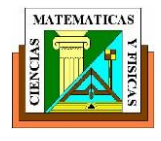

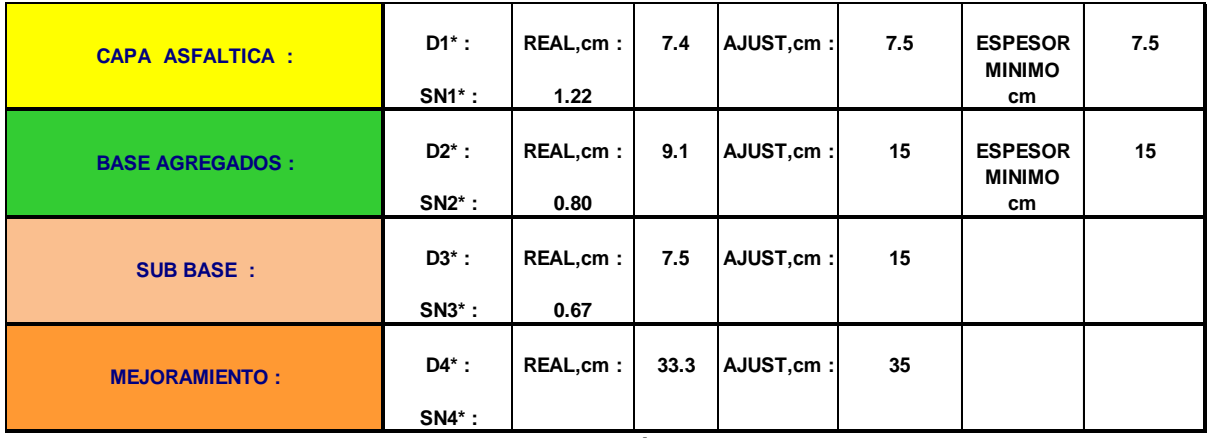

#### **Tabla 26. Determinación de espesores para la rehabilitación**

Fuente: Ing. Luis Vásquez Varela

Para estructuras de pavimento establece espesores mínimos para la carpeta asfáltica y la base granular; en función del número de ESAL's podemos ver que el diseño cumple con los valores recomendados. Como nos muestra la tabla 26

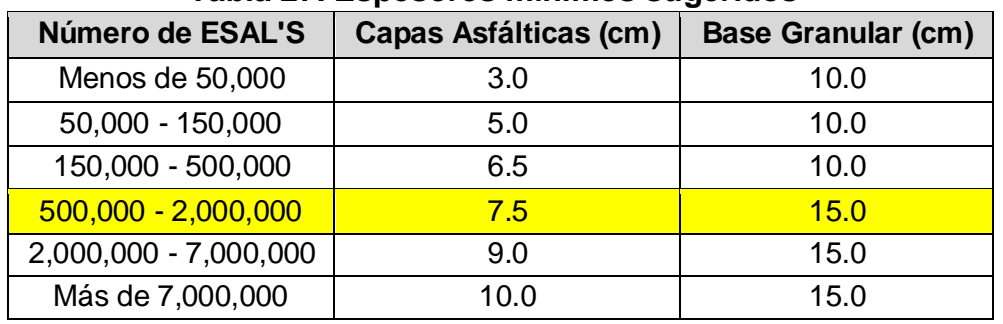

# **Tabla 27. Espesores mínimos sugeridos**

Fuente: Guía para estructuras de pavimentos, AASHTO, 1993

Mostramos a continuación una gráfica de la sección tipo que tendrá la via una vez rehabilitada.

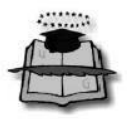

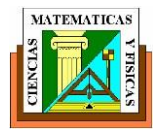

# **Figura 37 Estructura de pavimento La Boca - Las Gilces**

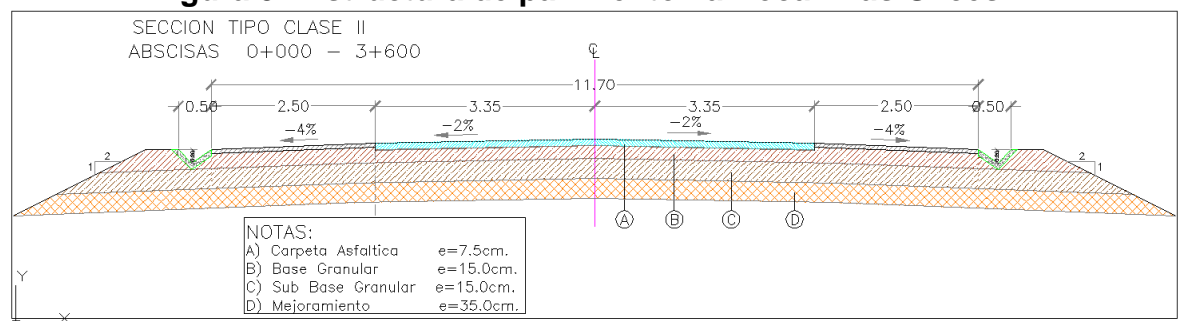

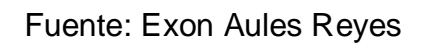

### **Estructura de pavimento.**

- 1. Carpeta asfaltica espesor 7.5 cm.
- 2. Base granular espesor 15 cm.
- 3. Subbase granular espesor 15 cm.
- 4. Mejoramiento 35 cm.

Se retirara la estructura existente colocando la nueva estructura y se ampliara hasta alcanzar la sección de diseño.

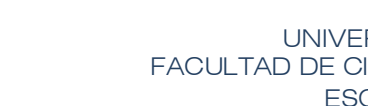

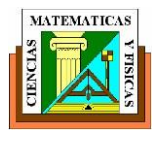

# **CAPITULO VIII DRENAJE DE CAMINOS E HIDROLOGÍA.**

#### **8.1 GENERALIDADES.**

Este capítulo se enfatiza a los fenómenos asociados a flujos de agua a través de l, esteros y cauces que de manera eficaz afecta a la obra vial.

La interrelación de la lluvia-escurrimiento permite realizar un análisis para cada una de las obras civiles de arte menor y arte mayor, las cuales permitirán un buen funcionamiento de la infraestructura vial proyectada. A lo largo de la vía se localizan obras de arte menor (alcantarillas), las cuales recolectan las aguas lluvias de la zona.

La zona de estudio es caracterizada por estar afectada por el fenómeno del Niño en el invierno, y por ser una zona muy seca en verano

#### **8.2 OBJETIVO.**

Nuestro objetivo principal es de poder Diseñar las obras de arte menor para la vía La Boca- Las Gilces, tomando en consideración las variables ambientales y físicas que caractericen a la zona de estudio.

Analizar la variabilidad espacial y temporal del clima para la zona de interés a lo largo del tramo de Vía La Boca- Las Gilces a través de las precipitaciones medias mensuales, temperatura media mensual, humedad relativa mensual, entre otras variables y con base al estudio de lluvias intensas generar las intensidades que producen los caudales de diseño para cada una de las microcuencas de aportación.

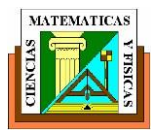

# **8.3 METODO RACIONAL.**

Los caudales de diseño para diferentes periodos de retorno, se obtienen mediante el método racional, en el que tiene que ver el coeficiente de escorrentía, la intensidad de precipitación característica de la zona, el área de aportación de la cuenca.

$$
Q = \frac{\text{Ce.I.A}}{360}
$$

 $Q =$  caudal en  $(m3/s)$ Ce = coeficiente de escorrentía I = intensidad de precipitación en (mm/h) A = área de aportación en (ha)

# **Coeficiente de escurrimiento (Ce).**

Se emplea coeficientes de escorrentía asociados a los periodos de retorno que se desee obtener el caudal de diseño, para nuestro propósito se utiliza un coeficiente de escurrimiento para un periodo de 25 años: Ce = 0.40 **Intensidad de precipitación (I).** 

La primera característica a analizar en la intensidad de lluvia es su variación en el tiempo, y estudiar qué intensidad de lluvia hay que contemplar en cada caso. Conviene admitir como válido el caudal de lluvias ordinarias y no el de chubascos extraordinarios y menos el de tormentas máximas, que conviene aplicar en los casos de grandes poblaciones.

En función de la ubicación del tramo del proyecto vial tenemos la zona para las intensidades con un periodo de retorno de 25 años.

# **Áreas de aportación (A).**

Con la cartografía disponible en escala 1:50.000 se delimito las áreas de aportación y se obtuvo las características principales de las microcuencas.

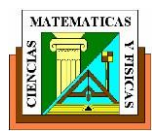

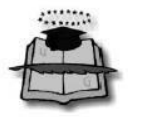

### **Tiempo de concentración (Tc).**

Es el tiempo en que la lluvia que cae en el punto más distante de la corriente de agua de una cuenca le toma para llegar a una sección determinada de dicha corriente. Existen varias fórmulas para obtener este parámetro, las cuales depende del área de la cuenca. Debido a que las áreas de aportación obtenidas en la zona del proyecto son pequeñas y las pendientes son relativamente bajas, empleamos la fórmula de Kirpich para obtener el tiempo de concentración:

$$
Tc = 3.989 \frac{L^{0.77}}{(Hm - Hn)^{0.385}}
$$

Dónde:

Tc = tiempo de concentración en (min).

L = longitud del cauce desde aguas arriba, hasta la salida (km).

Hm = Cota máxima (msnm).

Hn = Cota mínima (msnm).

El tiempo utilizado para el cálculo se lo realizó con la duración promedio de la lluvia en la zona.

# **8.4 DISEÑO HIDRÁULICO.**

Para garantizar la estabilidad de las obras de arte menor y controlar a lo largo de su vida útil problemas relacionados con la abrasión se adoptan como velocidades máximas admisibles (Vo) aquellas indicadas en la normativa vigente.

|      | <b>COEFICIENTE DE RUGOSIDAD (n)</b> | ۷o    |       |
|------|-------------------------------------|-------|-------|
| TIPO | <b>MATERIAL CONDUCTOS</b>           | n     | (m/s) |
| H.C  | Hormigón Centrifugado               | 0.015 | 6.00  |
| H.A  | Hormigón Armado                     | 0.015 | 9.00  |
| MFT. | Metálica                            | 0.024 | 6.00  |

 **Tabla 28. Características de materiales de conducción** 

Fuente: Diseño geométrico Corpecuador

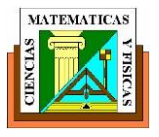

- $\triangleright$  Para garantizar el funcionamiento de las cunetas laterales con flujo a superficie libre se adopta como el valor máximo de profundidad normal de flujo en el mismo al 75% de la altura total.
- $\triangleright$  Para garantizar el funcionamiento de las alcantarillas con flujo a superficie libre se adopta como el valor máximo de profundidad normal de flujo el 75% de la altura total.
- La altura máxima de salto que no requiere una estructura de disipación de energía especial corresponde a los 2.0 m.
- Para el dimensionamiento hidráulico de las cunetas se adoptó una intensidad de lluvia correspondiente a un periodo de retorno de 25 años y duración de mínima de aguacero equivalente a 10 minutos.
- El diámetro mínimo para las tuberías circulares de drenaje transversal es igual a 1.20m. para facilidad de mantenimiento y limpieza de las mismas.
- $\triangleright$  Para el diseño definitivo de las alcantarillas transversales se adopta un período de diseño de 25 años considerando que son recolectores de caudal permanente, es decir, las características y función de obra se la cataloga como de 2do orden.

Esta categoría se basa en función del riesgo e inversión del proyecto.

### **Cunetas laterales.**

Estas estructuras tienen como cometido fundamental la de colectar y conducir la escorrentía superficial producto de la lluvia, la cual procede desde la calzada y taludes de corte adyacentes, adoptándose las dimensiones y características señaladas en las secciones típicas propuestas de la vía para una longitud determinada en dependencia del caudal transportado.

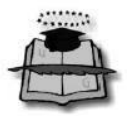

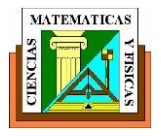

En el análisis de estas estructuras se ha considerado la siguiente expresión para el aporte de las aguas lluvias:

 $Q=Qc$ 

Dónde:

Q: Caudal recolectado, (m3/s)

Qc: Caudal aportado por semi ancho vía (m3/s).

Para la obtención de caudales se utilizó el método racional con un coeficiente de escorrentía (C) equivalente a 0,86 para la calzada y una intensidad horaria I de 100,42mm/h correspondiente a un período de retorno de 25 años y duración de lluvia de 10 minutos.

El área considerada corresponde al semi ancho de la vía, equivale a una longitud de 6,00 m, de acuerdo a la sección típica adoptada para la vía La Boca- Las Gilces.

En resumen, la primera expresión queda explicita de la siguiente forma:

$$
Q = \left(\frac{(Cc * Ac) * I * L}{360 * 10^4}\right)
$$

Cc: Coeficiente de escurrimiento para Tr 25 anos.

Ac: Área de calzada (m)

I: Intensidad máxima (mm/h)

L: Longitud de recorrido del caudal en la cuneta (m) **Alcantarillas.**

Los conductos se diseñarán a tubo parcialmente lleno, con el 75% de capacidad máxima de la sección del tramo. Se mantendrá siempre las condiciones de flujo a gravedad en las alcantarillas.

Se diseñan los conductos suponiendo movimiento permanente y uniforme: Calados y velocidades en todo instante y sección. Para ello se utiliza la fórmula de Manning y se considera el caudal máximo al final del período de diseño.

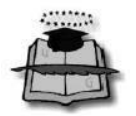

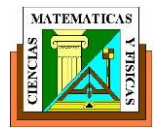

Con relación al comportamiento hidráulico, el flujo permanente uniforme satisface las ecuaciones de Bernoulli y específicamente la de continuidad:

 $Q = AV$ 

Diseño:

- $\triangleright$  Caudal
- $\triangleright$  Longitud
- $\triangleright$  Pendiente
- $\triangleright$  Material del conducto

Con estos datos se define la sección del conducto.

# **8.5 DRENAJE SUPERFICIAL DE CARRETERAS.**

El drenaje se divide en drenaje superficial y en drenaje subterráneo. De acuerdo con el funcionamiento del escurrimiento

- **DRENAJE SUPERFICIAL.-** Se llama drenaje superficial al que tiende a eliminar el agua que se escurre encima del terreno o del camino, sea que provenga directamente de lluvia, de escurrideros naturales o de aguas almacenadas.
- **DRENAJE SUBTERRÁNEO.-** Comprende dos aspectos; uno es el que trata de evitar que el agua llegue al camino por medio de obras que lo protejan y el otro es el que trata de eliminar el agua que inevitablemente llega al camino, por medio de estructuras especiales.

# **Consideraciones generales del drenaje superficial.**

El drenaje es uno de los factores más importantes en el diseño de carreteras. Deben estudiarse tres problemas:

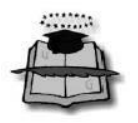

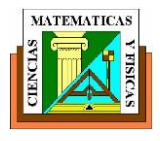

- La eliminación del agua superficial del camino.
- $\triangleright$  El cruce de los arroyos o de los canales de drenaje artificiales.
- Alejamiento y regulación del agua subterránea.

El agua superficial de una carretera crea peligros para el tránsito, los cuales se agravan en casos de heladas; causa la erosión y grandes gastos de conservación, y se infiltra en la sub-rasante dejando el pavimento y sus banquetas sin sostén.

### **Consideraciones sobre ubicación.**

Los caminos antiguos por lo general se trazaban siguiendo las laderas, las curvas de nivel o los valles; los ingenieros utilizaban el cruce de los ríos y los pasos de las montañas como puntos de referencia para el trazado. El aumento del tránsito obligó a enderezar el alineamiento, suavizar las pendientes y ensanchar las subrasantes; esto requiere profundizar los cortes y aumentar los terraplenes, y por consiguiente, despejar zonas cada vez más extensas de las cuales hay que alejar el agua que llueve.

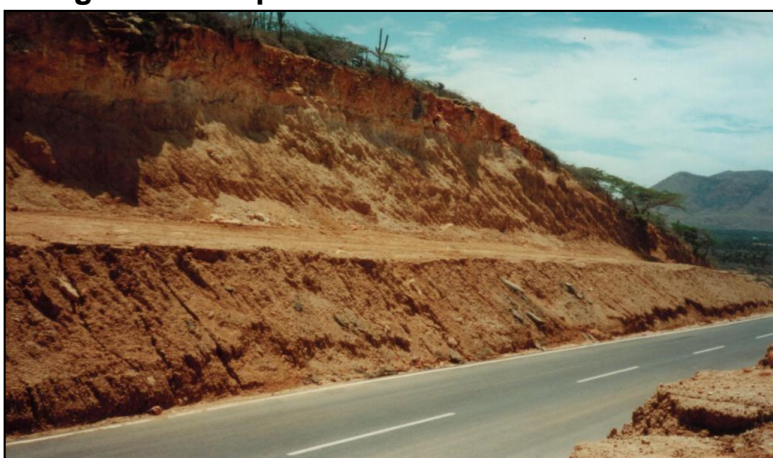

#### **Figura 38. Ampliación de una vía en corte**

#### Fuente: www.google.com

El ingeniero debe estudiar el efecto del diseño sobre los terrenos adyacentes; no deben obstruirse de manera que se inunden los terrenos; tampoco puede permitirse que las crecientes arrastren los terrenos afectados por las obras; el
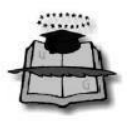

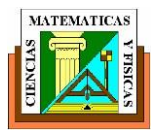

curso natural de las aguas no debe alterarse mucho, a menos que sea para mejorar las condiciones.

#### **Sección transversal del camino.**

La sección transversal de una carretera muestra los diferentes métodos de regulación del agua superficial. En corte se aísla la superficie del camino por medio de una zanja del agua llovida en las zonas adyacentes; ésta puede ser suplementada por otra zanja o dren subterráneo interceptor, ubicado sobre o detrás del talud de corte, pero solo si el escurrimiento es abundante.

Cuando se trate de un escurrimiento excesivo a lo largo de un terraplén, la erosión directa puede evitarse construyendo una zanja interceptora, sembrado de césped, revestimiento, tablestacado o un muro de retención.

## **8.6 DISEÑO DE CANALES Y CUNETAS.**

#### **Cunetas de Lecho Plano**

En terrenos planos y ondulados, las cunetas normales de lados en forma de "V" no deberán ser utilizadas. En su lugar se utilizará una cuneta de lecho plano que tenga un ancho mínimo de 1 m en su fondo y una profundidad de 1 m medido desde el borde del pavimento a la línea superior de la corriente.

## **Cunetas de Coronación**

La construcción de una cuneta de coronación localizada a una distancia de 3 a10 metros por detrás del talud de corte, será especificada en los planos de secciones típicas. Estas cunetas tendrán una profundidad de 1 m y serán construidas con pendientes relativamente bajas para preservarlas de la erosión. Cuando las pendientes son mayores o el terreno permite filtraciones las cunetas serán revestidas de hormigón.

## **Cunetas poco Profundas**

Cuando se prevé que las banquetas o taludes pueden socavarse fácilmente, se construye una cuneta con bordillo, preferentemente en el lado exterior de la

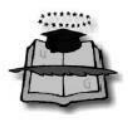

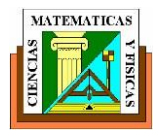

banqueta para no restringir el tránsito. Usada muy a menudo en los caminos estatales de California.

Camino estatal de California provisto de berma lateral bituminoso para conducir el agua hacia un tubo de bajada corrugada de metal.

Estas cunetas también se utilizan en las autopistas y zonas rellenadas; cuando se considera peligroso o inadecuado el construir una zanja; deben colocarse lo suficientemente alejada de las vías para que los vehículos no transiten por el agua. Para evitar la erosión de la banqueta, antiguamente se construían bordillos de 5 a8 cm. de alto, pero debido al peligro que ofrecen, actualmente no se recomienda esta práctica.

El diseño de las cunetas es idéntico al de zanjas de sección triangular. Es práctica común descargar el agua a intervalos frecuentes, por el talud o en conductos pluviales; los bordillos y cunetas se construyen de material bituminoso, hormigón piedra asentadas en cemento u otros materiales resistentes a la erosión.

**Fajas Intermedias.** En las carreteras de dos vías o de vías divididas, las fajas verdes o pavimentadas intermedias pueden variar mucho; generalmente

Son de 40 a12 metros de ancho, según sea permitido a los vehículos dar la vuelta en "U", o en ángulo recto. La norma actual en muchos estados es de hacer el desagüe hacia la faja intermedia si excede 6 m de anchura. Rebajando el nivel de la faja central se facilita el desagüe superficial, a la vez que sirve de depósito para la nieve que se retira del pavimento.

**Pisos de Puentes.** Cuando los puentes o los pasos superiores tengan más de 300 m de longitud, el agua superficial que corre hacia los costados del pavimento debe eliminarse por medio de rejillas colocadas en las cunetas laterales a intervalos de 15 metros, o en cada pilar, y descargada libremente por medio de talud de bajada.

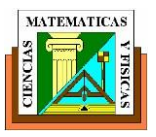

# **Zanjas o Cunetas Laterales.**

Las zanjas laterales de una carretera sirven para interceptar el agua superficial que proviene del pavimento y las banquetas, y de los taludes en donde hay cortes; en las regiones frías las zanjas laterales sirven para almacenar la nieve que se retira de los pavimentos. Las zanjas laterales poco sirven para rebajar el agua subterránea que se halla bajo el pavimento. .

Las zanjas se construyen generalmente con sus secciones transversales en "V" o trapezoidales. Una zanja en "V" puede construirse y conservarse con la cuchilla niveladora, y aunque sea satisfactoria para los caminos secundarios o de poca importancia, el uso de medios que eviten la erosión o el sembrado de césped, hacen innecesario este trabajo. Las zanjas de erosión trapezoidal tienen una forma más natural y mayor capacidad.

## **8.7 SECCIONES TRANSVERSALES DE LAS ALCANTARILLAS.**

Por colocación de una alcantarilla se entiende el alineamiento y la pendiente del conducto con respecto al camino y a la corriente de agua; la ubicación apropiada para una alcantarilla es importante porque afecta la eficiencia del conducto, su conservación, y la posible erosión o deslave del camino; aunque cada instalación constituya un problema distinto, a continuación se indican unos cuantos principios aplicables a la mayoría de los casos.

Una alcantarilla es un conducto cerrado que continua o sustituye una zanja, en donde la corriente encuentra una barrera artificial, como el terraplén de un camino o un dique. Es necesario considerar el efecto causado a las propiedades adyacentes, debido a posibles embalses aguas arriba, y a la velocidad adecuada de la corriente aguas abajo para evitar deslaves o sedimentos.

Una corriente abierta no es siempre estable; su cauce puede variar, presentándose recto en unos tramos y volviéndose sinuoso en otros. En algunos lugares puede producir socavaciones y depositar sedimentos en otros.

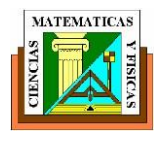

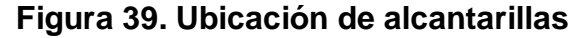

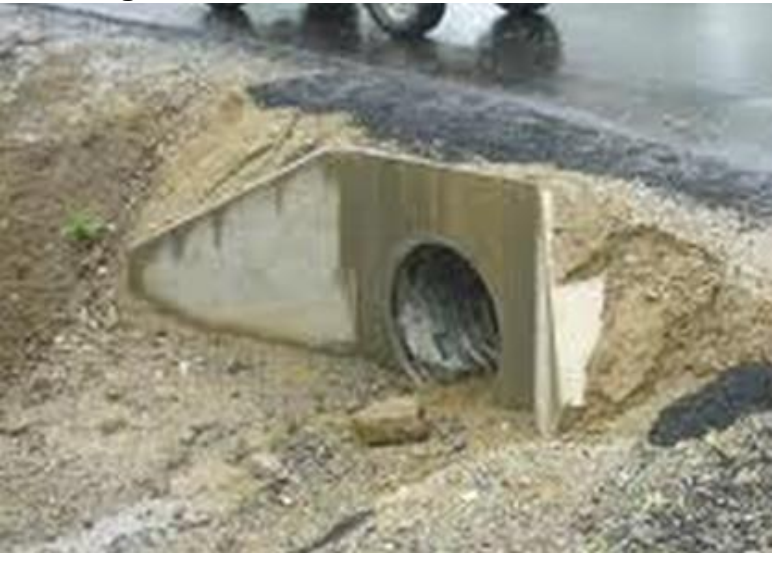

Fuente: Exon Aules Reyes

Los cambios efectuados en la utilización de los bosques, o las subdivisiones para la construcción de viviendas pueden alterar el rumbo y el caudal da las corrientes. Debido a que una alcantarilla es un paso obligado de una corriente, es necesario juzgar bien su localización; en este capítulo se tratan algunos de los principios que gobiernan el lugar en donde se deben de poner las alcantarillas.

## **Alineamiento.**

El primer principio de la localización de una alcantarilla consiste en que la corriente entre y salga en la misma línea recta. Cualquier cambio brusco de dirección en uno u otro extremo retarda la corriente y obliga a emplear un conducto de mayor sección.

La entrada y salida en una línea recta de una alcantarilla se pueden obtener de 3 métodos distintos:

- Cambiando la dirección del cauce.
- > Alineándola oblicuamente con respecto al eje de la vía.
- Combinando ambos métodos.

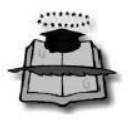

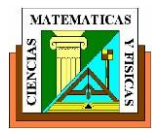

El costo del cambio del cauce puede ser parcialmente compensado por la economía resultante del acortamiento de la alcantarilla, o por la disminución de su diámetro.

Un alineamiento oblicuo requiere mayor longitud aunque a menudo, se justifica por mayor eficiencia hidráulica, y por la seguridad del camino.

El segundo principio de localización de una alcantarilla consiste en evitar que la corriente altere su curso cerca de los extremos del conducto, pues así podría volverlo inadecuado causando deslaves y formando remansos, que darían gastos considerables de conservación. Los revestimientos de piedra, césped, hormigón, o la colocación de secciones terminales, ayudarán a proteger las orillas del cauce contra la erosión y evitarán los cambios de dirección.

El alineamiento de la alcantarilla puede ser influenciado por la selección de la pendiente.

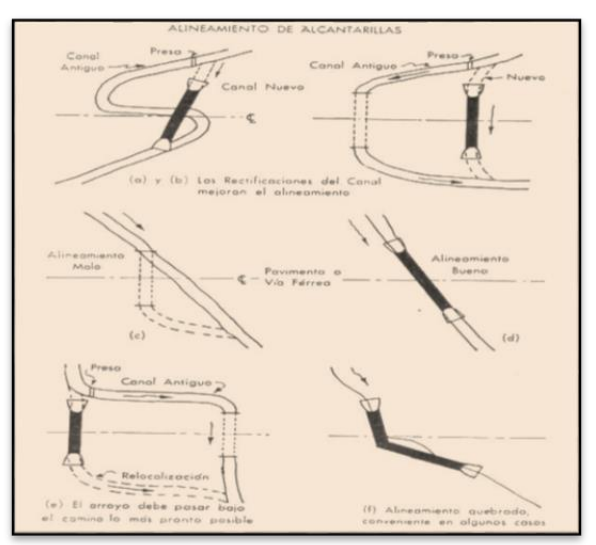

 **Figura 40. Alineamientos frecuentes en alcantarillas** 

Fuente:www.google.com

## **Pendiente.**

La pendiente ideal para una alcantarilla es la que no ocasiona sedimento ni velocidad excesiva, y evita la erosión; es aquella que exige menor longitud y

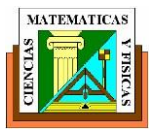

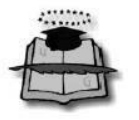

facilita el reemplazo del conducto en caso necesario.

Las velocidades de más de tres metros por segundo causan una erosión destructora aguas abajo, y al tubo mismo si no se le protege. La capacidad de una corriente para arrastrar sedimento varía en razón directa al cuadrado de la velocidad.

Se recomienda un declive de 1 a 2% para que resulte una pendiente igual o mayor que la crítica, con tal que la velocidad no sea perjudicial. En general, para evitar la sedimentación, se aconseja una pendiente mínima de 0.5%.

La práctica normal es la de hacer coincidir la pendiente del fondo de la alcantarilla con la del lecho de la corriente; sin embargo, y siempre que sea beneficioso, se permiten desviaciones de este principio, a saber:

- $\triangleright$  En zonas recientemente niveladas y declive relativamente suave puede haber sedimentación, la alcantarilla puede colocarse unos centímetros más alta que el lecho de la corriente, pero conservando la misma pendiente.
- Cuando la altura sea limitada y la alcantarilla se coloca más baja que el lecho de la corriente se produce sedimentación y se reduce el área hidráulica; debe usarse una estructura ancha y de poca altura como un tubo abovedado: en algunos casos puede elevarse la cota del camino.
- $\triangleright$  En terraplenes altos generalmente ocurre mayor asentamiento en el centro que en los taludes; la alcantarilla debe combarse, colocando la mitad aguas arriba casi a nivel, y dando el resto de la caída necesaria a la mitad aguas abajo.
- $\triangleright$  En terrenos con pendientes fuetes como en las laderas, no es siempre necesario dar a las alcantarillas la misma pendiente abrupta: pude dársele la pendiente crítica, y una salida con vertedero o murete que evite la socavación; esto acorta el conducto y rebaja la cubierta.

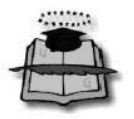

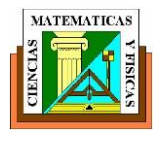

## **Figura 41. Secciones transversales típicas de alcantarillas**

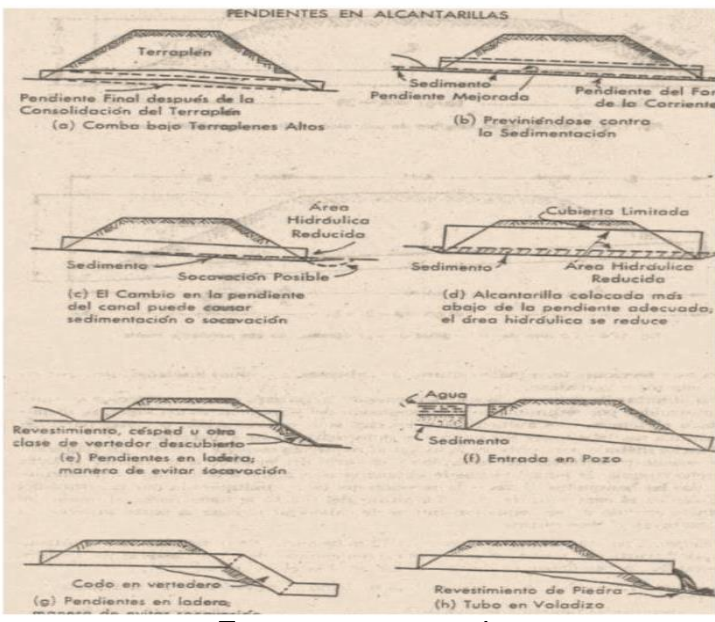

Fuente: www.google.com

## **Longitud de la alcantarilla.**

La longitud necesaria para una alcantarilla depende de la anchura del camino, altura del terraplén y los taludes, pendiente y oblicuidad: del tipo de sus extremos, según sean sus secciones terminales, muros de cabecera, extremos biselados, desagüe en pozo colector o vertedero.

Una alcantarilla debe ser lo suficientemente larga para que sus extremos no queden obstruidos por sedimento o por expansión de terraplén. Si así fuere, se disminuiría la eficiencia, y se aumentarían los gastos de conservación; por otra parte, la alcantarilla no debe tener sus extremos innecesariamente expuestos.

El mejor método para obtener la longitud requerida consiste en hacer un diagrama de la sección transversal del terraplén y el perfil del lecho de la corriente

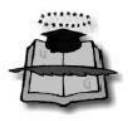

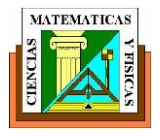

# **CAPITULO IX IMPACTO AMBIENTAL.**

#### **9.1 GENERALIDADES.**

La Ruta del Spondylus es una vía a lo largo de la costa de Ecuador con generalidades particulares y con una belleza inestable que rescata muchos de los elementos que comprenden la cultura del país, muestra la historia y la arqueología de las culturas precolombinas de Ecuador, especialmente la Cultura Valdivia cuyos testimonios recuerdan ancestros patrimoniales que aún están presentes en muchos de los pueblos costeros.

La motivación de turismo arqueológico especializado, para desarrollar una demanda multi-motivacional en líneas de producto como Ecoturismo y Turismo de Naturaleza, de Deportes, Aventura, de Sol y Playa. Para la distracción total de los turistas

De esta manera, este producto beneficiaría al desarrollo sostenible de las comunidades y pueblos de la costa brindándoles un servicio de calidad de nuestras propias culturas ancestrales, pues se complementa perfectamente con la difusión de los museos, arqueológicos, centros artesanales, la gastronomía y las culturas vivas que tiene nuestro Ecuador.

#### **9.2 OBJETIVO.**

Los objetivos establecidos en este Estudio de Impacto Ambiental, se resumen así

- $\triangleright$  Socializar el proyecto de acuerdo al Decreto Ejecutivo 1040.
- Describir las condiciones ambientales existentes en la zona de influencia del proyecto antes de su ejecución (línea base).

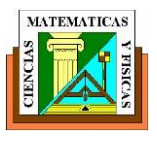

 Identificar y evaluar la magnitud e importancia de los impactos positivos y negativos que tendrá este proyecto en su área de influencia, durante las fases de construcción, operación y mantenimiento del proyecto.

El presente Estudio de Impacto Ambiental abarca la etapa de rehabilitación de la carretera La Boca – Las Gilces, ubicada en la provincia de Manabí. El alcance comprende el análisis y evaluación de los impactos ambientales que se producirán en las áreas de influencia directa e indirecta, mediante observaciones de campo e información secundaria y la formulación del Plan de Manejo Ambiental.

## **9.3 ÁREA DE INFLUENCIA DIRECTA.**

De acuerdo al desarrollo de esta tesis las áreas de influencia que se estudiaran estarán directamente comprometida a la provincia de Manabí; no obstante, puede considerarse de modo indirecto a Guayas y Esmeraldas, pues de este modo se integrarían distintas etapas o tramos de la carretera o Ruta del Spondylus. Los cantones involucrados en el proyecto son: Manta, Jaramijó, San clemente y la desembocadura del rio Portoviejo (LA BOCA).

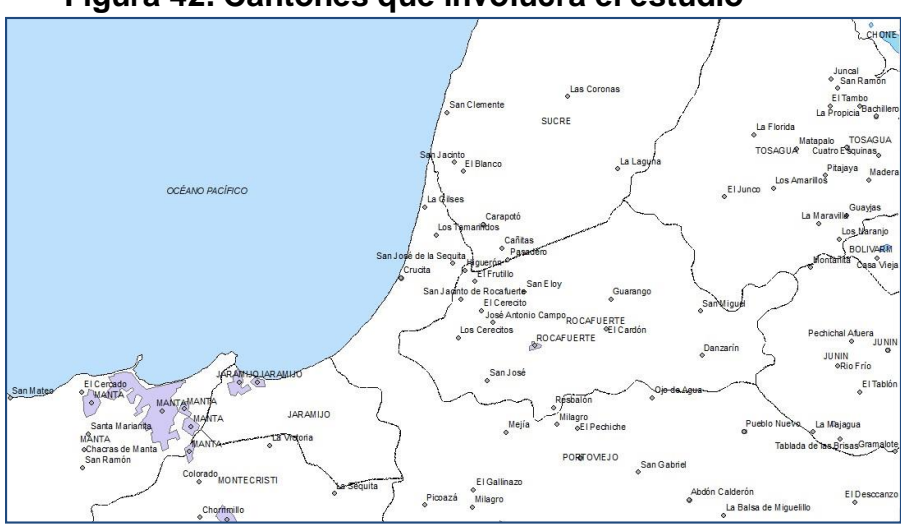

## **Figura 42. Cantones que involucra el estudio**

## Fuente: IGM

El medio social en la zona de estudio es significativamente heterogéneo, por lo que tanto los beneficios como las afectaciones impactarán de modo desigual. Para ciertos sectores, considerando los bajos niveles socioeconómicos de la población

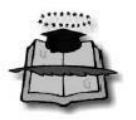

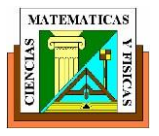

asentada en la zona, la estrategia fundamental debe consistir en gestionar una adecuada comunicación y contacto individual al nivel de organizaciones comunitarias existentes, durante el periodo tanto de implementación de los estudios como en la fase constructiva.

## **9.4 CARACTERÍSTICAS DEL MÉTODO FÍSICO.**

#### **Clima**

El área de influencia del proyecto se encuentra en el denominado "Puerto de Manta y Costa Centro (Bahía de Manta)". El área de estudio tiene una temperatura del aire media anual que oscila entre los 24 y 26° C, y una precipitación media anual entre 250 y 500 ml. En esta zona el invierno, yl verano.

La corriente cálida de El Niño es de origen netamente tropical y tiene baja salinidad; mientras que la corriente fría de Humboldt es de baja salinidad y alta temperatura..

#### **Condiciones del aire.**

La humedad relativa del aire que rodea la superficie del suelo tiene un rango de variación absoluta entre 98% en las madrugadas y 43% a las 13 horas. La humedad relativa de la serie mensual va de 87% a 67% pasando por el valor promedio de 76%, los valores medios anuales se mueven entre el 79% y 71%, siendo el valor medio anual de 75%. Febrero es el mes de mayor humedad relativa y Mayo el de menor valor. (CRUCITUR, 2003).

Durante los días de estudio se registraron los siguientes datos, según información del Instituto Oceanográfico de la Armada INOCAR.

**Nubosidad**: Nublado a parcial nublado.

**Tiempo presente**: Lluvias **Viento**: Dirección del Sureste 5-7 nudos. **Temperatura del aire**: Máxima 30 °C. Mínima 24 °C. **Temperatura del mar**: 26 - 27 °C.

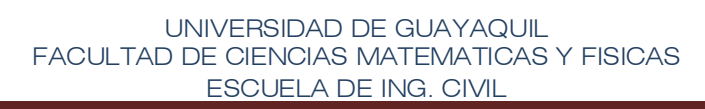

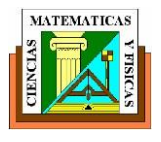

**Olas**: Dirección del Oeste/Suroeste con 1,2 m de Altura

A continuación se presenta un resumen de datos meteorológicos de la estación del INOCAR de Manta, correspondientes al período 1991-2011.

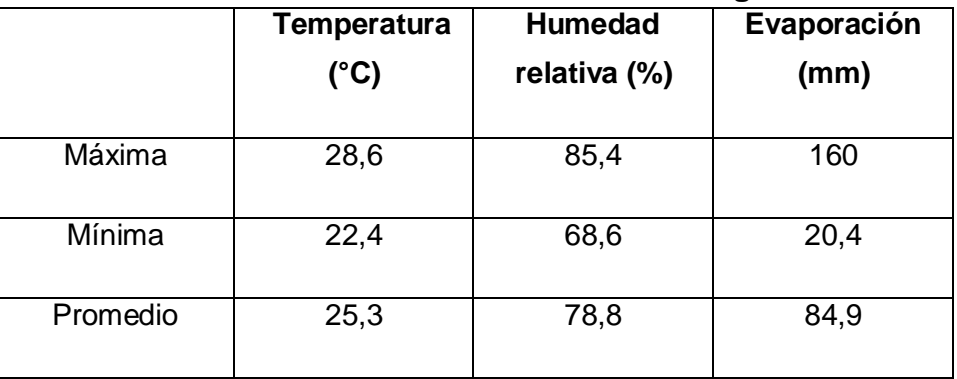

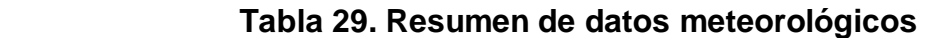

## **Precipitación.**

La precipitación es el elemento climático más sensible; cualquier variación en el sistema de corrientes aéreas y marinas produce dislocamiento del régimen fluvial, lo que se evidencia especialmente en el sector denominado La Boca, en la desembocadura del río Portoviejo. Hay períodos secos y períodos lluviosos; la pluviosidad y el clima son fuertemente dependientes del fenómeno de El Niño, que en los últimos años se está intensificando.

En cada uno de los meses la precipitación del año medio se mantiene en un valor bastante inferior al valor de la evapotranspiración. Solo cuando hay fenómeno de El Niño la precipitación supera el valor de la evapotranspiración. Cuando la evaporación es muy grande con relación a la lluvia, en el suelo no queda nada de agua para el fenómeno de infiltración, ni para el almacenaje de agua subterránea, ni para las necesidades de la vegetación, siendo el déficit hídrico considerable para los 12 meses del año.

Según datos del INOCAR, el acumulado mensual de precipitación durante Febrero de 2012 en la ciudad de Manta fue de 13,6 mm.

Fuente: INOCAR

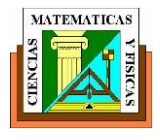

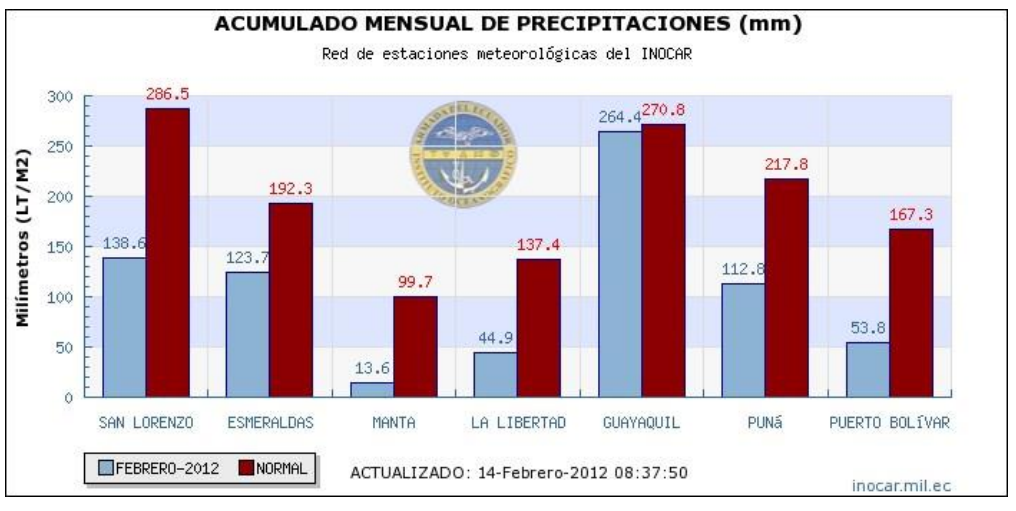

## **Figura 43. Acumulado mensual de precipitaciones**

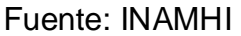

## **Fuentes de materiales.**

Para conformar la plataforma de la vía se deben aprovechar los materiales que se obtienen de las excavaciones para emplazamiento de la plataforma de la vía y con ello realizar los rellenos necesarios para conformar los terraplenes; estos materiales son Préstamo Local. El diseño geométrico de la vía debe garantizar la compensación entre corte y relleno, para evitar la necesidad de Préstamo Importado. Según las especificaciones para construcción de caminos y puentes MOP-001-F-2002, la parte superior del camino, ya sea en corte o en relleno, debe contar con material de mejoramiento de la sub-rasante con suelo seleccionado, como mínimo un espesor de 20 cm o lo que se determine mediante el diseño de pavimento de la vía.

La estructura de pavimento podría consistir en una capa de hormigón asfáltico sobre una capa de base granular y una sub-base granular. Los agregados para hormigón asfáltico así como los agregados para la fabricación de hormigón hidráulico también deben ser obtenidos de cantera. En el presente estudio se considera que la fuente de materiales segura son las minas que se ubican en el sector denominado Picoazá cerca de la ciudad de Portoviejo. En este sector se

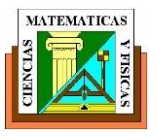

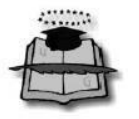

presentan afloramientos basálticos que cumplen con especificaciones de materiales para todos los usos previstos en los trabajos de construcción de la vía en estudio. El acceso hacia esta fuente de materiales se realiza mediante caminos estables, transitables durante todo el año, la vía Manta – Montecristi – Portoviejo es la principal vía de acceso.

## **9.5 CARACTERÍSTICAS DEL METODO BIÓTICO.**

Con respecto a la caracterización del medio biótico, se siguió la siguiente metodología:

Para lograr los objetivos planteados del proyecto, se dividió el área de estudio en dos tramos, correspondientes al proyecto de tesis:

Se efectuaron trabajos de campo durante 2 días, en los cuales se recorrieron la zona mencionadas para evaluar la flora y la fauna del lugar, y los pasivos ambientales que pudiesen afectar la carretera.

Para el muestreo biológico y su respectiva recopilación de datos, se recorrió el área en su totalidad, siguiendo la ruta de la vía propuesta y sus alrededores, recolectando información mediante la observación directa, documentándola mediante fotografías, toma de muestras para identificación in-situ, y se respaldó la información obtenida mediante entrevistas informales, procurando determinar el aprovechamiento y otras interacciones de los pobladores con la flora y fauna silvestre, así como determinar aquellas especies que no pudieron ser registradas a través del muestreo. Para la identificación de flora y fauna, se realizaron dos inventarios por medio de métodos directos (uno por cada tramo de la construcción), estableciendo puntos de observación, en toda el área de estudio.

Dada la alta diversidad de especies en avifauna, se elaboró una descripción de su composición por su comportamiento (acuáticas y marinas, terrestres, y rapaces), tomando en cuenta el porcentaje de especies identificadas.

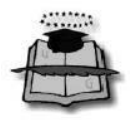

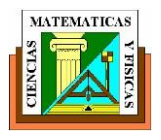

La caracterización ambiental del medio biótico fue complementada con información del Mapa Bioclimático del Ecuador (Sierra y Estrada, 1978), Instituto Nacional de Meteorología e Hidrología (INAMHI), Instituto Oceanográfico de la Armada

(INOCAR), Mapa del Tipo de Vegetación del Ecuador Continental (Sierra et. al., 1999), Sistema de Clasificación de Zonas de Vida (Holdridge, 1967), Mapa e Información de los Pisos Zoogeográficos del Ecuador (Albuja et. al., 1980), entre otras fuentes bibliográficas y de páginas web.

## **Bioclima según cañada (1978).**

La costa ecuatoriana en general, presenta características de un clima tropical, que abarca desde la región central costera de Manabí hasta parte de la provincia del Guayas.

## **Bioclima según holdridge en relación a la vegetación (1967).**

Según la nomenclatura de Holdridge, el tramo está caracterizado por un área bioclimática de Matorral desértico tropical, y Premontano en la parte cercana al mar, mientras que la parte interna es una zona bioclimática de Monte Espinoso Tropical y Premontano, los cuales fueron de fácil acceso para la investigación.

## **Matorral tropical desértico y premontano (MTD-PT).**

La zona posee un promedio de biotemperatura de 28° C, precipitaciones anuales de 125 mm a 250 mm, una relación de evapotranspiración de 16.00 a 8.00, siendo las provincias de humedad entre superárido y perárido, con una región latitudinal tropical y un piso altitudinal Premontano.

## **Matorral seco de tierras bajas**

Se encuentra a una altura de 0 a 50 msnm. La vegetación se caracteriza por ser espinosa, seca y baja. Es común encontrar cactáceas arborescentes y plantas xerofíticas con alturas máximas de 8 m.

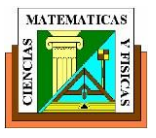

## **9.6 METODOLOGÍA DE EVALUACIÓN.**

Para identificar los impactos potenciales se utilizará una matriz causa – efecto, donde se seleccionarán los componentes ambientales más importantes dentro del área del proyecto, y las actividades que generarán o podrían generar impactos a los factores analizados.

Para la calificación y valoración se utilizará una metodología en base a una Matriz Tipo Leopold que toma en cuenta las características ambientales del área de influencia y por otro lado las actividades desarrolladas por el proyecto para las diferentes fases construcción, operación y abandono.

Tomando como base la matriz de interacciones de impactos ambientales, se procederá a su respectiva calificación y valoración, en función de las características especificadas en los siguientes criterios.

## **Carácter genérico.**

Hace referencia a la consideración positiva o negativa respecto al estado previo de la ejecución de cada actividad del proyecto. El impacto sobre un componente ambiental puede ser beneficioso, en el caso de que represente una mejoría con respecto al estado previo a la acción, o adverso en el caso de que ocasione un daño o alteración al estado previo a la actuación.

#### **Duración.**

**Permanente:** Si el impacto aparece en forma continua o bien tiene un efecto intermitente pero sin final originando alteración indefinida.

**Temporal:** Si el impacto se presenta en forma intermitente o continua, pero con un plazo limitado de manifestación.

**Eventual:** cuando un efecto se presenta en forma esporádica o eventual.

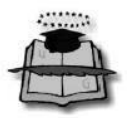

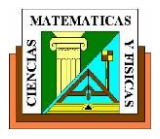

## **Tipo de efecto**

**Directo:** Cuando el impacto tiene repercusión inmediata en el área de influencia del proyecto.

**Indirecto:** Cuando el impacto sea debido a interdependencias con el ambiente u otras actividades.

## **Importancia**

Asignación valorada de la gravedad del efecto. Se asigna la siguiente escala:

- Alta
- $\triangleright$  Media
- Baja

Para su valoración se toman en cuenta aspectos tales como:

- Componente afectado
- Características del componente afectado
- Extensión del efecto
- Reversibilidad

## **Intensidad**

Se refiere al vigor del proceso puesto en marcha: por las acciones del proyecto, para el presente caso, hemos asignado la siguiente escala de calificación subjetiva:  $Alta = 3$ 

Moderada  $= 2$ 

 $Baja = 1$ 

## **Extensión**

Se refiere a la medición de la influencia especial de los efectos, con la característica de que los mayores impactos se prevean en las cercanías, con disminución de los mismos a medida que crece la distancia; para el presente estudio hemos dividido este efecto en la siguiente escala:

Extensivo  $= 10$ 

Localizado  $= 5$ 

Puntual  $= 2$ 

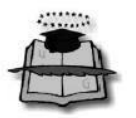

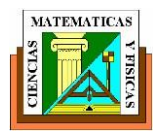

## **Reversibilidad**

Posibilidad, dificultad o imposibilidad de retornar a la situación original, en la que se mide la capacidad del sistema para retomar a una situación de equilibrio similar o equivalente a la inicial.

**Irreversible:** si la sola actuación de los procesos naturales, no es suficiente para recuperar aquellas condiciones originales.

**Reversible:** Si las condiciones naturales reaparecen de forma natural a través del tiempo.

Para medir la reversibilidad se asigna la siguiente escala de valoración:

#### **Riesgo**

Expresa la probabilidad de ocurrencia de un efecto y/o su significado para el ambiente y sus componentes. Su escala de valoración está dada por:

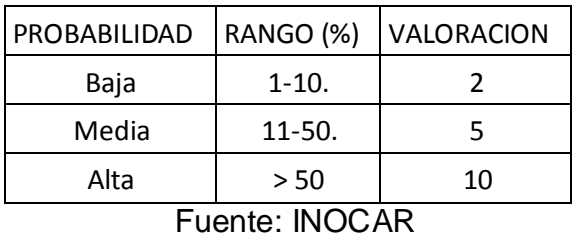

#### **Tabla 30. Valoración de riesgos**

#### **Magnitud**

Es la valoración del efecto de la acción, es un indicador complejo que sintetiza la intensidad, el plazo en que se manifiesta y la influencia espacial o extensión del efecto.

Para cada una de las interacciones ambientales se obtiene el valor de la magnitud a partir de la siguiente función:

$$
M = (I * Wi) + (E * We) + (P * Wp)
$$

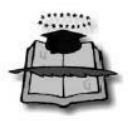

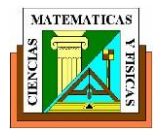

Dónde:

- M = Magnitud
- $I = Intensidad$
- $E =$ Extensión
- $P =$ Plazo
- Wi = Peso de criterio de intensidad
- We = Peso del criterio de extensión
- Wp = Peso del criterio de plazo

Varias experiencias previas de calificación sugieren que para el cálculo de Magnitud se asignen los siguientes valores de peso:

- W intensidad  $= 0,40$
- W extensión  $= 0,40$

W plazo  $= 0.20$ 

## **Valor de índice ambiental ponderado**

Para cada una de las calificaciones de la relación acción - componente, se obtendrá el Valor del Índice Ambiental Ponderado (VÍA) de la magnitud, la reversibilidad y el riesgo, a partir de la siguiente correlación:

## **VÍA = RWr \* Rgwrg \* M<sup>w</sup>"**

Dónde:

 $R =$  Reversibilidad

Rg = Riesgo

M = Magnitud

Wr = Peso de criterio de reversibilidad

Wrg = Peso del criterio de riesgo

Wm = Peso del criterio de magnitud

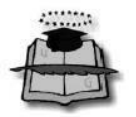

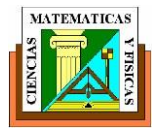

Las experiencias previas sugieren que se asigne el siguiente esquema de pesos para el cálculo del VÍA.

W magnitud  $= 0.60$ W reversibilidad  $= 0,20$ W riesgo  $= 0,20$ 

Debiendo cumplirse que:

## **Wr + Wrg + Wm = 1.0**

La vía variará entre un valor mínimo de 1,75 y un valor máximo de 8,21.

## **Dictamen ambiental o valoración global del efecto**

Se asignará la siguiente escala de dictamen del impacto, en el cual se consideran los Valores de Índice Ambiental (VÍA).

## **Crítico**

Cuando la magnitud del impacto es superior al umbral aceptable y se produce una pérdida permanente e irreversible de las condiciones ambientales, sin la posibilidad de recuperación, incluso con la adopción de prácticas correctoras. El rango está comprendido entre:

 $7,60 <$  VIA  $< 8,21$ 

## **Severo**

Aquel que para la recuperación de las condiciones del medio exige la adopción de medidas protectoras, correctoras o mitigantes intensivas, y a pesar de las medidas, la recuperación precisa de un período de tiempo dilatado. El rango va de:

 $4,99 <$  VIA  $<$  7,59

## **Moderado**

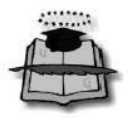

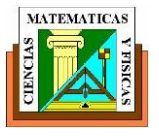

Aquel que para su recuperación es necesario de prácticas protectoras, correctivas o mitigantes no muy intensivas y en el que la consecución de las condiciones ambientales iniciales requiere cierto tiempo.

 $3,37 <$  VIA  $< 4,98$ 

#### **Compatible**

Cuando la recuperación es inmediata tras el cese de la acción. Casi no se necesitan prácticas protectoras, correctoras o mitigantes. El rango es el siguiente:

 $1.75 < V(A < 3.36)$ 

#### **Recuperación**

Posibilidad de recuperar las condiciones originales con la introducción de medidas correctoras viables que minimicen o anulen el efecto del impacto y se consiga mejorar las condiciones originales.

Para medir la recuperación se plantea los siguientes niveles de calificación:

#### **a) Irrecuperable**

Cuando la posibilidad de recuperación de las condiciones originales es imposible.

#### **b) Recuperable a largo plazo**

Cuando con la introducción de medidas correctoras, se recuperan las condiciones originales a largo plazo (> a 5 años).

#### **c) Recuperable a mediano plazo**

Cuando con la introducción de medidas correctoras o la acción del hombre, se recupera las condiciones originales en un tiempo comprendido entre 1 a 5 años.

#### **d) Recuperable a corto plazo**

Cuando con la introducción de prácticas correctoras o la acción del hombre, se recuperan las condiciones originales en un tiempo menor a un año.

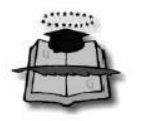

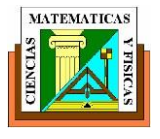

# **CAPITULO X PRESUPUESTO, ANÁLISIS DE COSTOS Y CRONOGRAMA VALORADO**

## **10.1 PRECIO UNITARIO.**

Los costos unitarios considerados en este estudio son los utilizados en obras de este tipo que se encuentran en ejecución en el País, y en el caso que no existan, de referencias cercanas.

Se conformó el costo de los rubros fundamentales, en función de las cantidades de obra extraídas de los planos, sección típica y diseños estructurales. Los Análisis unitarios también fueron obtenidos de una base de datos de Precios Unitarios elaboradas para la realización de este tipo de trabajos.

Estos análisis se encuentran en los anexos correspondientes a este capítulo.

#### **10.2 COSTOS DIRECTOS.**

El costo directo se define como: "la suma de materiales, mano de obra y equipo necesario para la realización de un proceso productivo". El Costo Directo puede representarse por medio de una fórmula general:

 $\left(\text{ax} + \text{by} + \text{cz} + \dots + \lambda \hat{\beta}\right) = C.D.$ 

Donde se consideran variables: x, y, z, …d

Siendo variables condicionadas: a, b, c, …l

Como variables se considera el valor de los materiales, el valor de la mano de obra y el valor de los equipos; como variables condicionadas se considera las cantidades que se consumen de cada uno de estos integrantes, esto es, la parte que representan dentro de un Costo Directo.

También se puede aceptar que, las variables condicionadas pueden convertirse en constantes para una obra específica, o para un rango de obras promedio. Las variables de cantidades de materiales, de materiales, de mano de obra y de

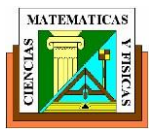

equipo, también pueden ser constantes para un tiempo determinado. En resumen: "Las variables lo serán en función del tiempo de aplicación", y "Las variables condicionadas, lo serán en función del método constructivo, tipo de construcción y de la tendencia estadística".

Si en un costo determinado se llegara a convertir: "a", "b", "c", etc, en constantes, determinadas por valores promedio estadísticos, se tendría controlado una gran parte del proceso productivo y se podría con mayor seguridad presuponer costos a tiempo inmediato y mediato, ya que, como su nombre lo indica, "presupuesto" no es otra cosa que anticipar una serie de suposiciones con tendencias controladas a un tiempo inmediato. Cuando se utiliza el término "ante presupuesto" se está queriendo decir con esto, que las suposiciones son aun tiempo mediato. Por lo tanto, el presupuesto ideal sería aquel que estuviese integrado por variables controladas, que al serlo se convierten en constantes.

## **10.3 COSTOS INDIRECTOS.**

Resumiendo se puede decir que los indirectos son los gastos generales requeridos por la organización de campo y de la oficina central y que no pueden ser imputables en forma directa a una unidad de obra.

La Asociación Americana de Ingeniería de Costos, define este concepto, como todos los costos que no llegan a ser una parte final de la instalación, pero que son requeridos para ello y que pueden incluirse en forma no limitada a la administración de campo, supervisión directa, herramientas mayores, costo de arranque, cuotas, seguros, impuestos, etc.

#### **10.4 PRESUPUESTO GENERAL.**

El presupuesto es la estimación programada, de manera sistemática, de las condiciones de operación y de los resultados a obtener por un organismo en un periodo determinado. También dice que el presupuesto es una expresión cuantitativa formal de los objetivos que se propone alcanzar l[a](http://www.monografias.com/trabajos36/administracion-y-gerencia/administracion-y-gerencia.shtml) [administración](http://www.monografias.com/trabajos36/administracion-y-gerencia/administracion-y-gerencia.shtml) d[e](http://www.monografias.com/trabajos11/empre/empre.shtml) [la](http://www.monografias.com/trabajos11/empre/empre.shtml) 

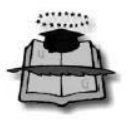

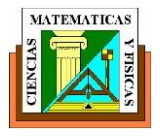

┬

[empresa](http://www.monografias.com/trabajos11/empre/empre.shtml) [e](http://www.monografias.com/trabajos11/empre/empre.shtml)n un periodo, con la [adopción](http://www.monografias.com/trabajos11/adopca/adopca.shtml) de la[s](http://www.monografias.com/trabajos11/henrym/henrym.shtml) [estrategias](http://www.monografias.com/trabajos11/henrym/henrym.shtml) [n](http://www.monografias.com/trabajos11/henrym/henrym.shtml)ecesarias para lograrlo.

## **Tabla 31. Cronograma valorado de trabajos**

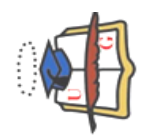

**UNIVERSIDAD DE GUAYAQUIL FACULTAD DE CIENCIAS MATEMATICAS Y FISICAS ESCUELA DE INGENIERIA CIVIL**

FACULTAD DE CIENCIAS MATEMATICAS Y FISICAS UNIVERSIDAD DE GUAYAQUIL

ESCUELA DE INGENIERIA CIVIL

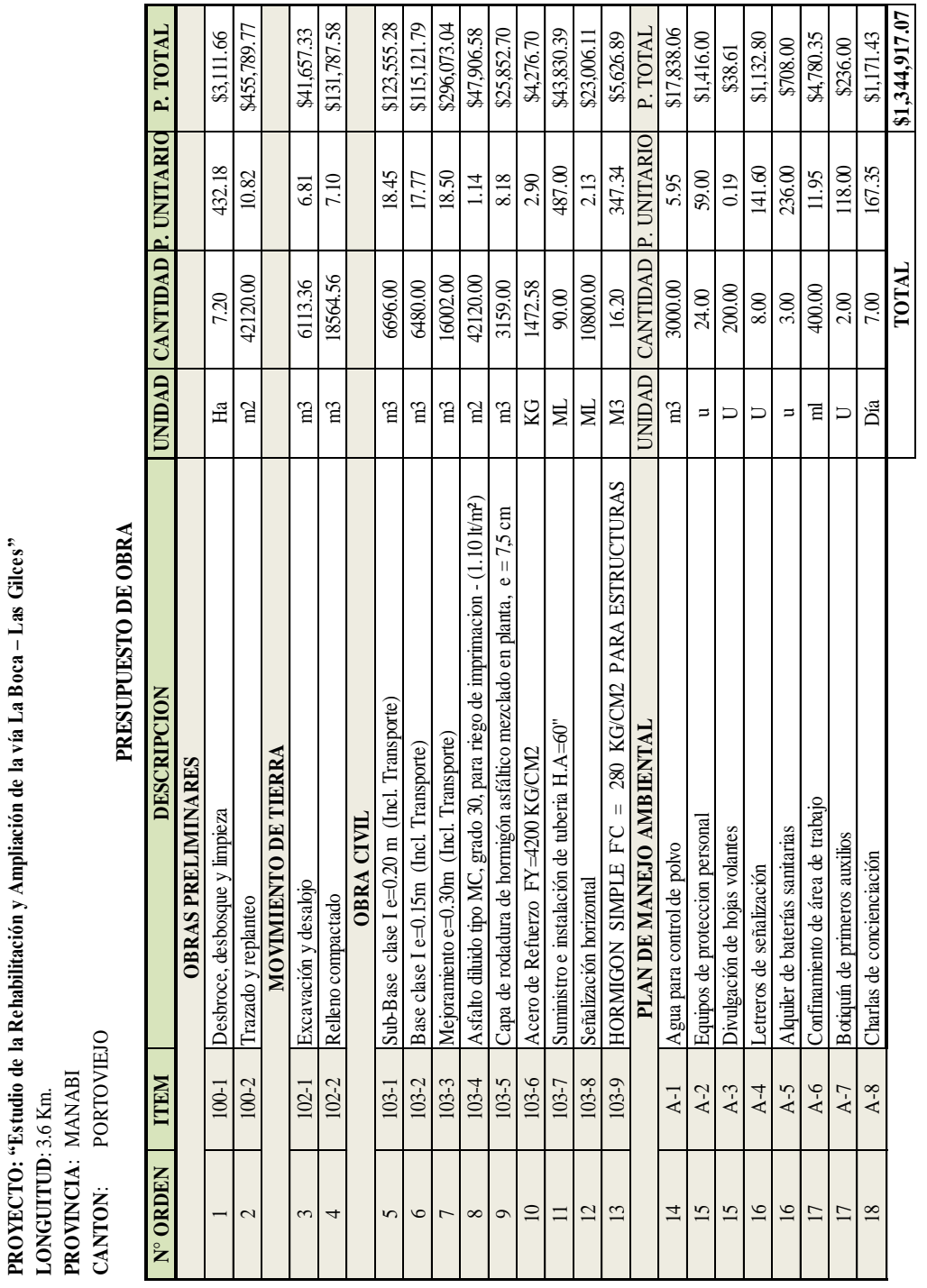

## Fuente: Exon Aules Reyes

**OFERENTE: EXON AULES REYES**

OFERENTE: EXON AULES REYES

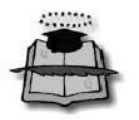

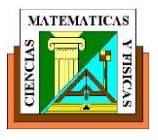

## **10.5 CRONOGRAMA VALORADO.**

Un cronograma es una representación gráfica y ordenada con tal detalle para e un conjunto de funciones y tareas se lleven a cabo en un tiempo estipulado y bajo unas condiciones que garanticen la optimización del tiempo. Los cronogramas son herramientas básicas de organización en un proyecto, en la realización de una serie de pasos para la culminación de una tarea.

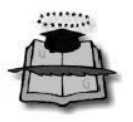

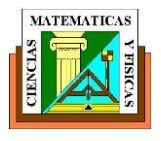

# **CONCLUSIONES.**

Se ha recalcado que la rehabilitación inmediata de esta vía, favorece un ahorro de tiempo y economía, en acceso rápido y cómodo para algunos sectores de la región, y que además, contribuye al mejoramiento paisajístico del entorno para las comunidades propias y cercanas a la vía.

Se concluye entonces:

- Existen otros tipos de ensayos en la actualidad que permiten determinar la vida útil de una obra vial existente y con esto una mejor intervención y reducción en los costos de rehabilitación.
- La realización de estas mejoras beneficiara el desarrollo de las comunidades adyacentes a la vía y a las que se encuentran vinculada a ella de manera indirecta.
- Las actividades empleadas para este tipo de trabajos tienen un carácter similar a los empleados en una vía nueva.
- $\triangleright$  Al ejecutar los trabajos de rehabilitación y ampliación logramos superar el problema de movilidad que retrasa el desarrollo y buen vivir de las comunidades y del resto de la zonas cercanas a ellas.

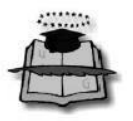

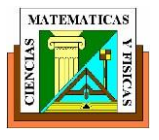

# **RECOMENDACIONES**

En la actualidad existen métodos que emplean la ayuda de la tecnología e informática para la evaluación de los pavimentos, optimizando los tiempos requeridos para el estudio y posterior rehabilitación.

- $\triangleright$  Llevar a cabo un plan rutinario de mantenimiento de la vía y de sus obras complementarias como drenaje, señalización, etc.
- Verificar en sitio que no hayan afectaciones producidas por la realización de los trabajos de ampliación.
- $\triangleright$  Se dispondrá de señalización preventiva, regulatoria, informativa y ambiental como parte de la seguridad vial, de tal manera que se garantice la seguridad de quienes circulen por la vía, ya sean vehículos o peatones.
- Emplear para estudios futuros otros métodos como el uso de la Viga Benkelman para determinar mediante deflectometria las características geomecánicas de la vía existente

# **ANEXOS TOPOGRAFIA DE CAMPO**

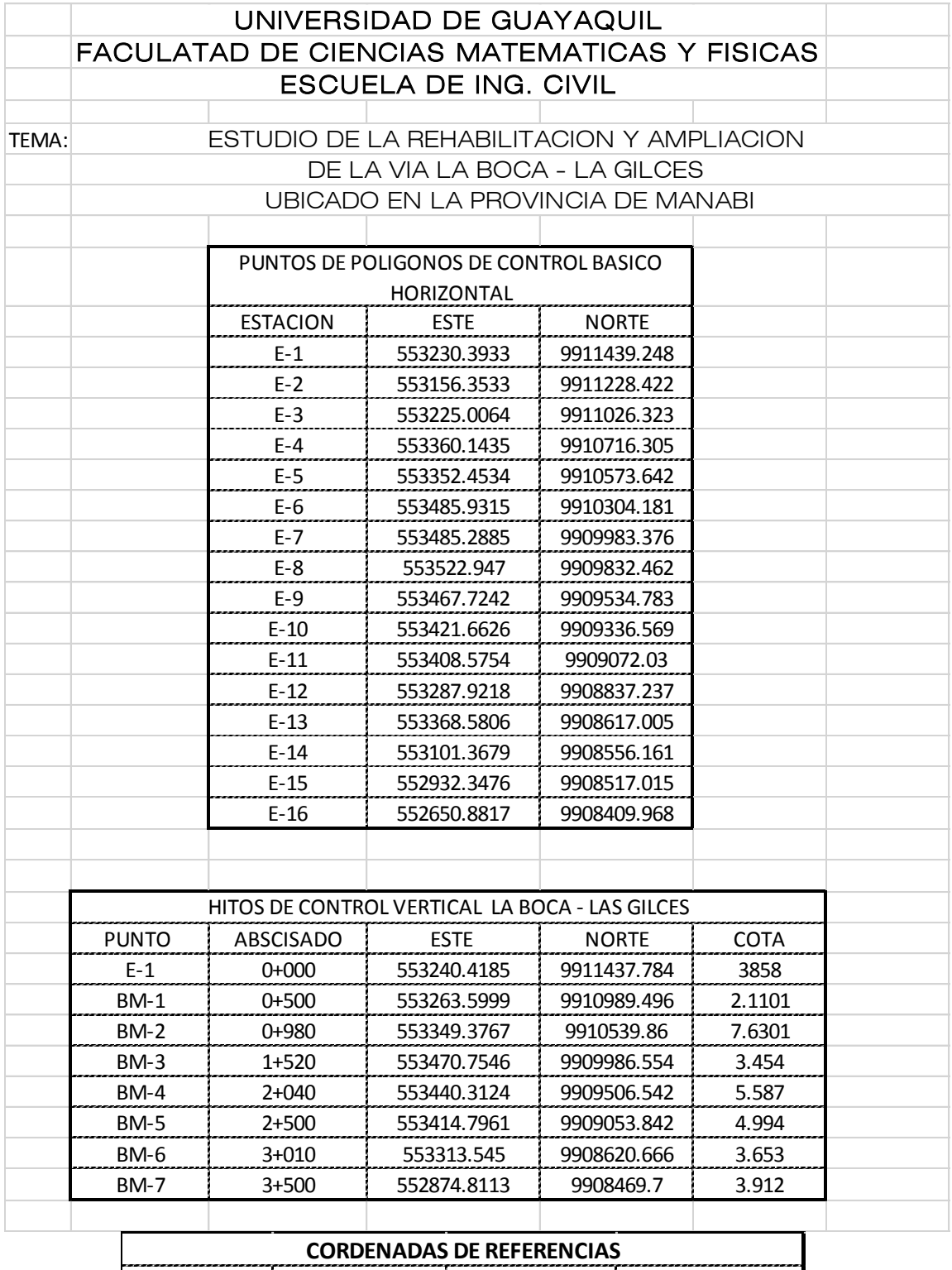

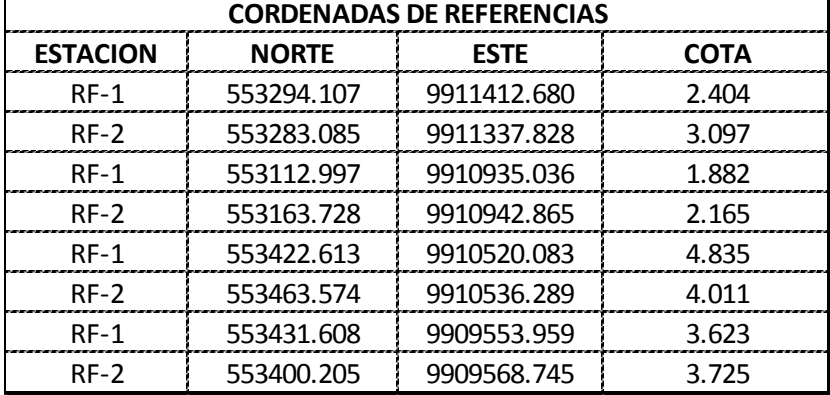

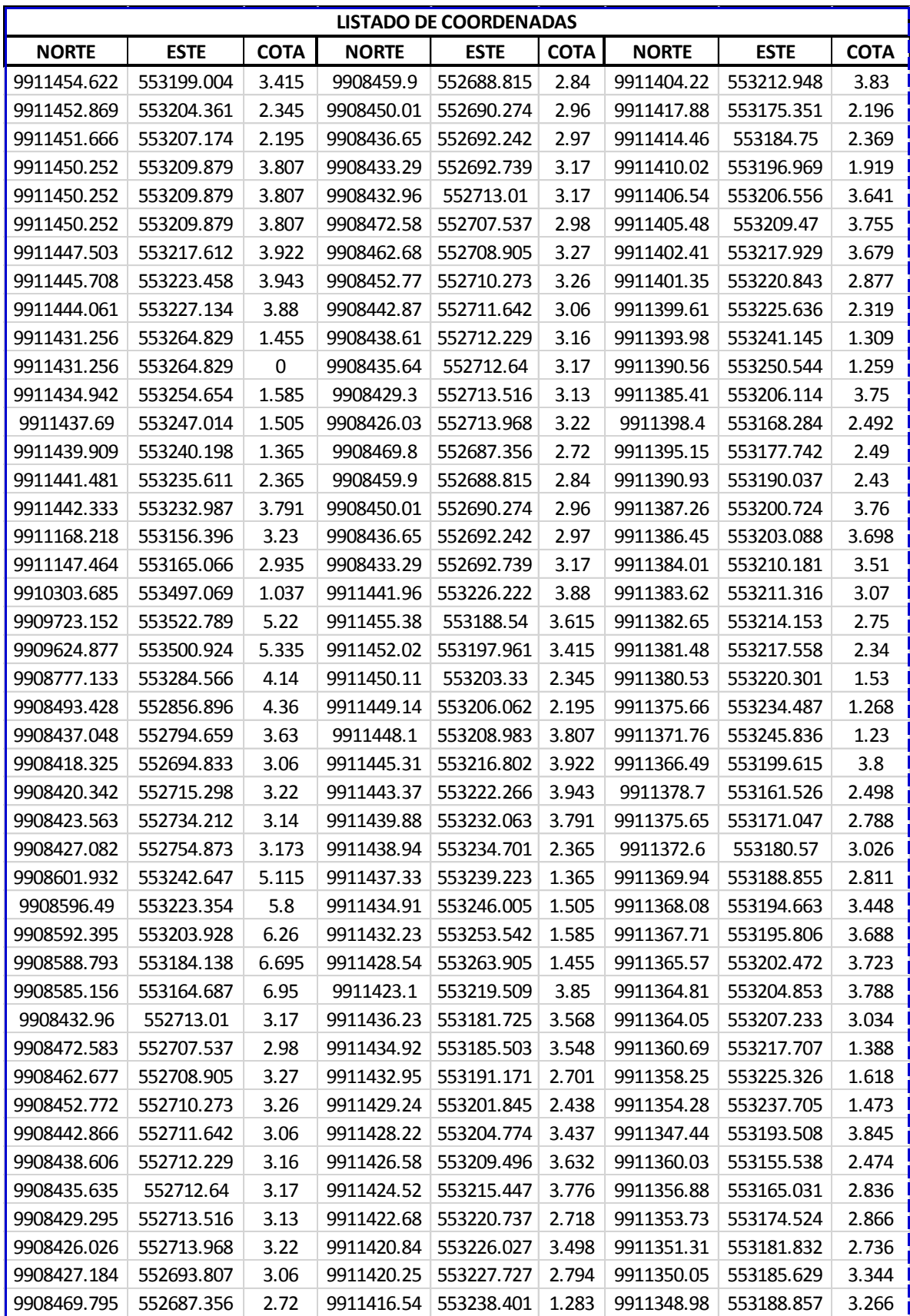

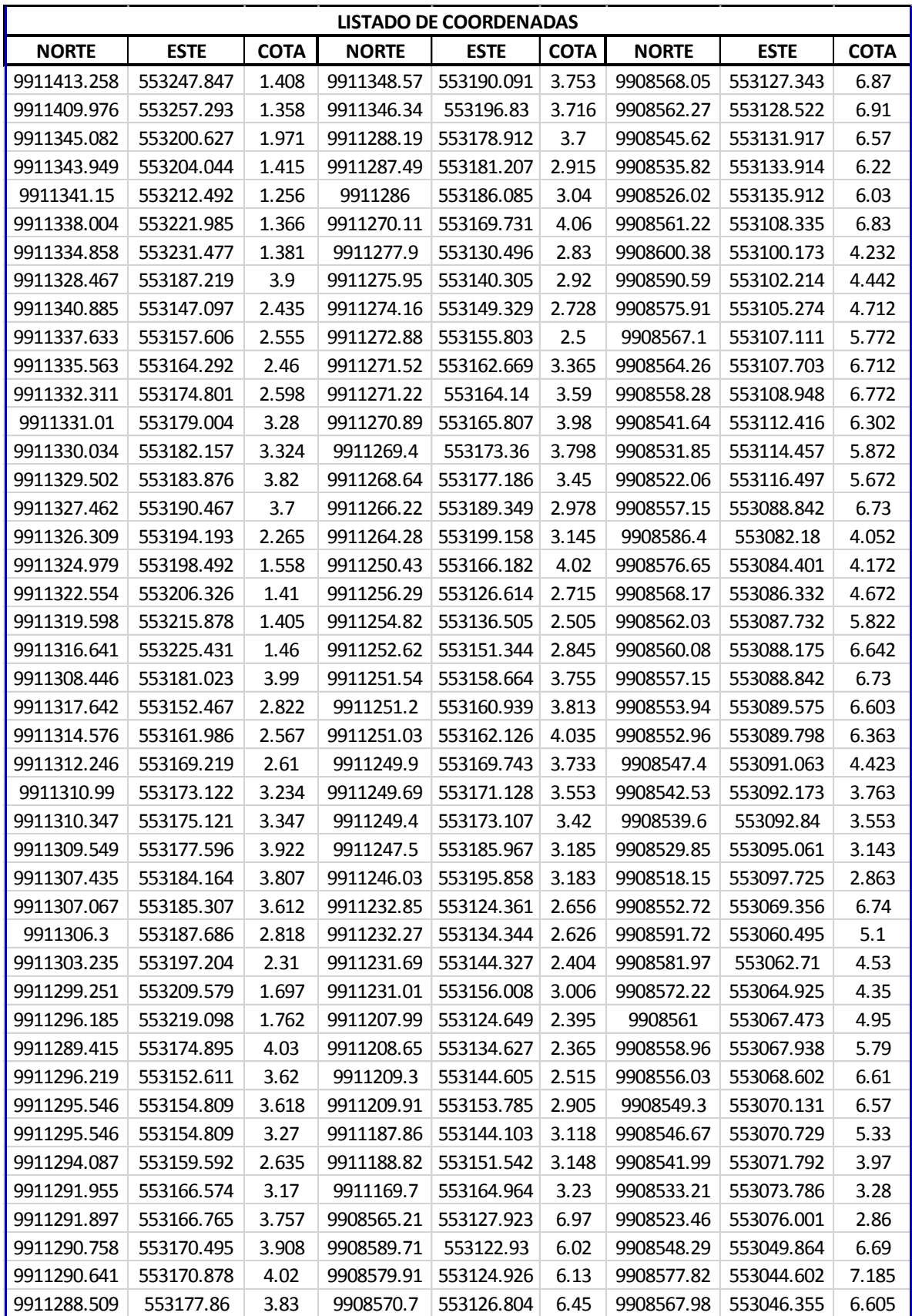

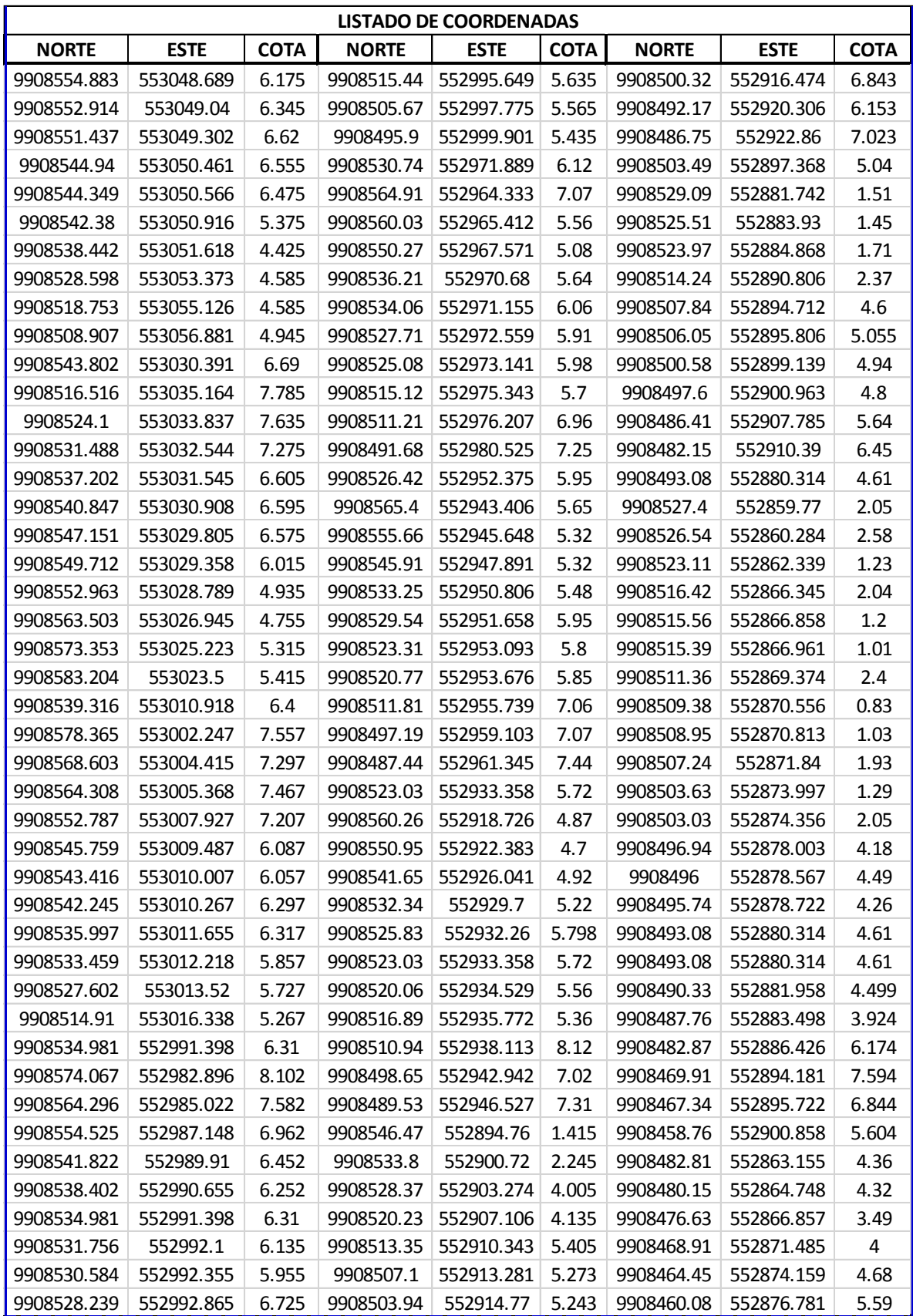

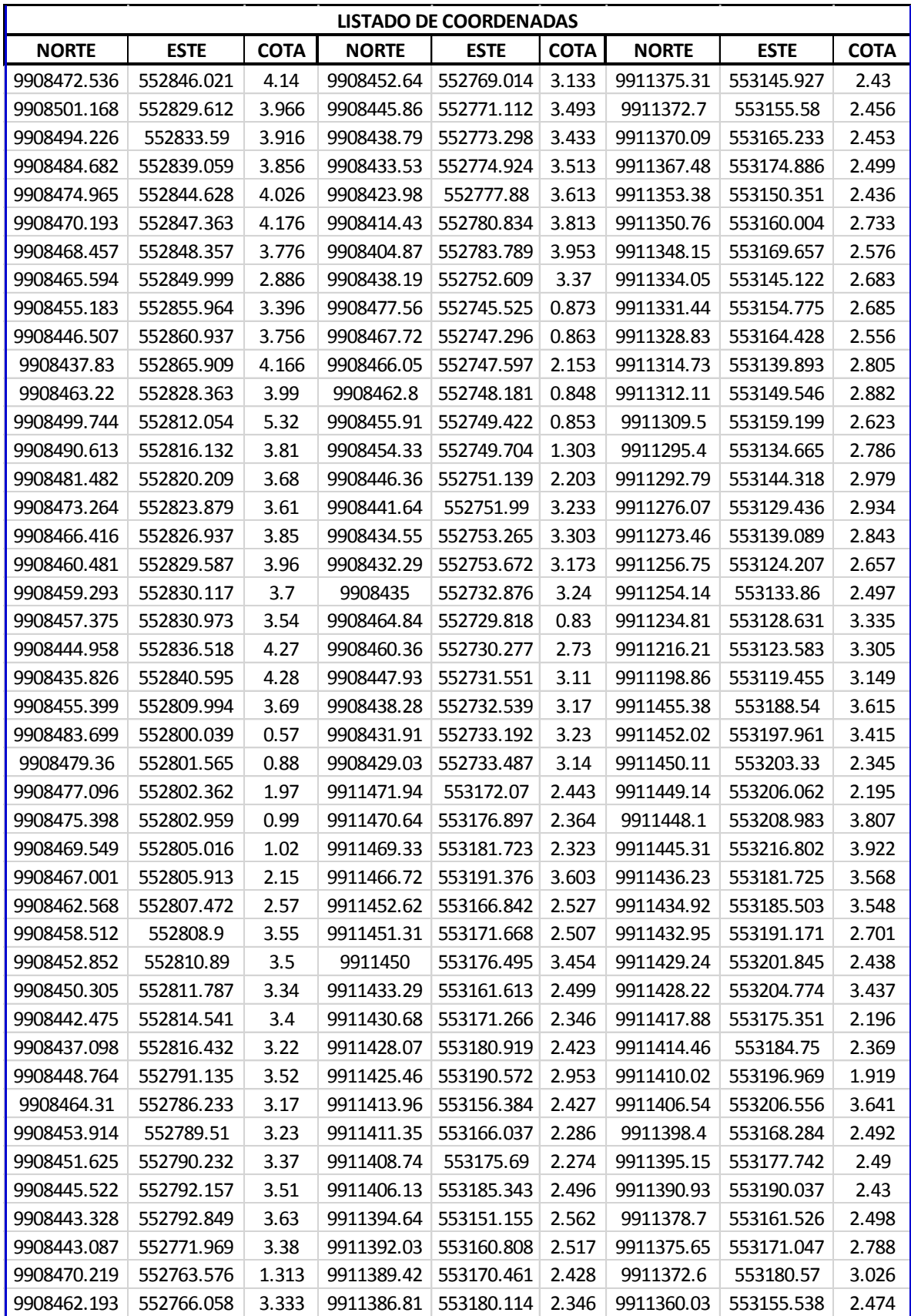

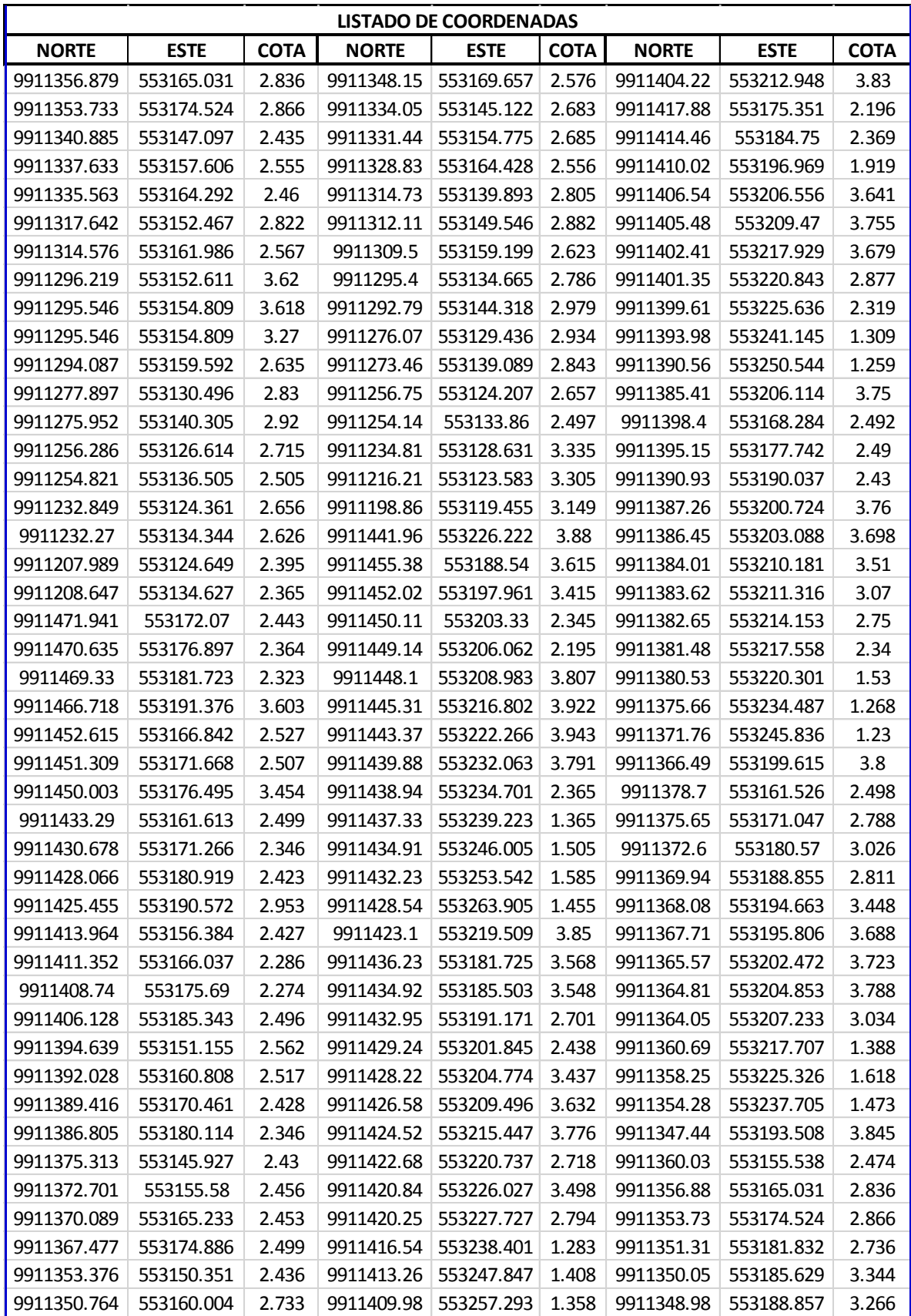

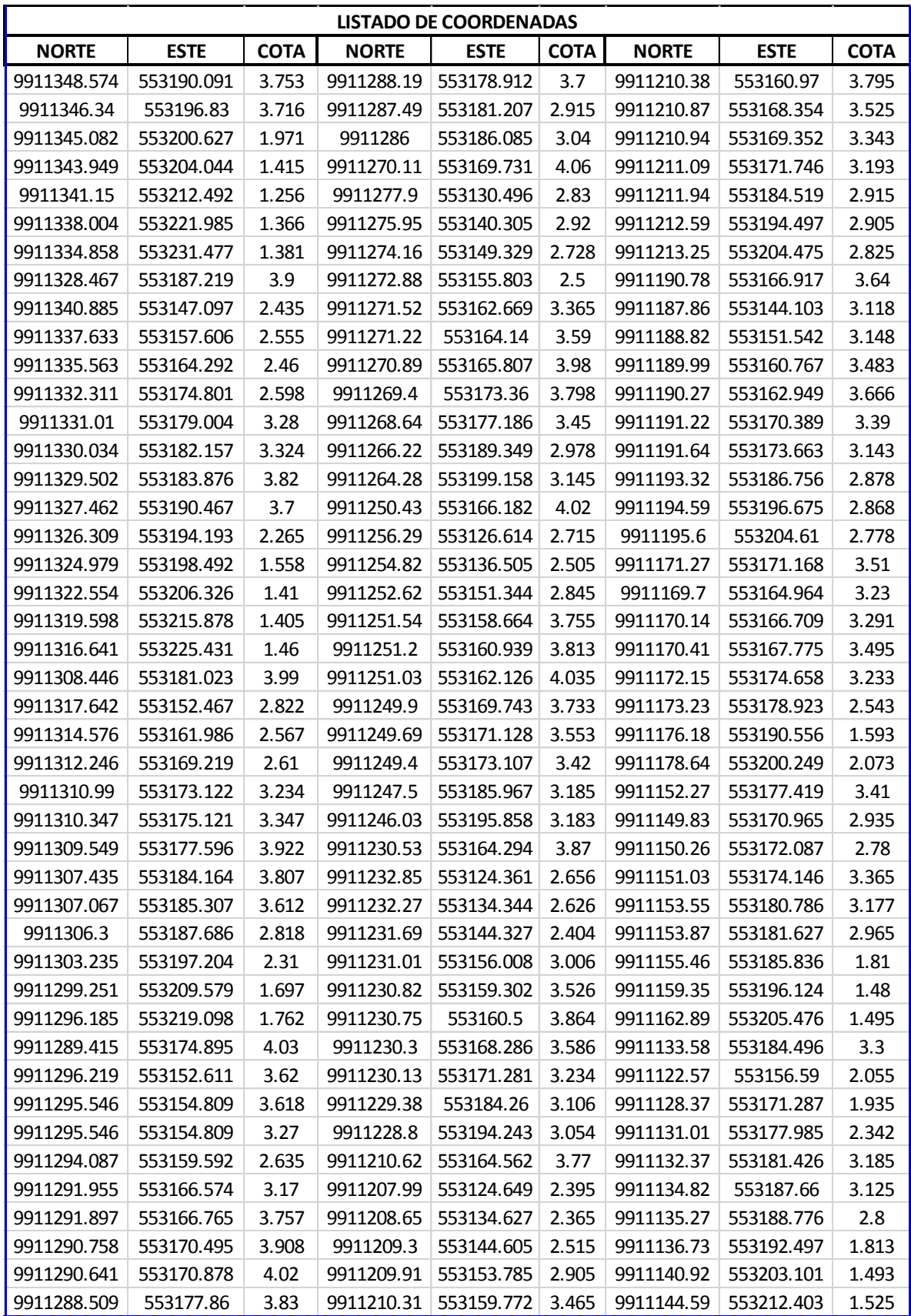

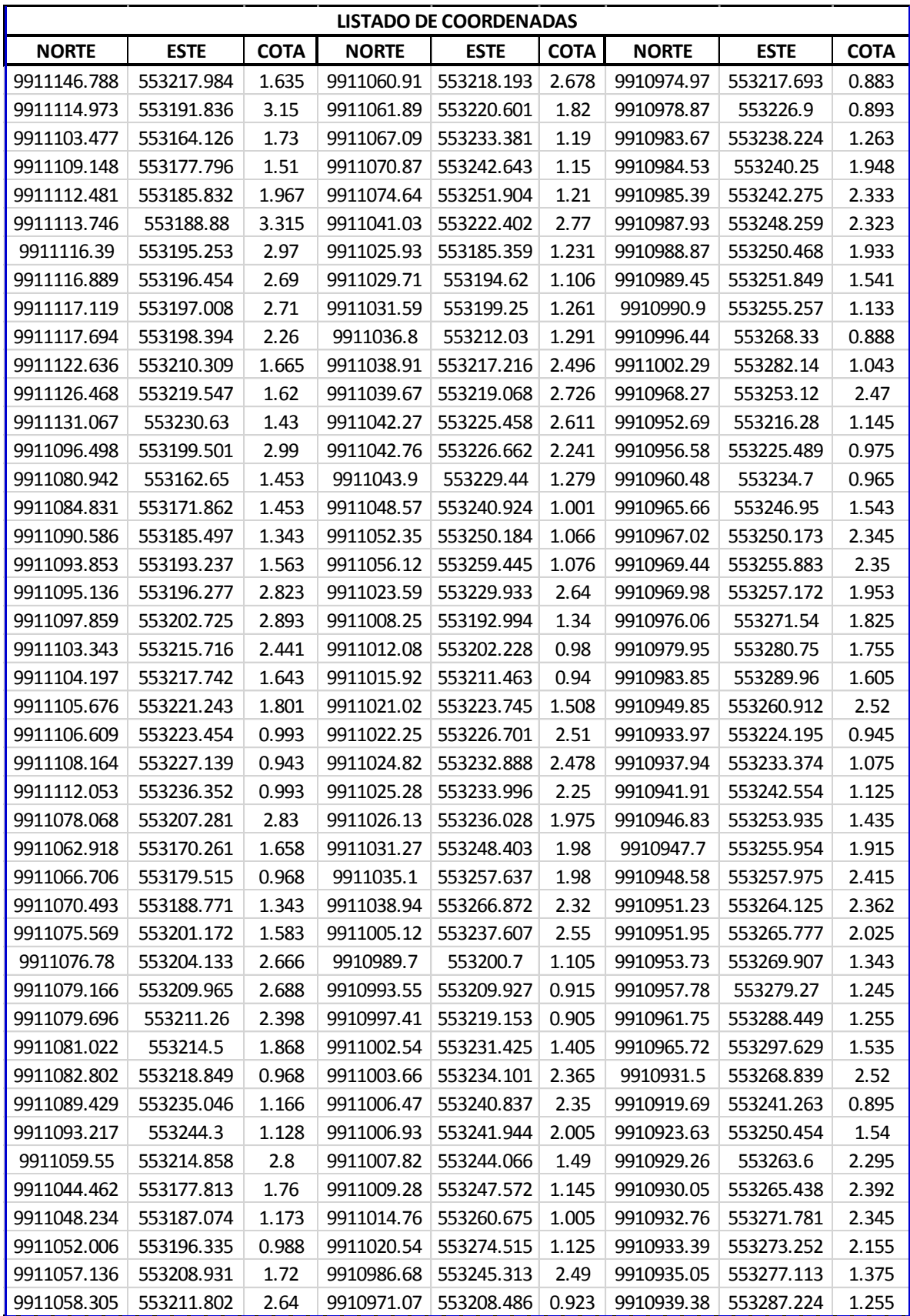

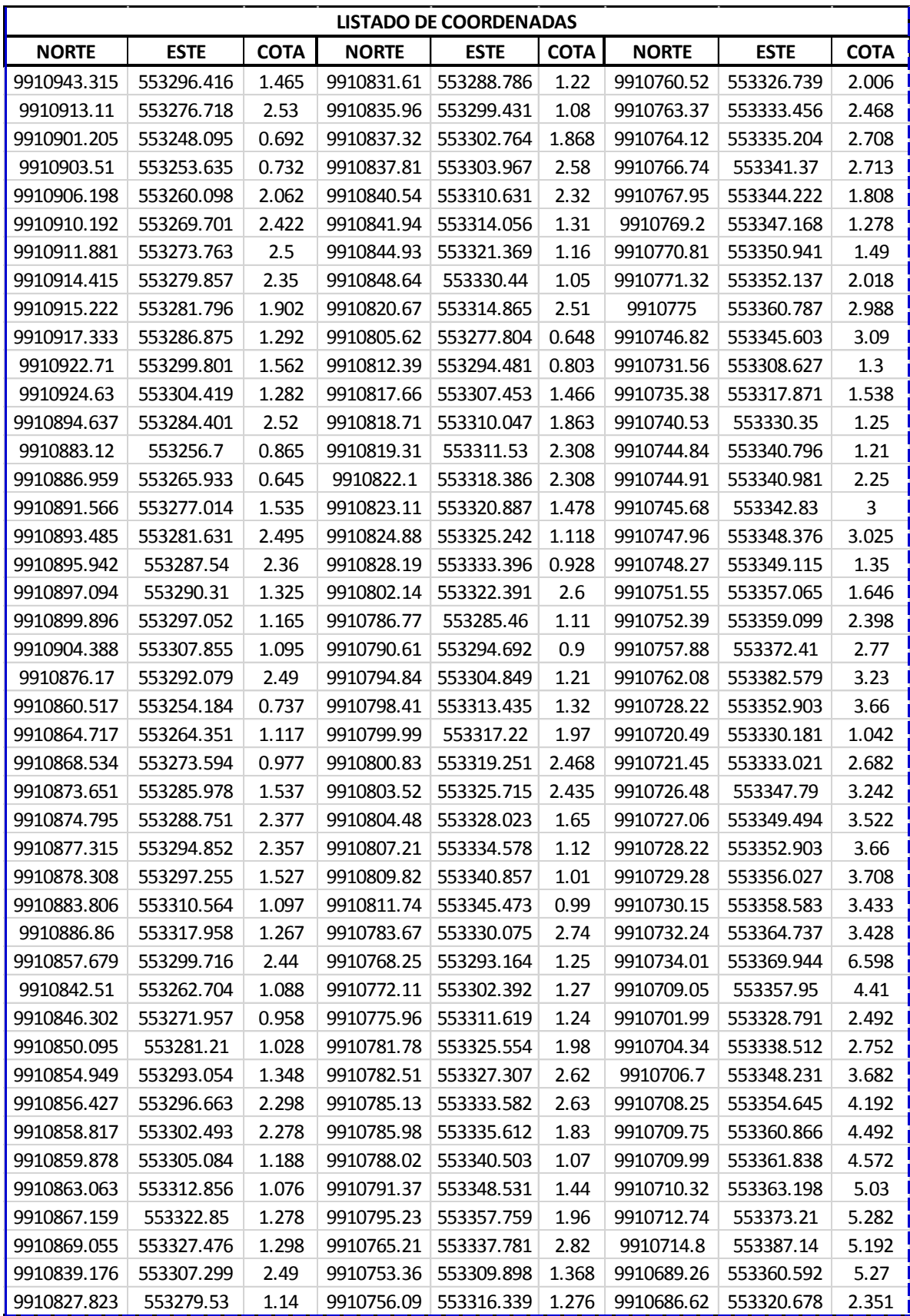
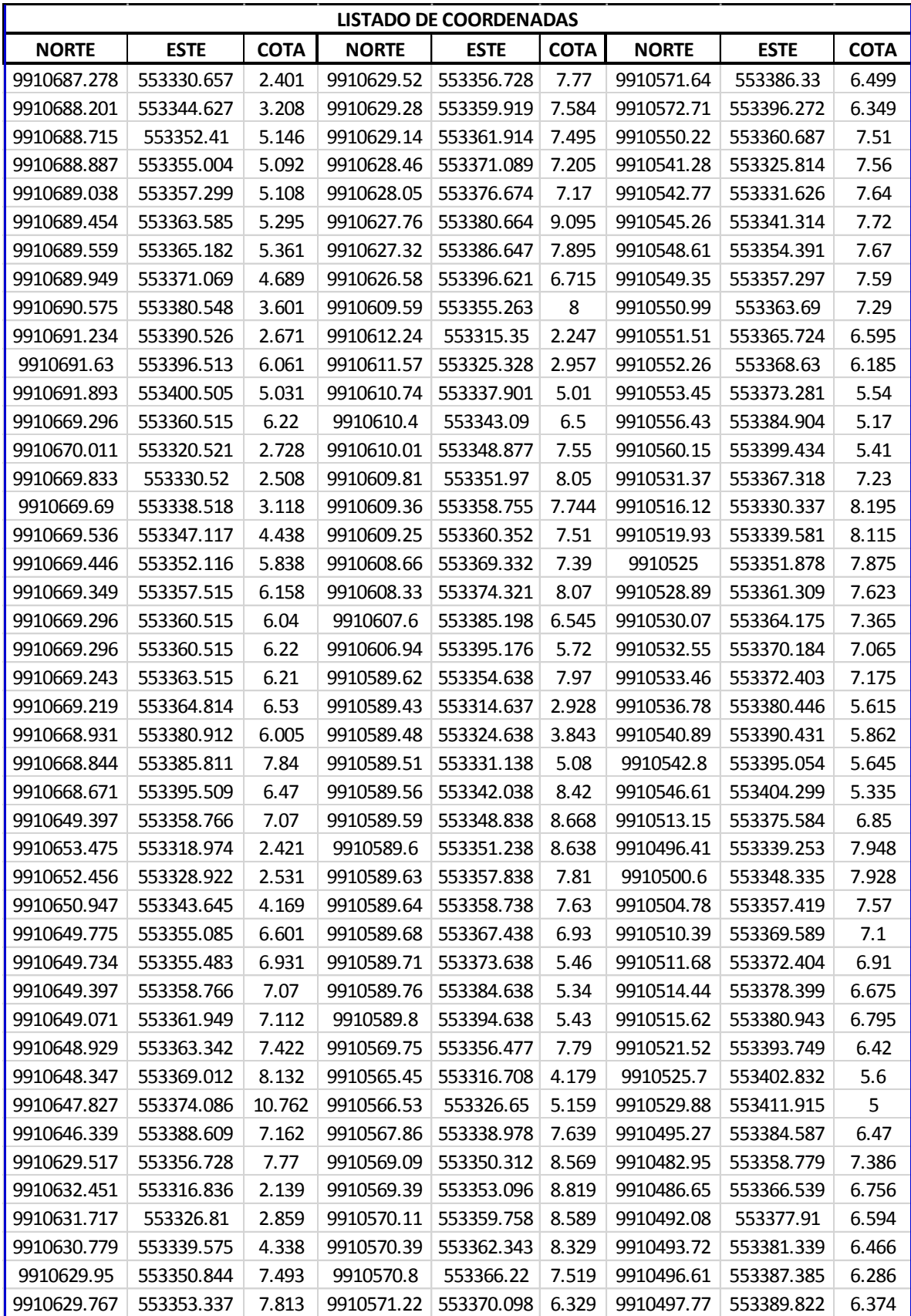

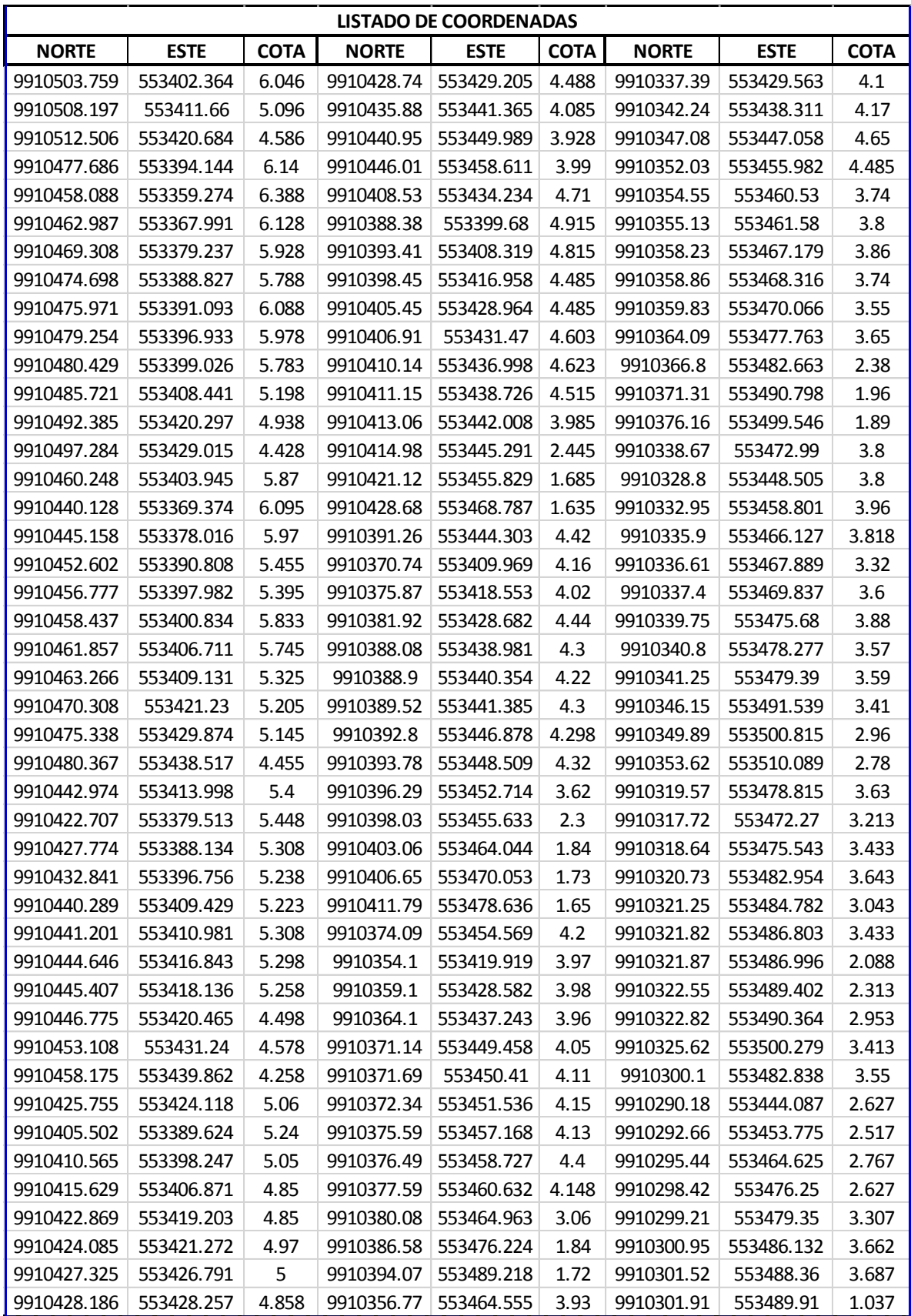

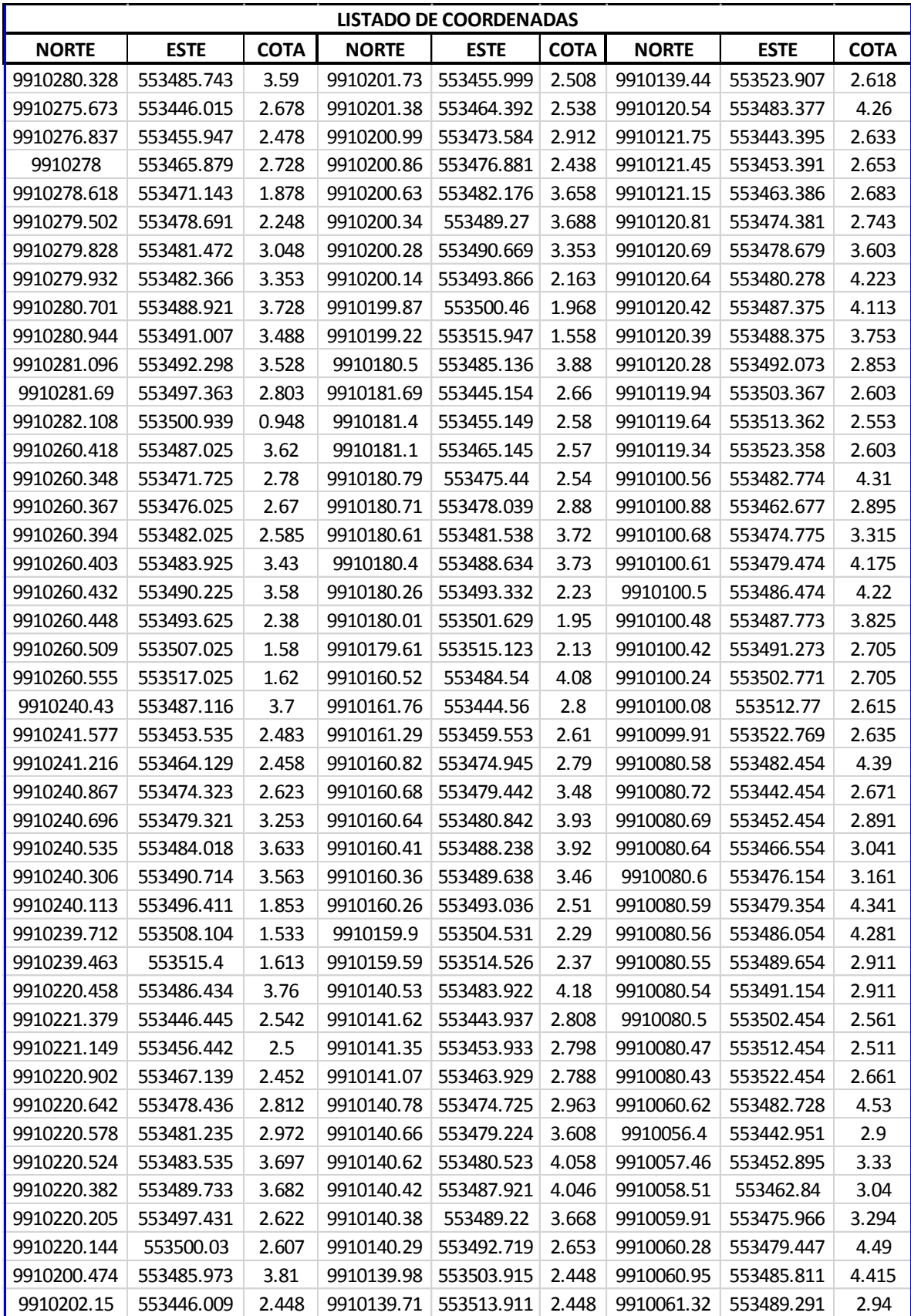

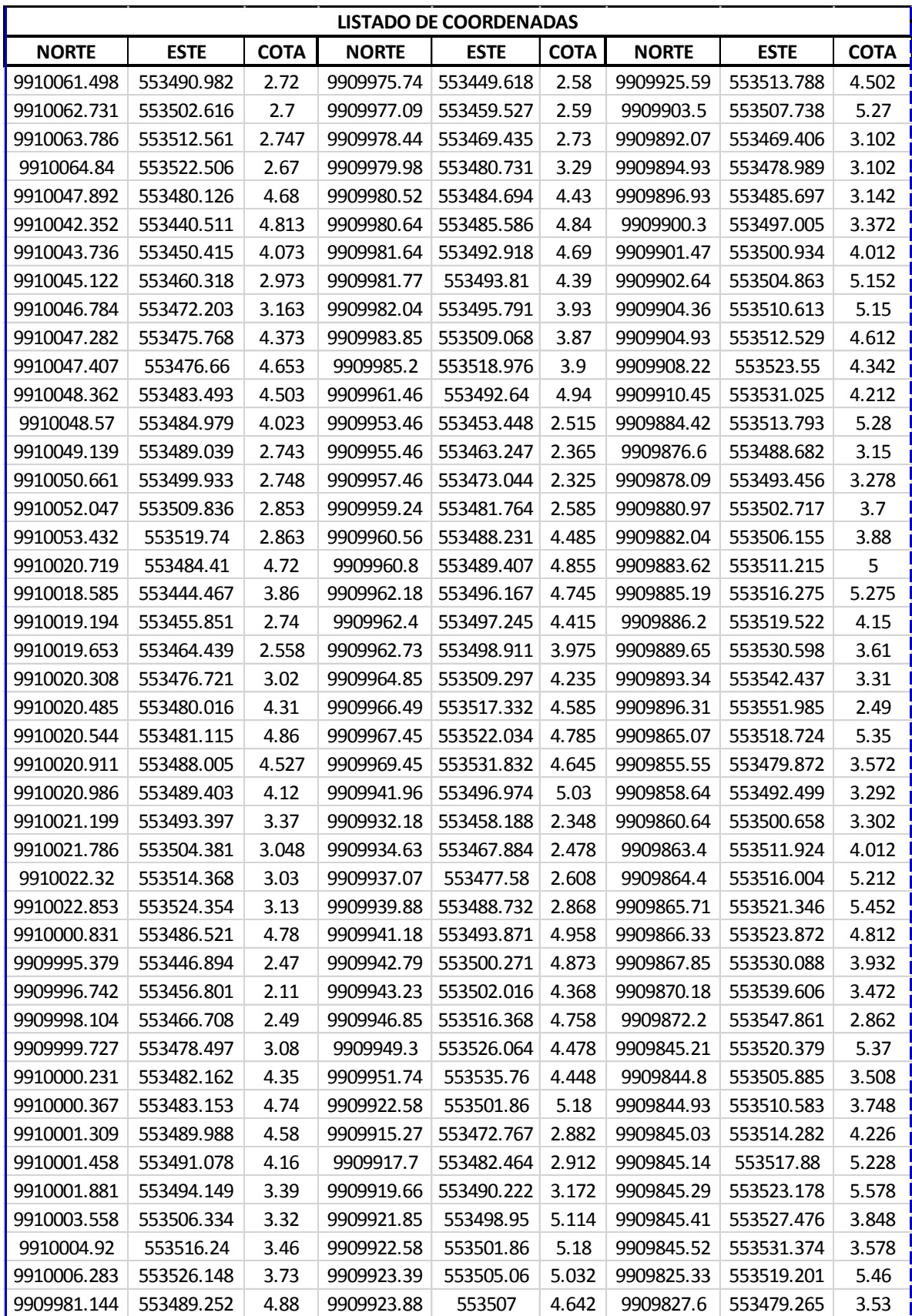

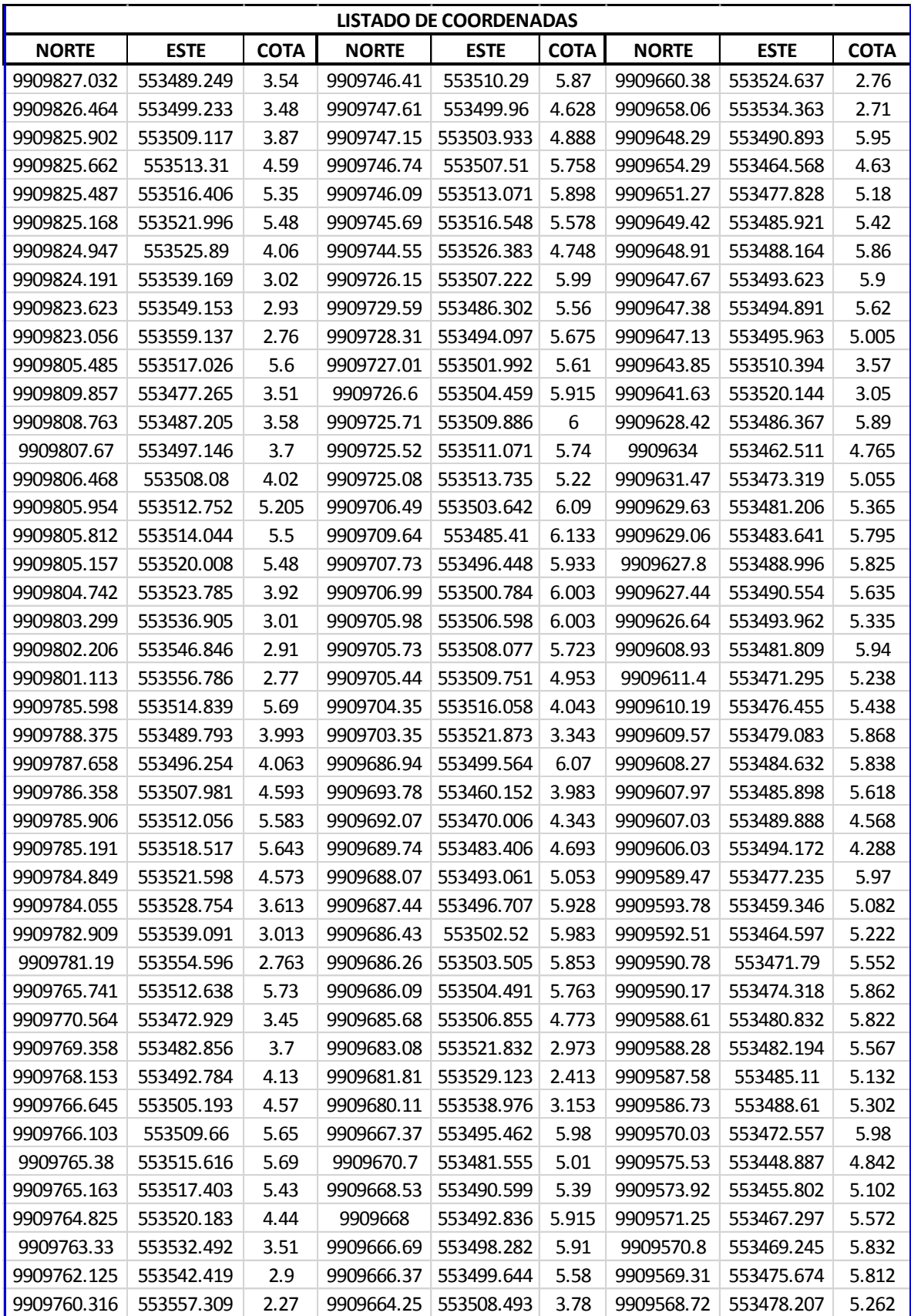

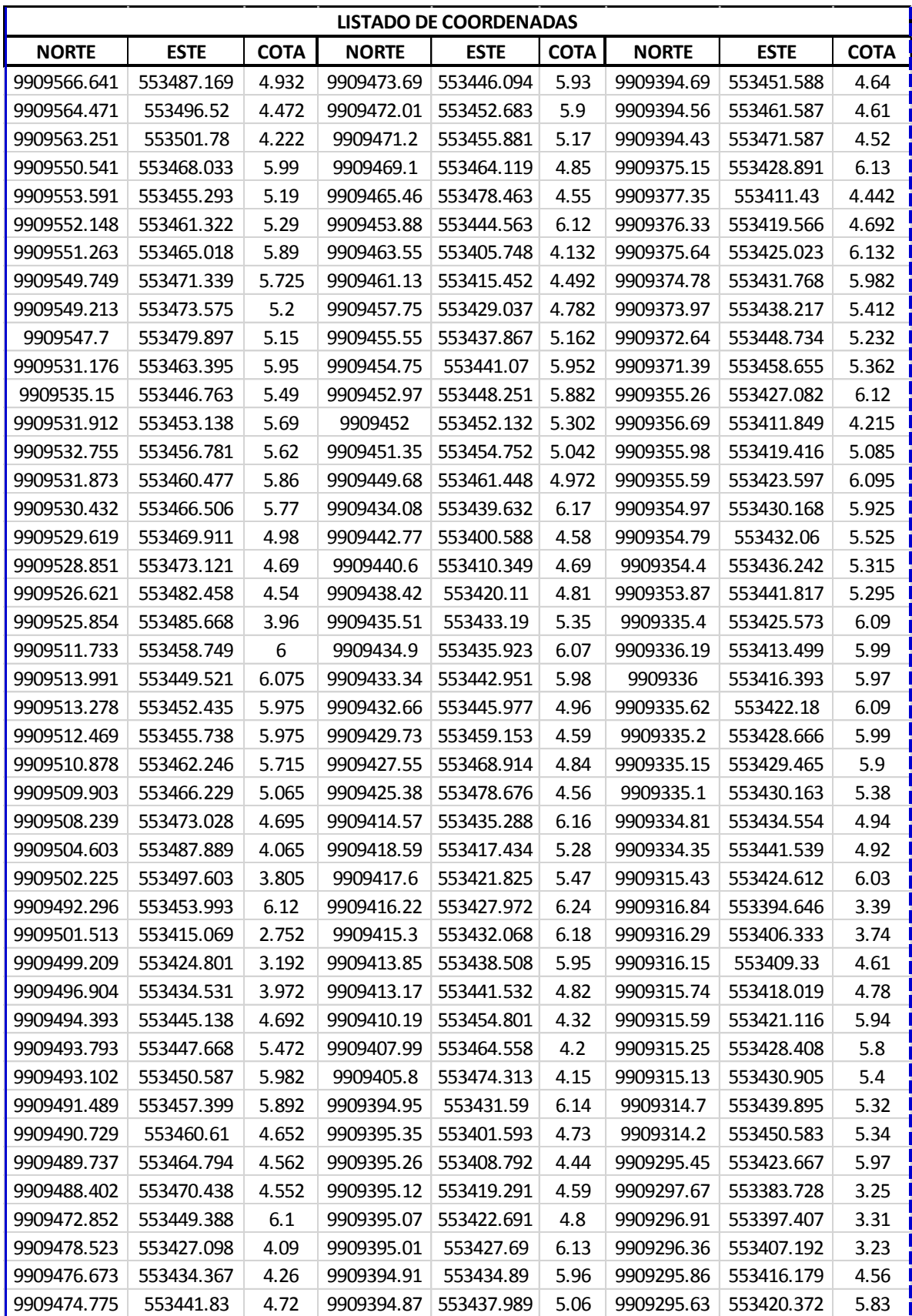

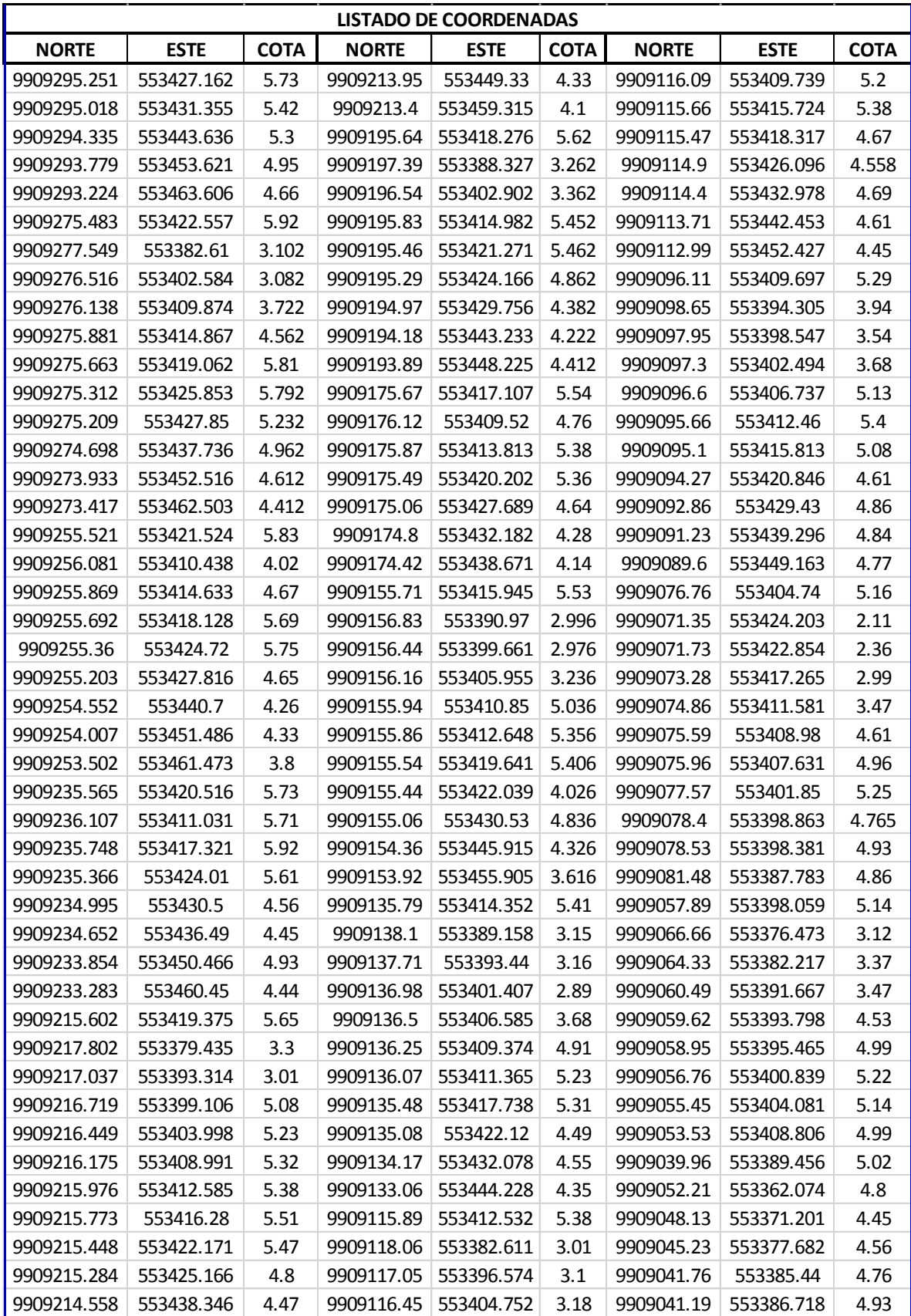

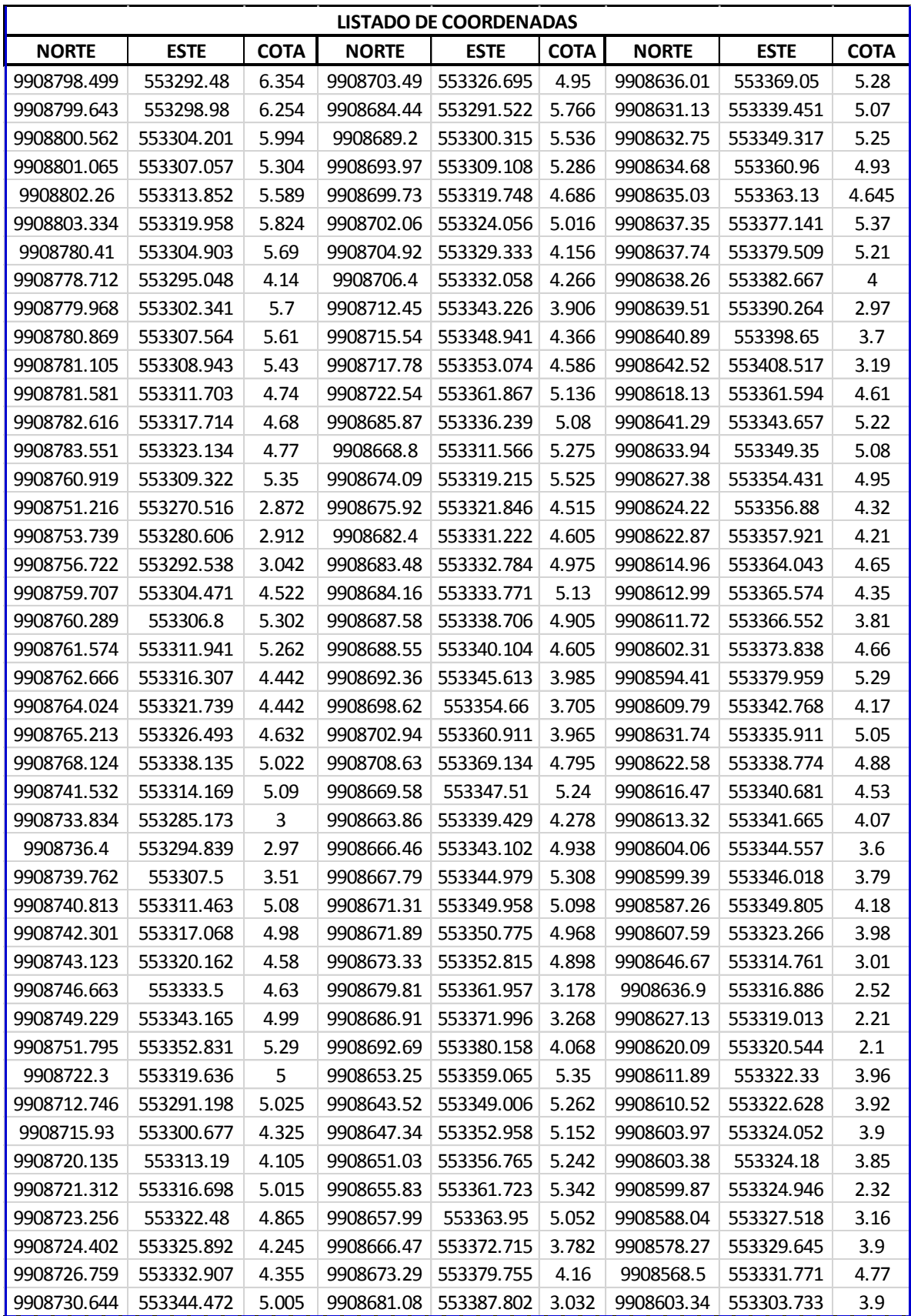

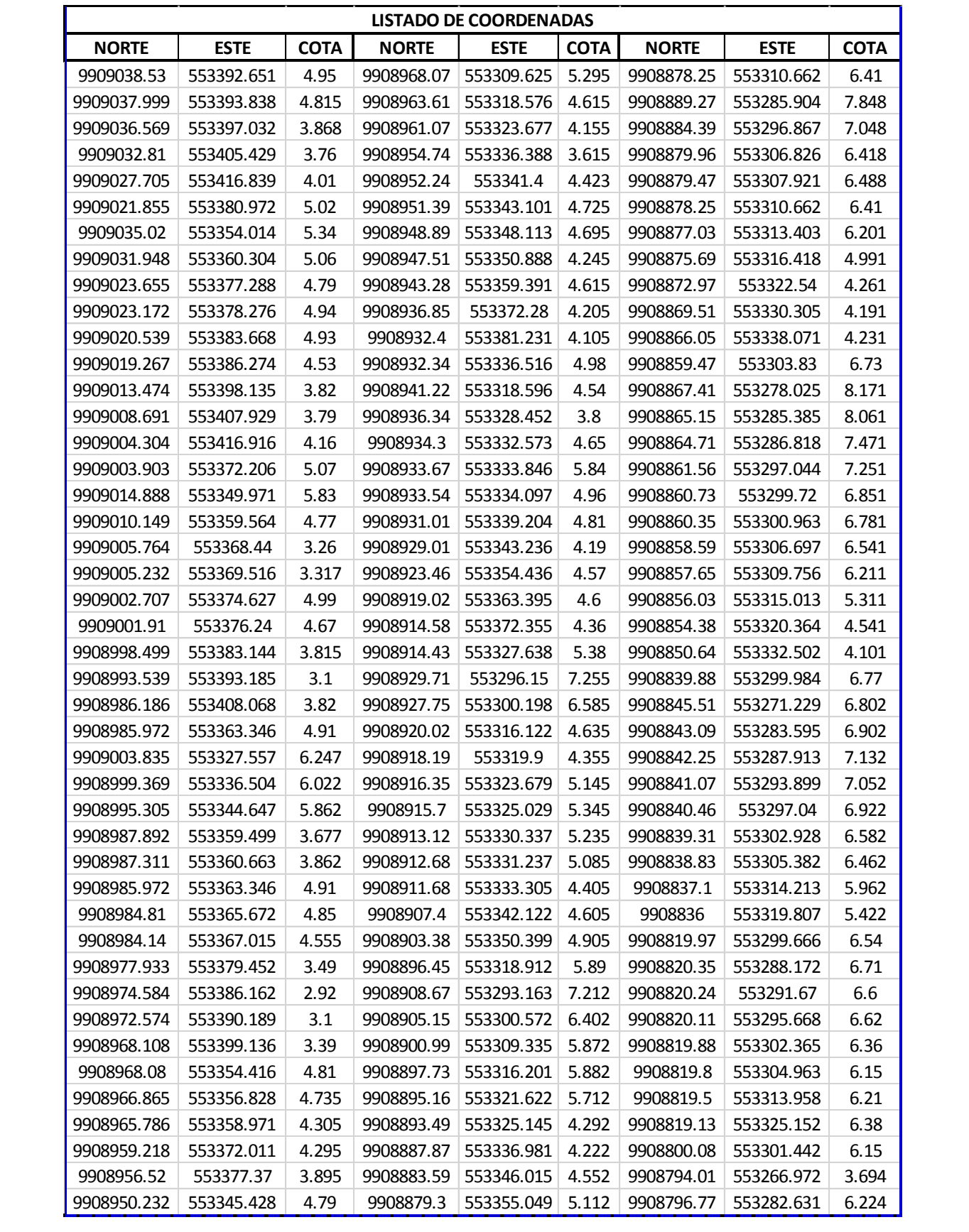

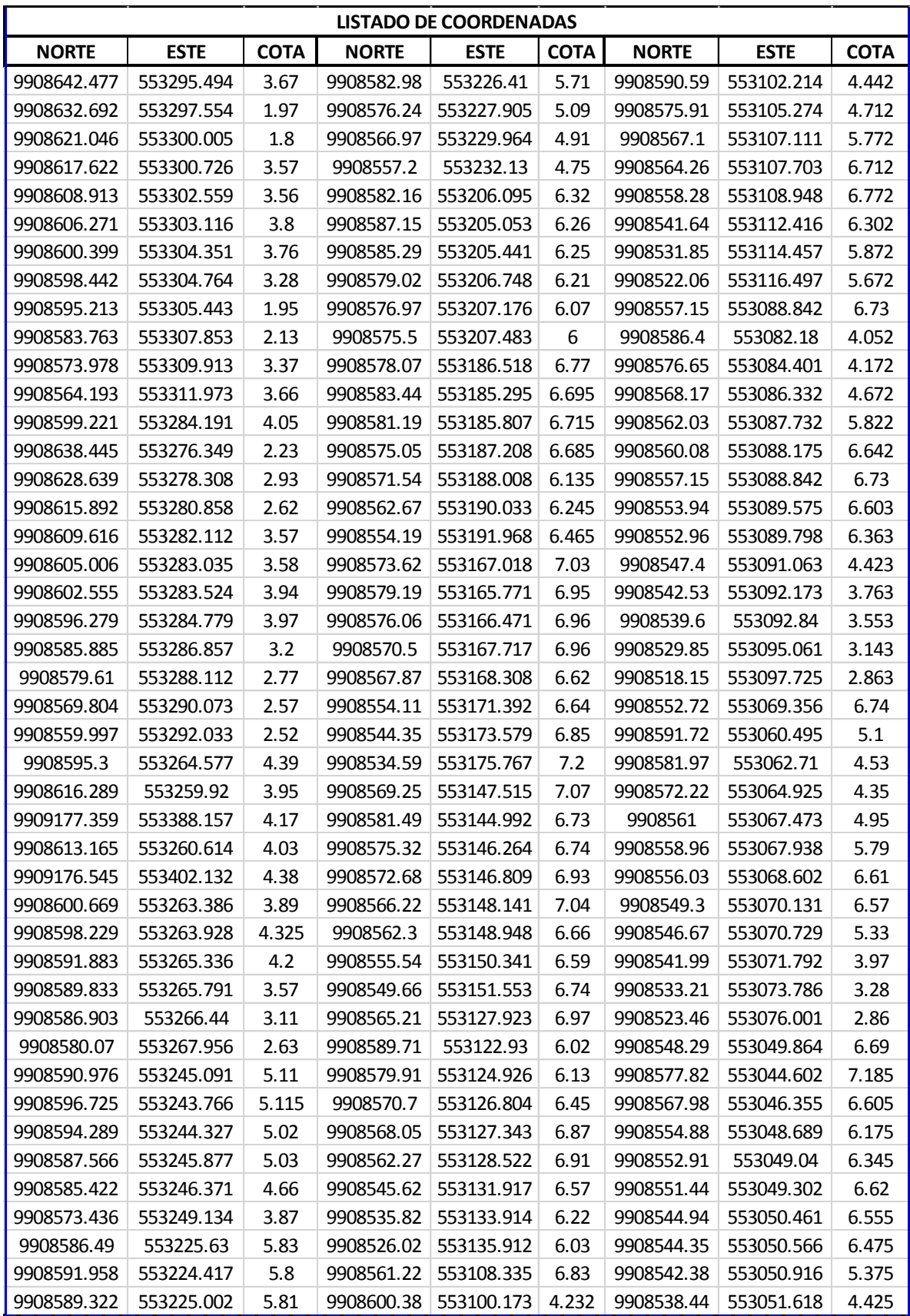

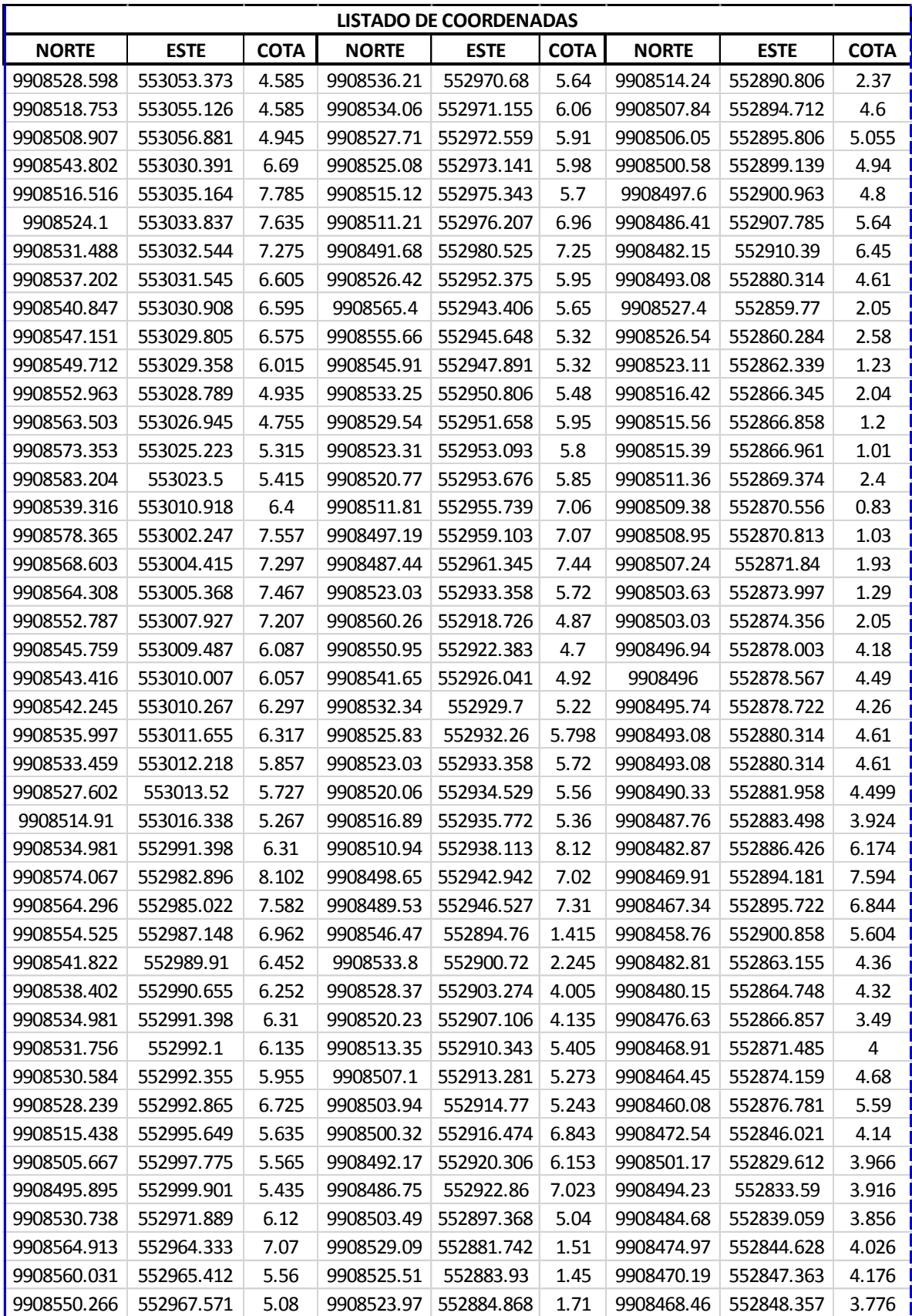

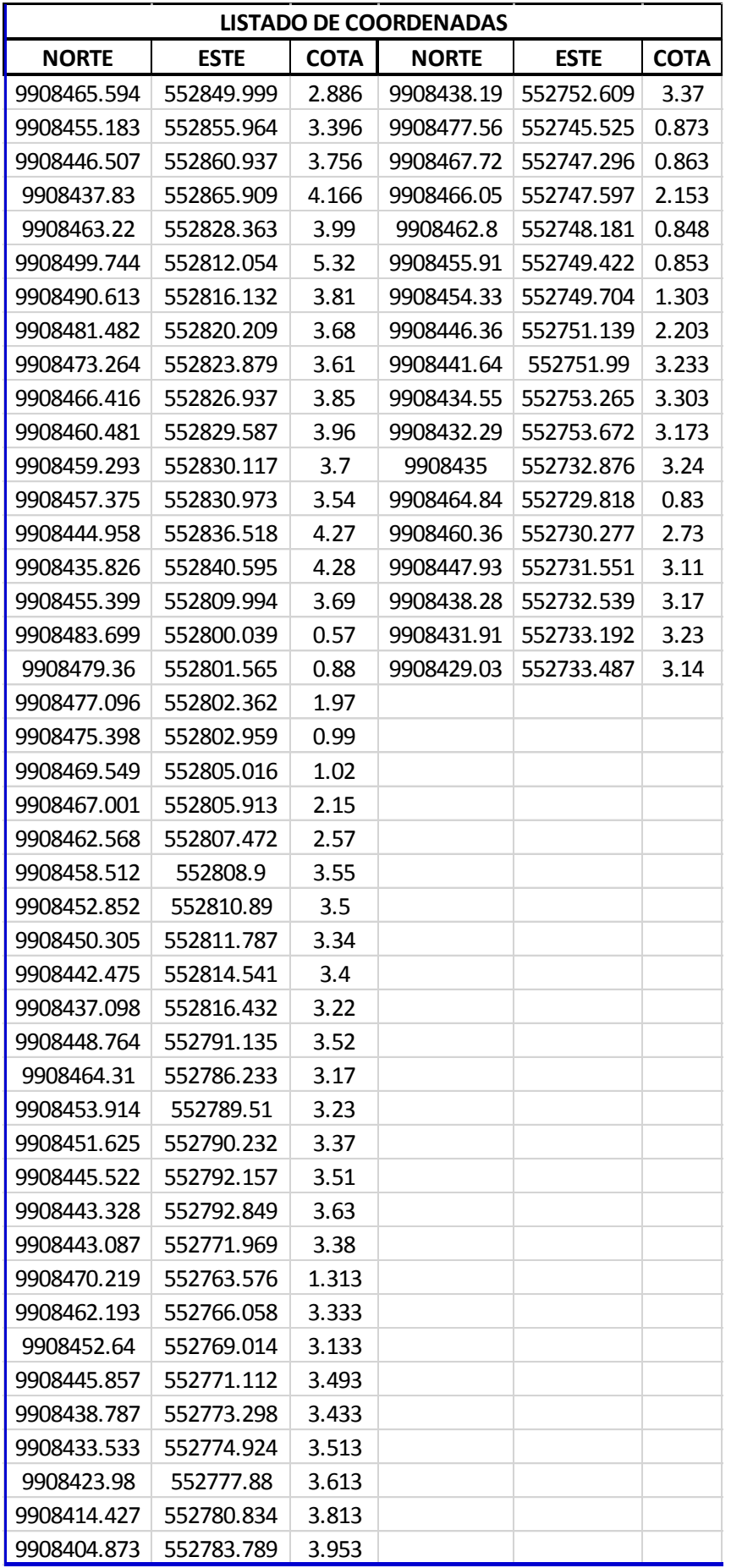

# **ANEXOS ENSAYOS DE LABORATORIO DE SUELOS EXISTENTES**

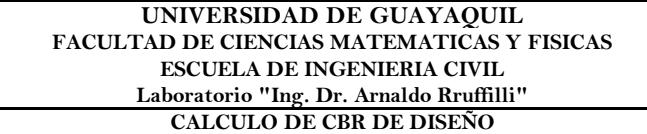

**Fecha: Junio** 2015 **Proyecto: Estudio de Rehabilitación y Ampliación de la Vía La Boca - Las Gilces Abscisa :** 0 + 000 **Localizacion:** Provincia de Manabí **Calicata:** 1.00 a 1.50 m.

-5

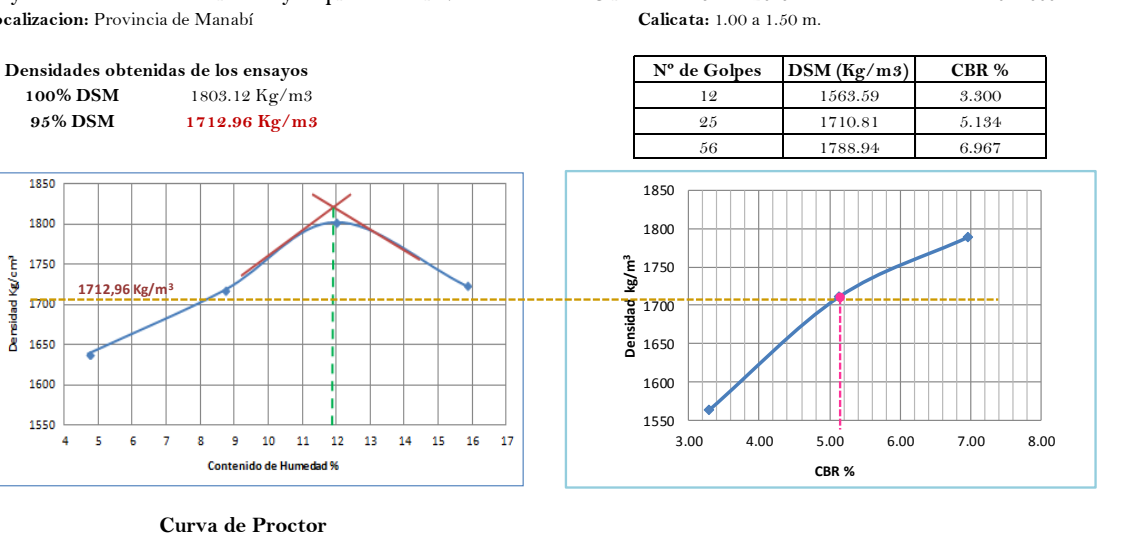

**CBR diseño 5.13% Operado por: Laboratorista Verificado por: Calculado por: Exon Aules Reyes DIRECTOR DE TESIS**

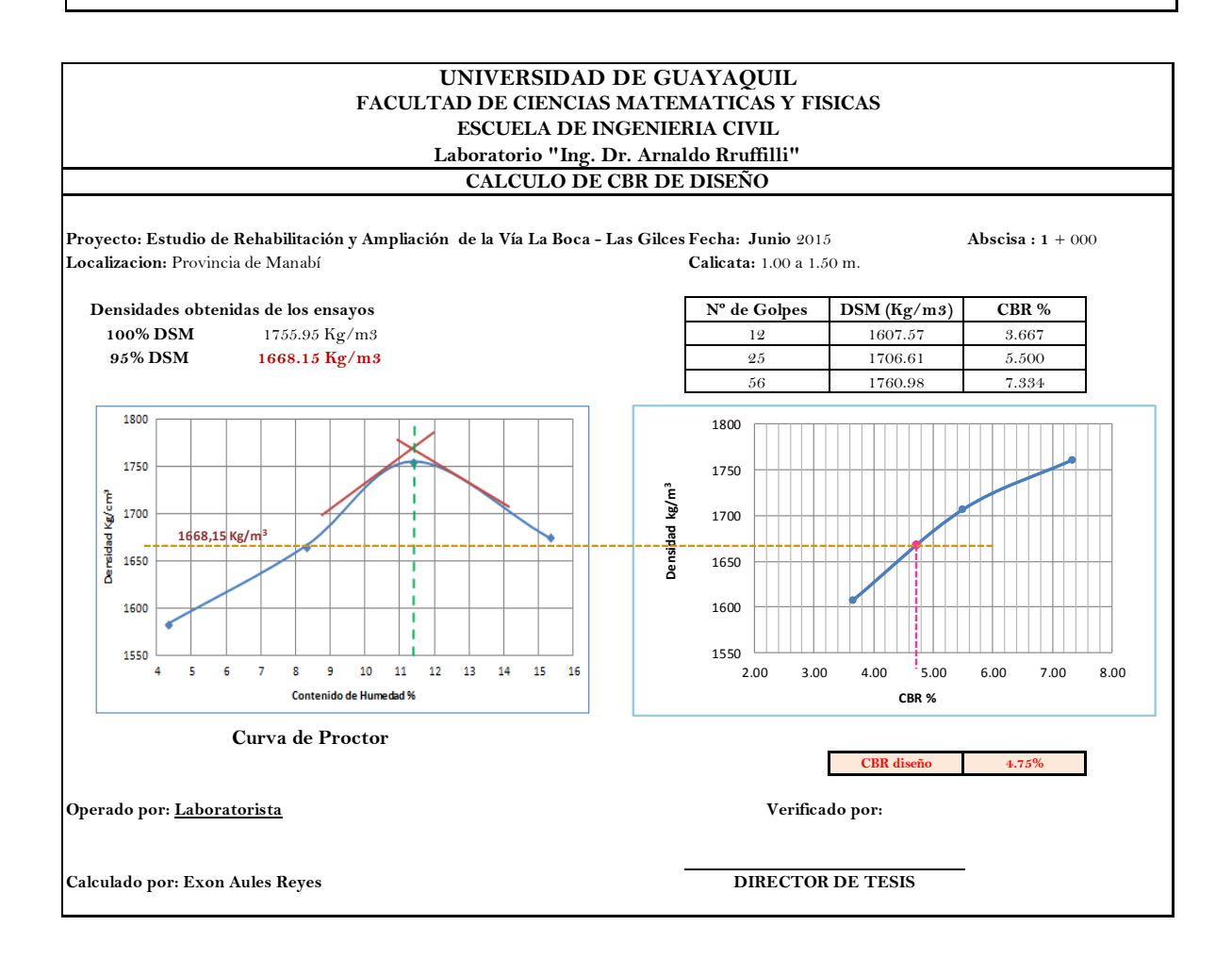

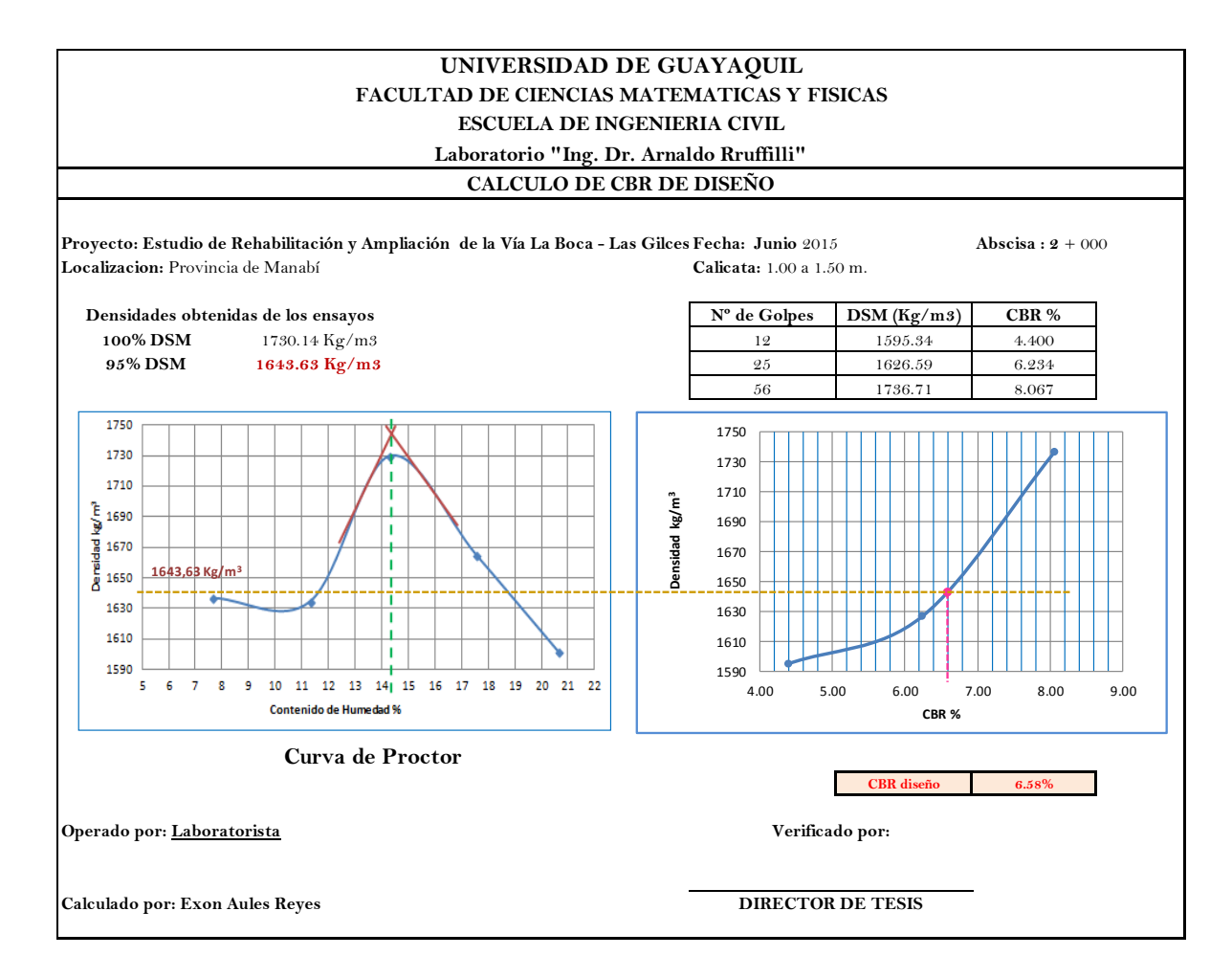

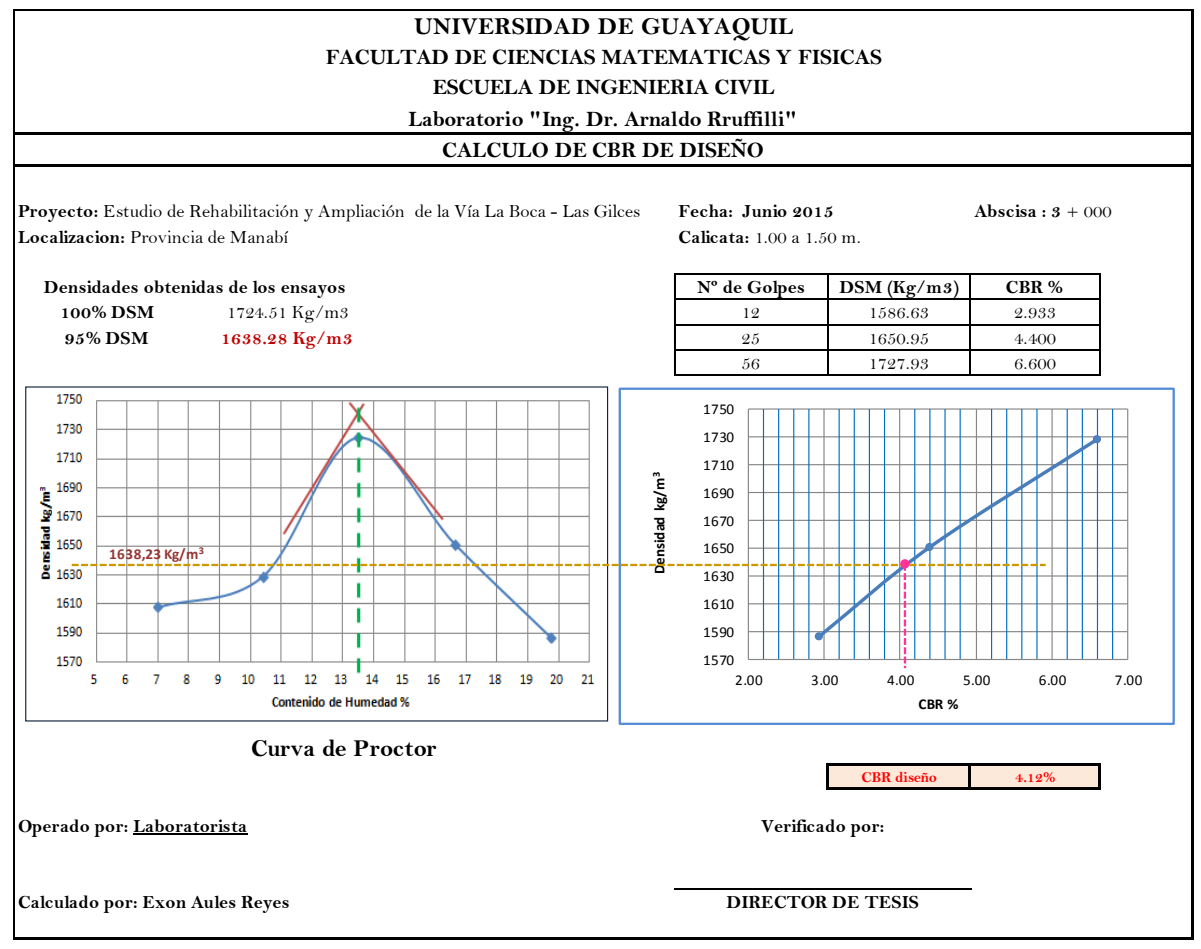

#### **UNIVERSIDAD DE GUAYAQUIL**

**FACULTAD DE CIENCIAS MATEMATICAS Y FISICAS**

**ESCUELA DE INGENIERIA CIVIL**

**Laboratorio "Ing. Dr. Arnaldo Ruffilli"**

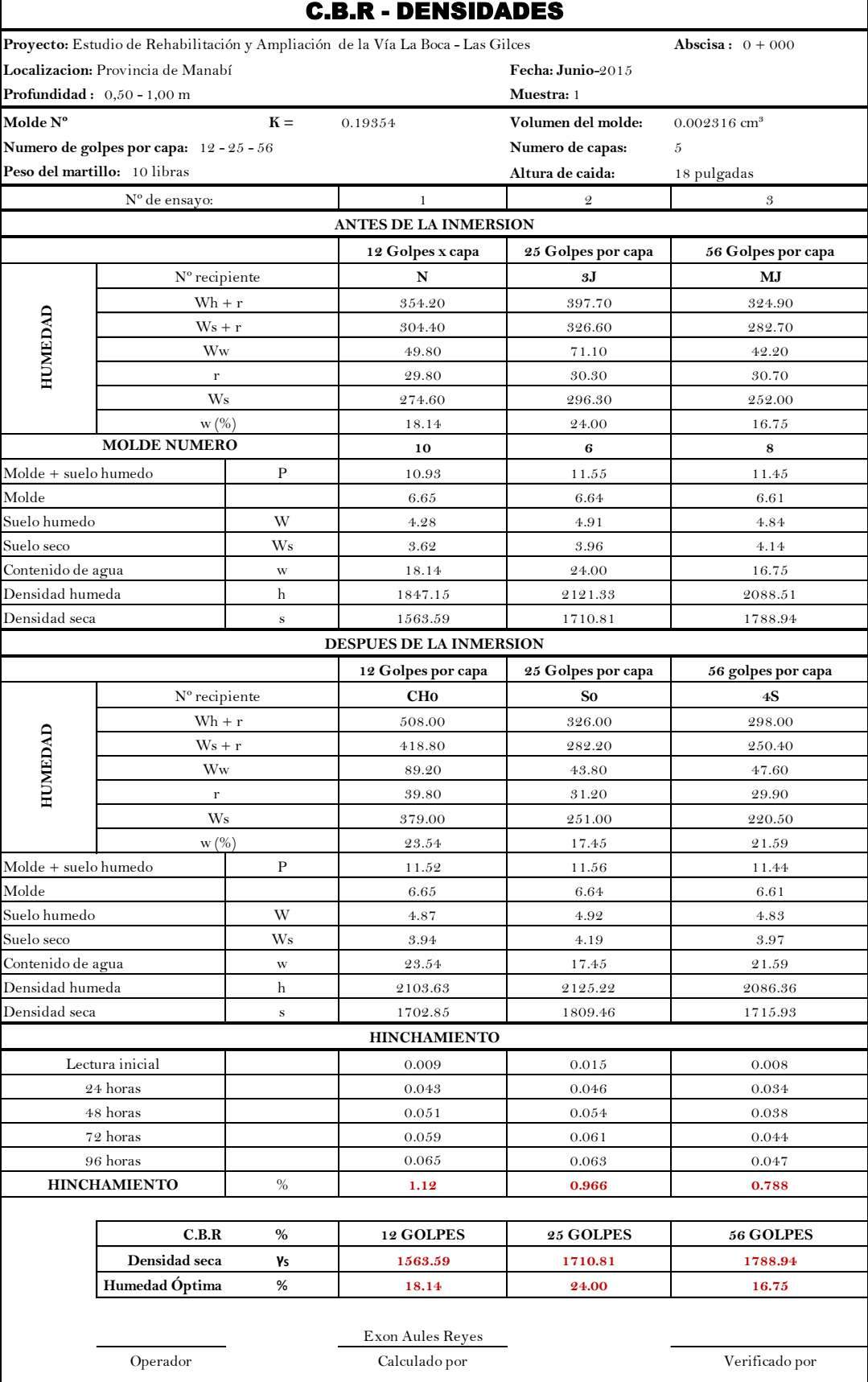

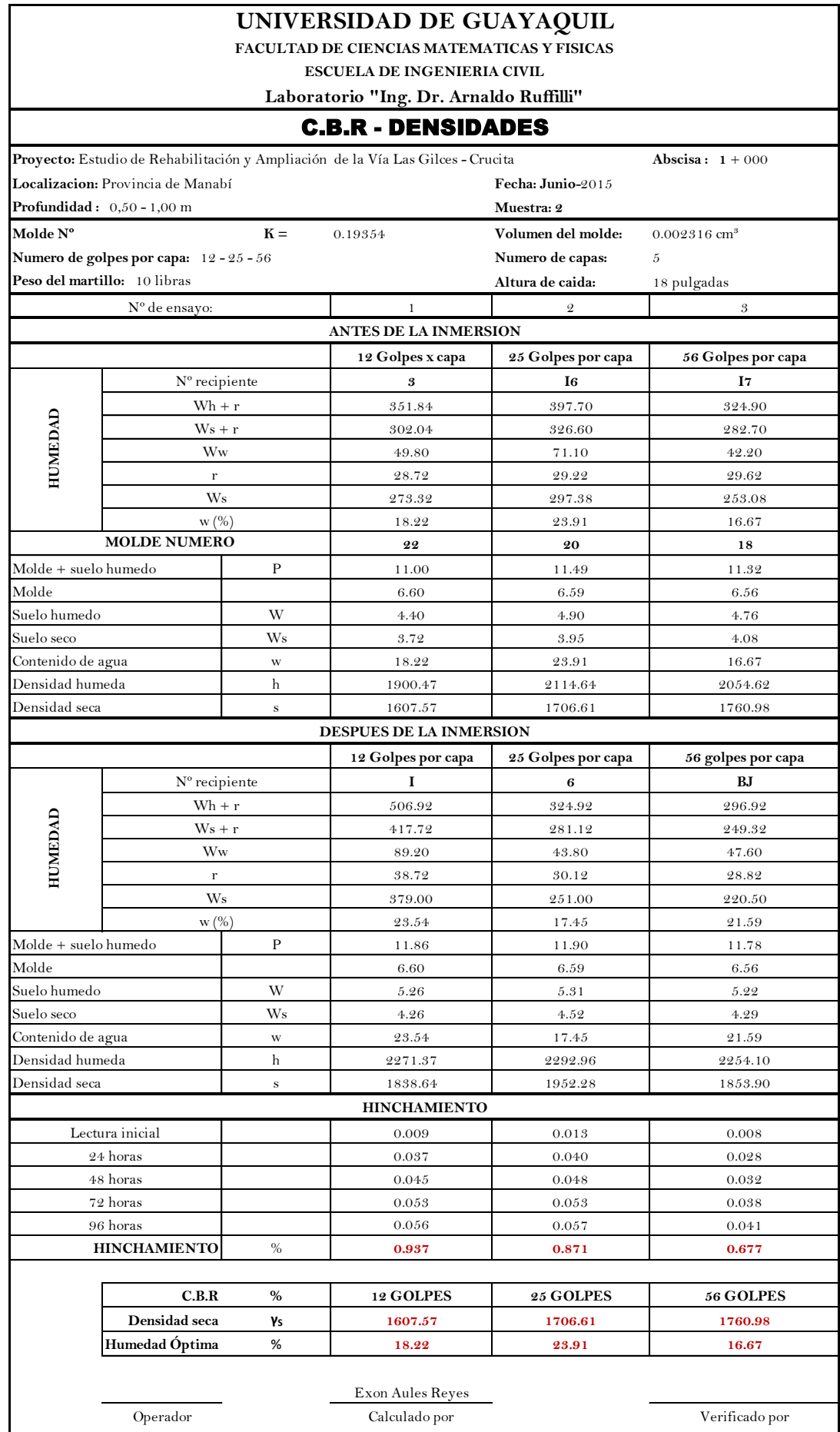

#### **UNIVERSIDAD DE GUAYAQUIL**

**FACULTAD DE CIENCIAS MATEMATICAS Y FISICAS**

**ESCUELA DE INGENIERIA CIVIL**

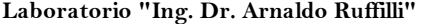

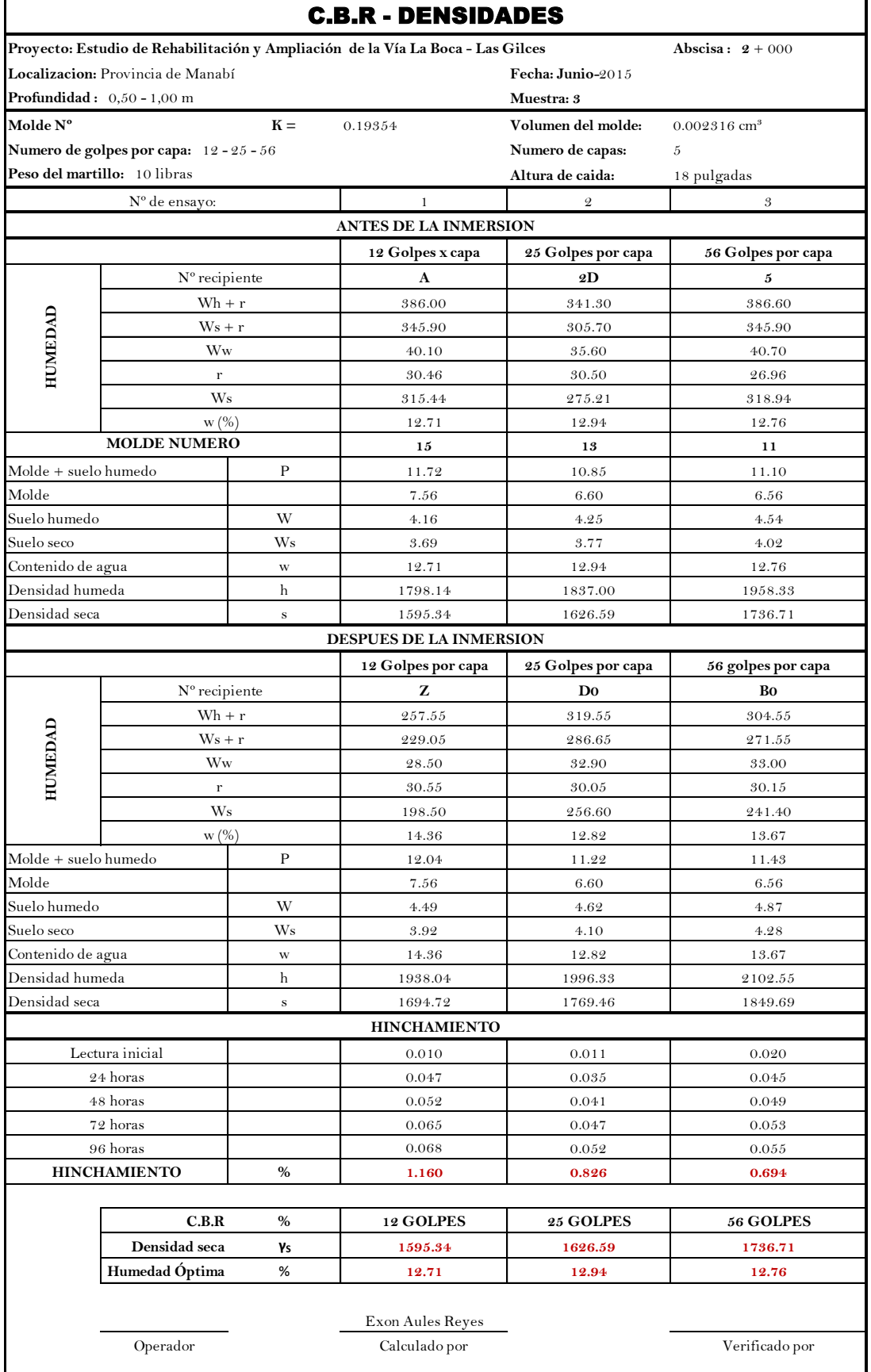

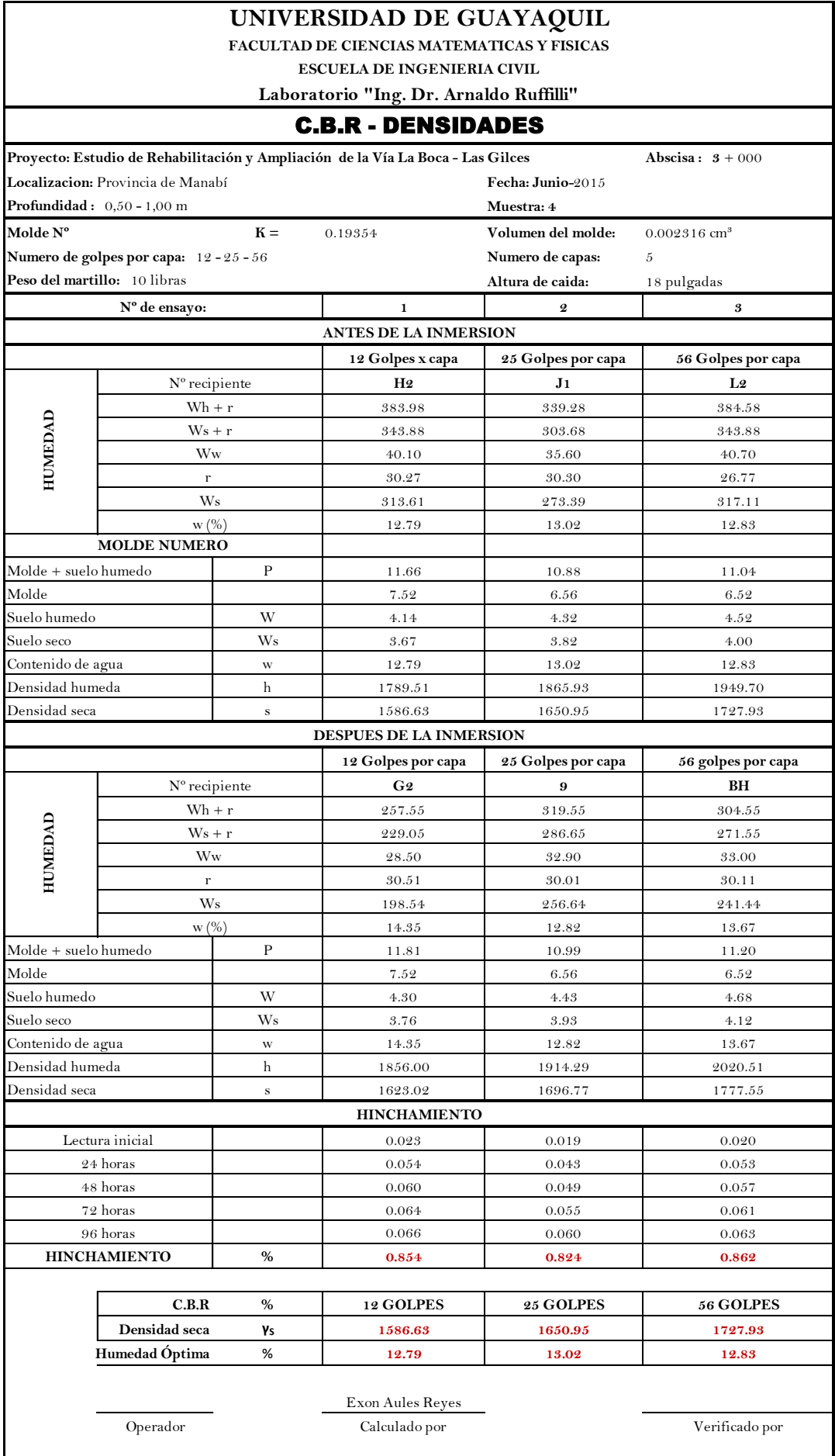

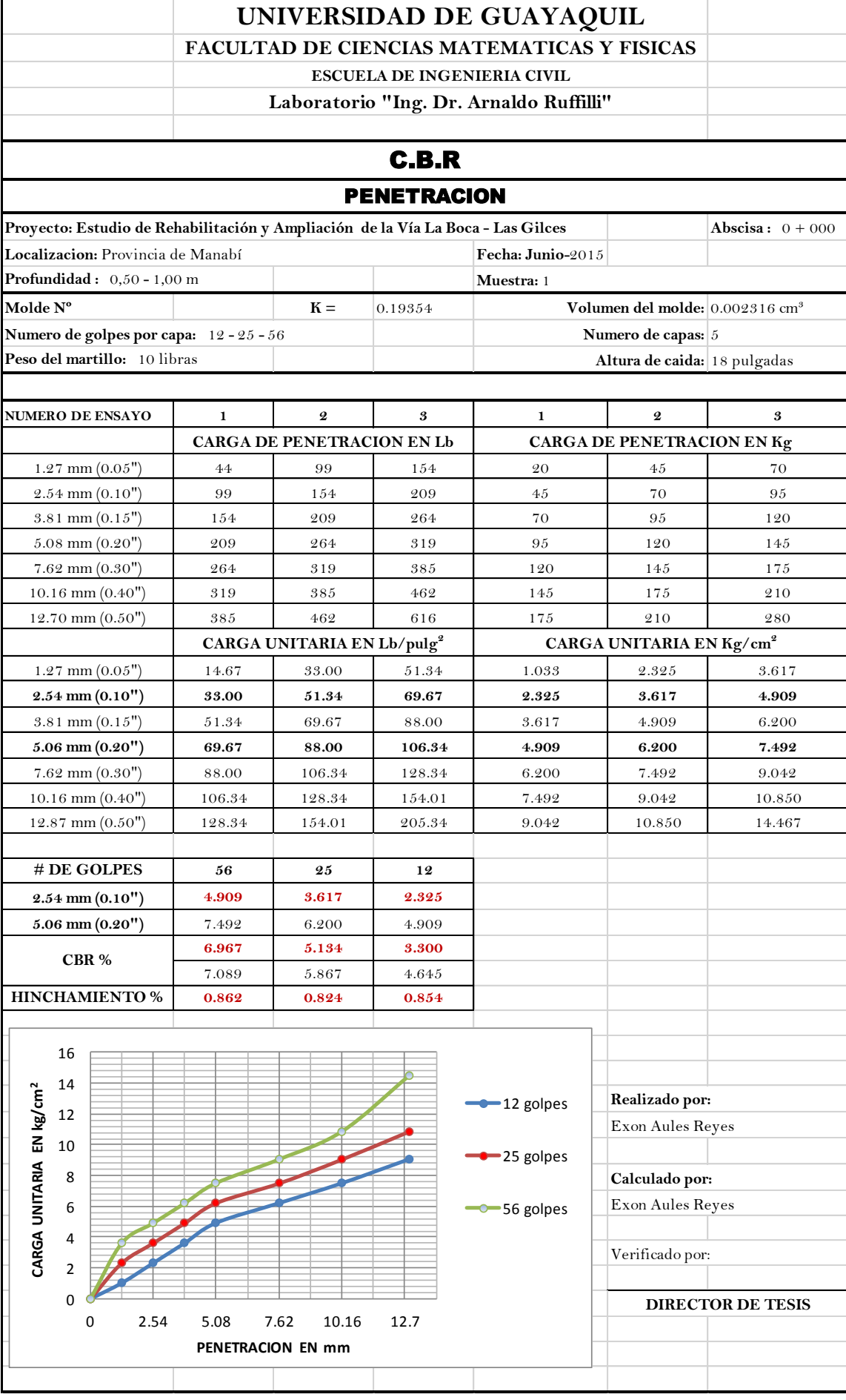

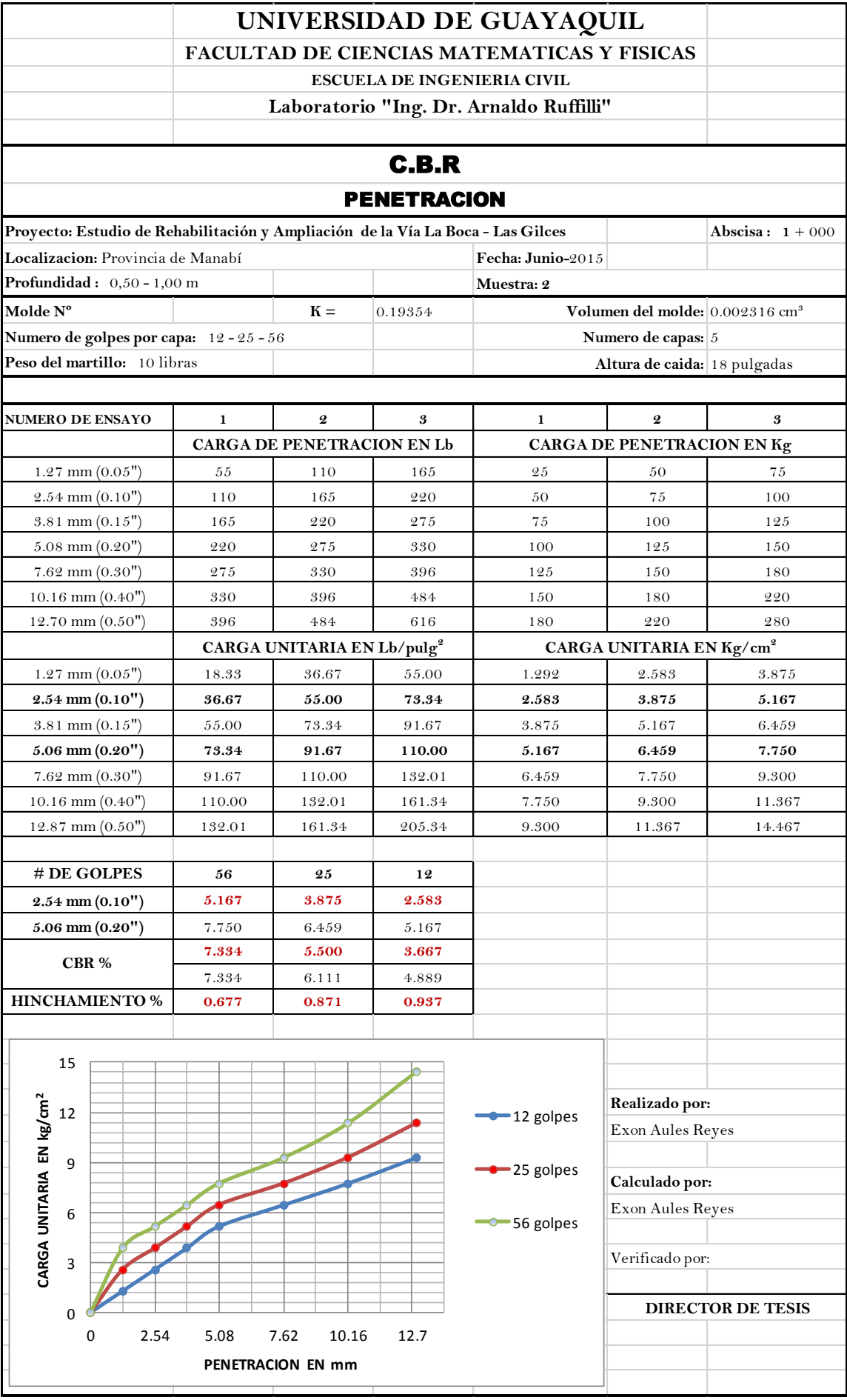

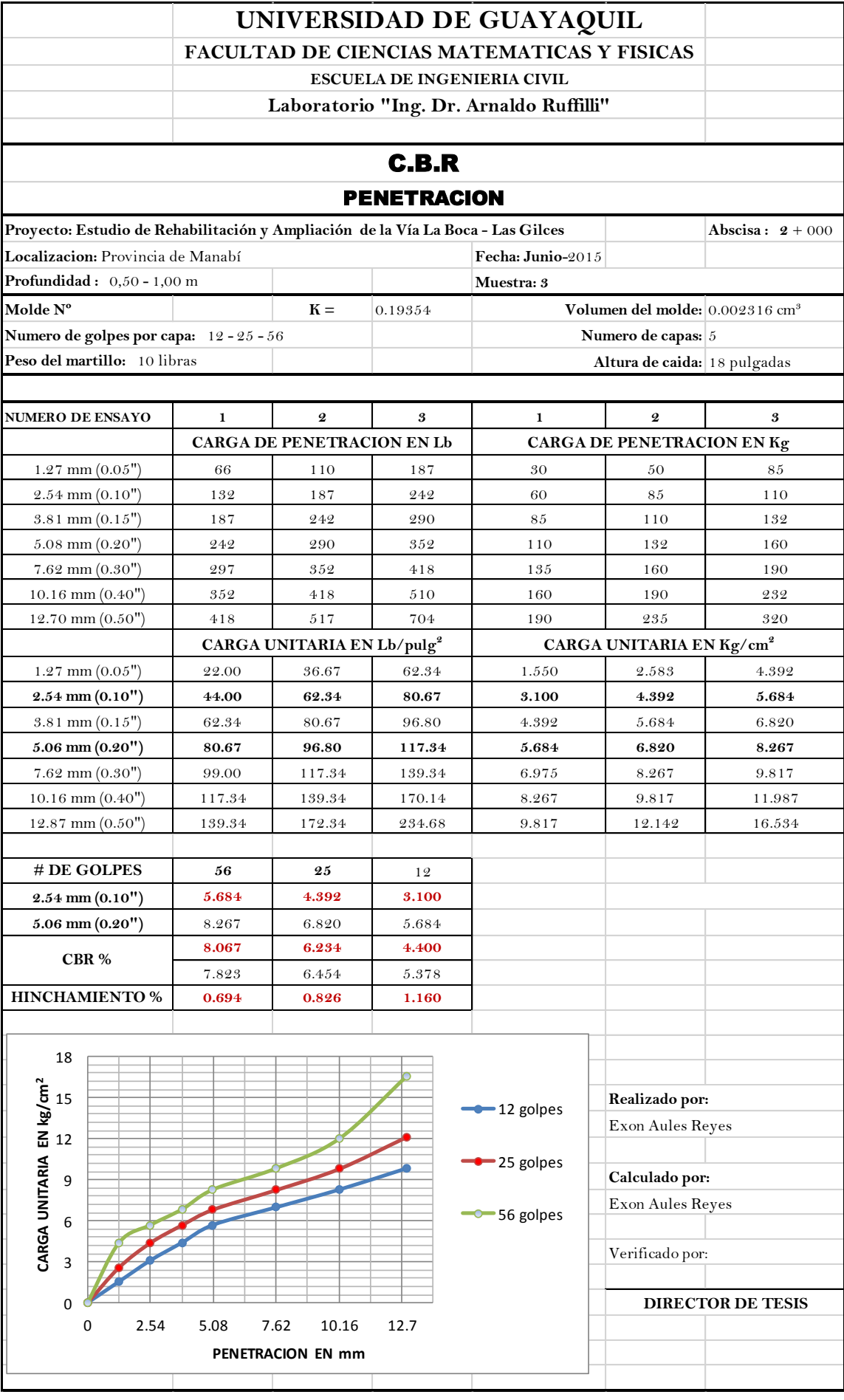

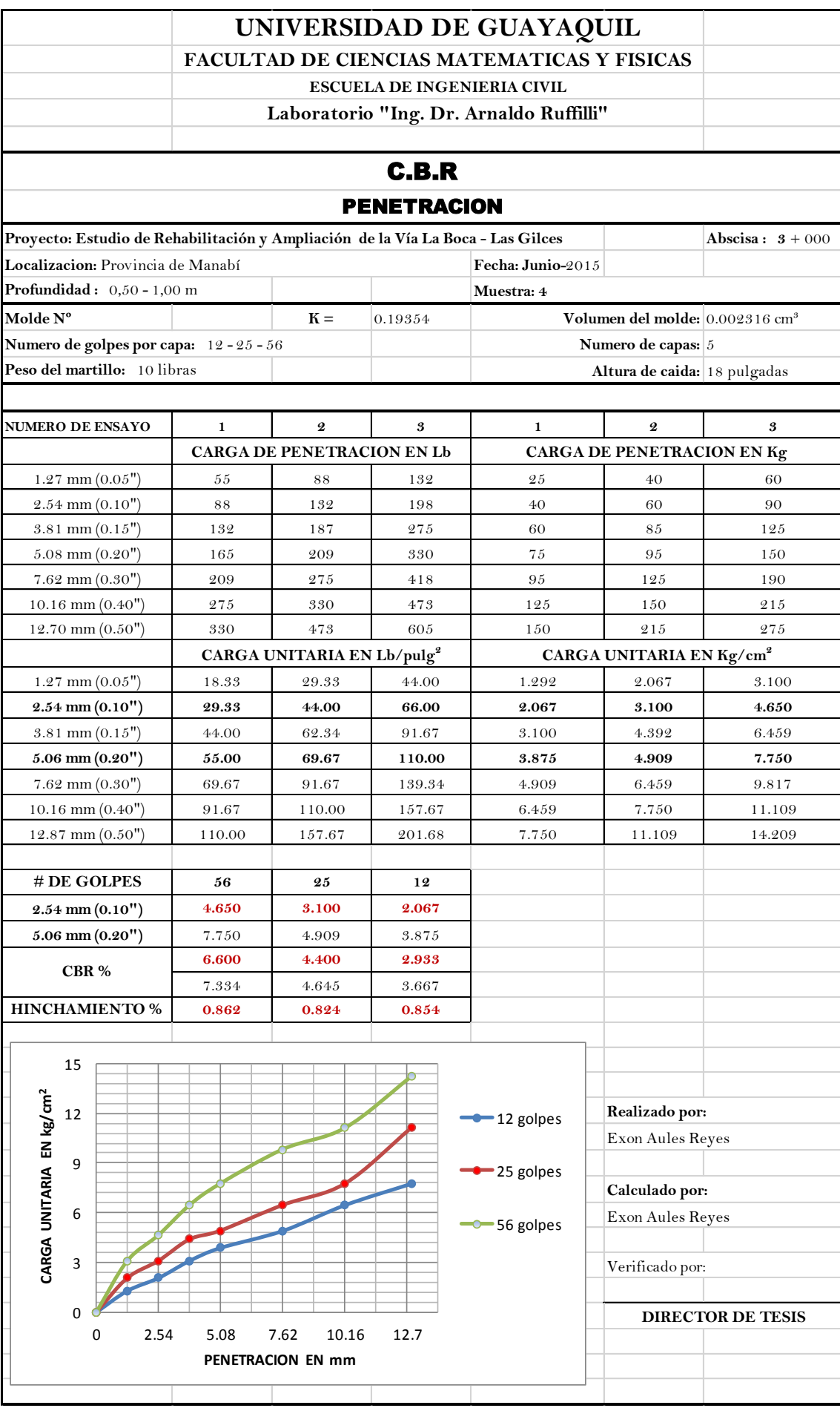

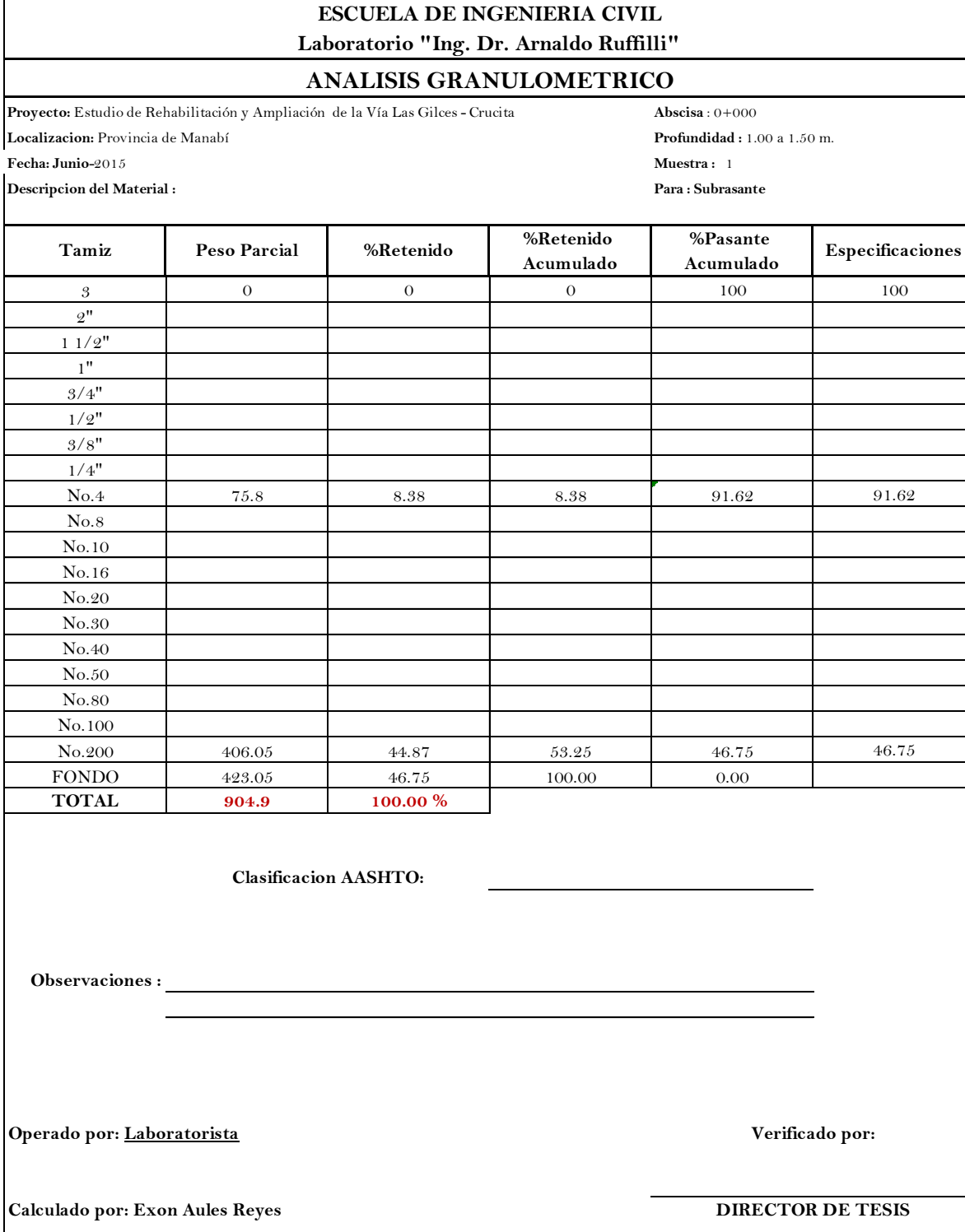

**UNIVERSIDAD DE GUAYAQUIL FACULTAD DE CIENCIAS MATEMATICAS Y FISICAS**

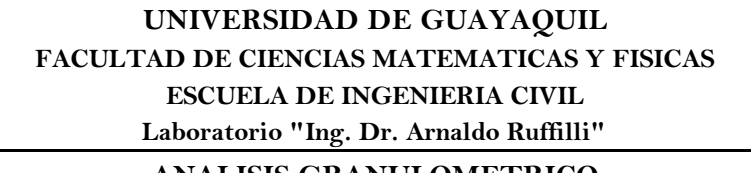

**ANALISIS GRANULOMETRICO**

**Proyecto: Estudio de Rehabilitación y Ampliación de la Vía La Boca - Las Gilces Abscisa** : 1+000 **Localizacion:** Provincia de Manabí

**Profundidad :** 1.00 a 1.50 m. **Fecha: Junio**-2015 **Muestra :** 2

**Descripcion del Material : Para : Subrasante**

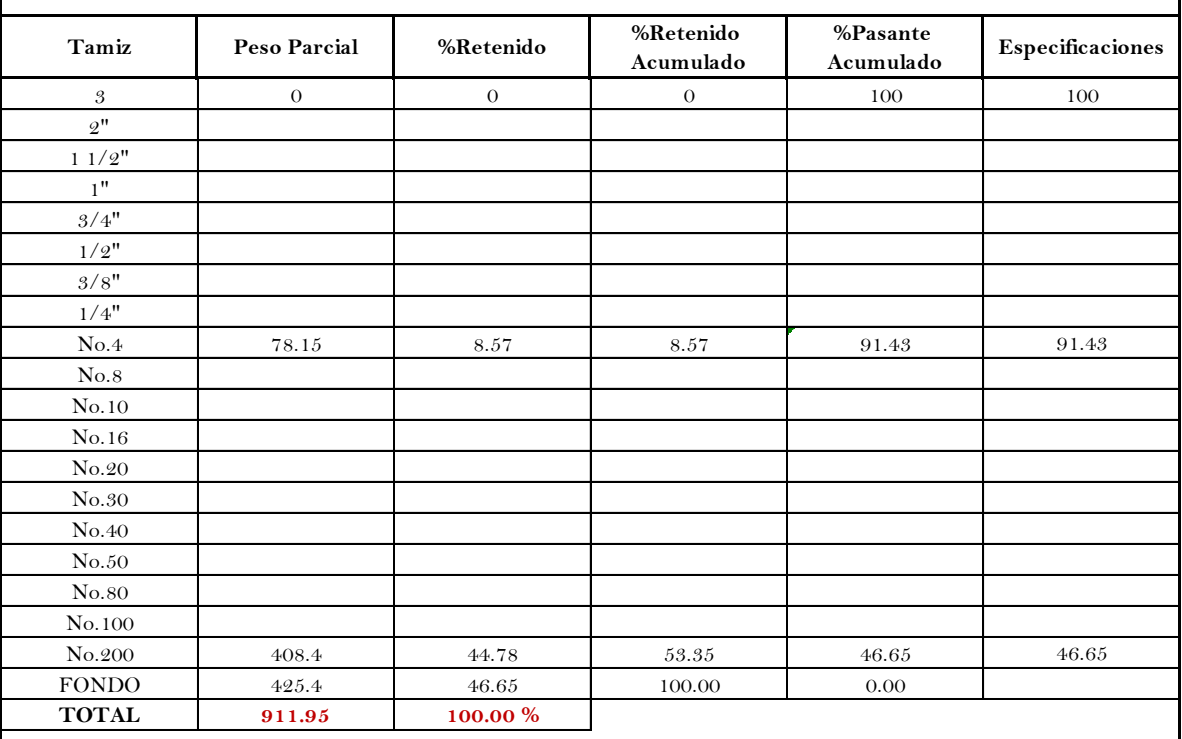

**Clasificacion AASHTO:**

**Observaciones :**

**Operado por: Laboratorista Verificado por:**

**Calculado por: Exon Aules Reyes**

**Laboratorio "Ing. Dr. Arnaldo Ruffilli"**

## **ANALISIS GRANULOMETRICO**

**Proyecto: Estudio de Rehabilitación y Ampliación de la Vía La Boca - Las Gilces Abscisa** : 2+000 **Localizacion:** Provincia de Manabí

**Descripcion del Material : Para : Subrasante**

**Profundidad :** 1.00 a 1.50 m. **Fecha: Junio**-2015 **Muestra :** 3

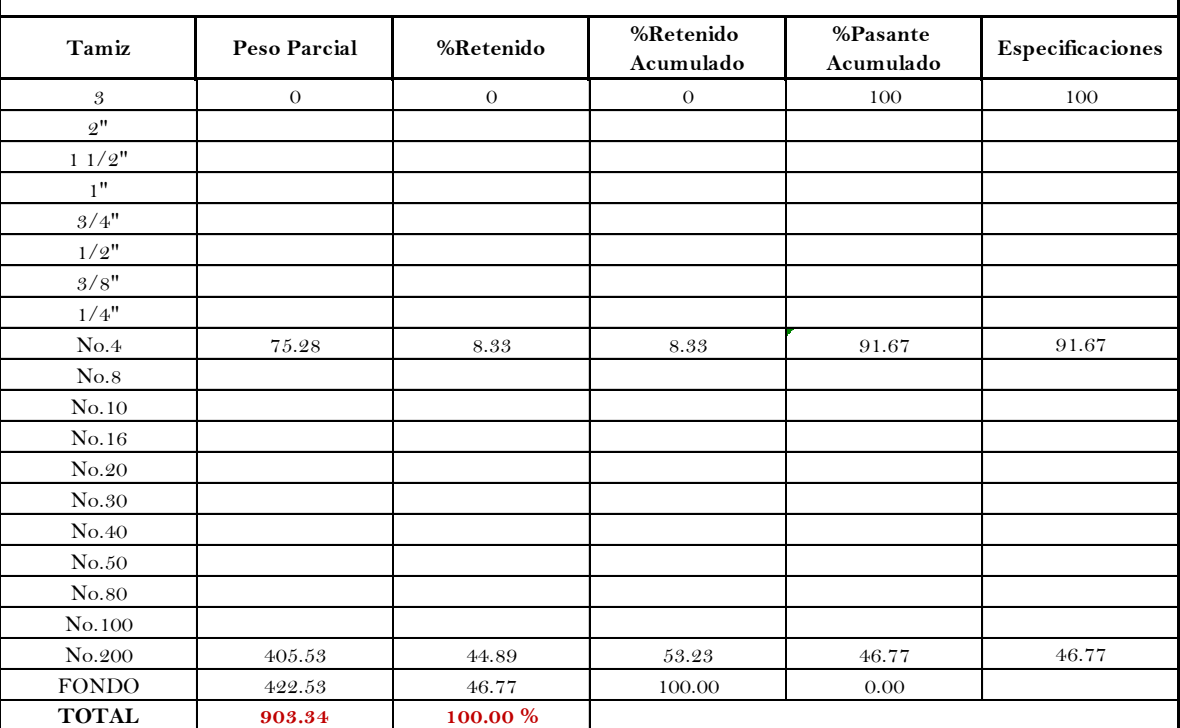

**Clasificacion AASHTO:**

<u> 1980 - Johann Barbara, martxa amerikan per</u>

**Observaciones :**

**Operado por: Laboratorista Verificado por:**

**Calculado por: Exon Aules Reyes**

**Laboratorio "Ing. Dr. Arnaldo Ruffilli"**

#### **ANALISIS GRANULOMETRICO**

Proyecto: Estudio de Rehabilitación y Ampliación de la Vía La Boca - Las Gilces **Abscisa** : 3+000 **Localizacion:** Provincia de Manabí

**Fecha: Junio**-2015 **Muestra :** 4

**Descripcion del Material : Para : Subrasante**

**Profundidad :** 1.00 a 1.50 m.

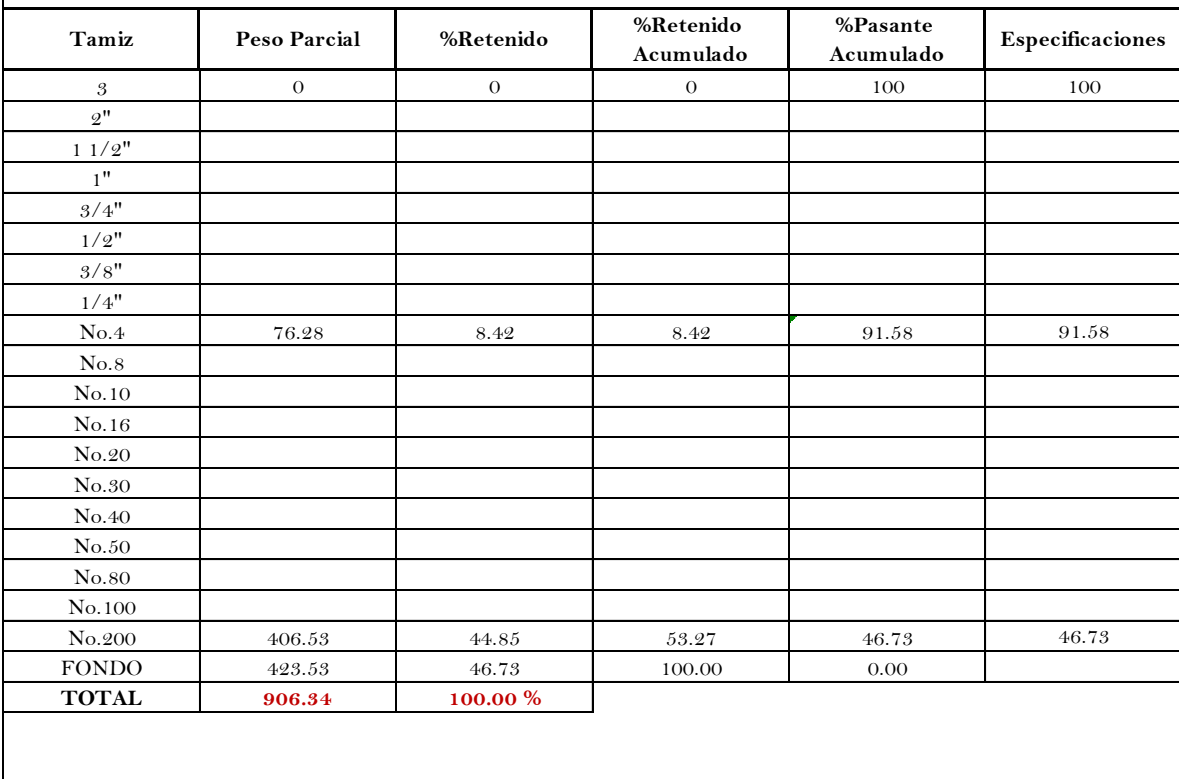

**Clasificacion AASHTO:**

**Observaciones :**

**Operado por: Laboratorista Verificado por:**

**Calculado por: Exon Aules Reyes**

## **Laboratorio "Ing. Dr. Arnaldo Ruffilli"**

# **ENSAYO DE LIMITE LIQUIDO Y PLASTICO.**

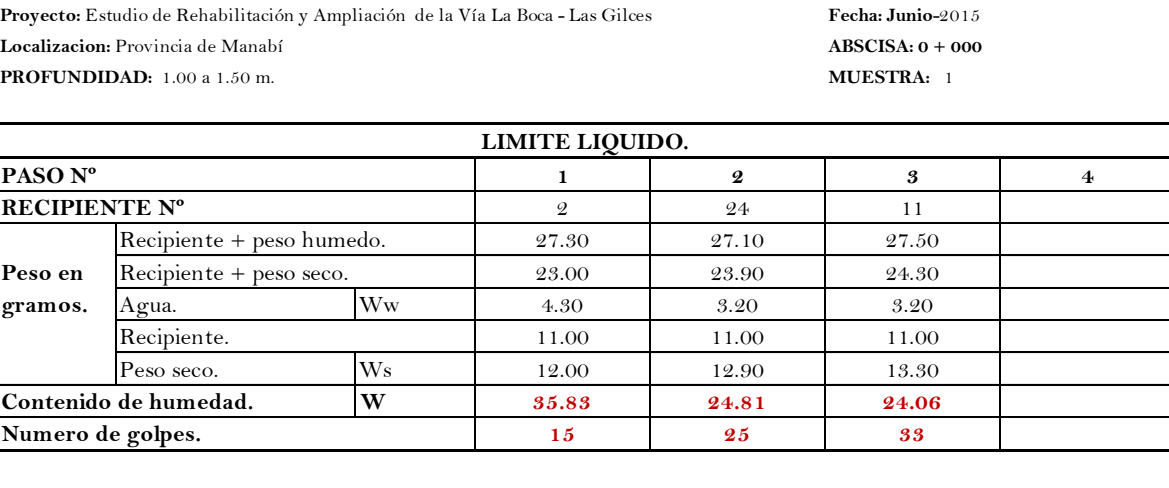

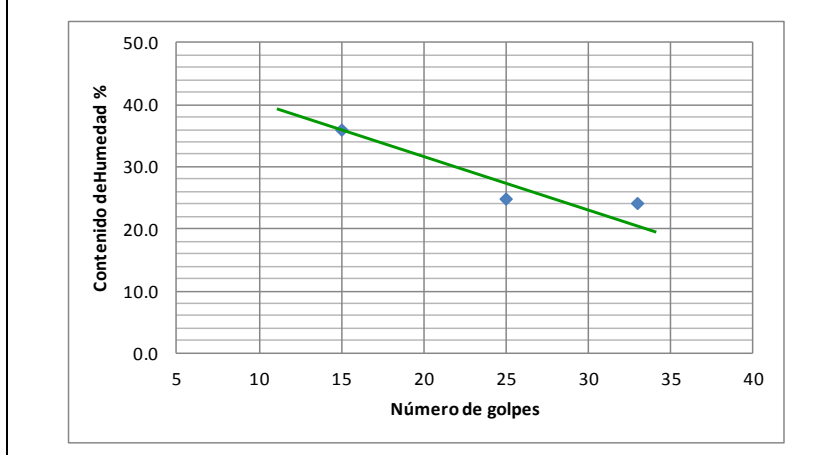

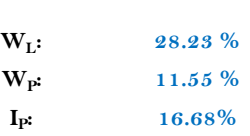

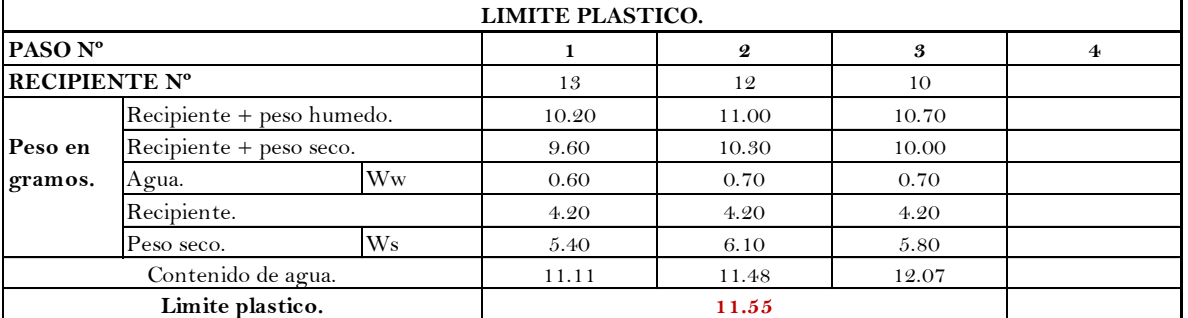

**Observaciones:**

**Operado por: Laboratorista**

**Verificado por:**

**Calculado por: Exon Aules Reyes**

#### **Laboratorio "Ing. Dr. Arnaldo Ruffilli"**

#### **ENSAYO DE LIMITE LIQUIDO Y PLASTICO.**

**Proyecto: Estudio de Rehabilitación y Ampliación de la Vía La Boca - Las Gilces**

**ABSCISA: 1 + 000 Fecha: Junio-2015**

**PROFUNDIDAD:** 1.00 a 1.50 m. **MUESTRA:** 2 **Localizacion:** Provincia de Manabí

**1 2 3 4** 3 15 17 27.66 27.46 27.25 **Peso en** Recipiente + peso seco. 23.36 24.26 23.97 **gramos.** Ww 4.30 3.20 3.28 10.98 10.98 10.98 Ws 12.38 13.28 12.99 **Contenido de humedad. W 34.73 24.10 25.25 1.30 1.30 1.328 1.328**<br> **1.328 1.328**<br> **1.5 1.328 1.328**<br> **1.5 2.38 1.328 12.99**<br> **1.5 2.39 1.328 1.328 1.328 1.328** Recipiente. Peso seco. **Numero de golpes.** Agua. **LIMITE LIQUIDO. PASO Nº RECIPIENTE Nº** Recipiente + peso humedo.

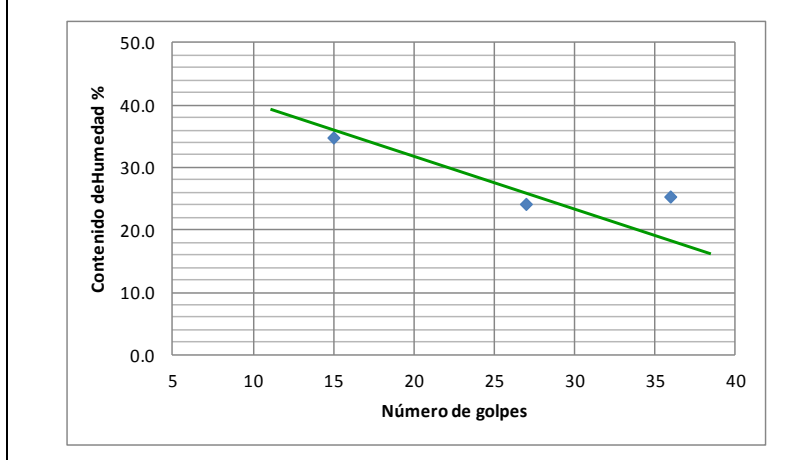

**WL: 28.03 % WP: 11.09 % IP: 16.94%**

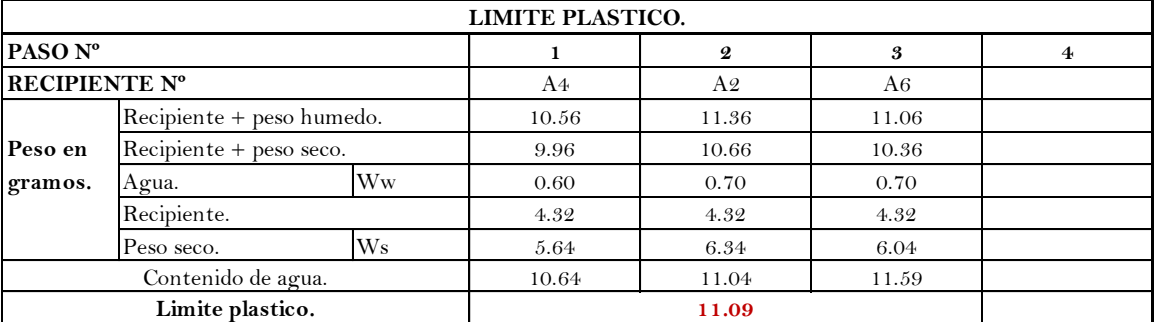

**Observaciones:**

**Operado por: Laboratorista Verificado por:**

**Calculado por: Exon Aules Reyes DIRECTOR DE TESIS**

# **UNIVERSIDAD DE GUAYAQUIL FACULTAD DE CIENCIAS MATEMATICAS Y FISICAS**

# **ESCUELA DE INGENIERIA CIVIL**

# **Laboratorio "Ing. Dr. Arnaldo Ruffilli"**

## **ENSAYO DE LIMITE LIQUIDO Y PLASTICO.**

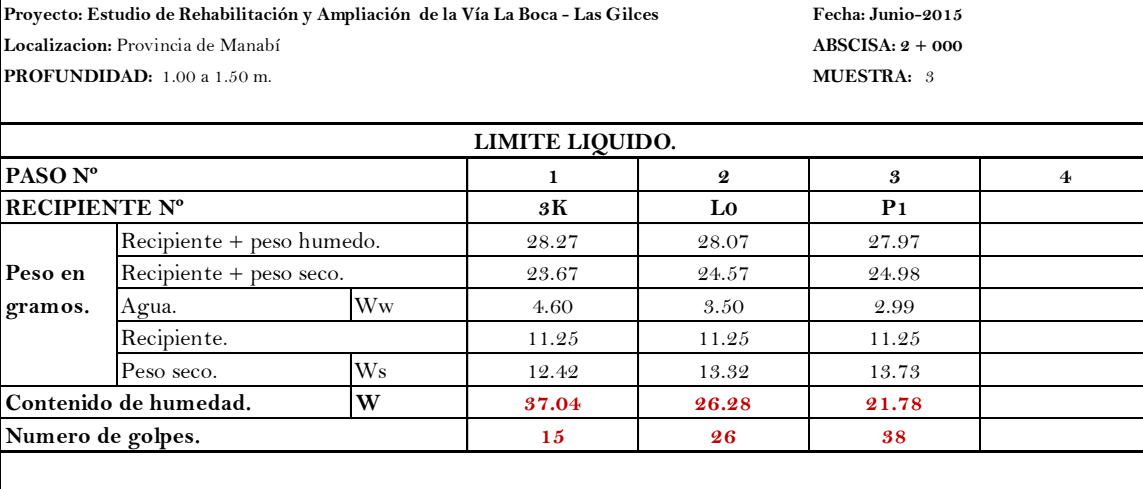

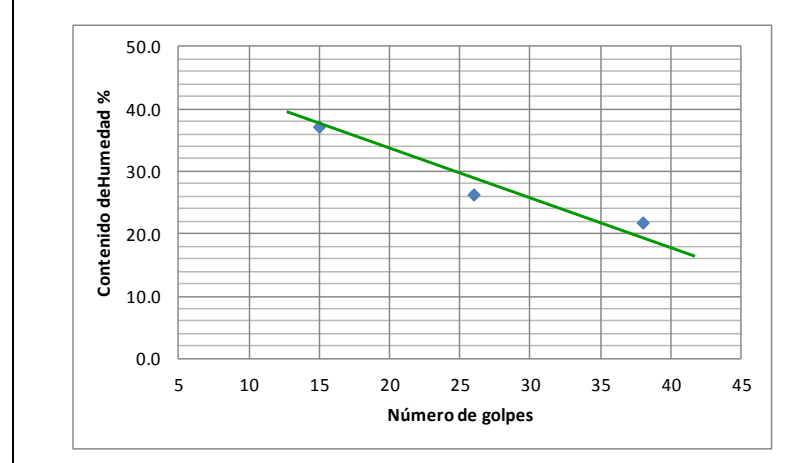

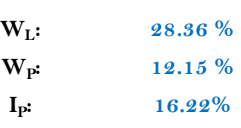

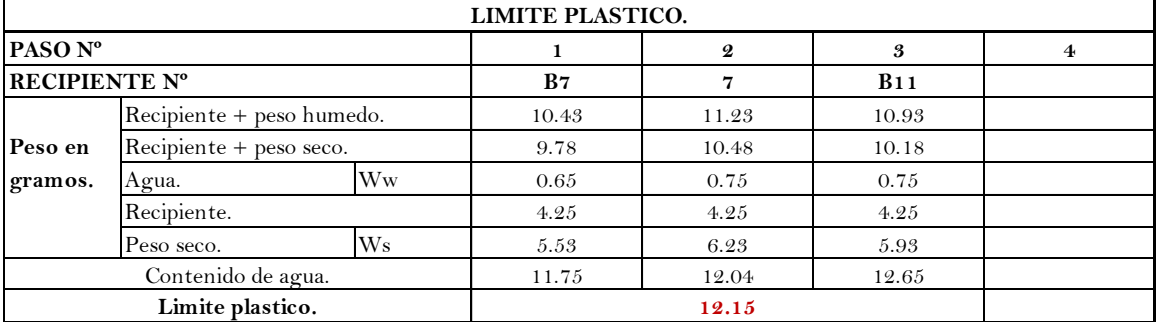

**Observaciones:**

**Operado por: Laboratorista Verificado por:**

**Calculado por: Exon Aules Reyes**

#### **Laboratorio "Ing. Dr. Arnaldo Ruffilli"**

#### **ENSAYO DE LIMITE LIQUIDO Y PLASTICO.**

**Proyecto: Estudio de Rehabilitación y Ampliación de la Vía La Boca - Las Gilces**

**Localizacion:** Provincia de Manabí

**ABSCISA: 3 + 000 PROFUNDIDAD:** 1.00 a 1.50 m. **MUESTRA:** 4 **Fecha: Junio-2015**

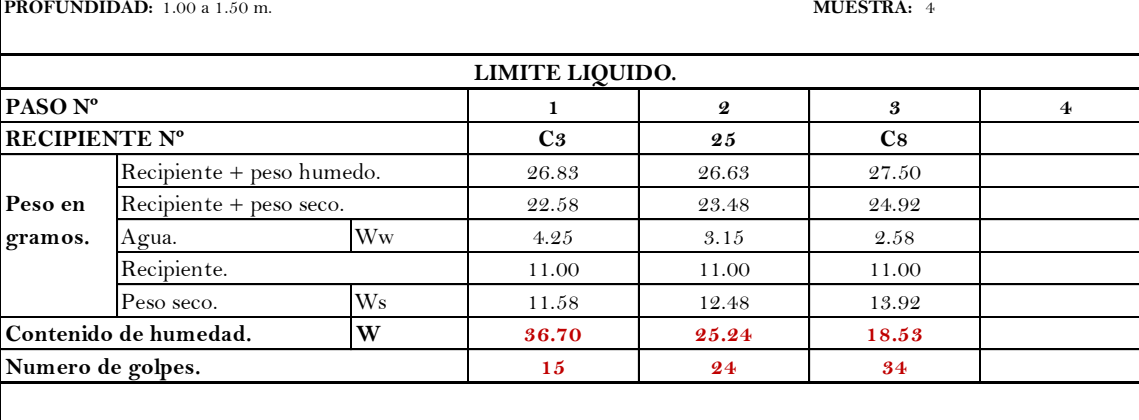

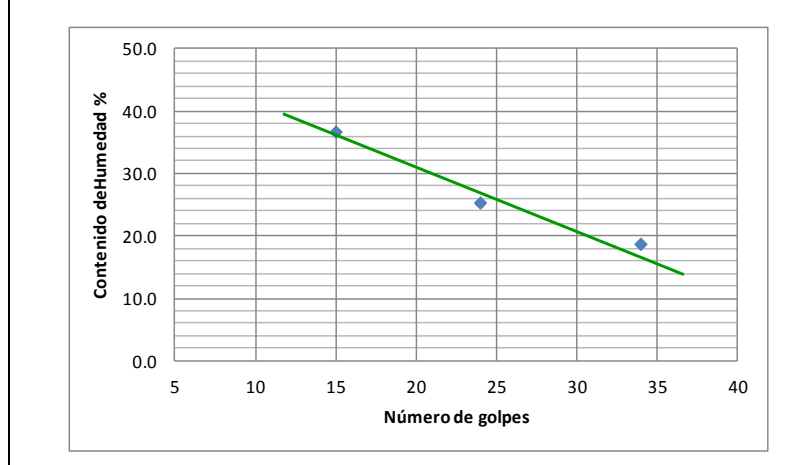

**WL: 26.83 % WP: 10.20 % IP: 16.63%**

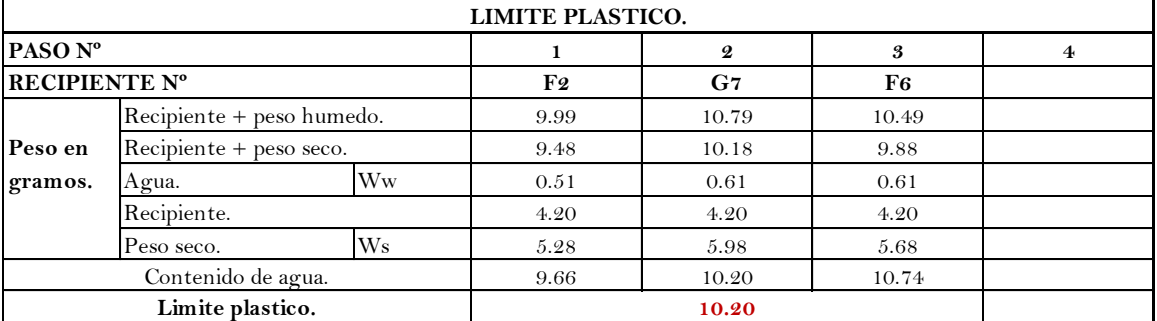

**Observaciones:**

**Operado por: Laboratorista Verificado por:**

**Calculado por: Exon Aules Reyes**

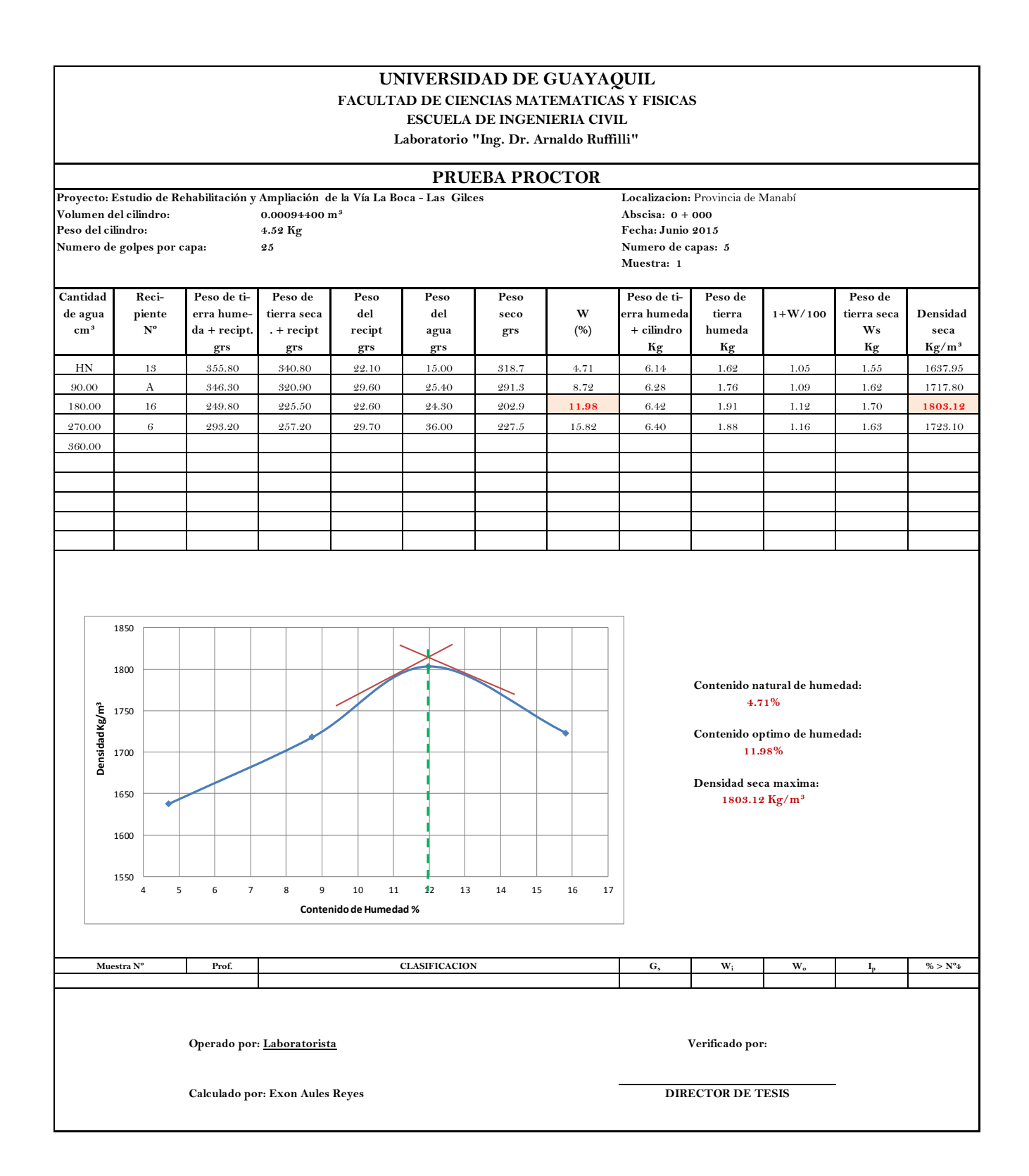

#### **UNIVERSIDAD DE GUAYAQUIL FACULTAD DE CIENCIAS MATEMATICAS Y FISICAS**

**ESCUELA DE INGENIERIA CIVIL**

**Laboratorio "Ing. Dr. Arnaldo Ruffilli"**

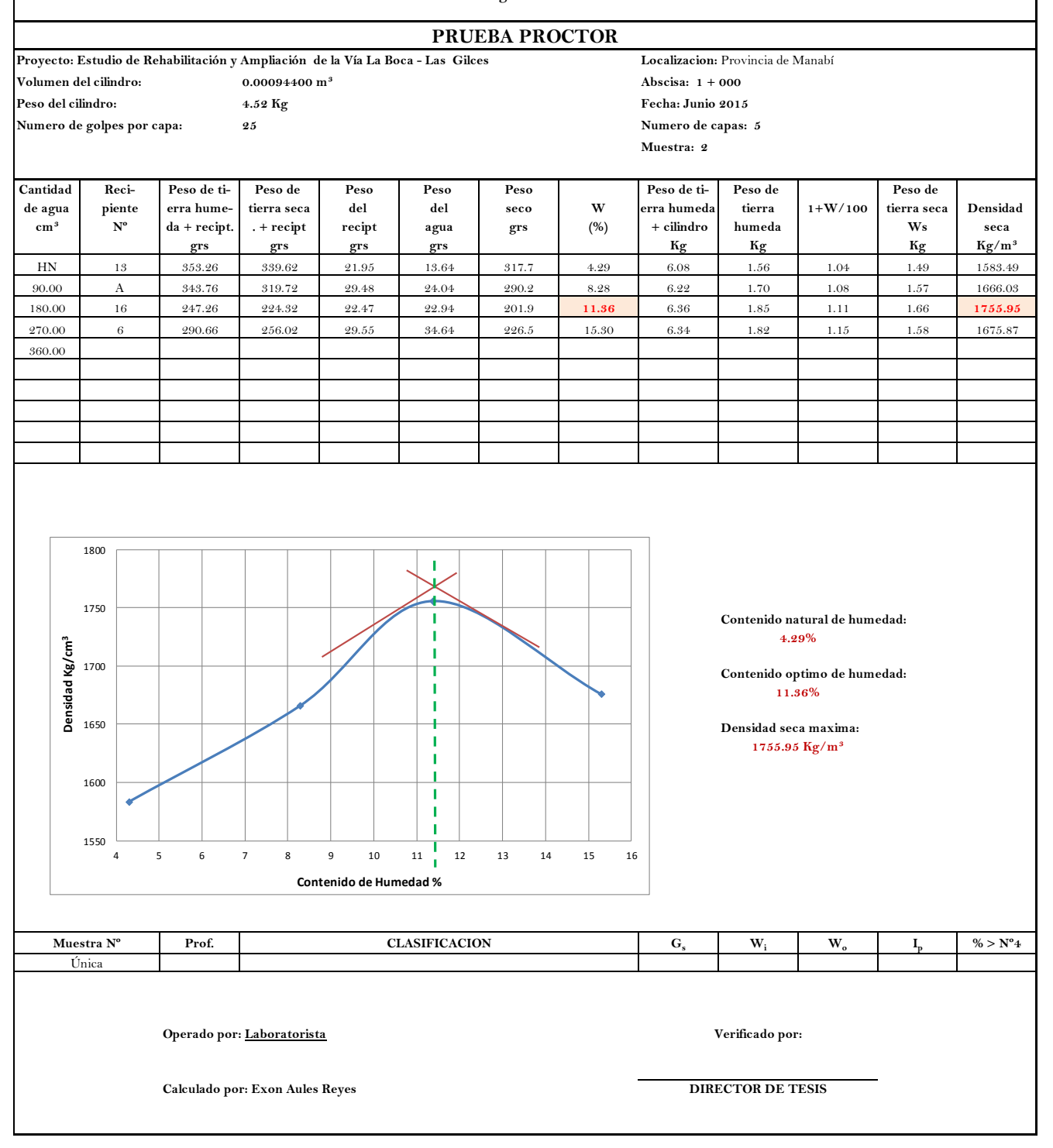

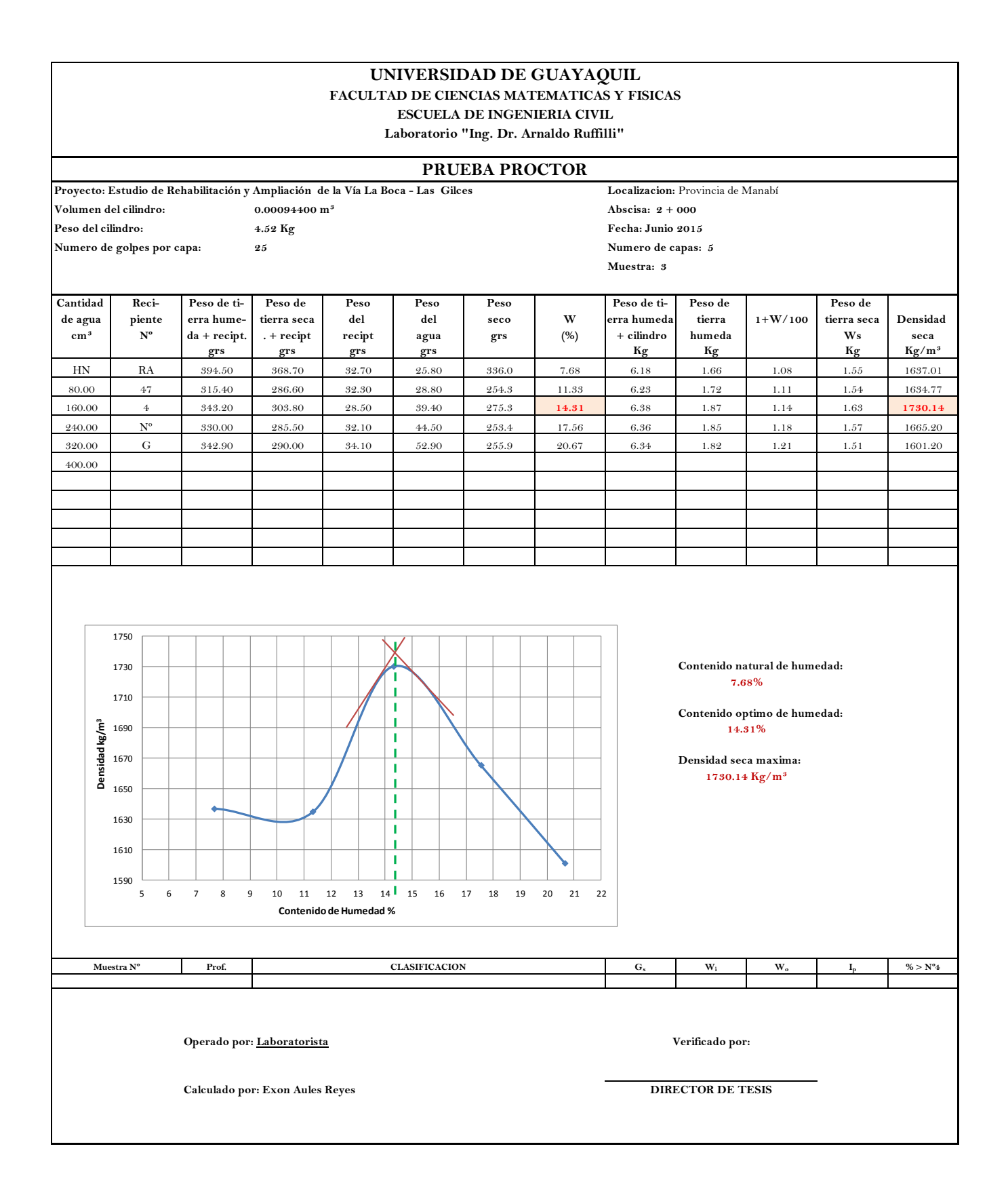

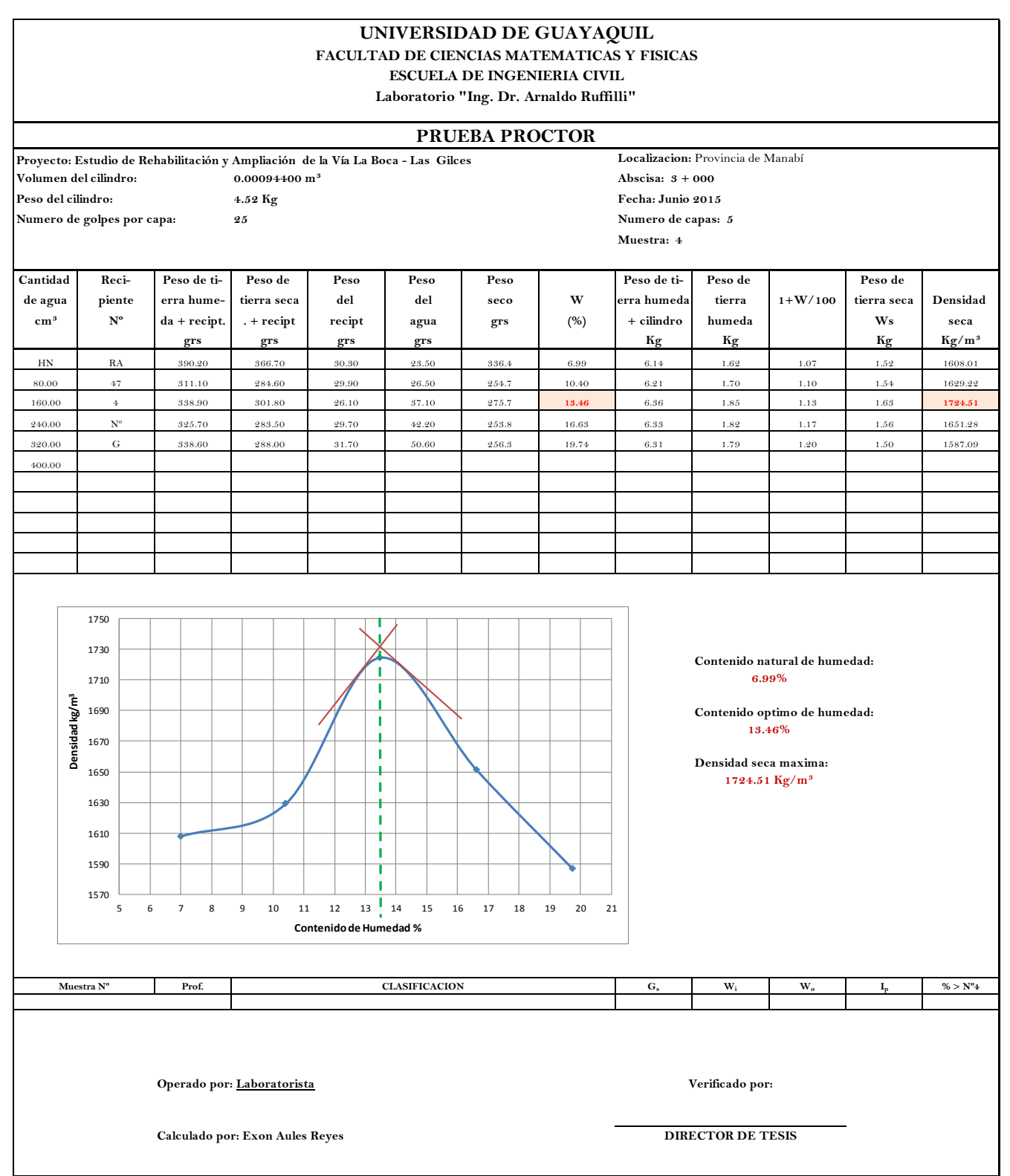

# **UNIVERSIDAD DE GUAYAQUIL FACULTAD DE CIENCIAS MATEMATICAS Y FISICAS ESCUELA DE INGENIERIA CIVIL Laboratorio "Ing. Dr. Arnaldo Rruffilli" DETERMINACION DEL CBR DE DISEÑO**

**Proyecto:** Estudio de la Rehabilitación y Ampliación de La Boca - Las Gilces **Localizacion:** Provincia de Manabi

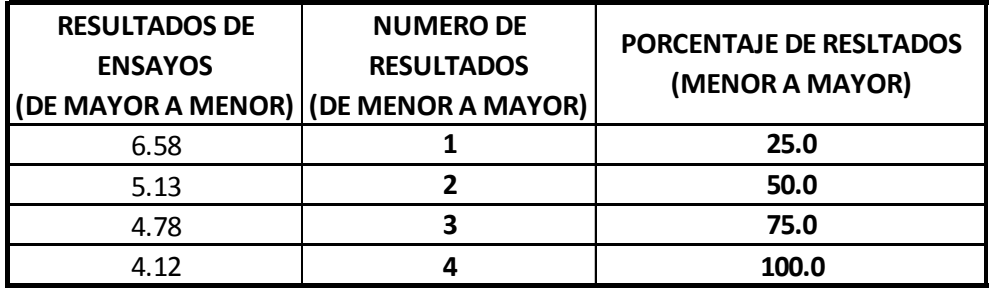

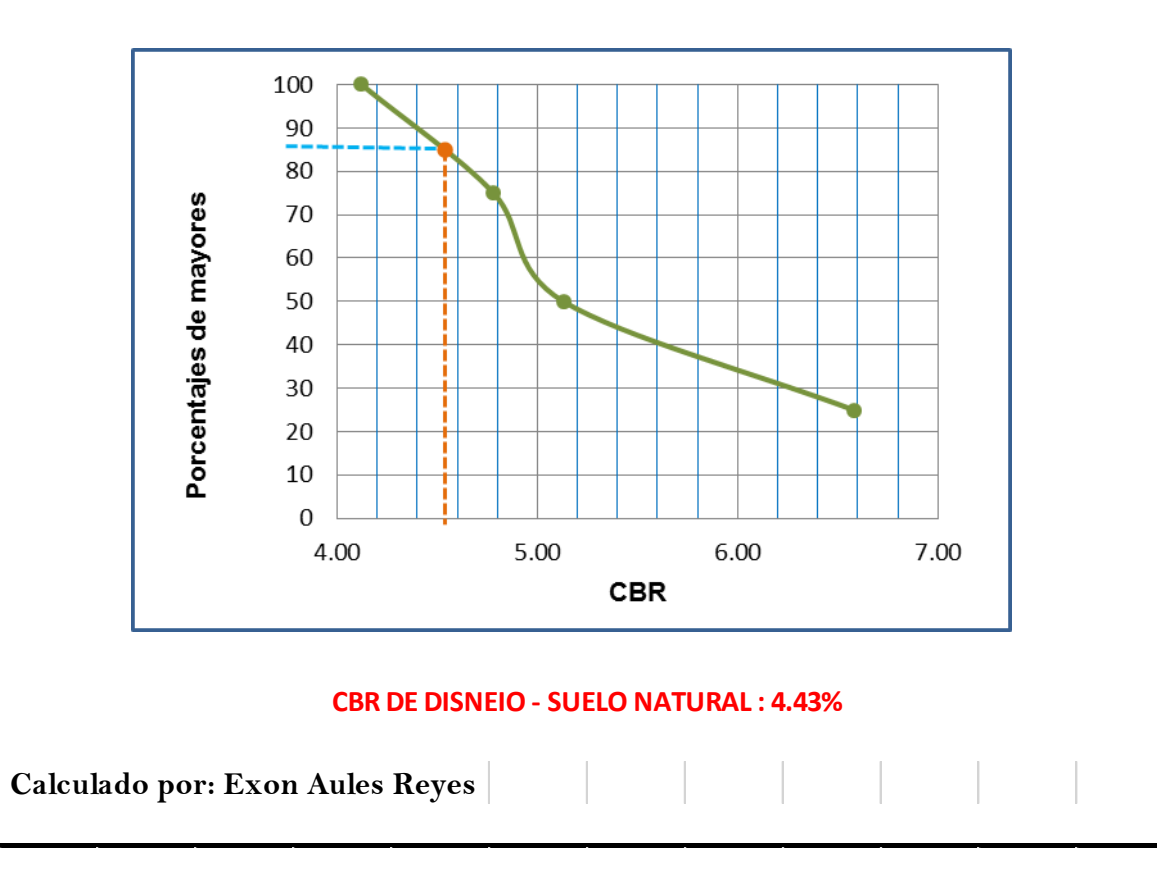
## **ANEXOS RESUMEN DE VOLUMENES CORTE – RELLENO Y ORDENADA DE LA CURVA DE MASA**

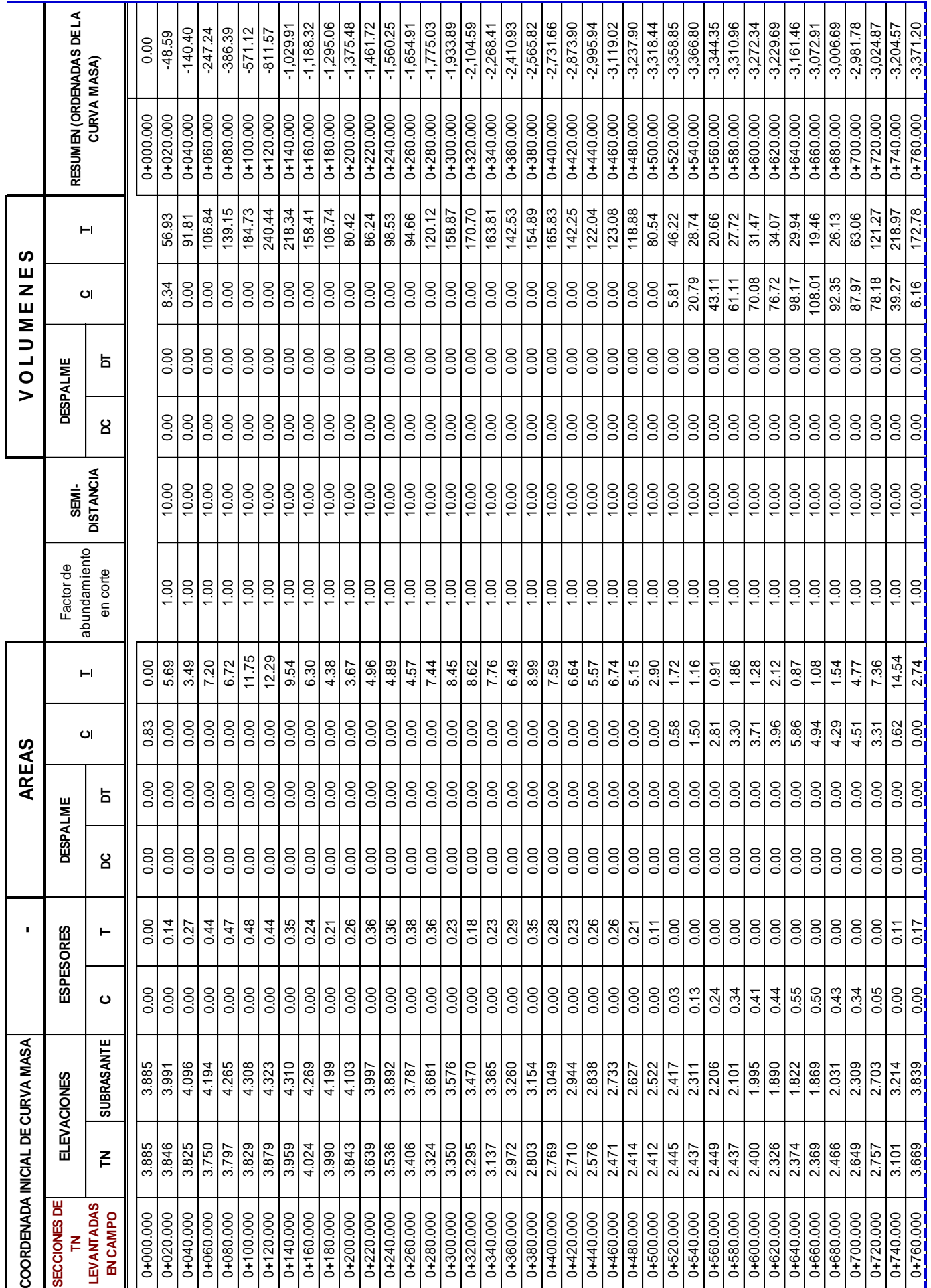

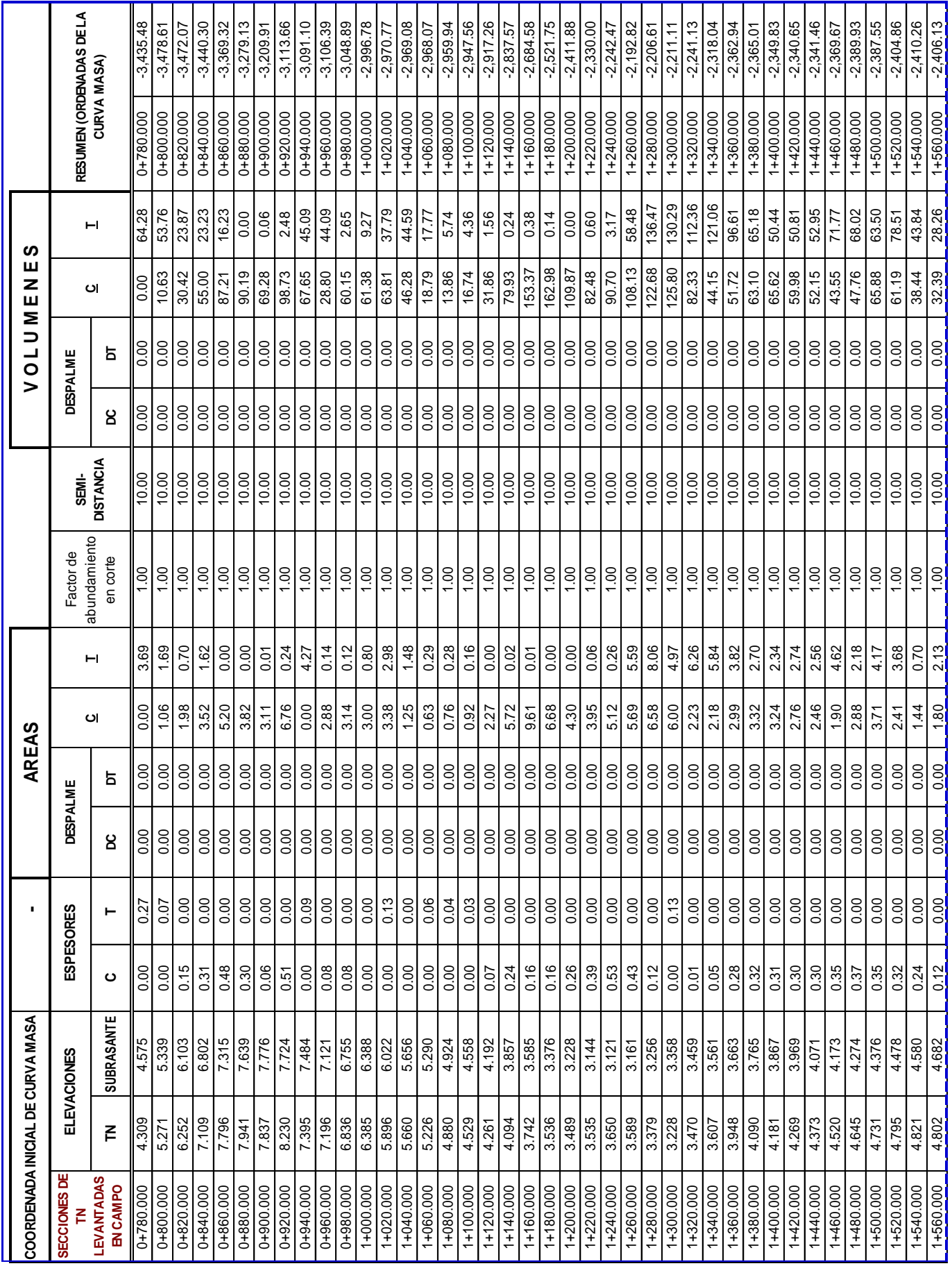

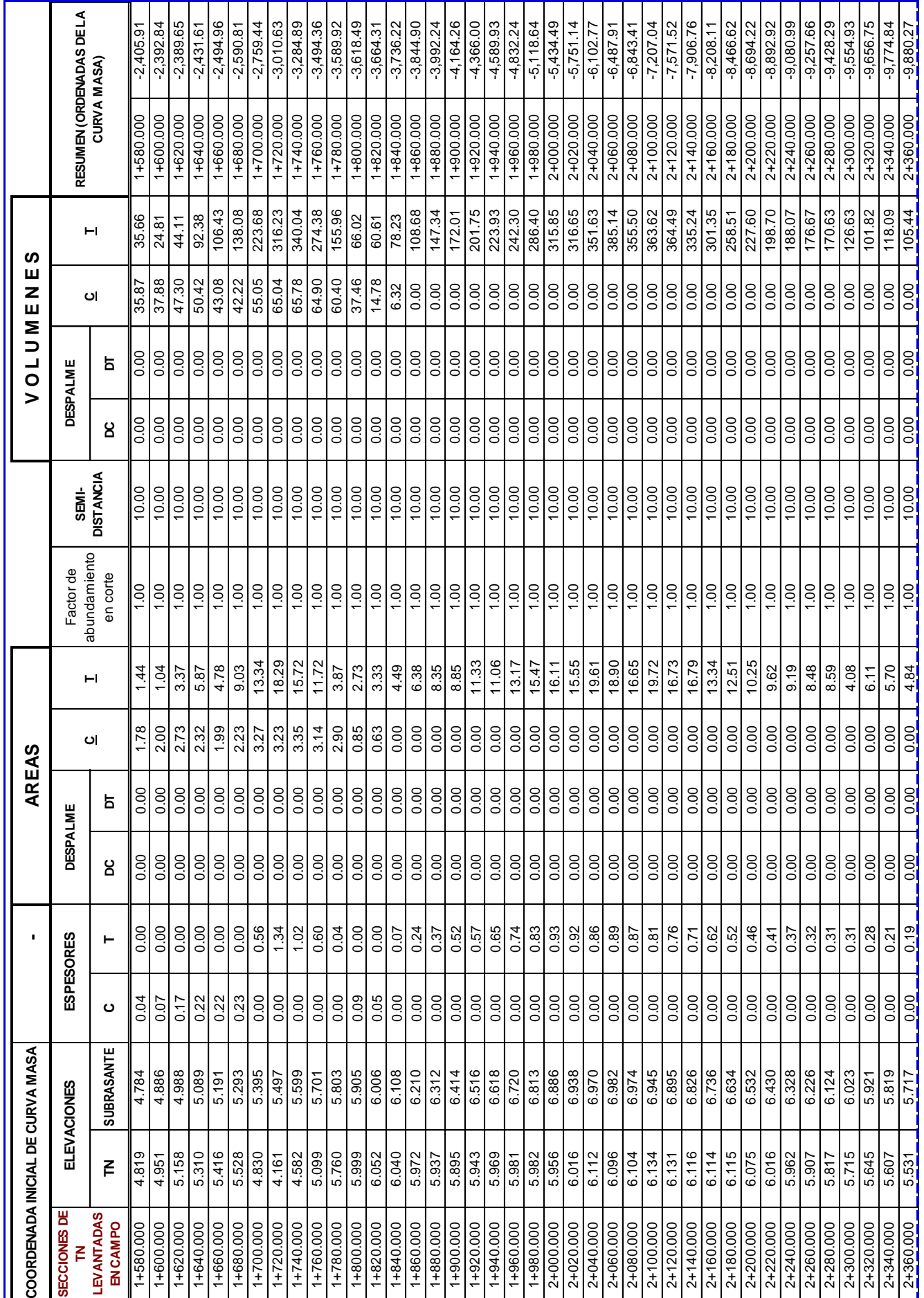

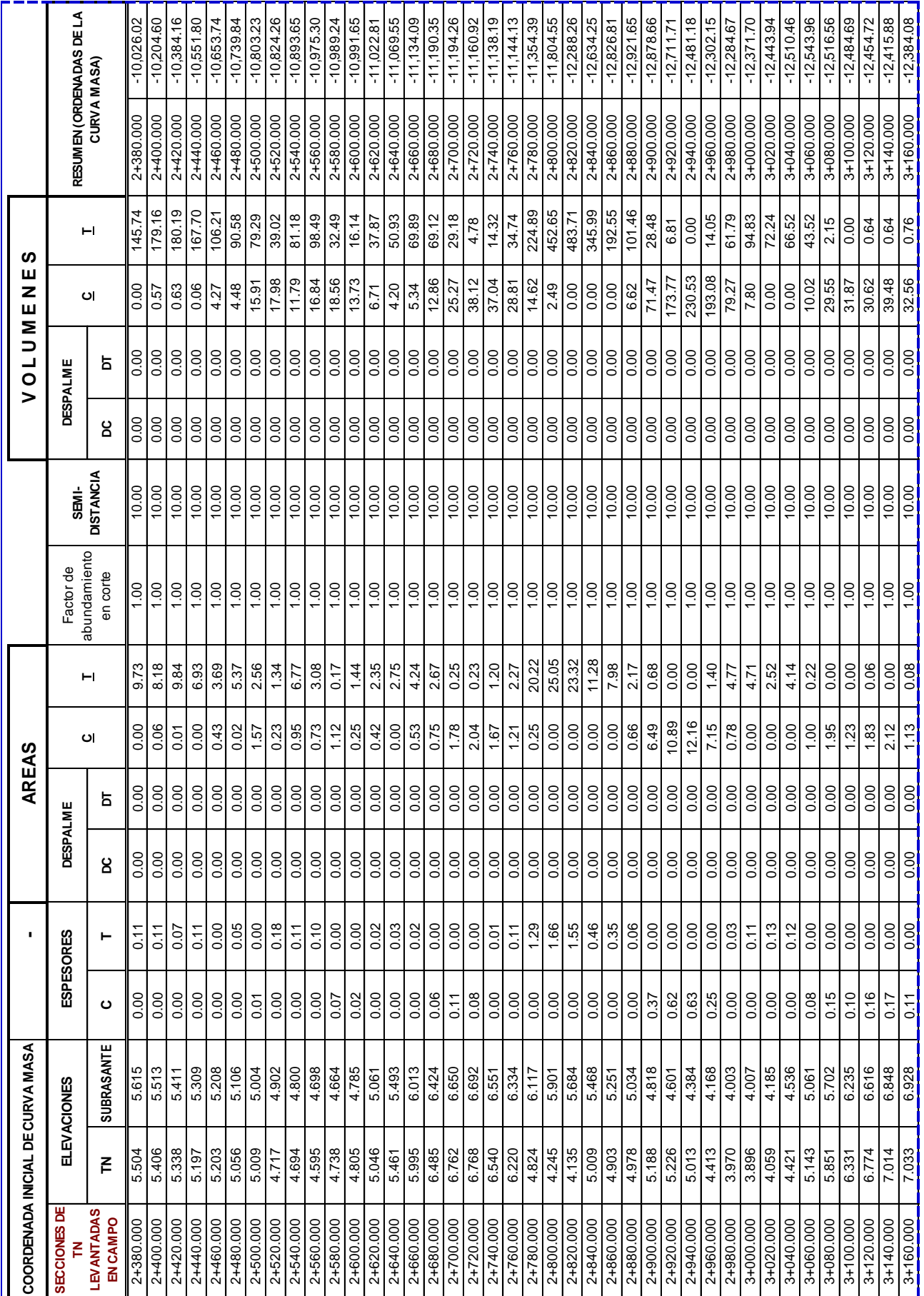

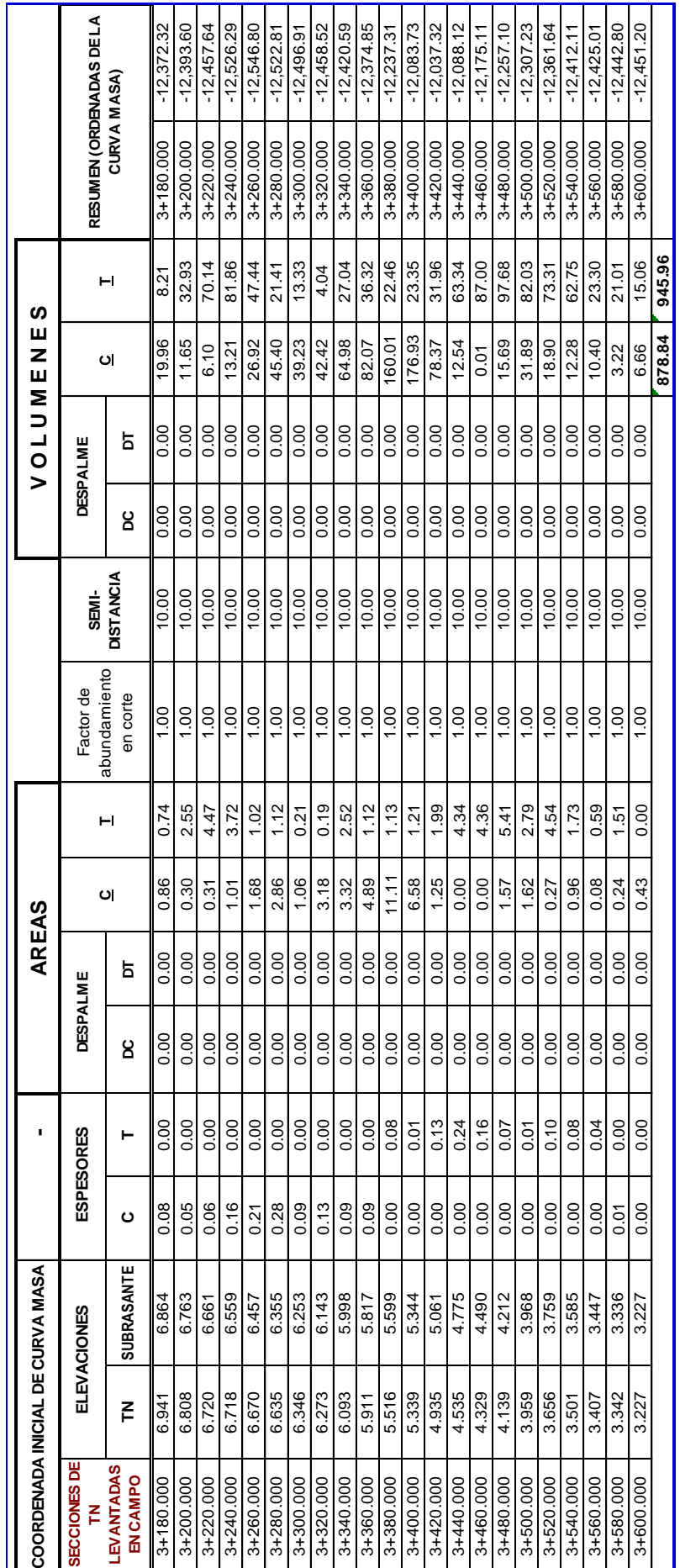

## **ANEXOS TABLAS ANALISIS DE PRECIOS UNITARIOS**

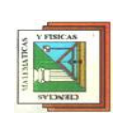

## FACULTAD DE CIENCIAS MATEMATICAS Y FISICAS<br>ESCUELA DE INGENIERIA CIVIL **FACULTAD DE CIENCIAS MATEMATICAS Y FISICAS** UNIVERSIDAD DE GUAYAQUIL **ESCUELA DE INGENIERIA CIVIL UNIVERSIDAD DE GUAYAQUIL**

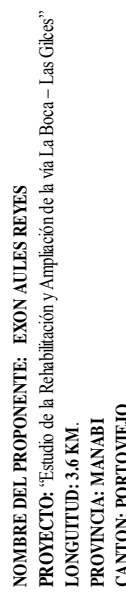

**PROVINCIA: MANABI**

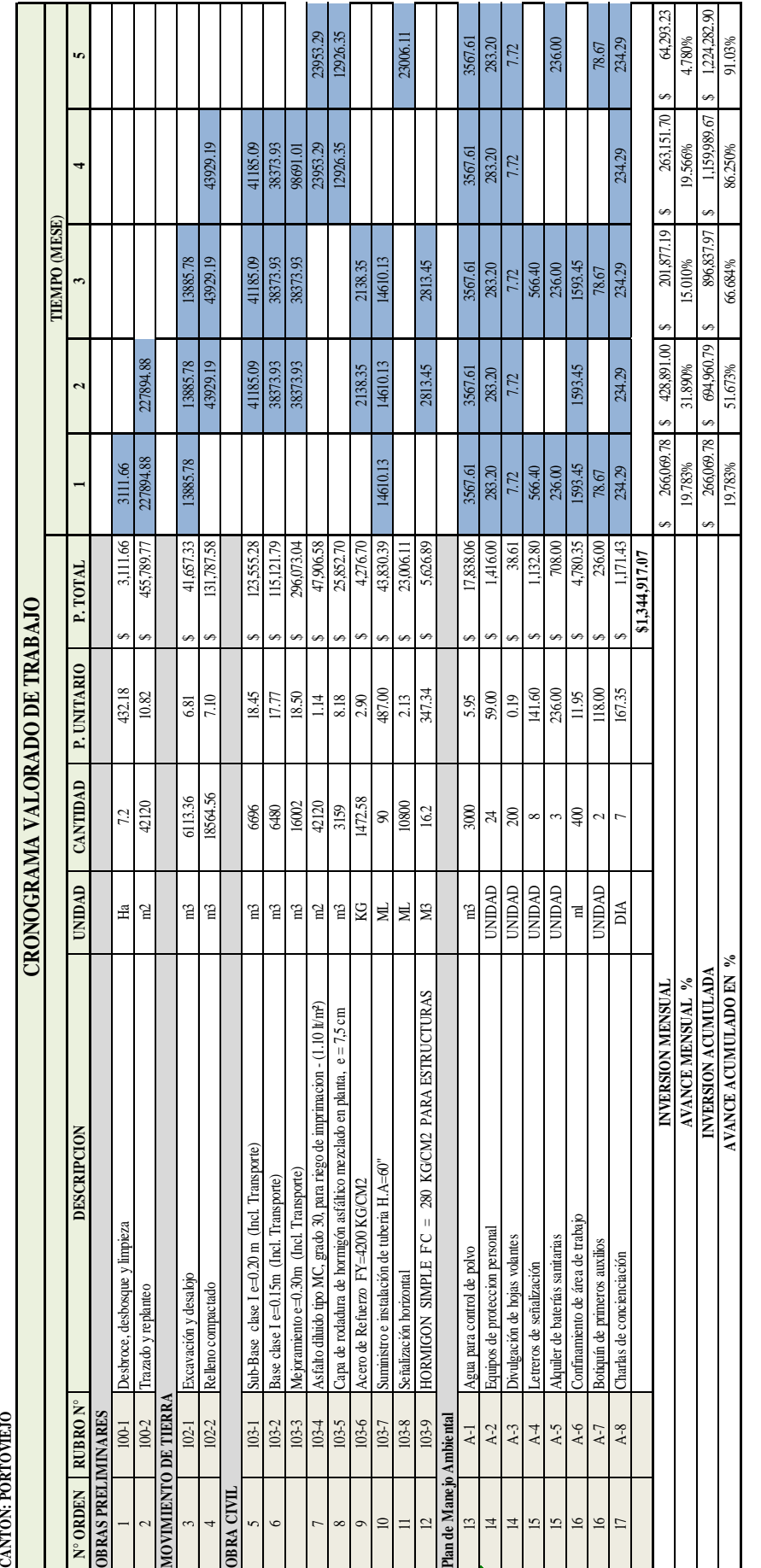

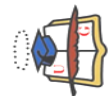

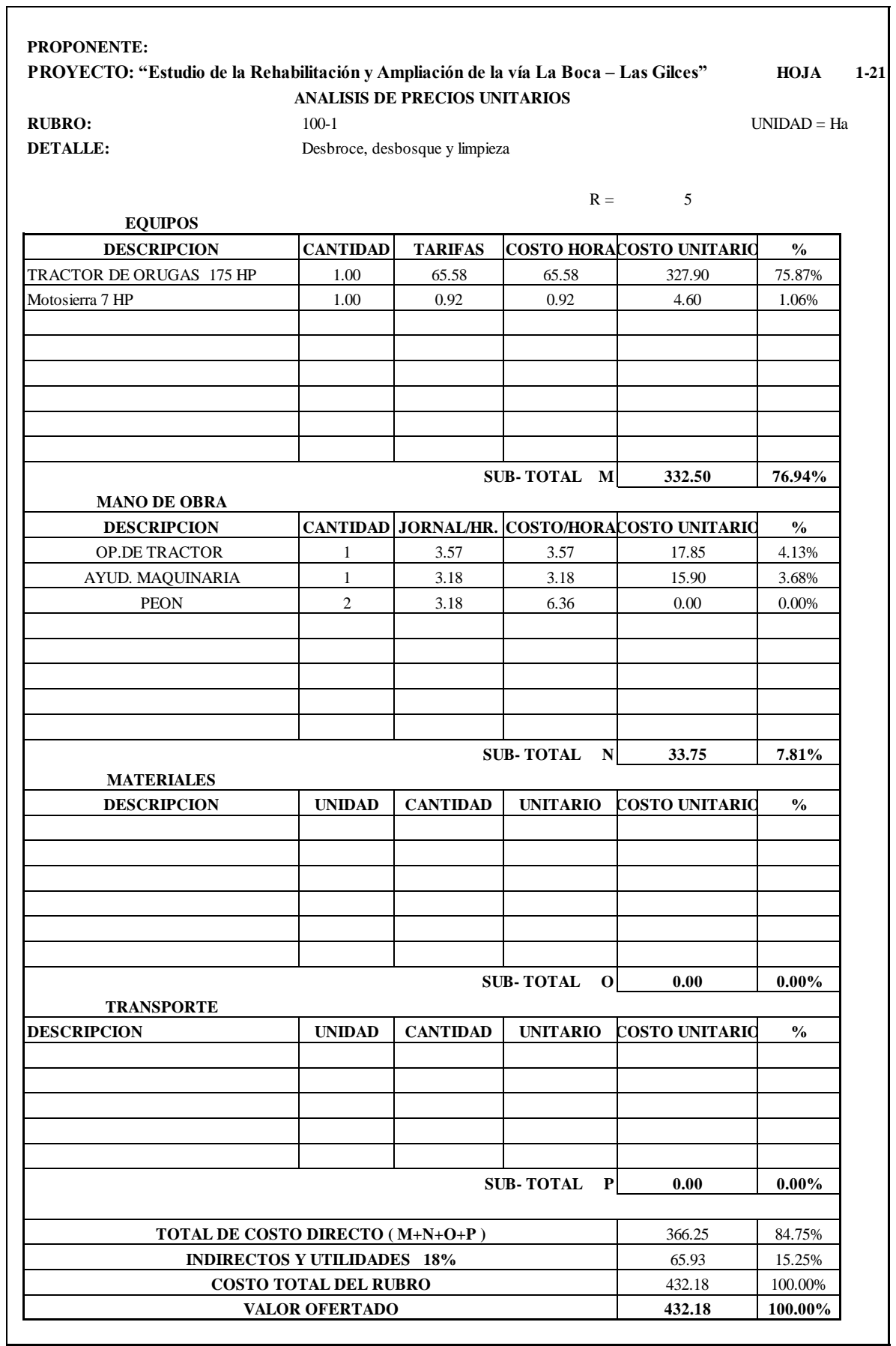

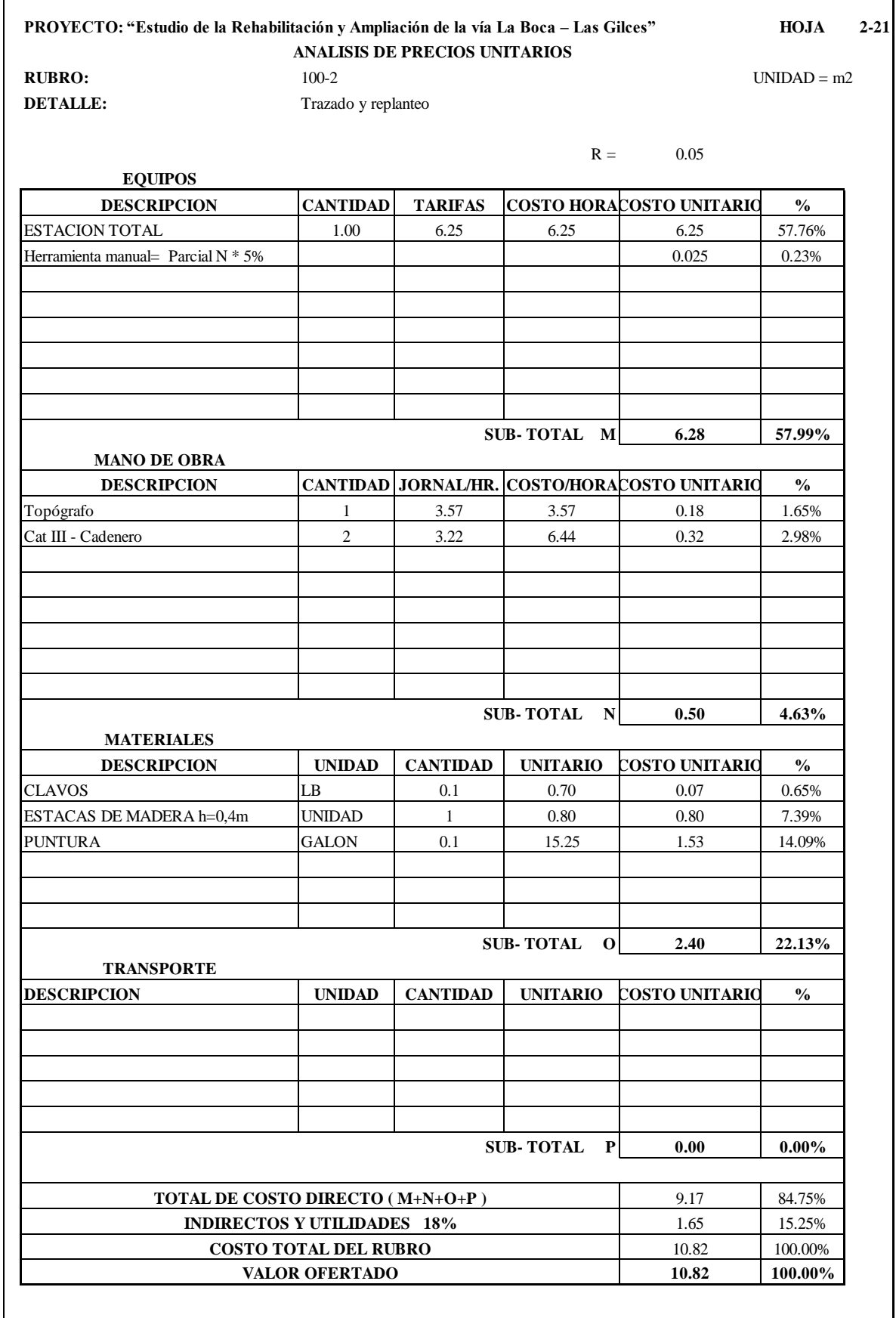

Г

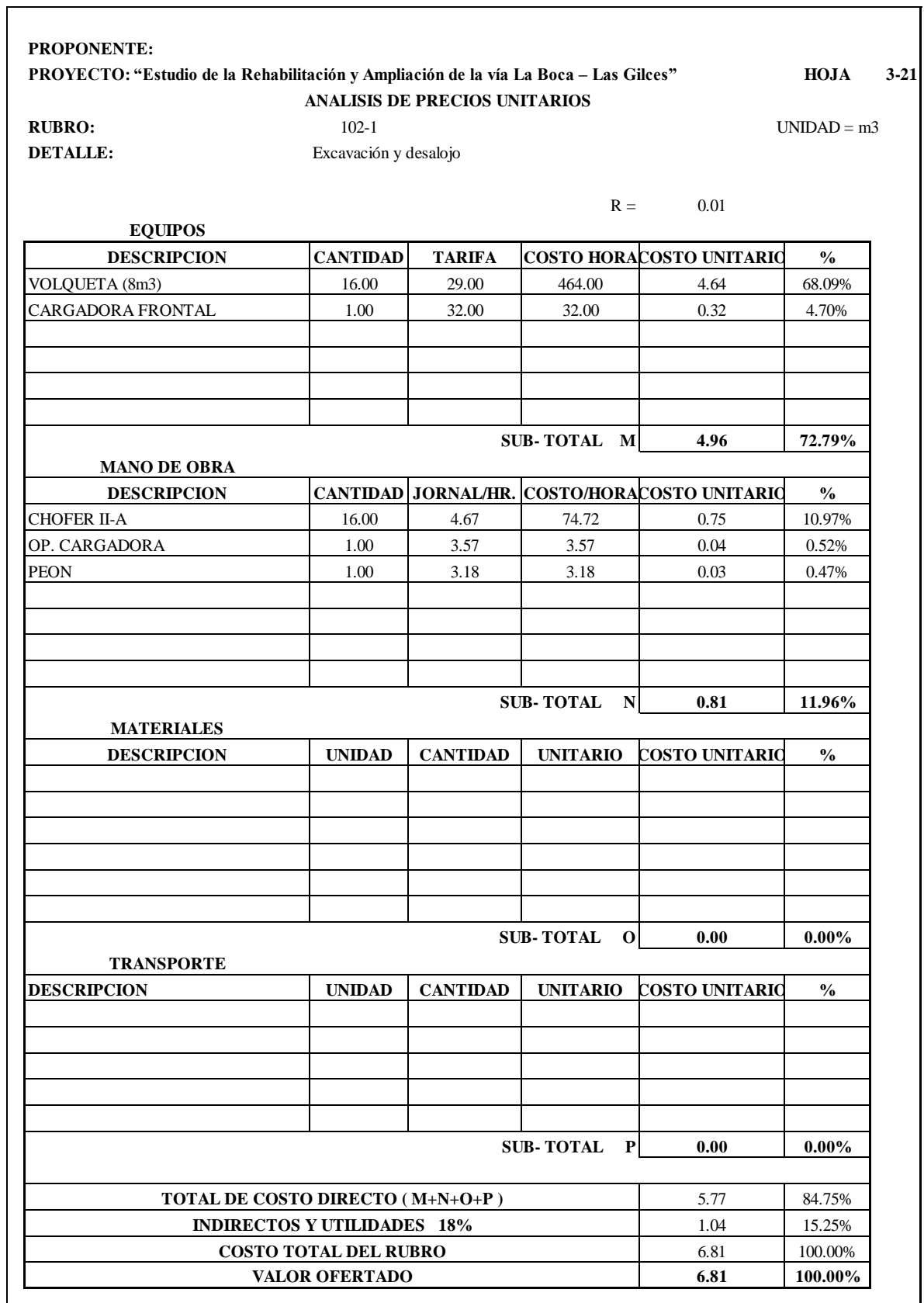

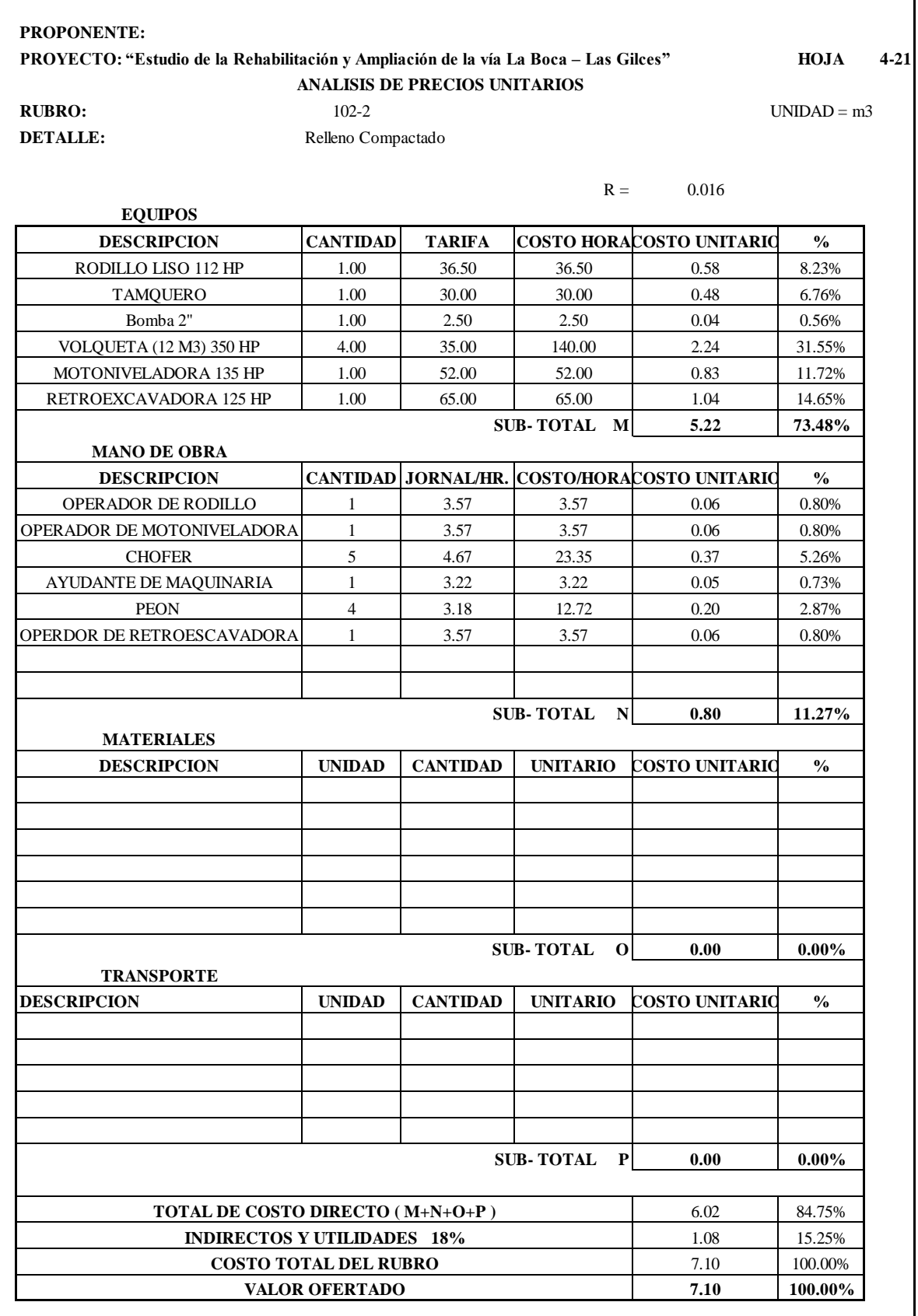

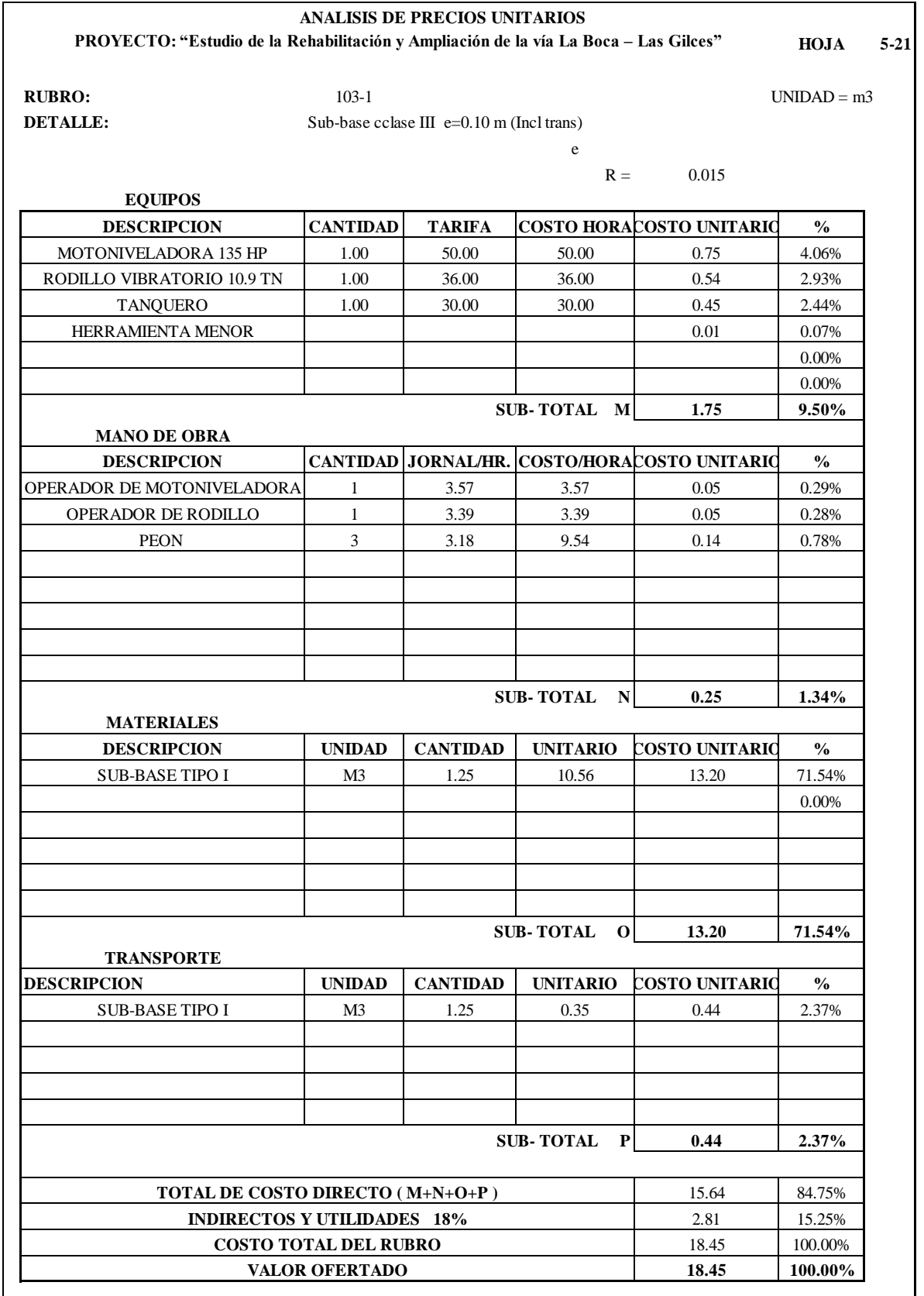

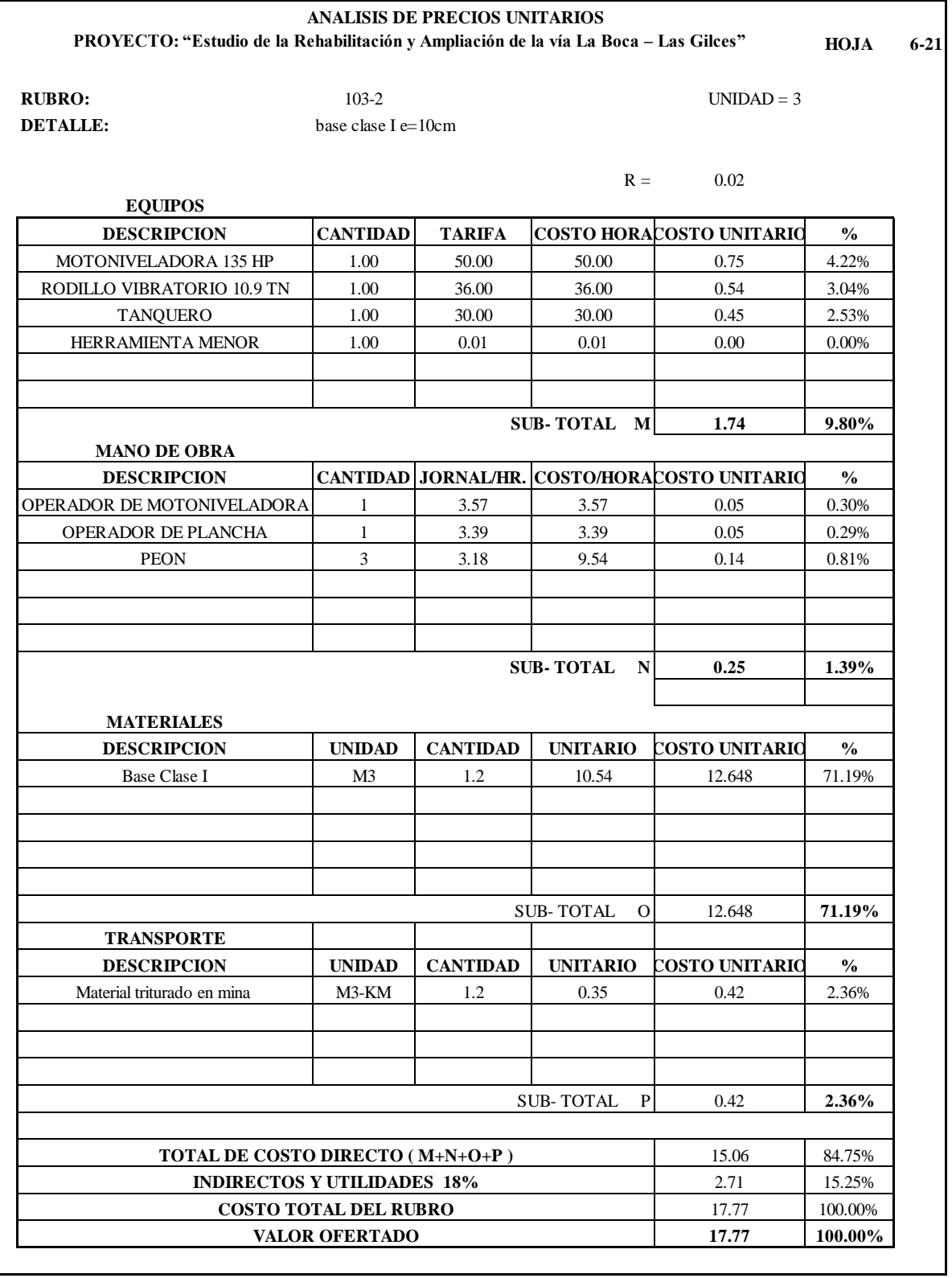

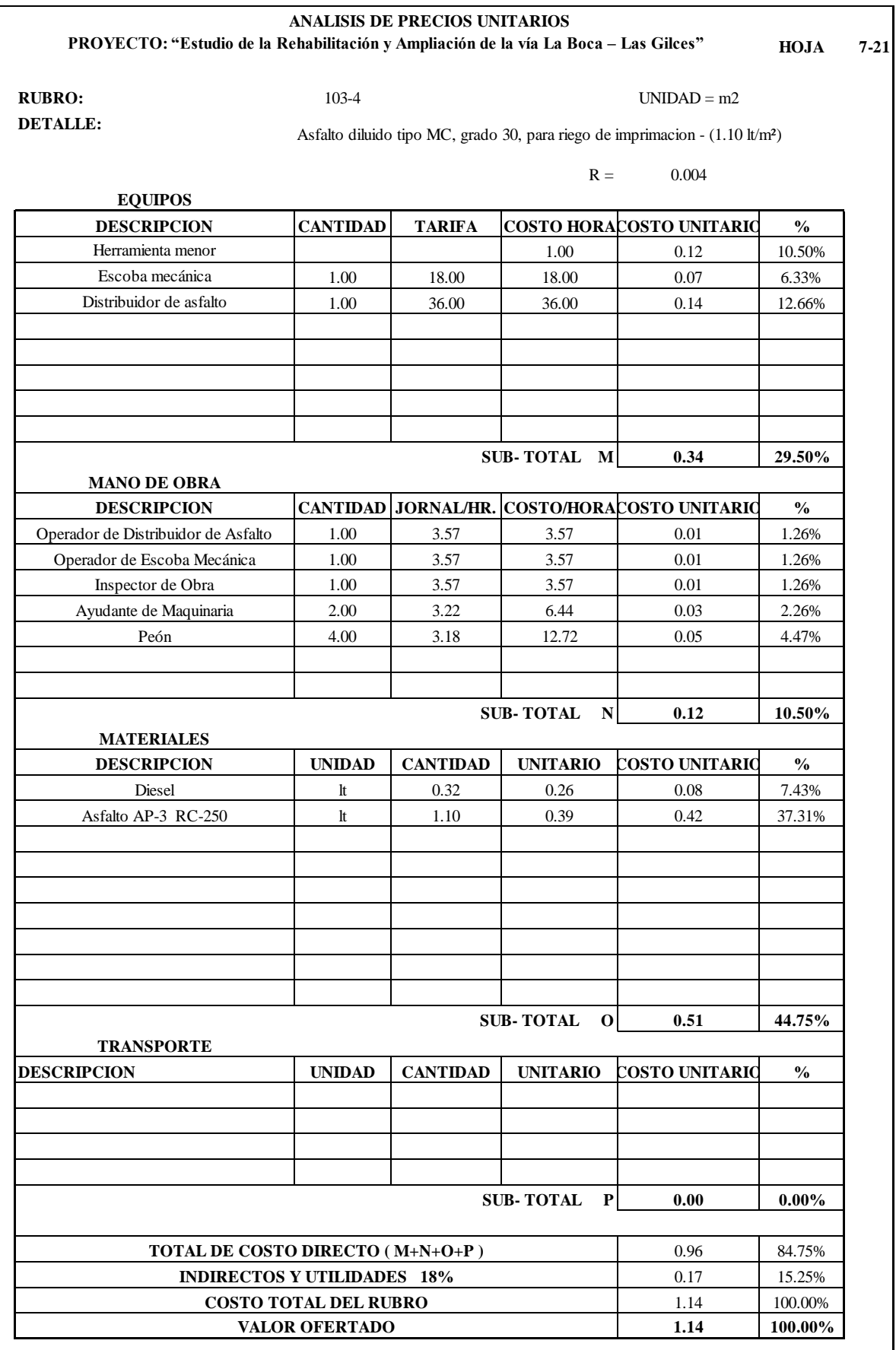

![](_page_195_Picture_374.jpeg)

![](_page_196_Picture_262.jpeg)

![](_page_197_Picture_374.jpeg)

![](_page_198_Picture_230.jpeg)

![](_page_199_Picture_289.jpeg)

![](_page_200_Picture_228.jpeg)

![](_page_201_Picture_182.jpeg)

![](_page_202_Picture_260.jpeg)

![](_page_203_Picture_187.jpeg)

![](_page_204_Picture_169.jpeg)

![](_page_205_Picture_164.jpeg)

![](_page_206_Picture_262.jpeg)

![](_page_207_Picture_201.jpeg)

![](_page_208_Picture_225.jpeg)

## **ANEXOS PLANOS DE DISEÑO VIAL**

![](_page_210_Figure_0.jpeg)

![](_page_211_Figure_0.jpeg)

![](_page_212_Figure_0.jpeg)

![](_page_213_Figure_0.jpeg)

![](_page_213_Picture_429.jpeg)

![](_page_214_Figure_0.jpeg)

![](_page_214_Picture_326.jpeg)

![](_page_214_Picture_327.jpeg)

![](_page_215_Picture_20594.jpeg)
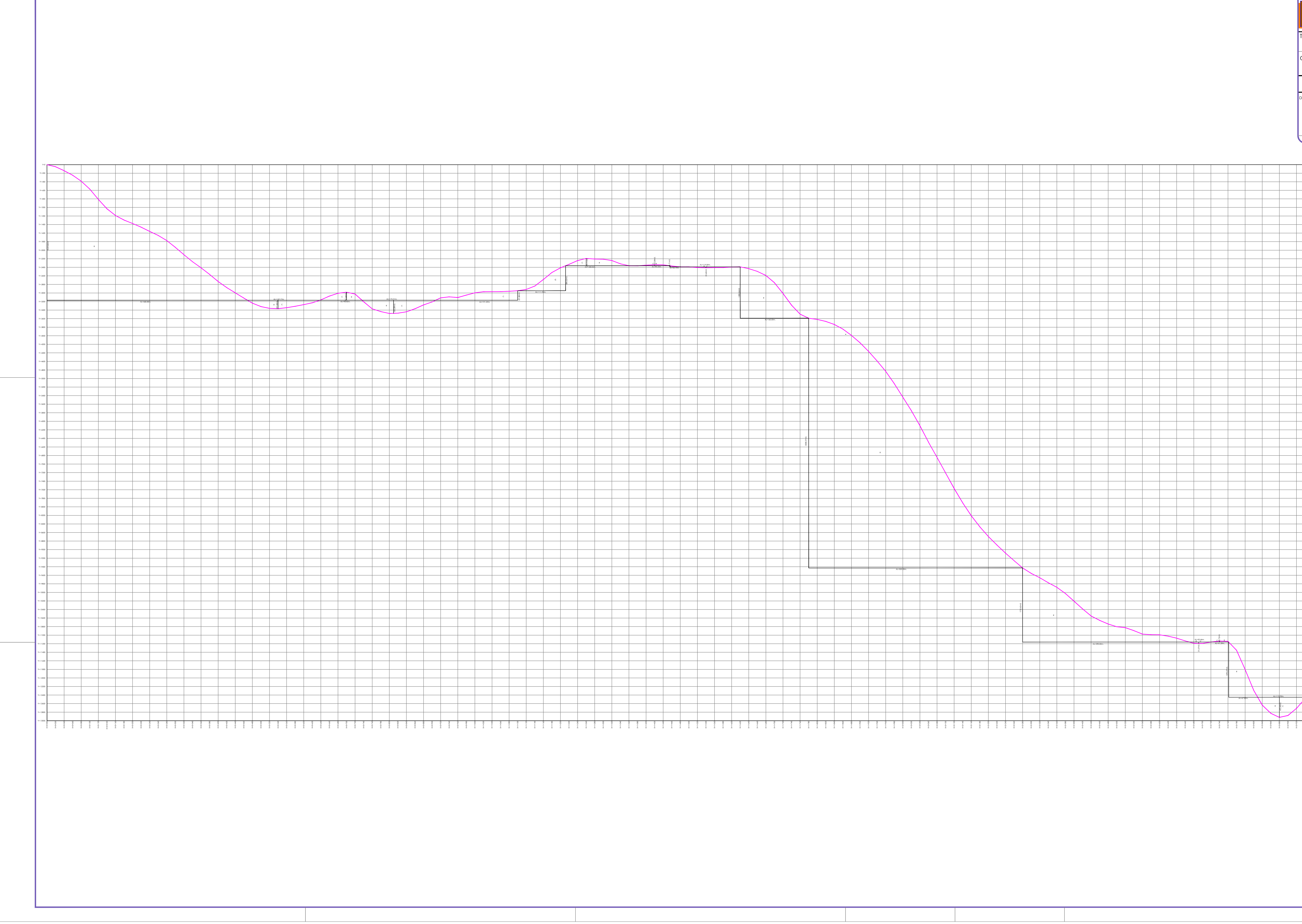

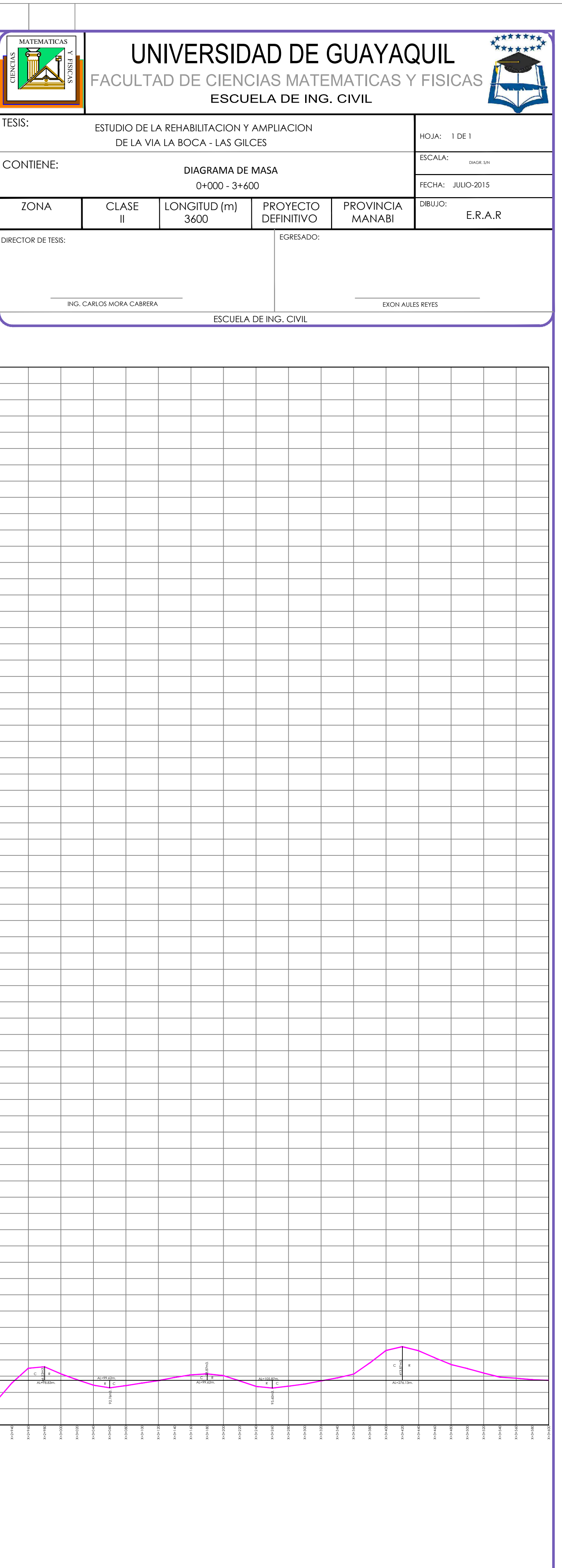

## **BIBLIOGRAFIA**

- **Corpecuador**. Normas Interinas de Diseño de Carreteras y Puentes.1999
- **Luis Bañόn Blázquez y José F. Bevia García**. Manual de carreteras 1. Elementos proyectos.
- **Luis Bañόn Blázquez y José F. Bevia García**. Manual de carreteras 2. Construcción mantenimiento.
- **Ing. Jorge Coronado Iturbide.** Manual Centroamericano para diseño de pavimento. Agencia de los Estados Unidos para el Desarrollo Internacional. Secretaria de Integración Económica Centroamericana. Noviembre 2002
- **José Céspedes Abanto.** Carreteras. Diseño Moderno.
- Manual de Diseño Geométrico de Carreteras (DG-2001). Obtenido de

[http://www.mtc.gob.pe/portal/transportes/caminos\\_ferro/manual/dg-2001.pdf](http://www.mtc.gob.pe/portal/transportes/caminos_ferro/manual/dg-2001.pdf)

- **Normas de Diseño Geométrico de Carreteras – 2003.** Obtenido de [http://sjnavarro.files.wordpress.com/2011/08/manual-dedisec3b1o-de](http://sjnavarro.files.wordpress.com/2011/08/manual-dedisec3b1o-de-carretera_2003-ecuador.pdf)[carretera\\_2003-ecuador.pdf](http://sjnavarro.files.wordpress.com/2011/08/manual-dedisec3b1o-de-carretera_2003-ecuador.pdf)
- **American Association of State Highway and Transportation Officials.**  Geometric Design of Highway and Streets.2004

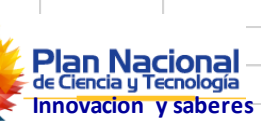

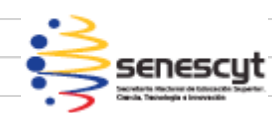

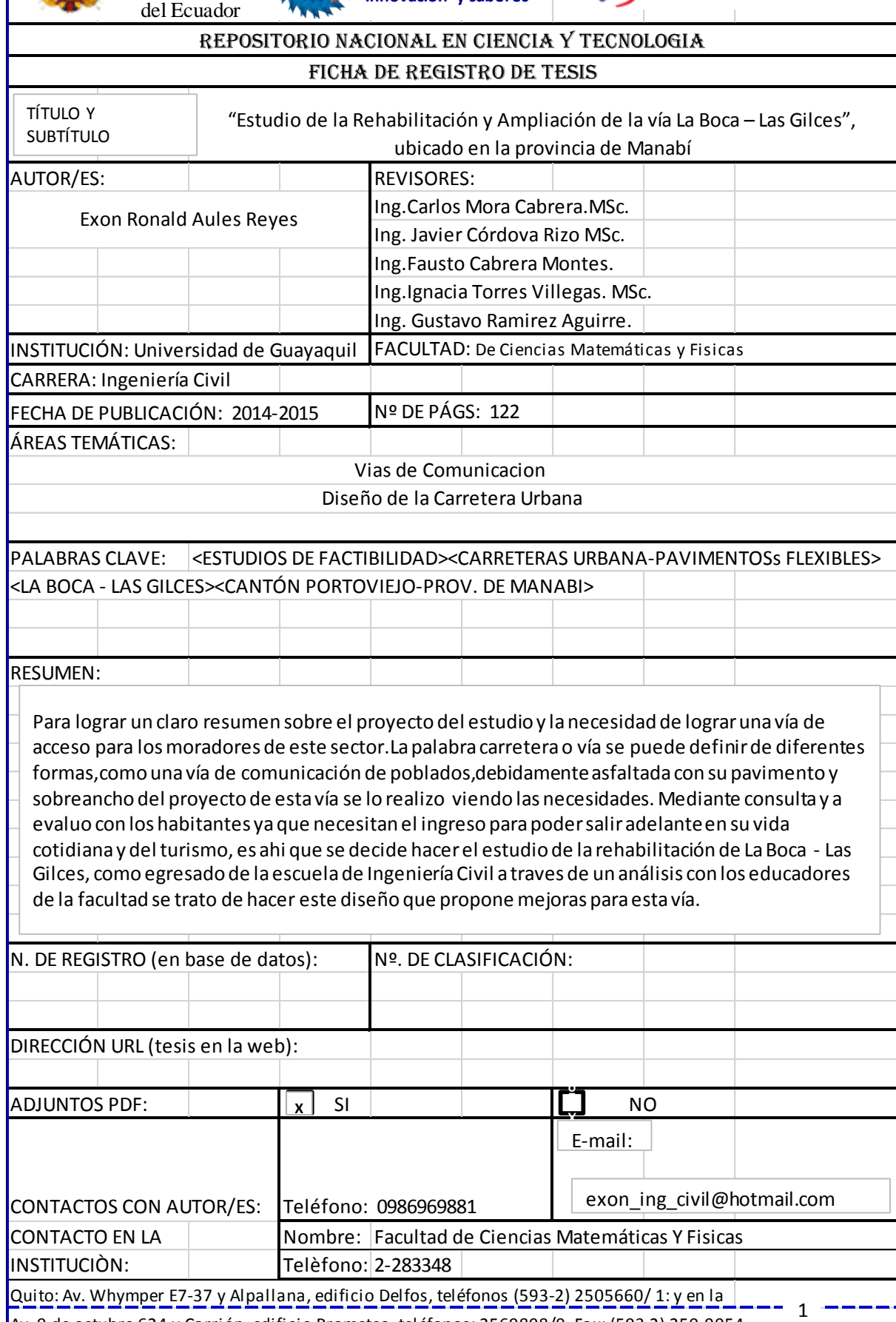

Av. 9 de octubre 624 y Carrión, edificio Prometeo, teléfonos: 2569898/9, Fax: (593 2) 250-9054